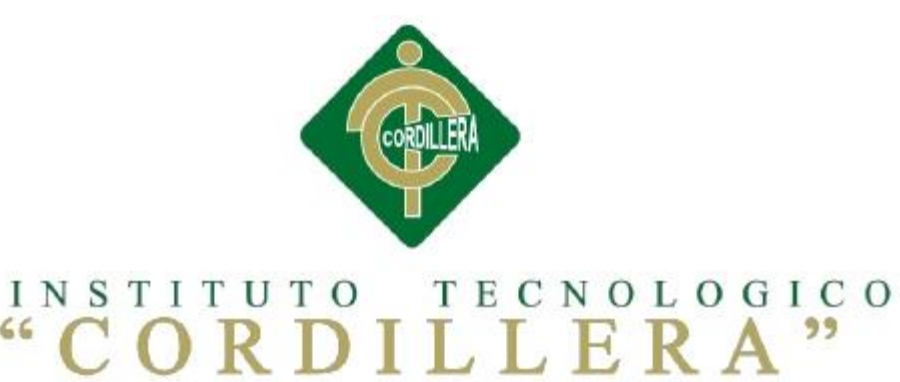

# CARRERA DE ANÁLISIS DE SISTEMAS

 $66$ 

# SISTEMATIZACIÓN DEL REGISTRO, CONTROL Y CITAS MÉDICAS PARA PACIENTES MEDIANTE UN APLICATIVO WEB PARA EL CENTRO ODONTOLÓGICO HOUSE DENTAL DE LA CIUDAD DE QUITO.

Proyecto de investigación previo a la obtención del Título de Tecnólogo en Análisis de Sistemas.

Autor: Juan Carlos Vaca Conchambay

Tutor: Ing. Luis Roberto Morales

Quito, Octubre 2017

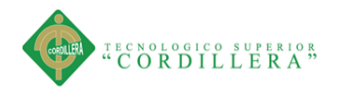

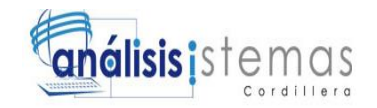

i

# **DECLARATORIO**

<span id="page-1-0"></span>Declaro que la investigación es absolutamente original, auténtica, personal, que se han citado las fuentes correspondientes y que en su ejecución se respaldaron las disposiciones legales que protegen los derechos de autor vigentes. Las ideas doctrinales resultados y conclusiones a los que he llegado son de mi absoluta responsabilidad.

<span id="page-1-1"></span>Juan Carlos Vaca Conchambay

C.I. 1717489544

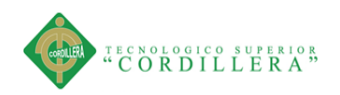

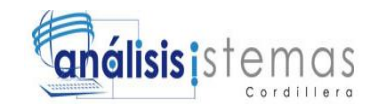

# **LICENCIA DE USO NO COMERCIAL**

Yo, Juan Carlos Vaca Conchambay portador de la cédula de ciudadanía signada con el No. 1717489544 de conformidad con lo establecido en el Artículo 110 del Código de Economía Social de los Conocimientos, la Creatividad y la Innovación (INGENIOS) que dice: "En el caso de las obras creadas en centros educativos, universidades, escuelas politécnicas, institutos superiores técnicos, tecnológicos, pedagógicos, de artes y los conservatorios superiores, e institutos públicos de investigación como resultado de su actividad académica o de investigación tales como trabajos de titulación, proyectos de investigación o innovación, artículos académicos, u otros análogos, sin perjuicio de que pueda existir relación de dependencia, la titularidad de los derechos patrimoniales corresponderá a los autores. Sin embargo, el establecimiento tendrá una licencia gratuita, intransferible y no exclusiva para el uso no comercial de la obra con fines académicos. Sin perjuicio de los derechos reconocidos en el párrafo precedente, el establecimiento podrá realizar un uso comercial de la obra previa autorización a los titulares y notificación a los autores en caso de que se traten de distintas personas. En cuyo caso corresponderá a los autores un porcentaje no inferior al cuarenta por ciento de los beneficios económicos resultantes de esta explotación. El mismo beneficio se aplicará a los autores que hayan transferido sus derechos a instituciones de educación superior o centros educativos.", otorgo licencia gratuita, intransferible y no exclusiva para el uso no comercial del proyecto denominado Sistematización del control y citas médicas para pacientes mediante un aplicativo web para el Centro Odontológico House Dental con fines académicos al Instituto Tecnológico Superior Cordillera.

#### **FIRMA**

**NOMBRE** Juan Carlos Vaca Conchambay

**CEDULA** 17167489544

Quito, Octubre del 2017

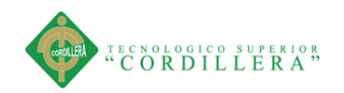

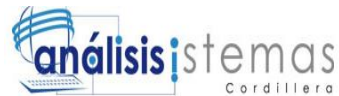

# **AGRADECIMIENTO**

<span id="page-3-0"></span>Agradezco al Instituto Tecnológico Superior Cordillera por el valioso aporte profesional, técnico y humano brindado en el transcurso de este semestre en favor de la culminación de esta retadora carrera que después de mucho sacrificio voy a culminar.

<span id="page-3-1"></span>Gracias a todo el personal docente, mis queridos maestros que al fin verán los frutos de sus enseñanzas y en especial a mi Tutor el Ing. Roberto Morales que siempre estuvo ahí para apoyarme.

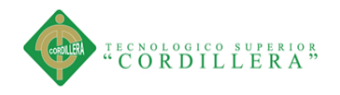

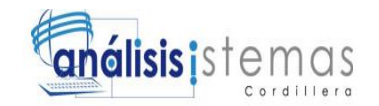

# **DEDICATORIA**

A mi familia que siempre estuvo presente en los buenos y malos momentos y en especial a mi esposa Graciela y a mis hijos Josué, Mateo y Benjamín que son el motor que me impulsa a seguir adelante y prepararme cada vez más.

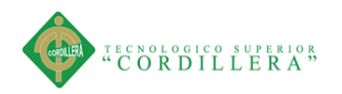

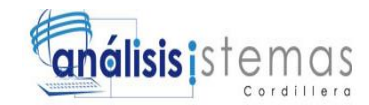

# ÍNDICE GENERAL

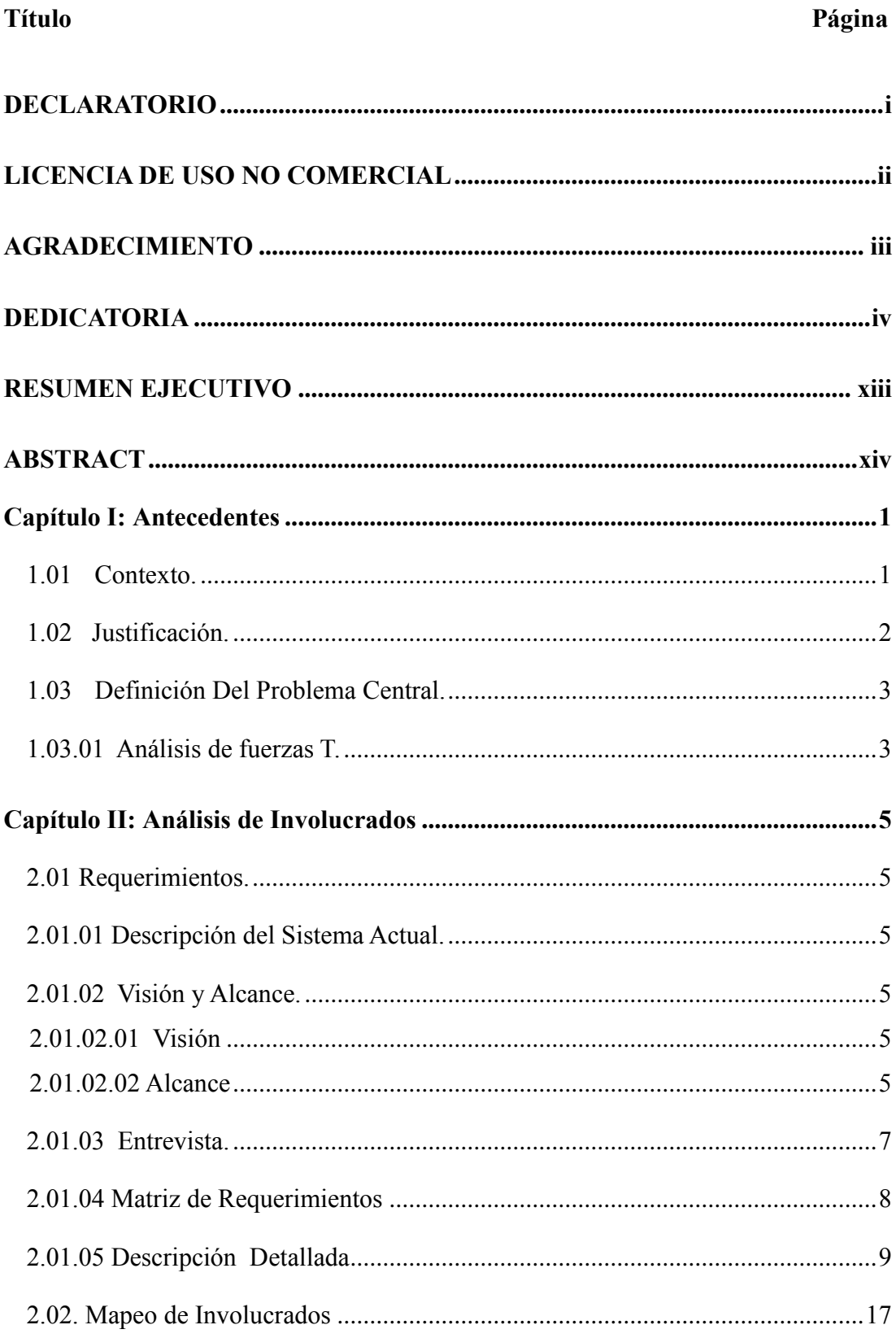

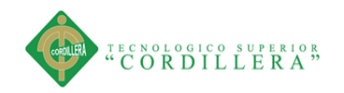

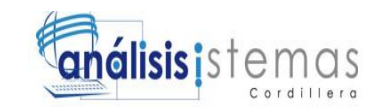

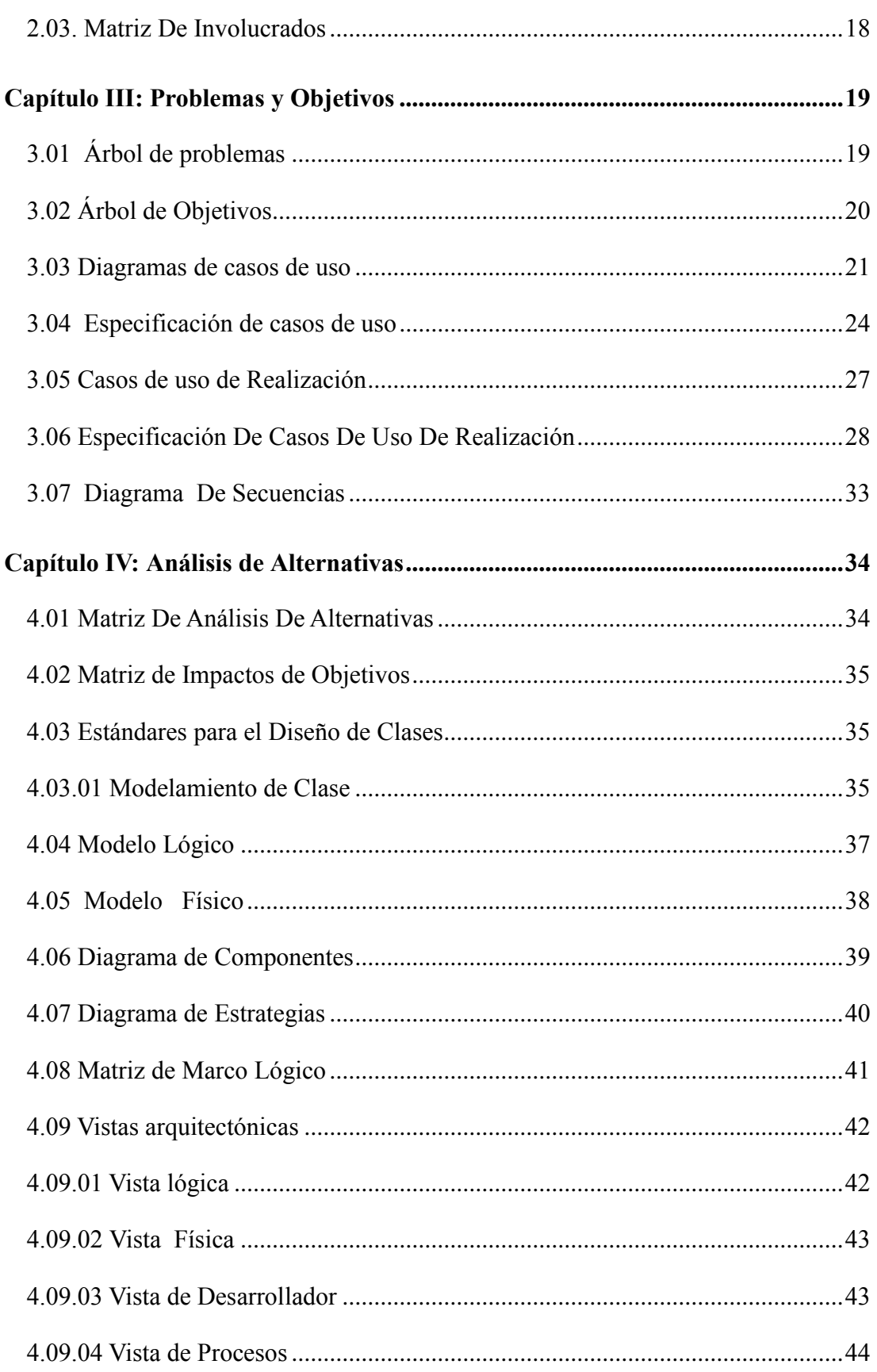

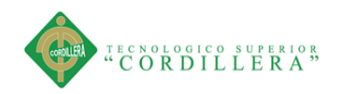

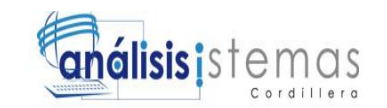

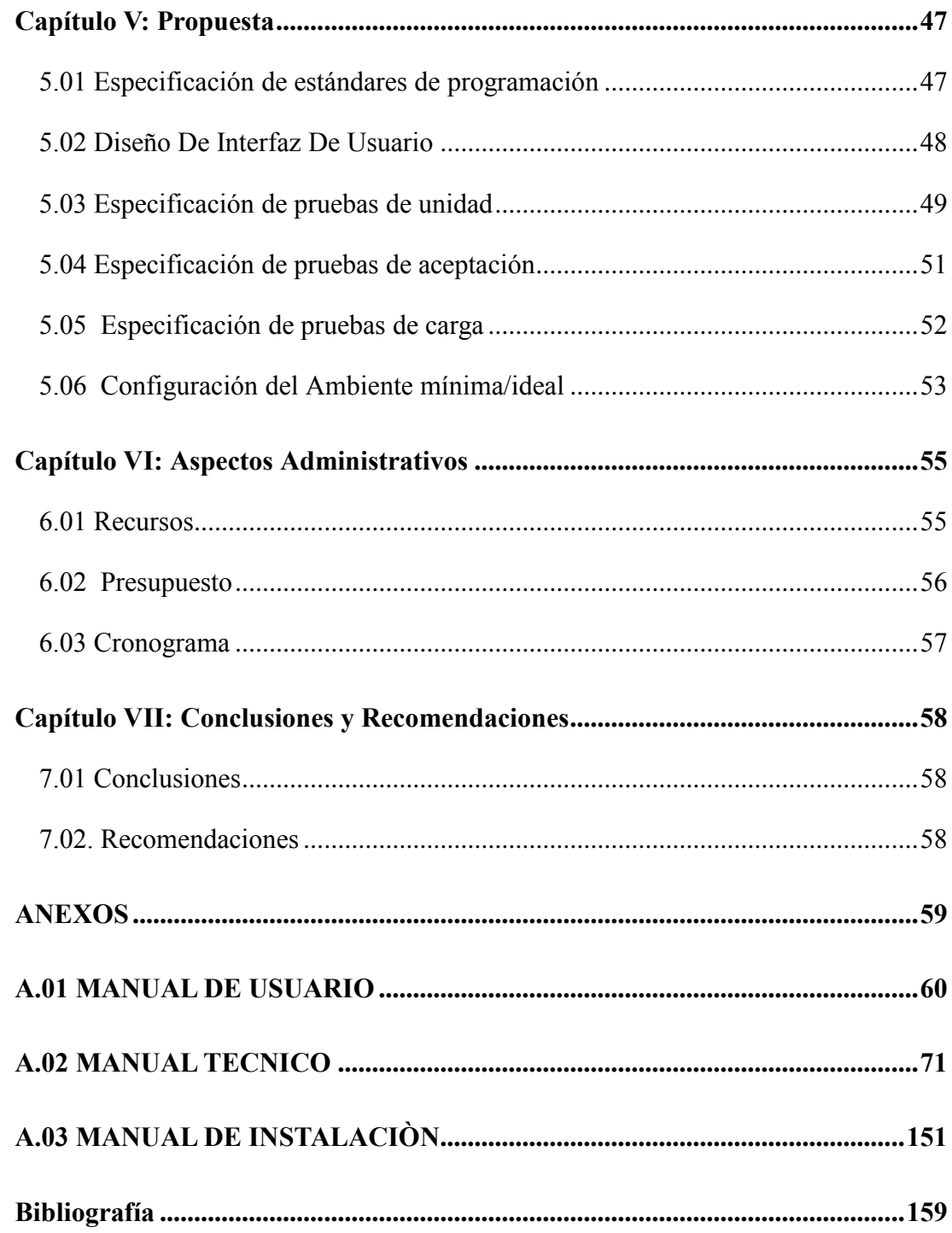

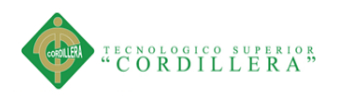

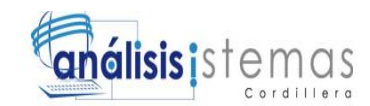

# **ÍNDICE DE TABLAS**

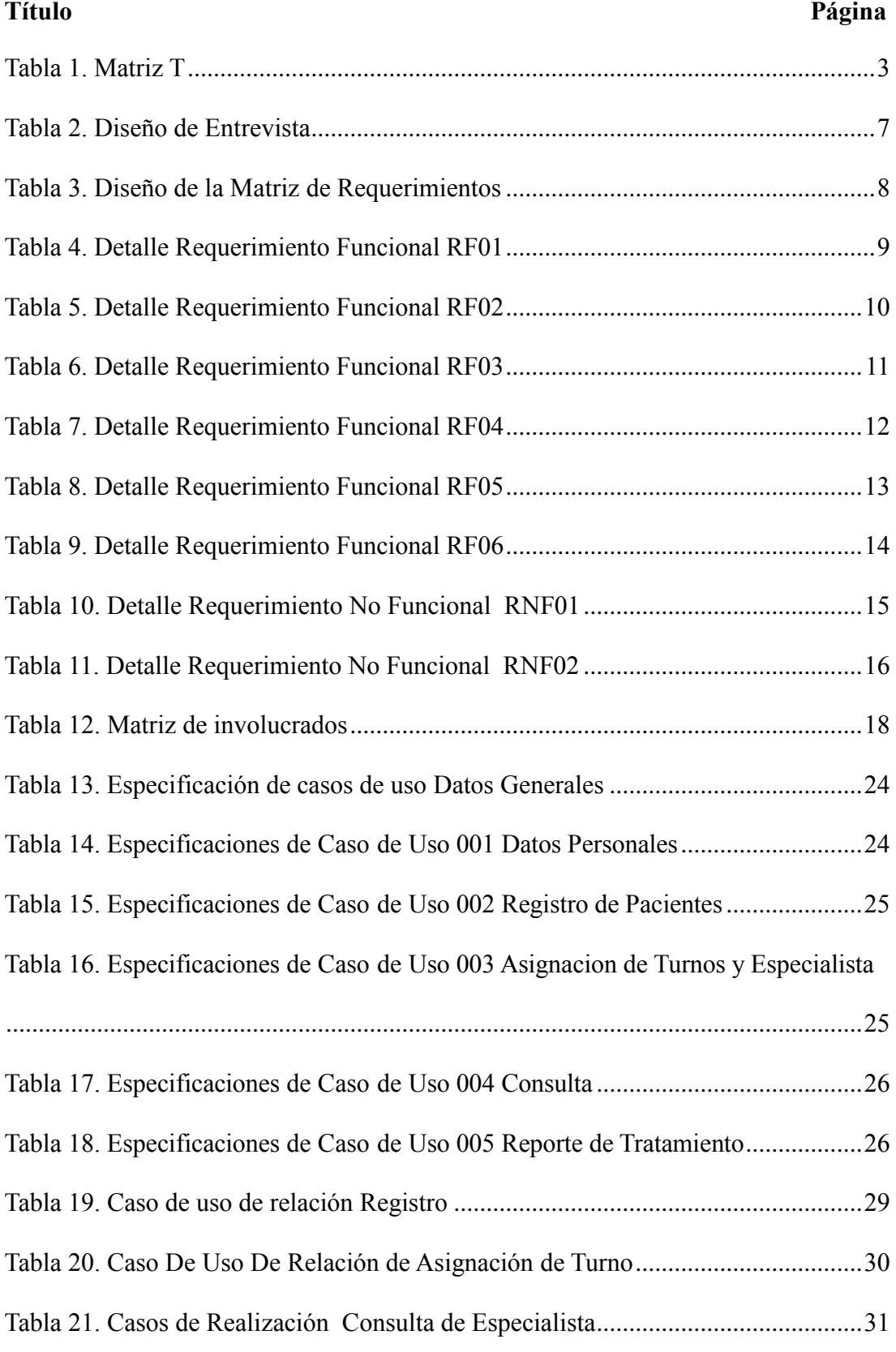

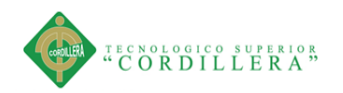

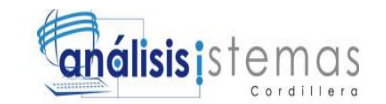

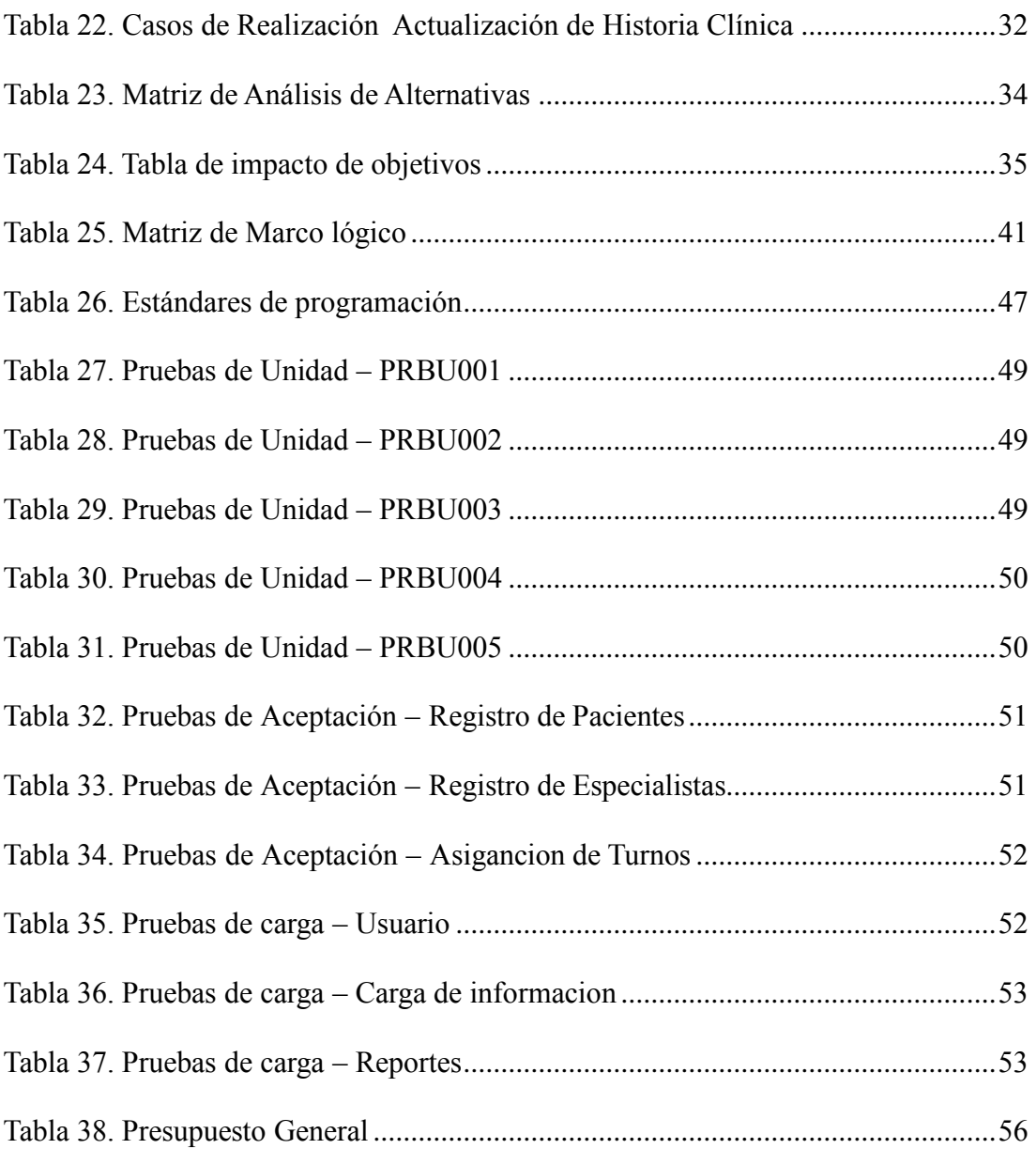

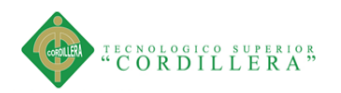

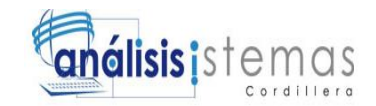

# **ÍNDICE DE FIGURAS**

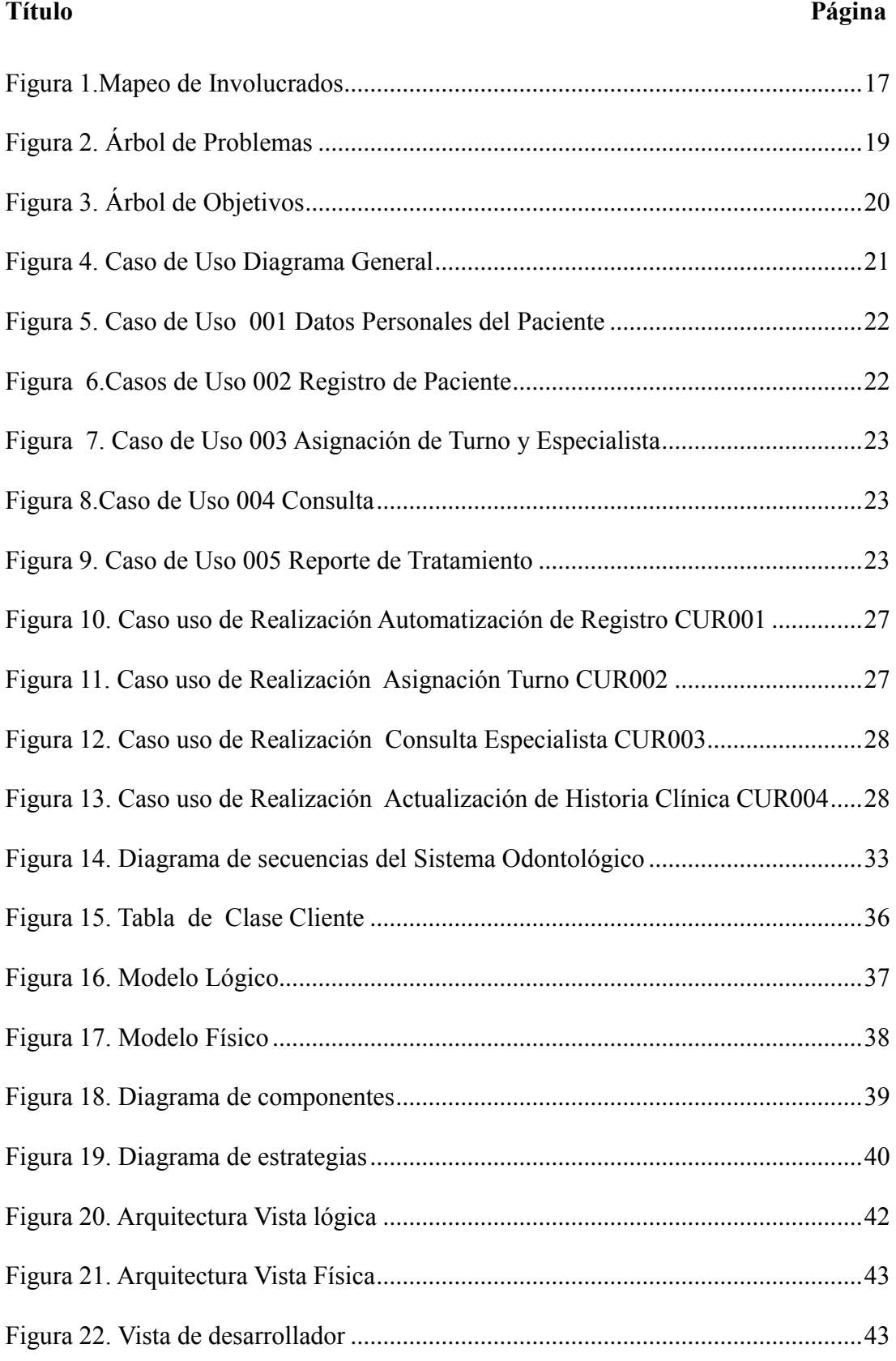

SISTEMATIZACIÓN DEL REGISTRO, CONTROL Y CITAS MÉDICAS PARA PACIENTES MEDIANTE UN APLICATIVO WEB PARA EL CENTRO ODONTOLÓGICO HOUSE DENTAL DE LA CIUDAD DE QUITO.

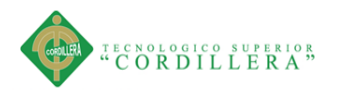

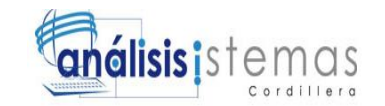

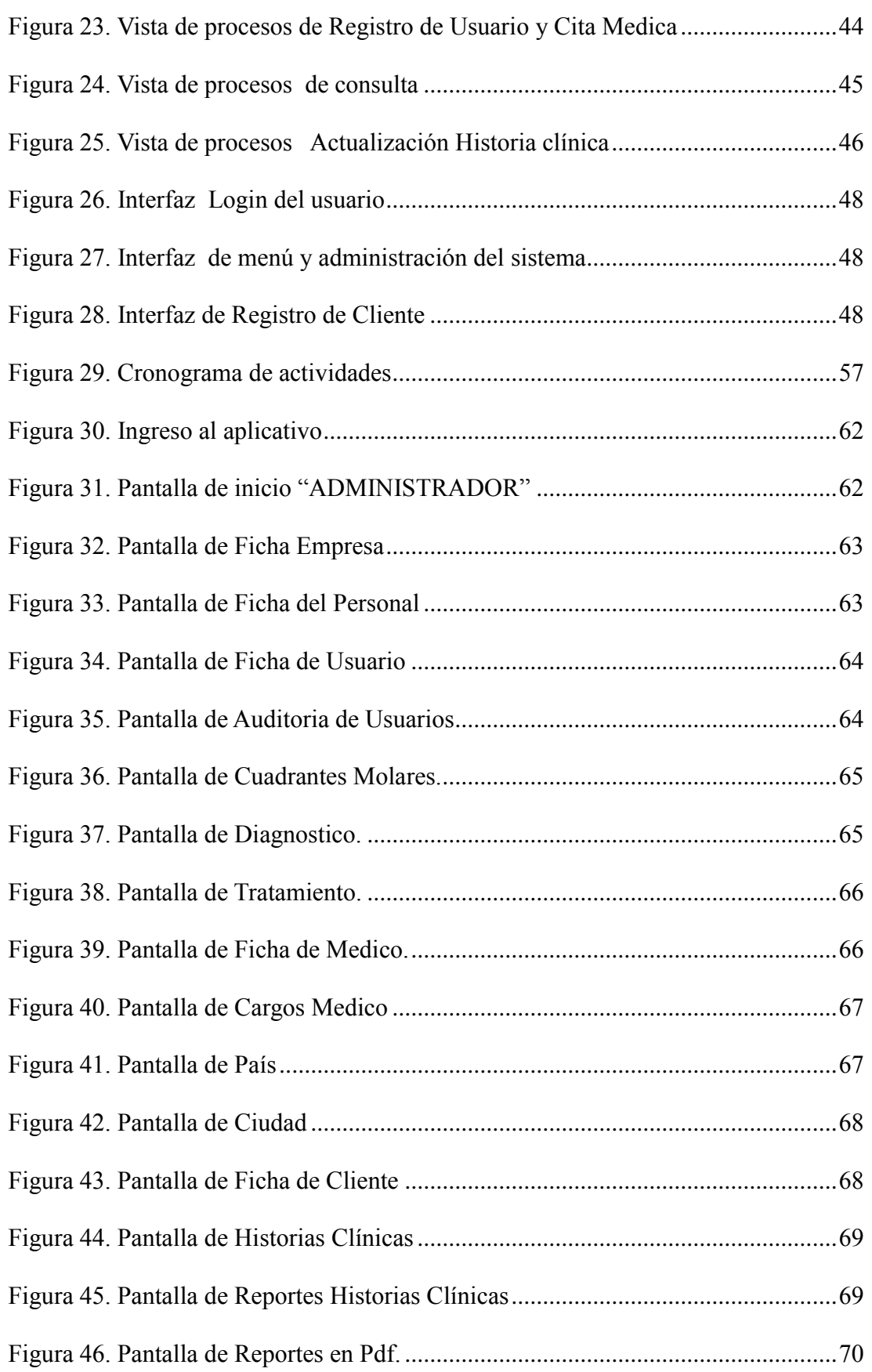

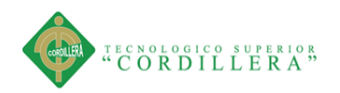

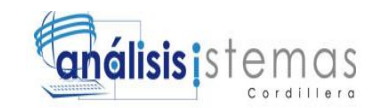

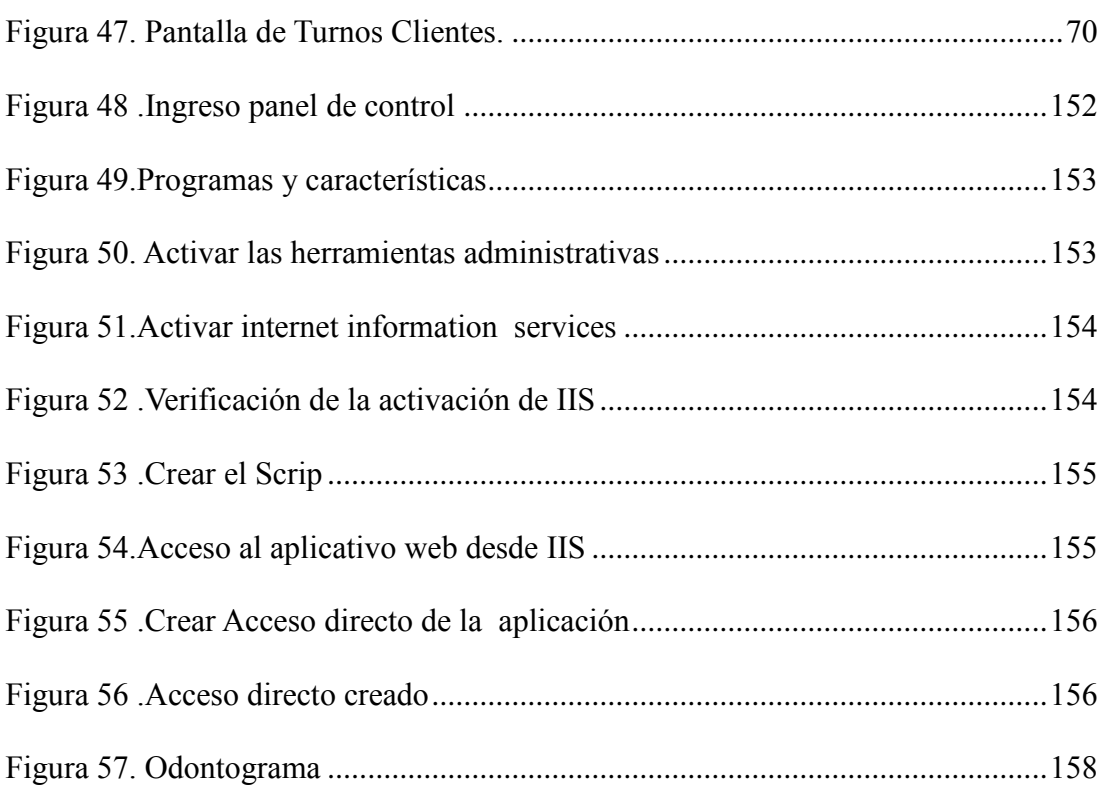

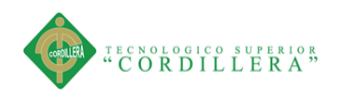

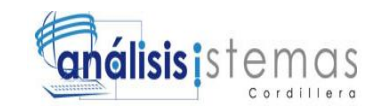

#### xiii

# **RESUMEN EJECUTIVO**

<span id="page-13-0"></span>En la presente investigación se describe los problemas y las posibles soluciones para el control de las historias clínicas de pacientes del Centro Odontológico House Dental que ofrecen distintos servicios para la comunidad.

En el primer capítulo se determina el problema central y cada uno de los inconvenientes que se encontraron al momento de verificar los procesos que lleva acabo el Centro Odontológico.

En el segundo capítulo se determina los involucrados que intervienen en los procesos que vamos a automatizar así como también vamos a realizar una entrevista para saber los requerimientos que necesita el Centro Odontológico.

En el tercer capítulo se determina el problema encontrado así como también los objetivos trazados para encontrar la mejor solución a los procesos que vamos automatizar.

En el cuarto capítulo se determina las alternativas así como los diagramas que facilitarán el entendimiento de lo que se va a realizar.

En el quinto capítulo se determina el diseño de la base de datos así como la programación para la interfaz del usuario utilizando las normas respectivas de programación.

En el sexto capítulo se redacta los aspectos administrativos como son los recursos económicos y el cronograma de actividades que tomara el desarrollar el aplicativo. En el séptimo y último capítulo contiene las recomendaciones y conclusiones que se dan para el mejor uso del aplicativo.

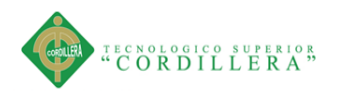

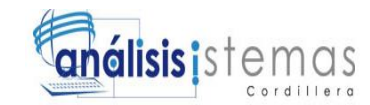

# **ABSTRACT**

<span id="page-14-0"></span>The present research describes the problems and possible solutions for the Dental Center Dental House that offer different services to the community in an effective and safe.

The first chapter determines the central problems and each of the inconveniences that were found when verifying the processes carried out by the Dental Center.

In the second chapter we determine the stakeholders involved in the processes that we are going to automate, as well as we will conduct an interview to know the requirements that the Dental Center needs.

The third chapter determines the problems encountered as well as the objectives drawn to find the best solution to the processes that we will automate.

In the fourth chapter we determine the different alternatives as well as the different diagrams that will facilitate the understanding of what is going to be done.

The fifth chapter determines the design of the database as well as programming for the user interface using the respective programming norms.

The sixth chapter determines the administrative aspects such as economic resources and the schedule of activities that will take the development of the application.

The seventh and last chapter determines the recommendations and conclusions that are given for the best use and understanding of the application.

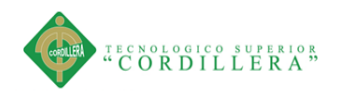

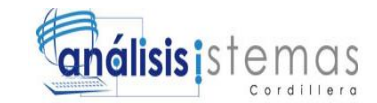

#### xv

#### **Introducción**

El requisito básico de toda empresa es siempre estar a la vanguardia de la tecnología para poder administrar las grandes cantidades de información que genera a diario. Las herramientas tecnológicas hoy en día simplifican el tiempo que ocupa realizar procesos en forma manual, el propósito es disponer de información inmediata confiable y precisa.

Es por eso que en el Centro odontológico House Dental se procederá a implementar una herramienta tecnológica que permita mejorar los procesos que hoy en día se llevan de forma manual.

Al implementar dicho aplicativo lo que se busca como prioridad dar un mejor servicio a los usuarios así como una herramienta útil al personal que labora en el Centro Odontológico.

<span id="page-16-0"></span>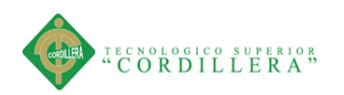

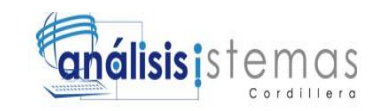

# **Capítulo I: Antecedentes**

#### <span id="page-16-1"></span>**1.01 Contexto**.

El Centro Odontológico House Dental está legalmente autorizado por el Ministerio de Salud Pública, esta clínica está conformada por profesionales de la salud que ofrecen servicios como: cirugía dental, endodoncia, estética dental, implantes.

Dicho Centro Odontológico se encuentra en la Provincia de Pichincha sector Comité del Pueblo barrio 6 de Julio.

El problema principal del Centro Odontológico es el inadecuado registro, control y citas médicas que en la actualidad se llevan de forma manual.

El objetivo principal es implementar un aplicativo que permita automatizar los procesos de registro, control y citas médicas del Centro Odontológico House Dental.

Sobre la base de este contexto surge la necesidad de citar algunos términos:

Clínica:

La clínica dental es un centro asistencial que ofrece todas las soluciones dentales desde dolor de muelas a estética dental.

Cirugía:

Una cirugía bucal es necesaria para tratar el dolor o el daño de los dientes en circunstancias especiales. Sin embargo, a diferencia de su equivalente tradicional, la cirugía bucal rara vez requiere hospitalización.

#### Endodoncia:

Se llama endodoncia, de endo (interior) y doncia (diente), a un tipo de tratamiento

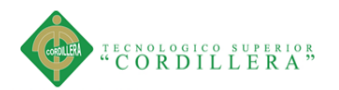

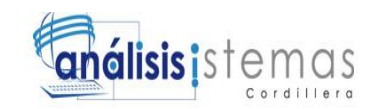

que se realiza en odontología. Consiste en la extirpación de la pulpa dental y el posterior relleno y sellado de la cavidad pulpar con un material inerte.

#### Implantes

Los implantes dentales son una solución segura y duradera ante la pérdida de uno o varios dientes. En la actualidad los implantes están fabricados en titanio puro y actúan como sustituto de la raíz del diente. Una vez que los implantes se integran con el hueso, darán soporte a las nuevas prótesis o coronas unidas a ellos, dando el aspecto de un diente natural.

# <span id="page-17-0"></span>**1.02 Justificación.**

Debido a la perdida de información y a la no existencia de un historial adecuado de pacientes el Centro Odontológico House Dental, pretende implementar un sistema web para el registro y control de citas médicas, con la finalidad de tener dicha información de manera segura.

Con la automatización del proceso se optimiza el tiempo, los recursos humanos y técnicos.

Para la solución de esta problemática se analizarán los requisitos de la empresa, el desarrollo e implementación un proceso automatizado para mejorar las características del servicio brindado y por otro lado el ahorro de costos a través de la reducción o eliminación de actividades que no agregan valor al servicio.

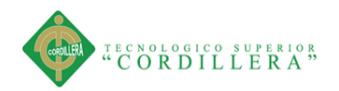

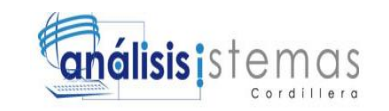

#### <span id="page-18-0"></span>**1.03 Definición Del Problema Central.**

# <span id="page-18-1"></span>**1.03.01 Análisis de fuerzas T.**

Es una forma de examinar con más detalle el problema principal brindando diferentes alternativas ya estás sean positivas o negativas o que intervendrán en la implementación del aplicativo web.

<span id="page-18-2"></span>Tabla 1.

*Matriz T*

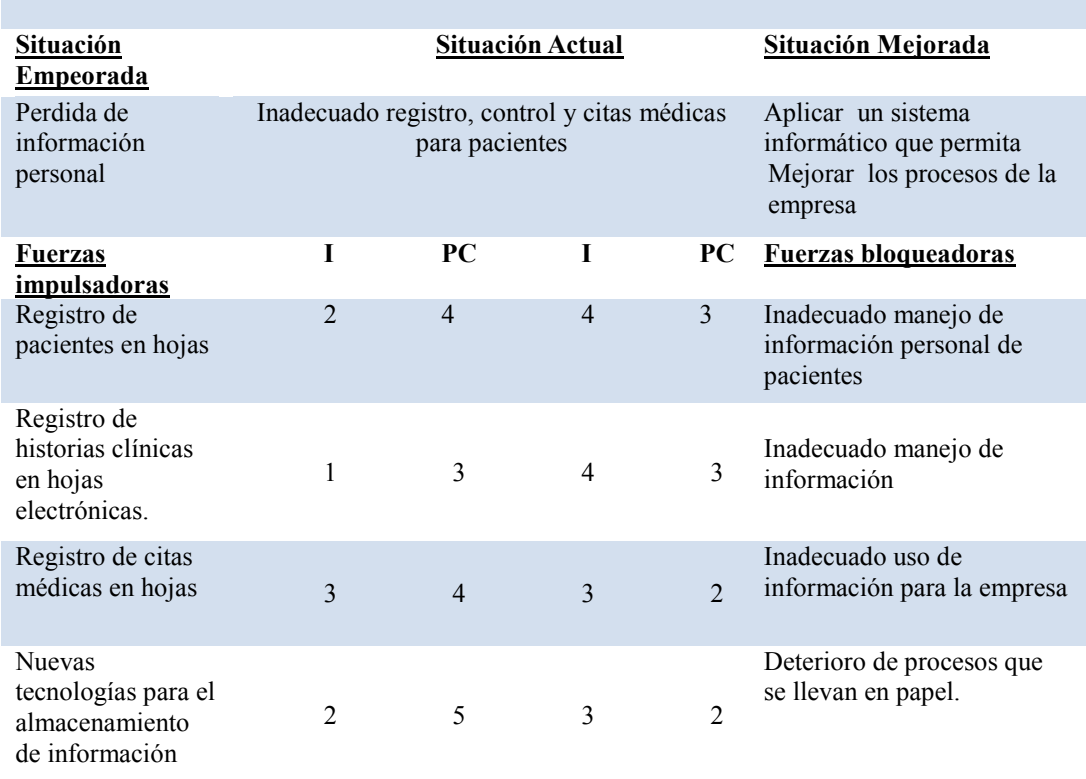

#### **ANALISIS DE FUERZAS T**

 $I =$  Intensidad  $PC =$  Potencial de cambio

**Nota:** los niveles están considerados de la siguiente manera:

1 = Bajo  $2$  = Medio Bajo  $3$  = Medio 4 = Medio Alto  $5$  = Alto.

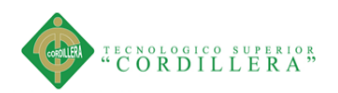

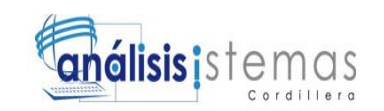

El análisis de la matriz T permitirá poder determinar los cambios o mejorar algunos procesos necesarios tales como el registro, control y citas médicas que tiene relación con el problema a solucionar en este proyecto es así el mejorar la atención a pacientes y garantizar que la información proporcionada será manipulada de una manera confiable y segura.

El análisis sobre las fuerzas bloqueadoras nos muestra que la ejecución de los procesos que se llevan en el Centro Odontológico tiene un gran porcentaje de interacción humana, teniendo esto como consecuencia la poca eficiencia en el manejo de información de pacientes.

Esto permite reflexionar y tomar acción correctiva para con el personal encargado brindando capacitación oportuna sobre los procesos, minimizando riesgos de pérdida de información valiosa para el Centro Odontológico.

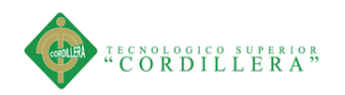

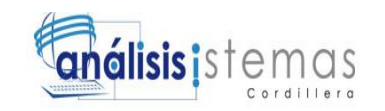

# **Capítulo II: Análisis de Involucrados**

## <span id="page-20-1"></span><span id="page-20-0"></span>**2.01 Requerimientos.**

# <span id="page-20-2"></span>**2.01.01 Descripción del Sistema Actual.**

Actualmente los procesos de registro, control y citas médicas se llevan de forma manual, en agendas y fichas que ocasionan la pérdida de información y tiempo.

Los archivos físicos ocupan el espacio y reducen el área de trabajo del personal encargado, al momento de manipular y recolectar la información las fichas se estropean o se dañan, produciendo molestias en los pacientes.

Lo que conlleva a que se pierda pacientes por el mal manejo de sus historias clínicas ya que no se puede visualizar con exactitud los tratamientos que se están aplicando y seguir los procedimientos necesario, Es por este motivo que tiene la necesidad de automatizar dichos procesos.

# <span id="page-20-3"></span>**2.01.02 Visión y Alcance.**

#### <span id="page-20-4"></span>**2.01.02.01 Visión**

El propósito de este proyecto es automatizar el proceso que conlleva el registro, control y citas médicas mediante una aplicación informática que permita optimizar tiempo y recursos para enfocarlos en la atención oportuna y eficaz a los pacientes.

#### <span id="page-20-5"></span>**2.01.02.02 Alcance**

El aplicativo está basado en la plataforma Punto Net C#, Navicat como herramienta de modelado y SQL Server como administrador de base de datos que permite su funcionabilidad con seguridad para el mejoramiento de proceso de registro control y citas médicas.

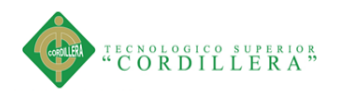

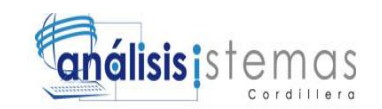

Se entregará el sistema funcionando cien por ciento de acuerdo a los requerimientos solicitados tanto por el usuario como el personal administrativo además de los siguientes módulos enfocados en mejorar los procesos que actualmente se realizan de forma manual.

La aplicación web tendrá en su haber los siguientes procesos distribuidos de la siguiente manera:

**Módulo de Seguridad:** Mediante este módulo se cumplirá con todos los requisitos previamente establecidos por el usuario, mismos que garantizarán el uso de una manera eficaz.

**Módulo de Mantenimiento:** Este módulo permitirá administrar los registros de la empresa, de acuerdo a los permisos asignados al usuario, se llevarán a cabo los procesos de registro, modificación y eliminación de datos.

**Módulo de Procesos:** En este módulo se llevarán a cabo los procesos principales como el registro de información personal y la obtención de información confiable y segura.

**Módulo de reportes:** Mediante este módulo se permitirá la generación de los reportes necesarios, el usuario podrá acceder a la información de una manera más óptima.

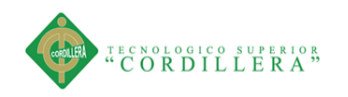

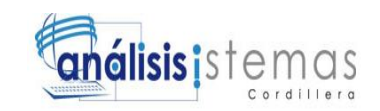

# <span id="page-22-0"></span>**2.01.03 Entrevista.**

<span id="page-22-1"></span>Tabla 2.

*Diseño de Entrevista*

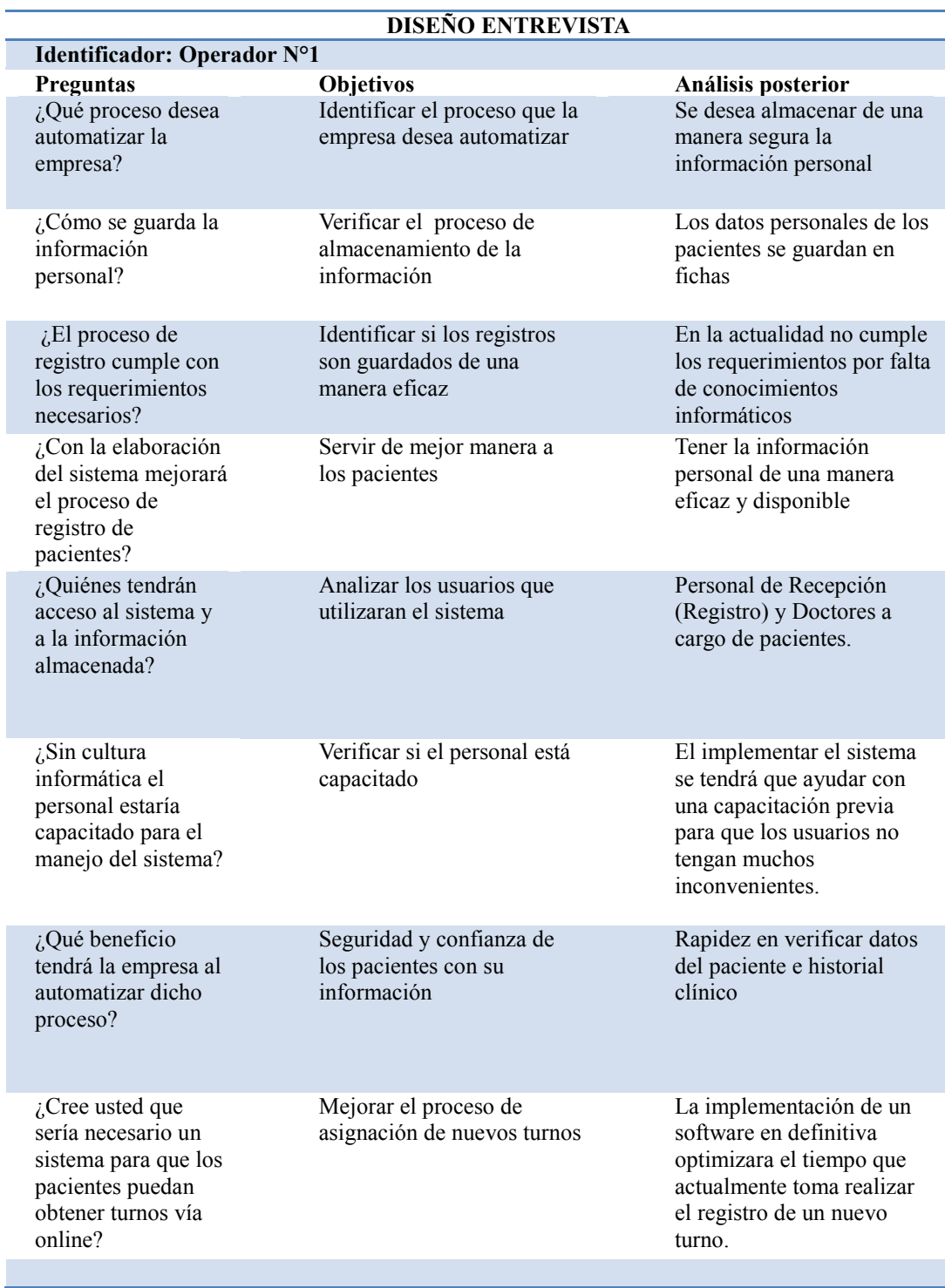

SISTEMATIZACIÓN DEL REGISTRO, CONTROL Y CITAS MÉDICAS PARA PACIENTES MEDIANTE UN APLICATIVO WEB PARA EL CENTRO ODONTOLÓGICO HOUSE DENTAL DE LA CIUDAD DE QUITO.

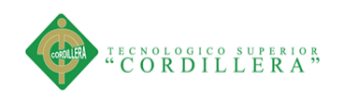

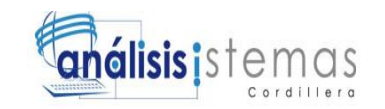

# **2.01.04 Matriz de Requerimientos**

<span id="page-23-1"></span><span id="page-23-0"></span>Tabla 3.

*Diseño de la Matriz de Requerimientos*

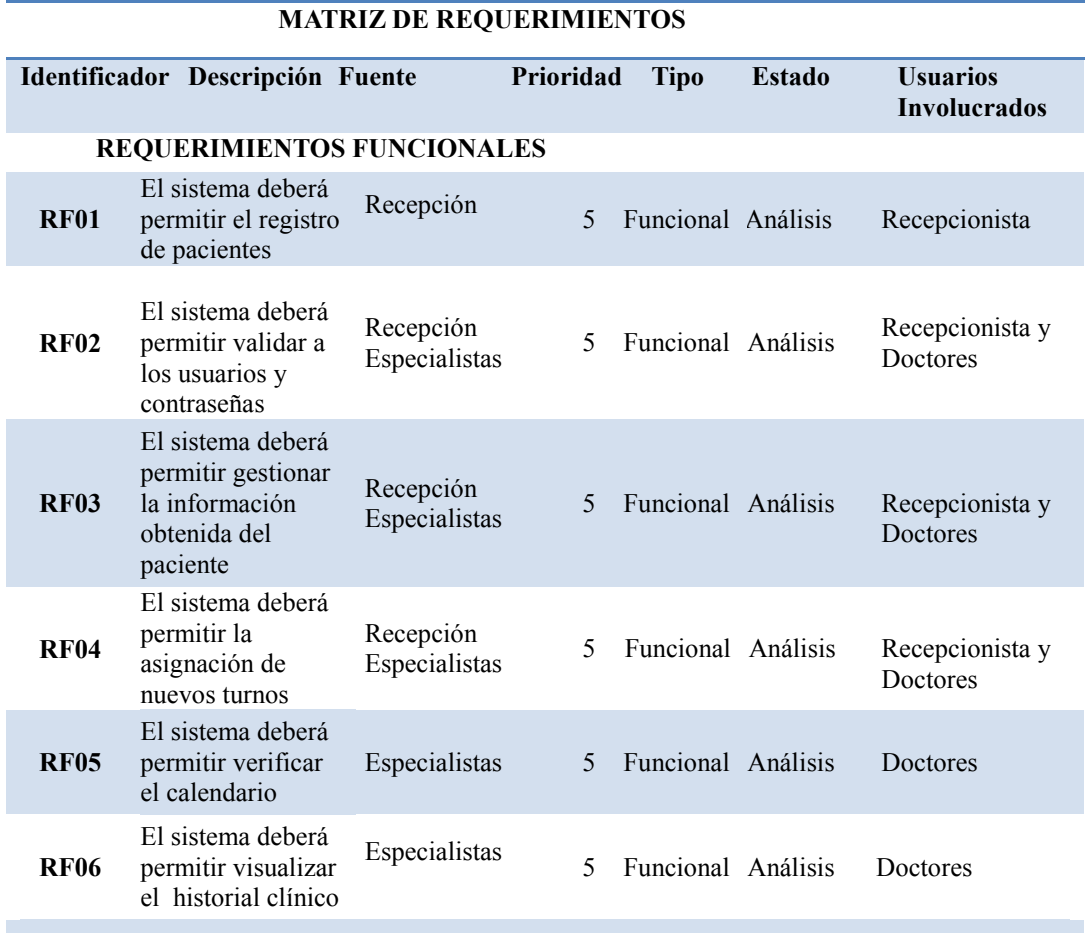

#### **REQUERIMIENTOS NO FUNCIONALES.**

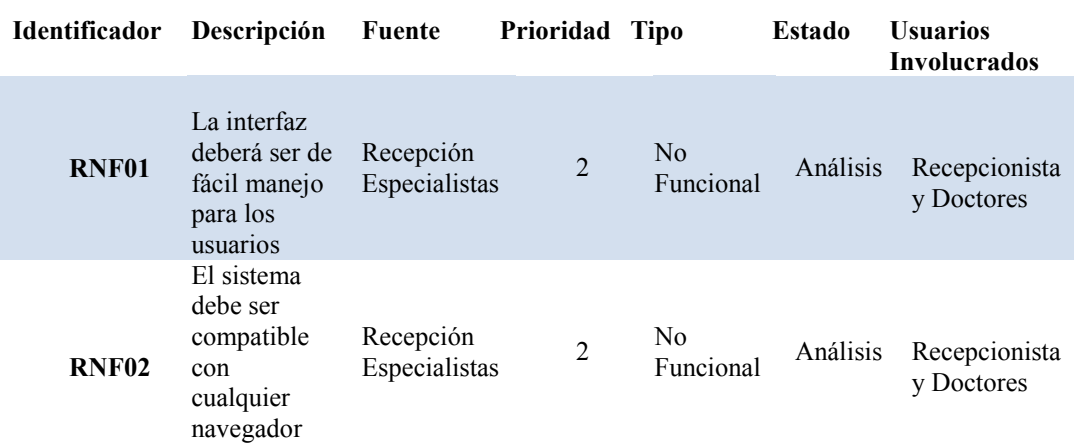

**Nota:** los niveles se considerados de la siguiente manera**:**

 $1 = \text{Bajo}$  2 = Medio Bajo 3 = Medio 4 = Medio Alto 5 = Alto

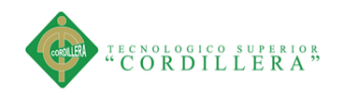

<span id="page-24-1"></span>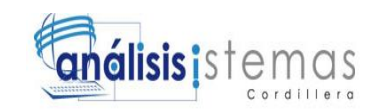

# <span id="page-24-0"></span>**2.01.05 Descripción Detallada**

Tabla 4.

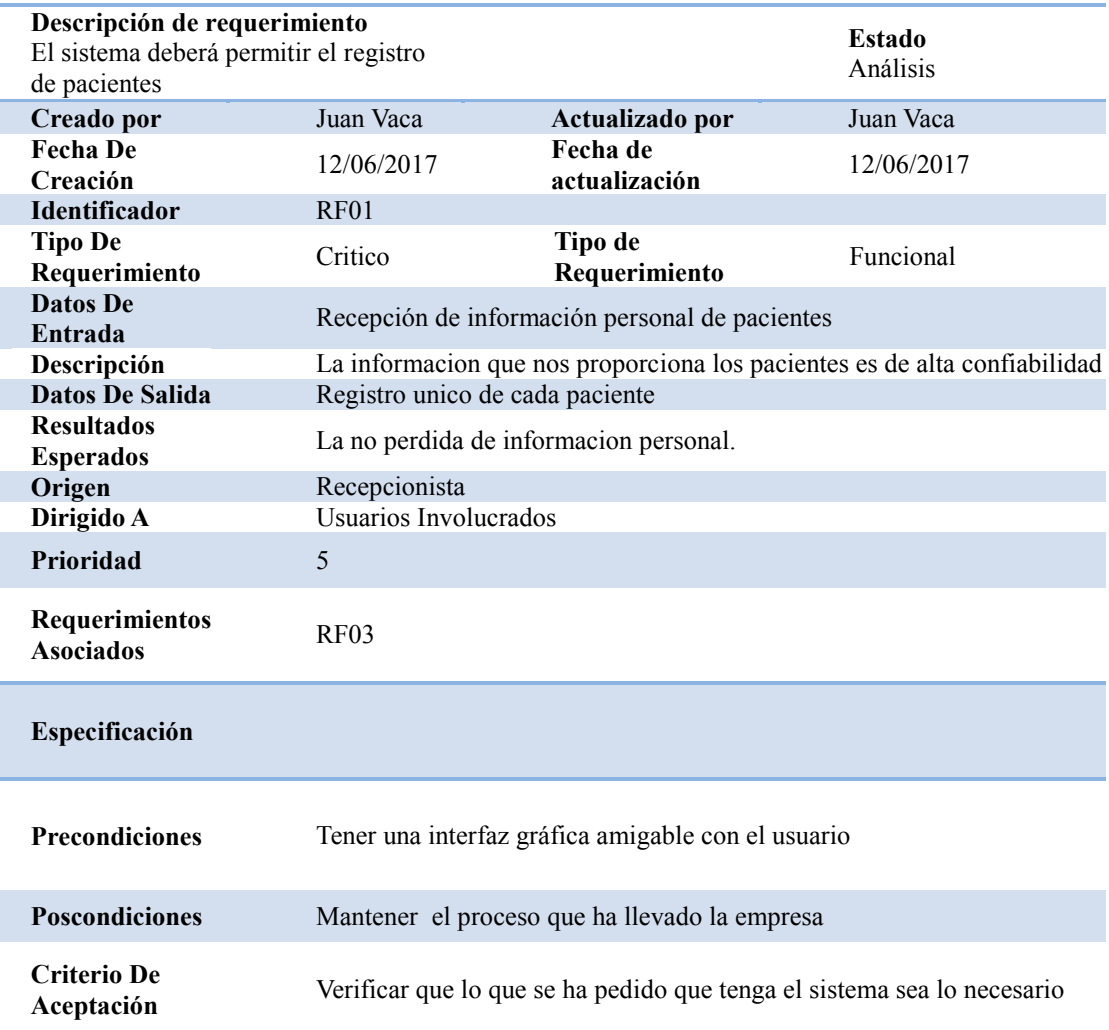

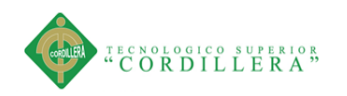

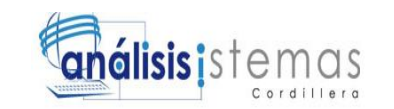

#### <span id="page-25-0"></span>Tabla 5.

<span id="page-25-1"></span>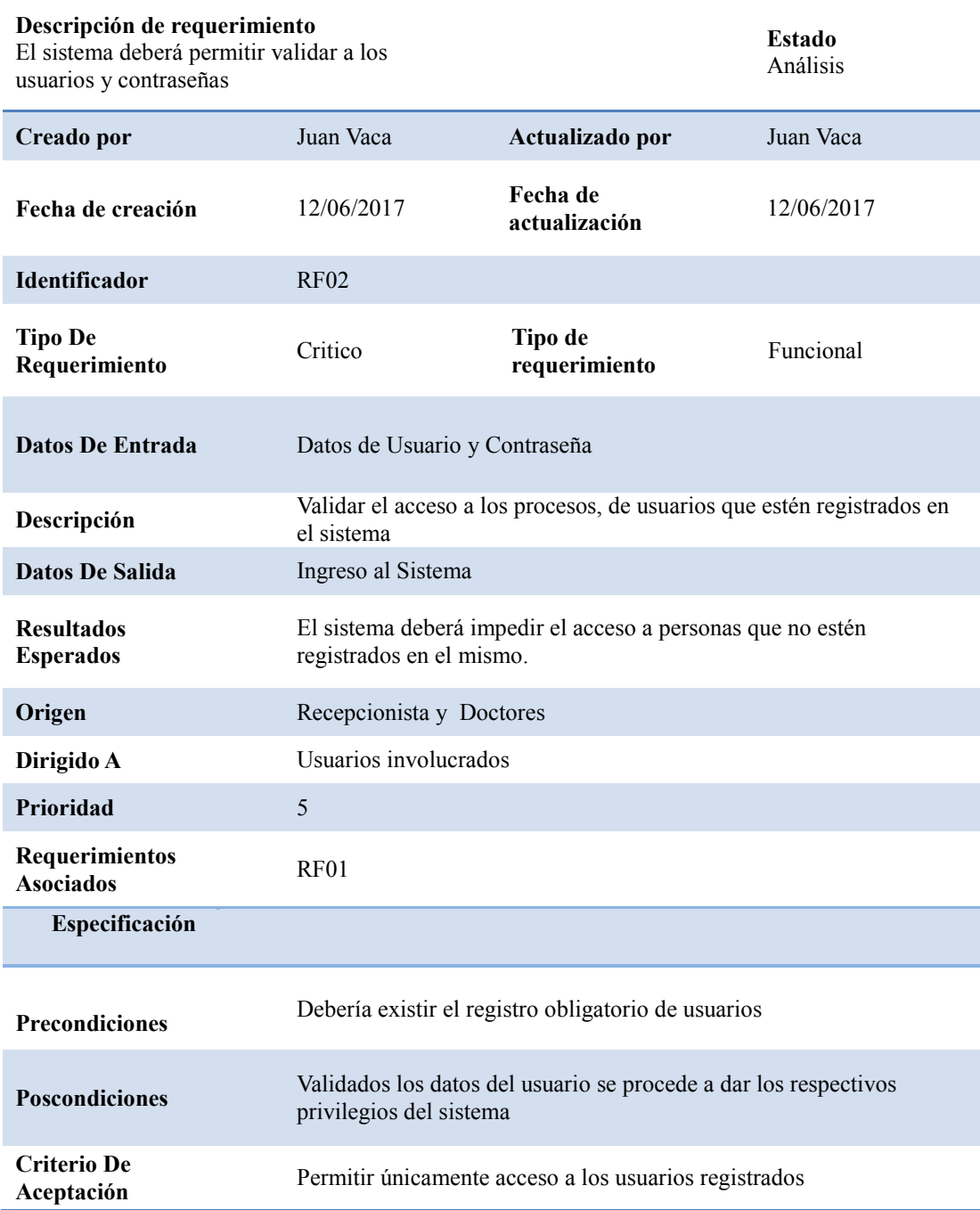

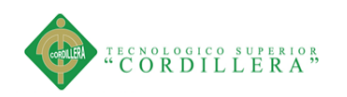

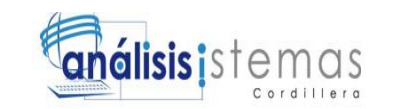

# Tabla 6.

<span id="page-26-0"></span>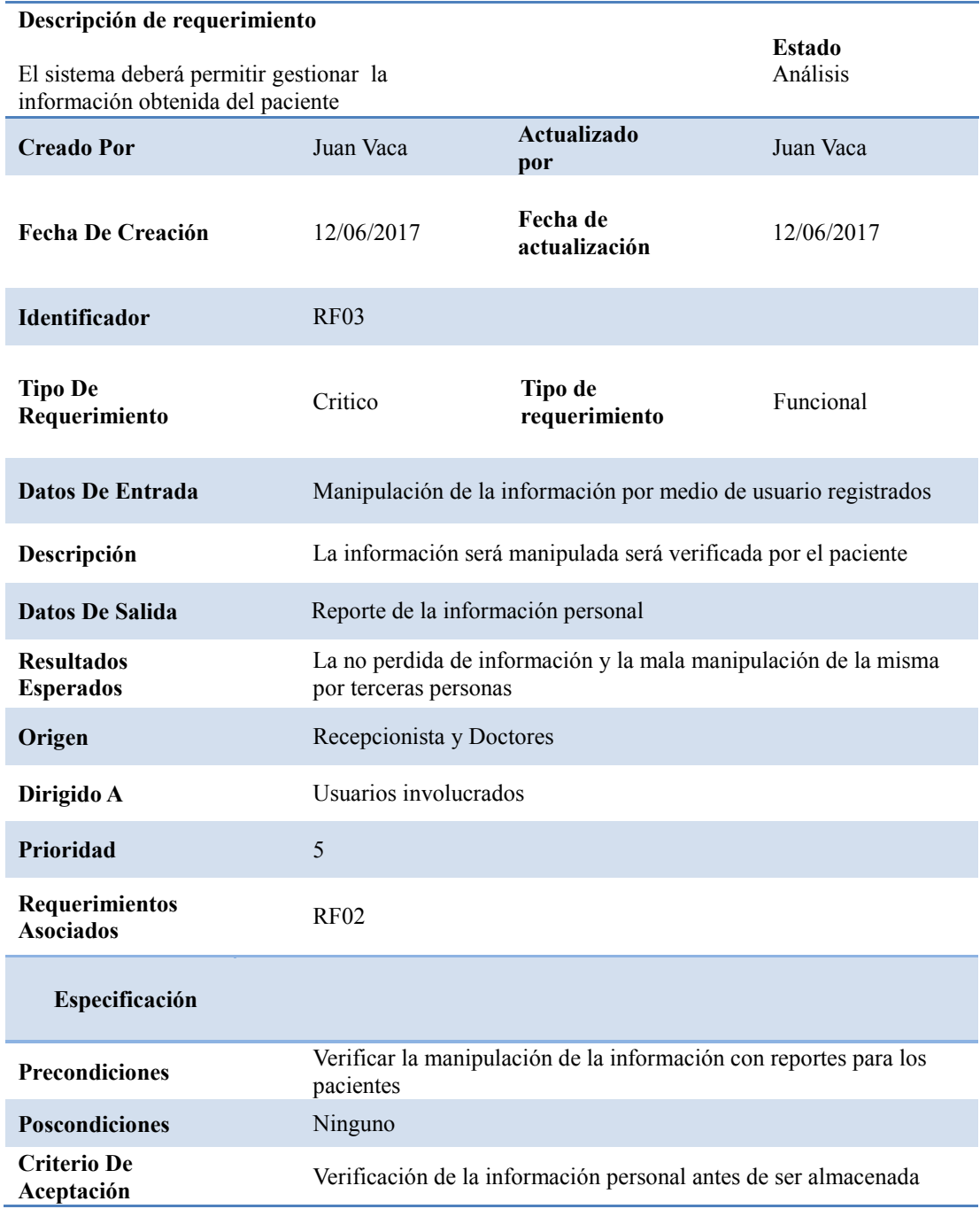

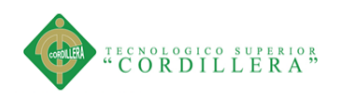

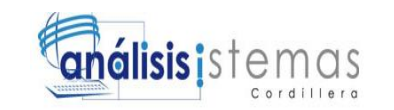

# Tabla 7.

<span id="page-27-0"></span>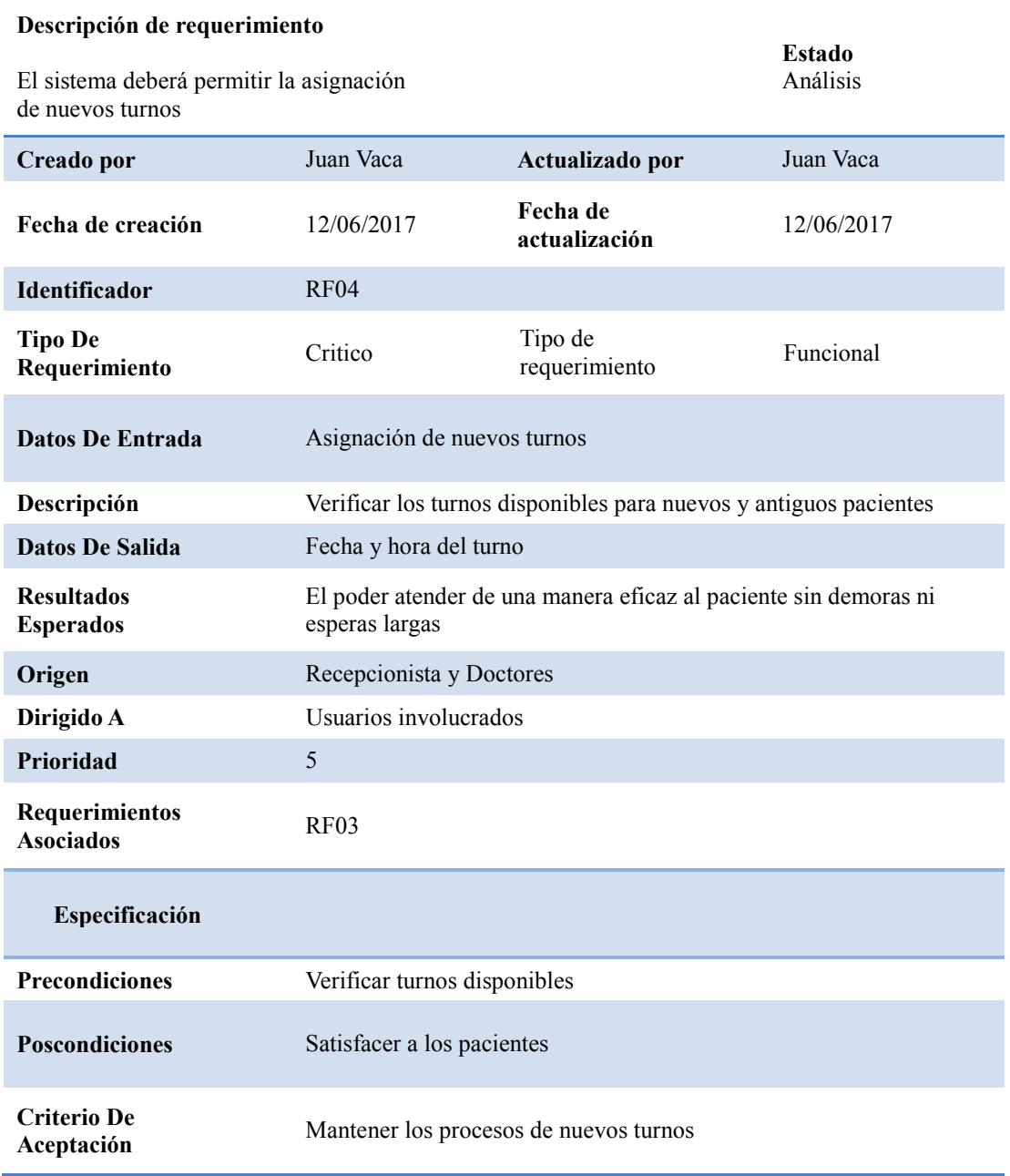

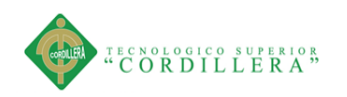

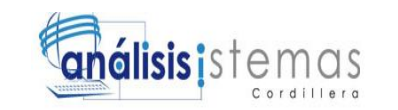

# Tabla 8.

<span id="page-28-0"></span>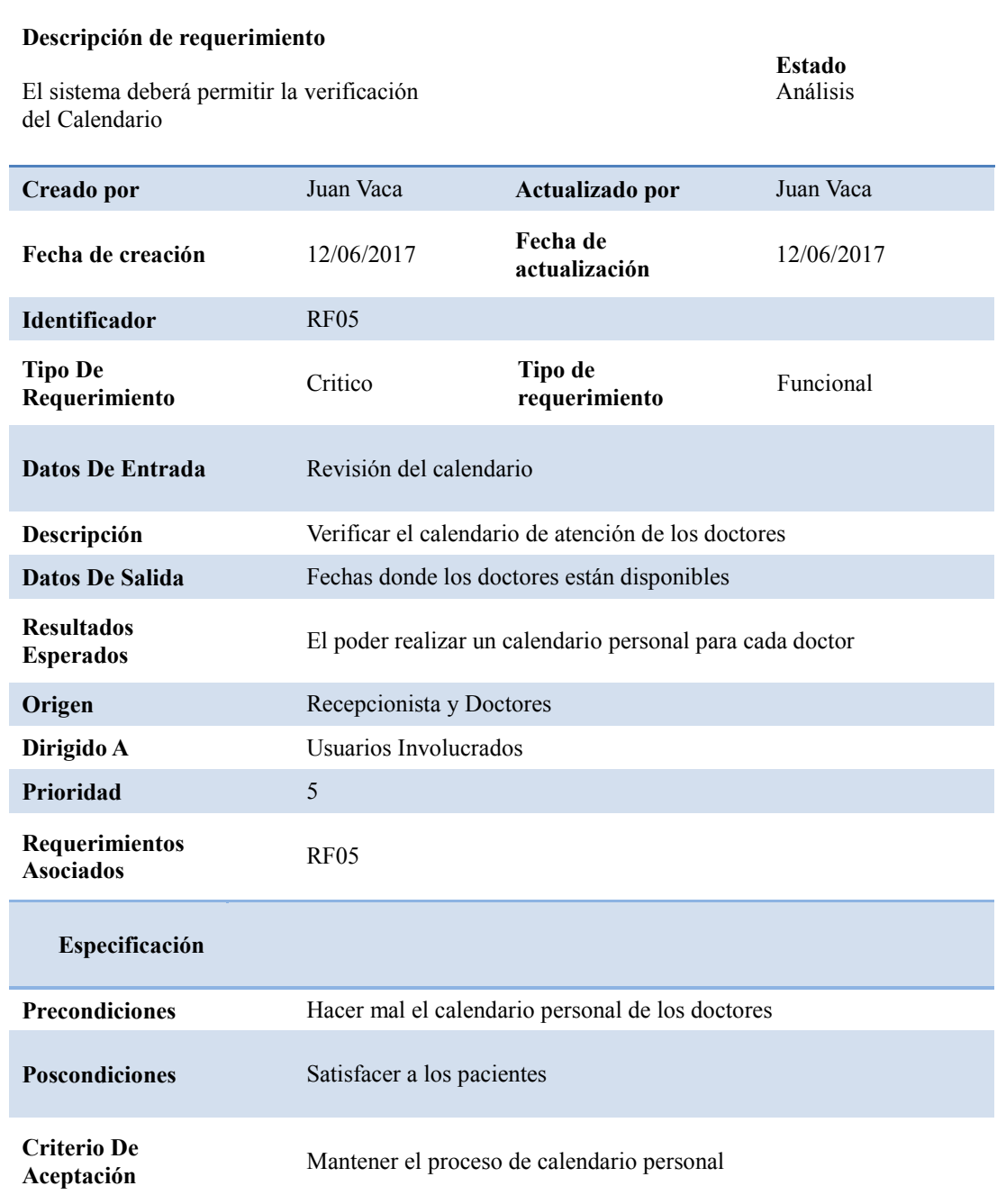

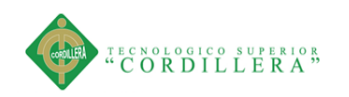

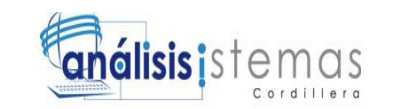

# Tabla 9.

<span id="page-29-0"></span>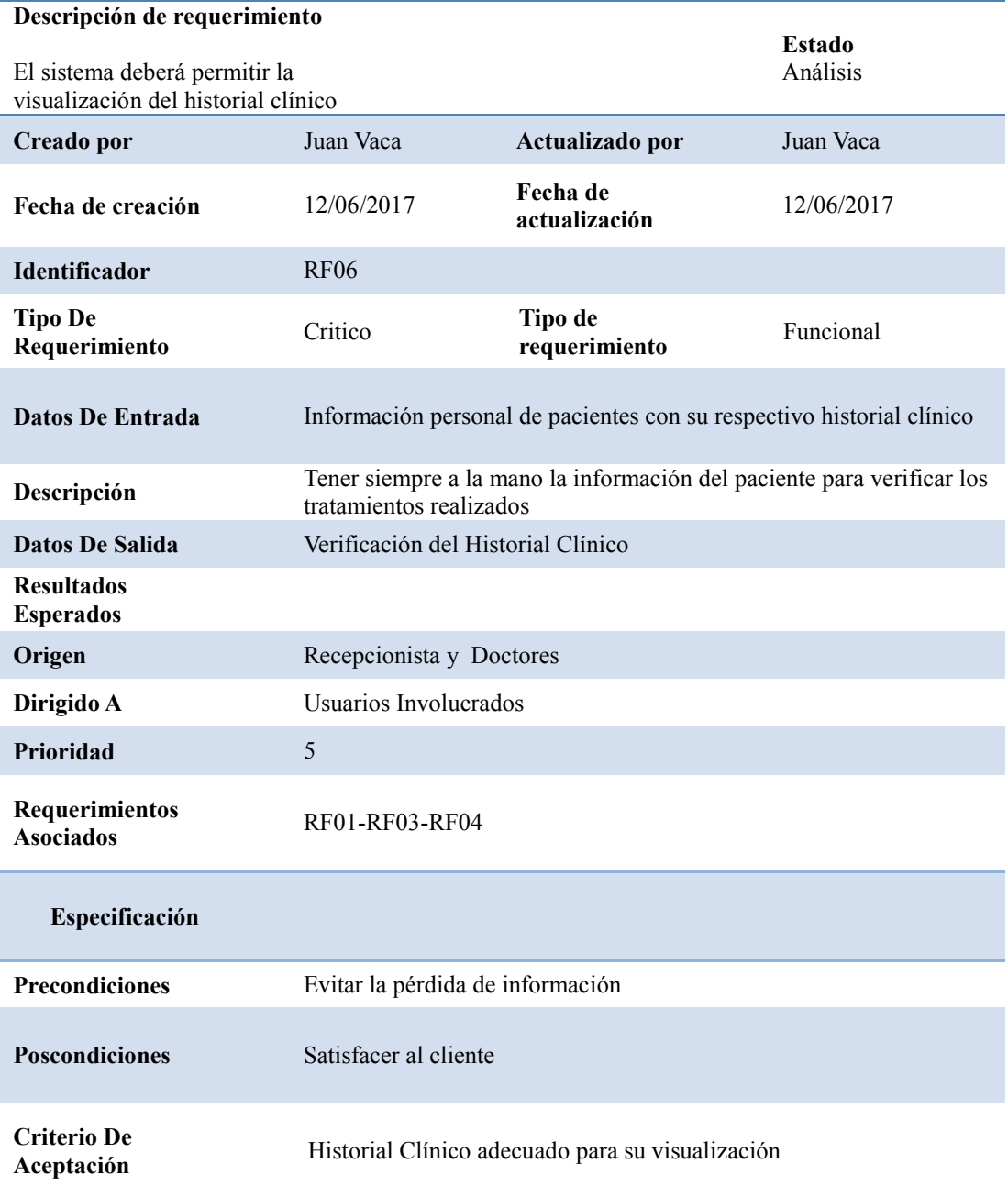

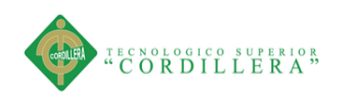

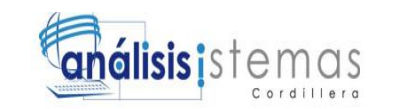

<span id="page-30-0"></span>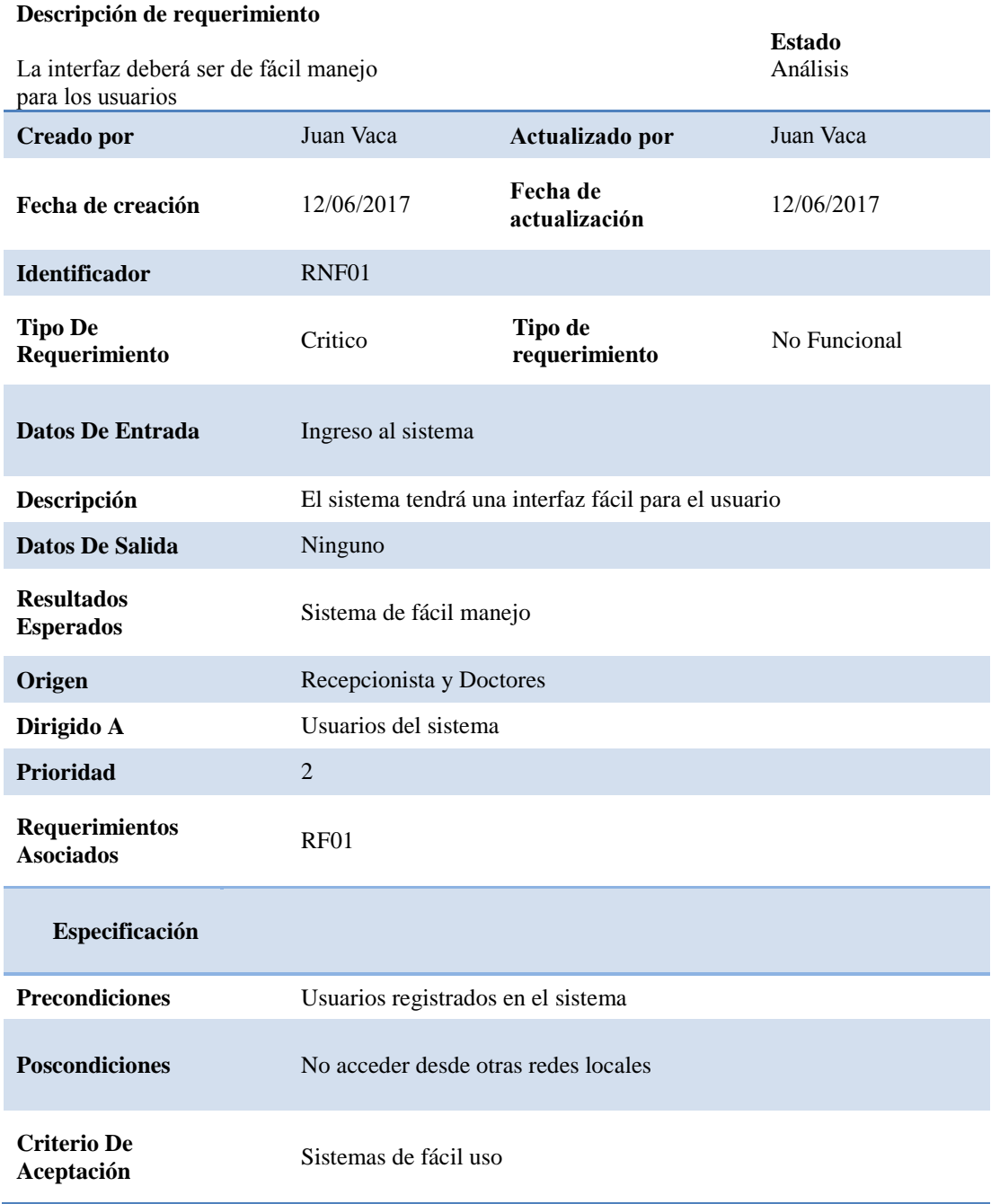

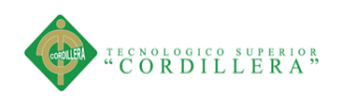

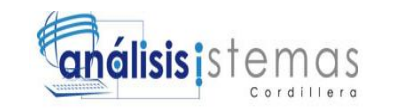

### Tabla 11.

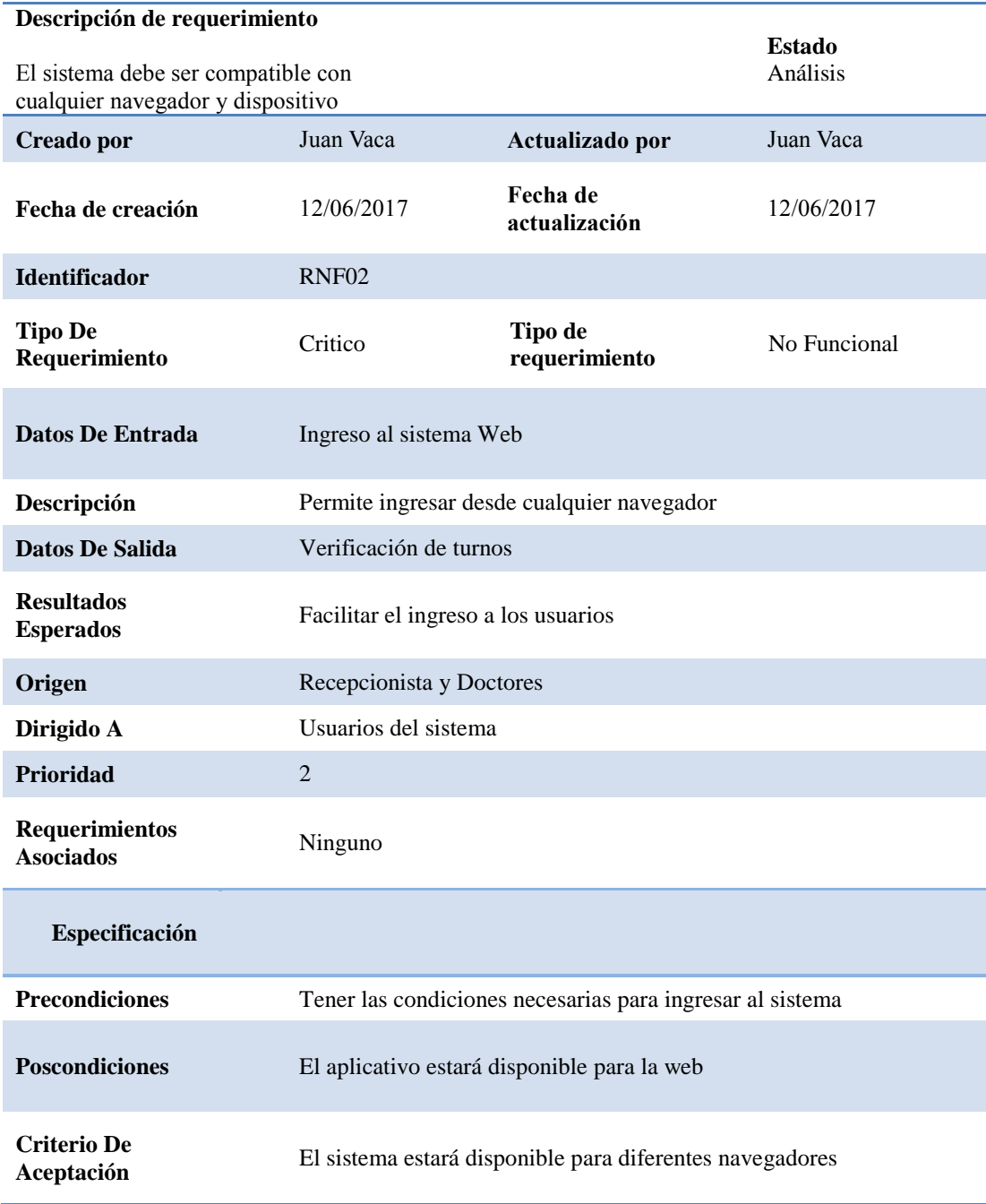

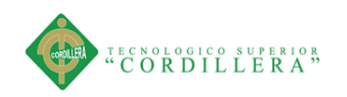

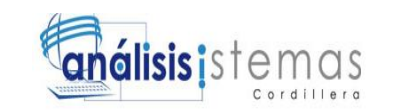

#### <span id="page-32-0"></span>**2.02. Mapeo de Involucrados**

Los involucrados se consideran todos aquellos que intervienen directamente en el funcionamiento del aplicativo y el desarrollo de los procesos.

<span id="page-32-1"></span>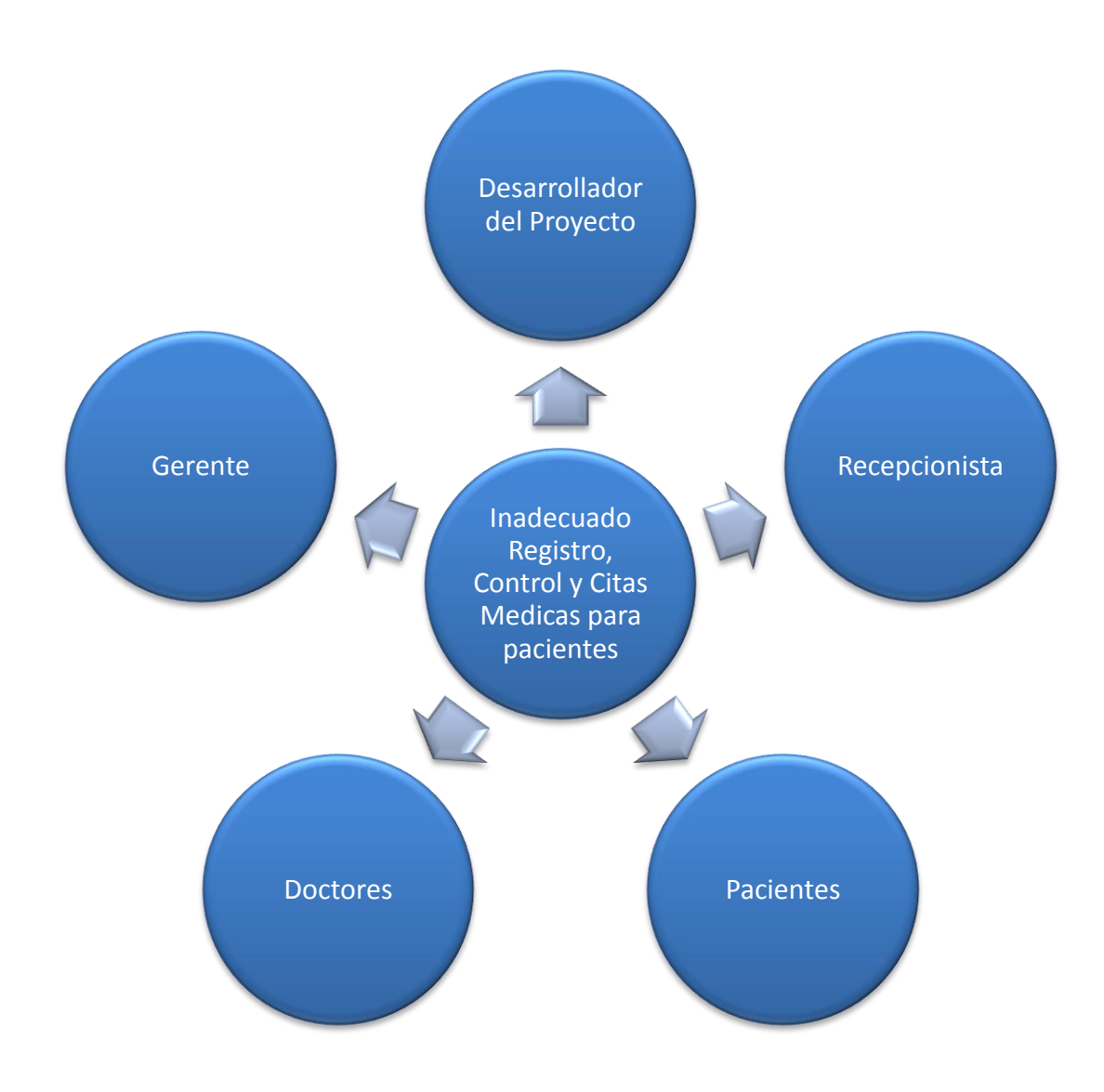

Figura 1.Mapeo de Involucrados

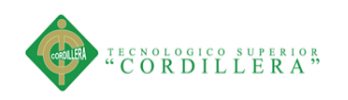

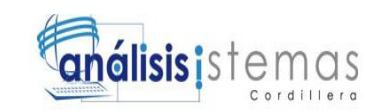

# <span id="page-33-0"></span>**2.03. Matriz De Involucrados**

<span id="page-33-1"></span>Tabla 12.

*Matriz de involucrados*

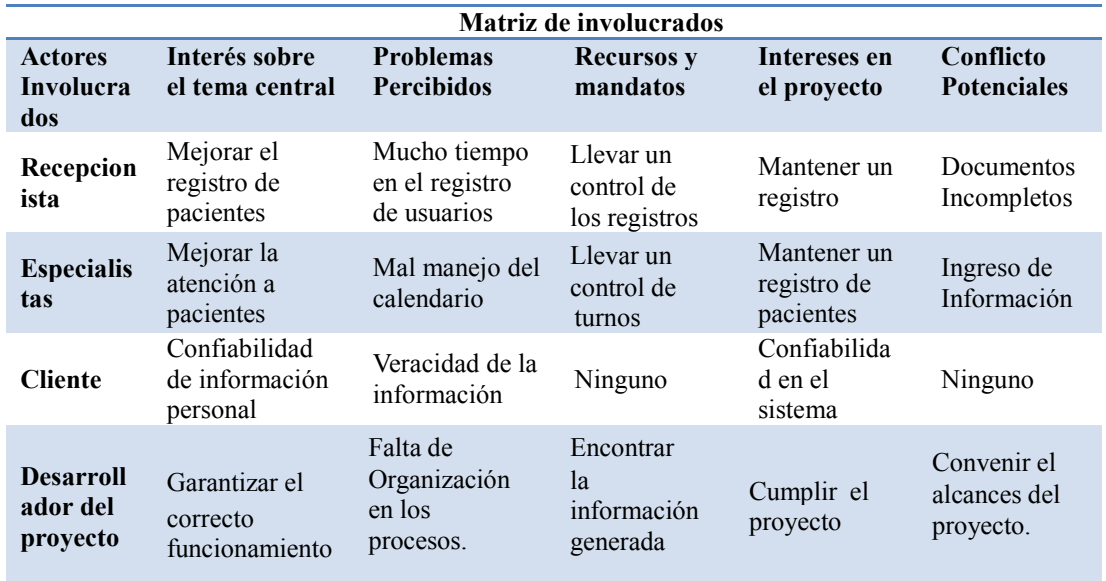

Nota: Matriz de involucrado aquí se destaca los involucrados del proceso para registrar pacientes

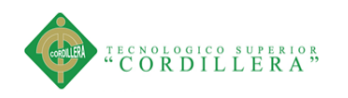

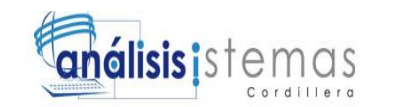

# **Capítulo III: Problemas y Objetivos**

#### <span id="page-34-1"></span><span id="page-34-0"></span>**3.01 Árbol de problemas**

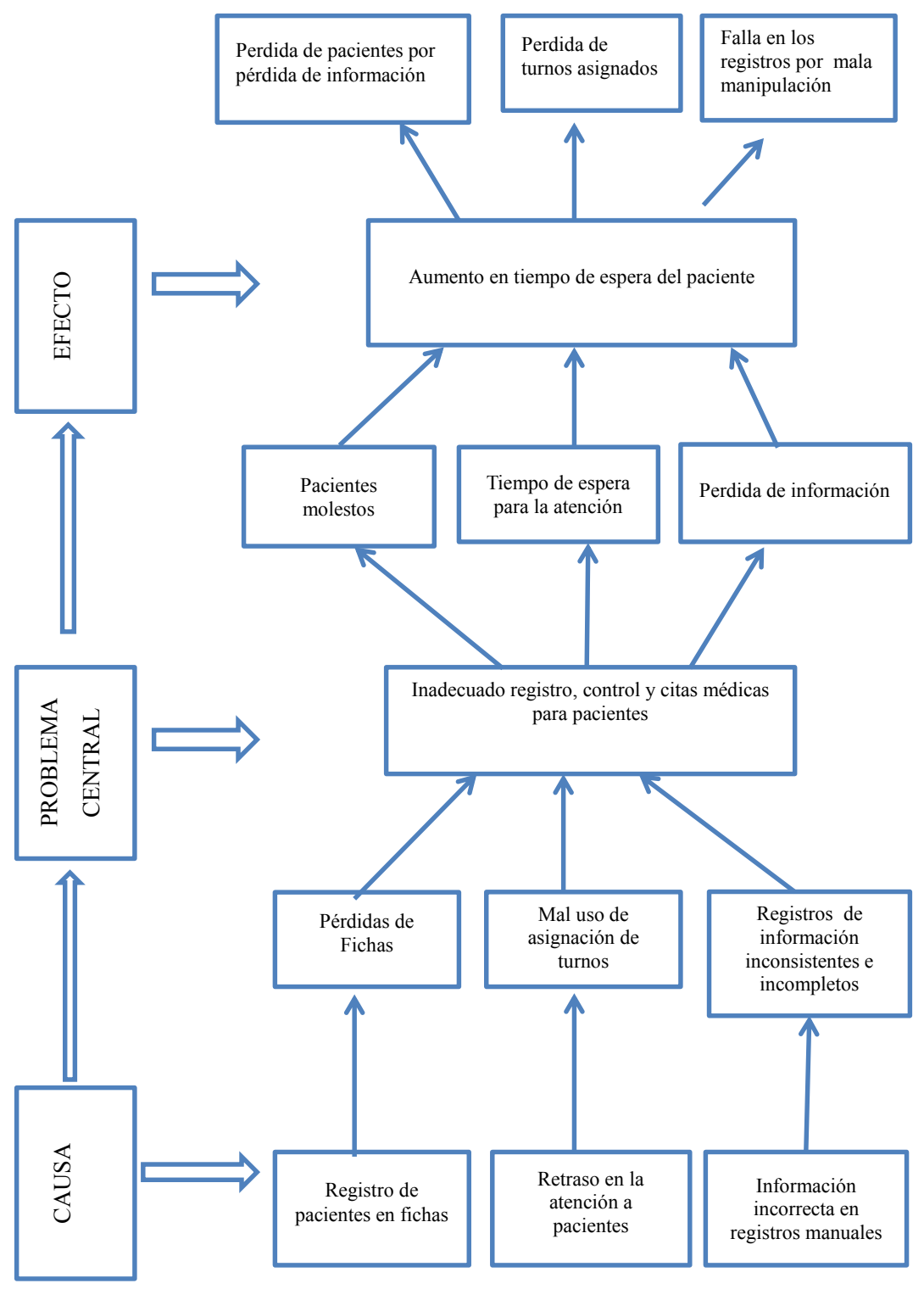

<span id="page-34-2"></span>Figura 2. Árbol de Problemas

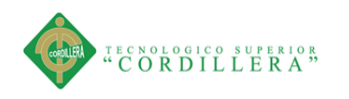

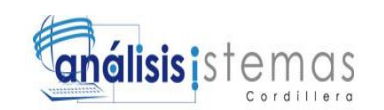

# <span id="page-35-0"></span>**3.02 Árbol de Objetivos**

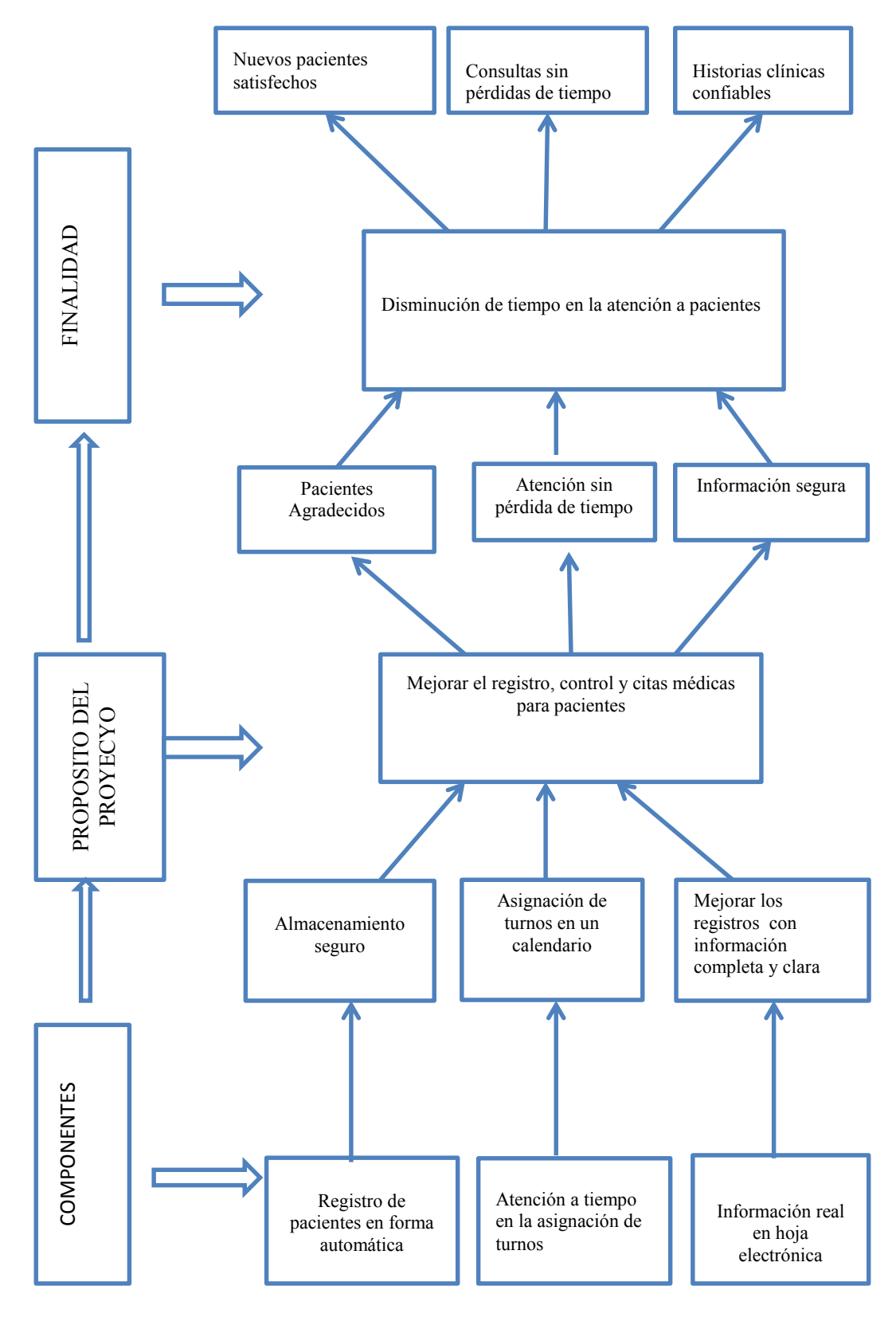

Figura 3. Árbol de Objetivos

SISTEMATIZACIÓN DEL REGISTRO, CONTROL Y CITAS MÉDICAS PARA PACIENTES MEDIANTE UN APLICATIVO WEB PARA EL CENTRO ODONTOLÓGICO HOUSE DENTAL DE LA CIUDAD DE QUITO.
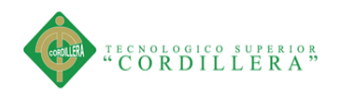

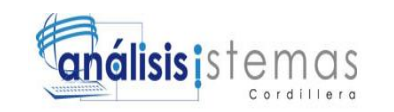

# **3.03 Diagramas de casos de uso**

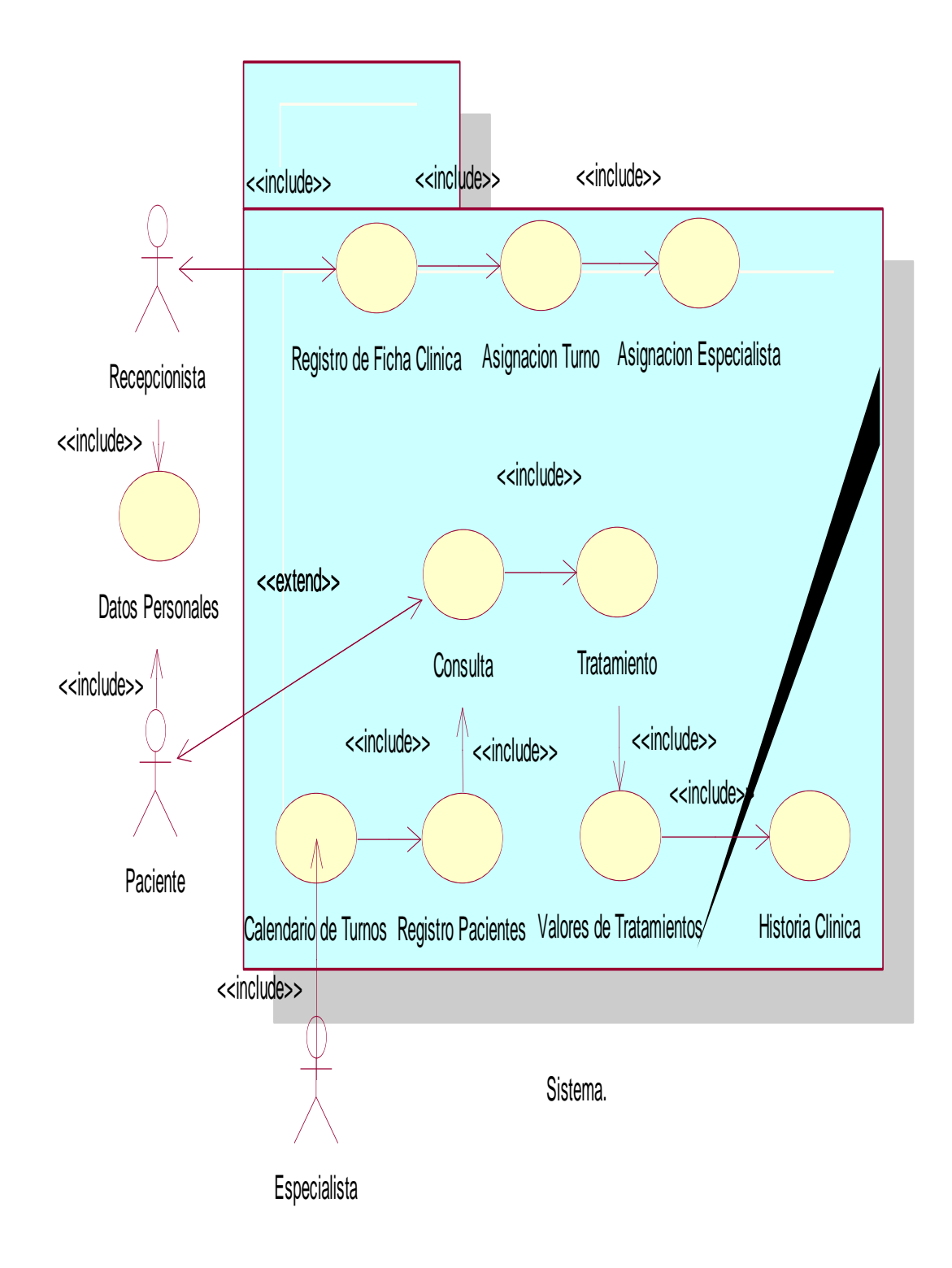

Figura 4. Caso de Uso Diagrama General

21

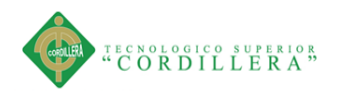

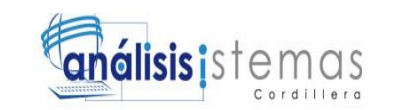

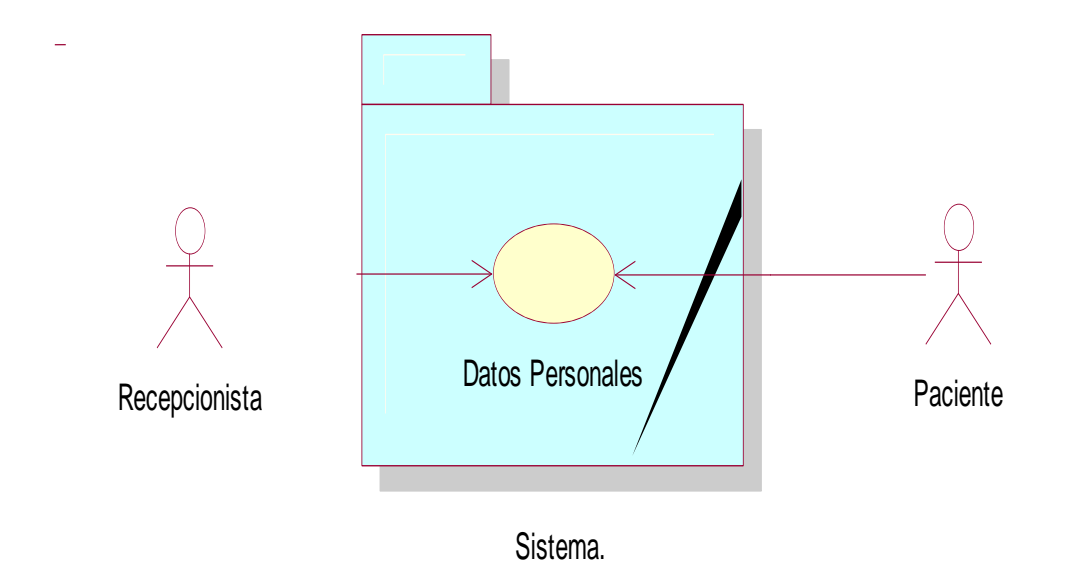

Figura 5. Caso de Uso 001 Datos Personales del Paciente

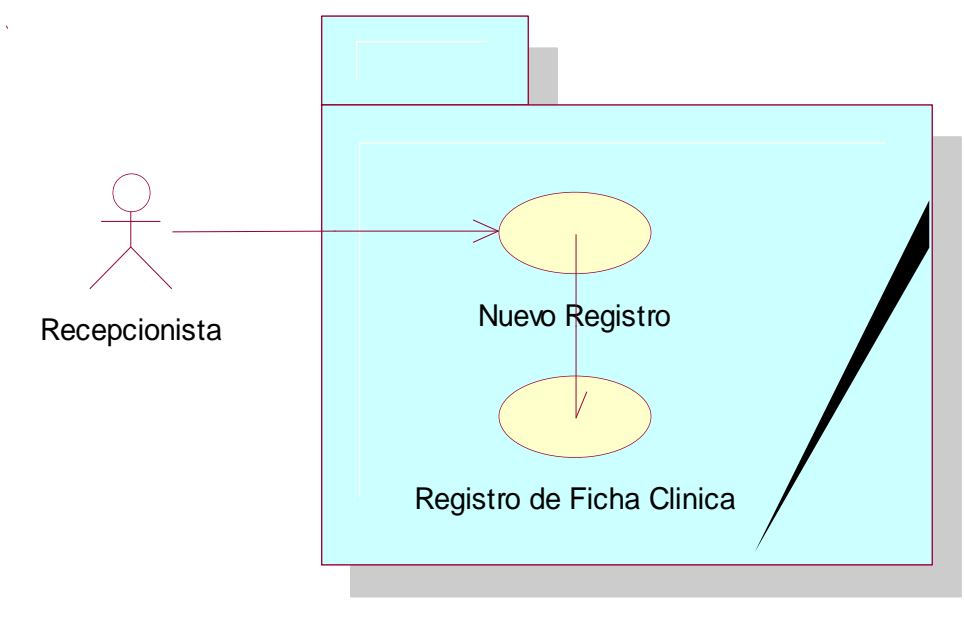

Sistema.

Figura 6**.**Casos de Uso 002 Registro de Paciente

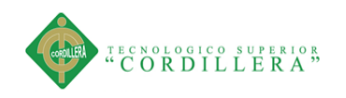

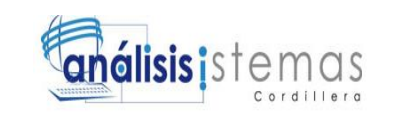

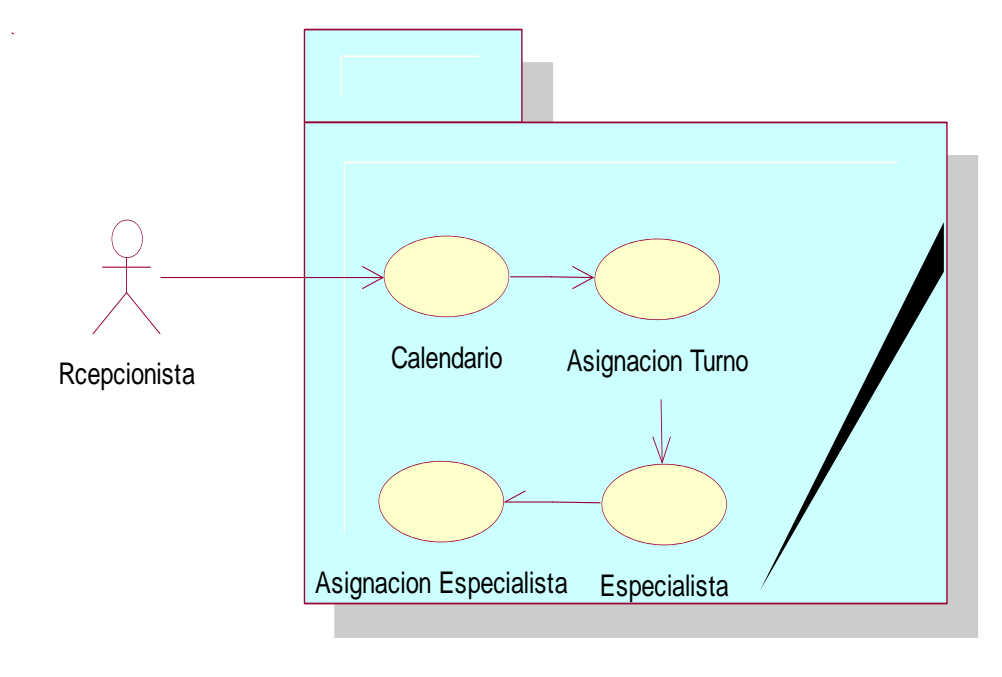

Sistema.

Figura 7. Caso de Uso 003 Asignación de Turno y Especialista

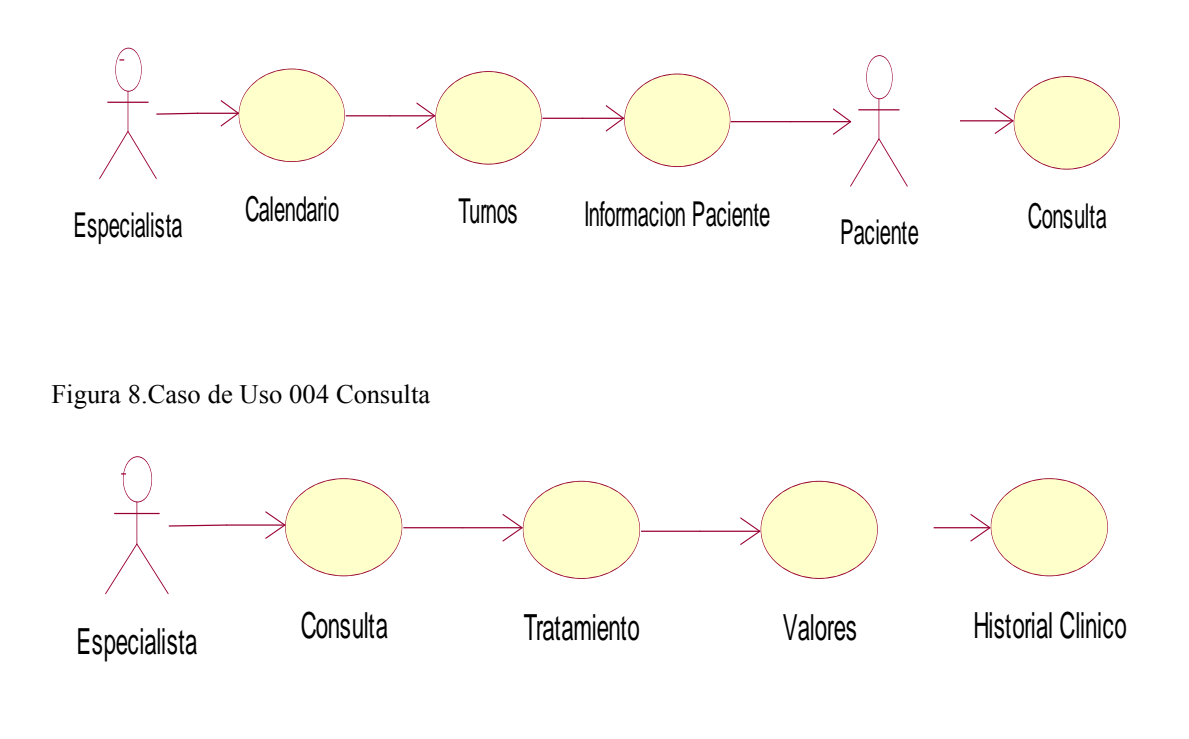

Figura 9. Caso de Uso 005 Reporte de Tratamiento

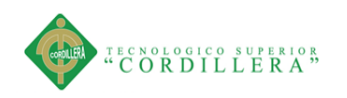

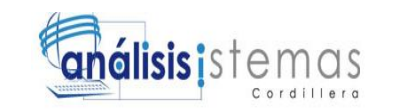

## **3.04 Especificación de casos de uso**

Tabla 13.

*Especificación de casos de uso Datos Generales* 

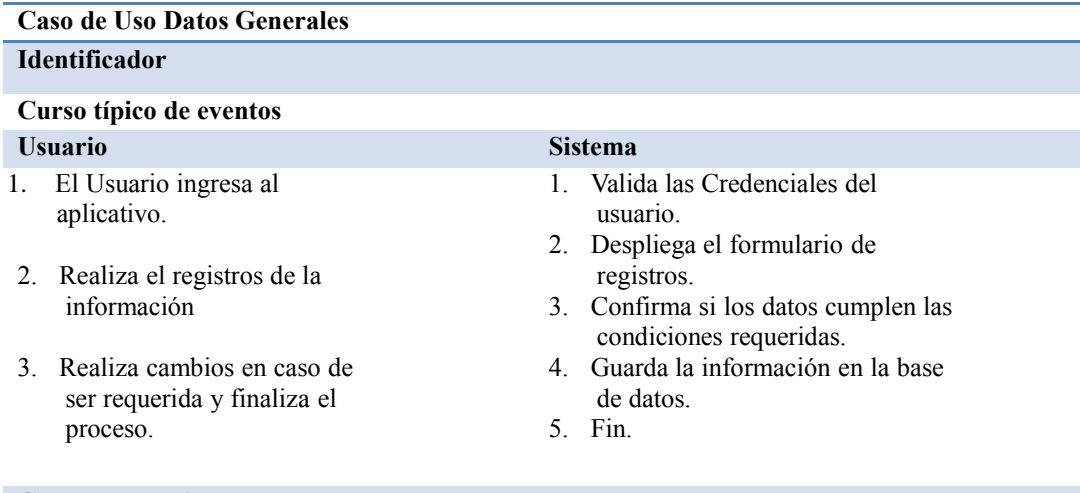

#### **Curso alternativo**

- 1. Si las credenciales no son correctas, se denegará el acceso.
- 2. Si la información no cumple con los parámetros requeridos no se almacenará y se informará al usuario.

#### Tabla 14.

#### *Especificaciones de Caso de Uso 001 Datos Personales*

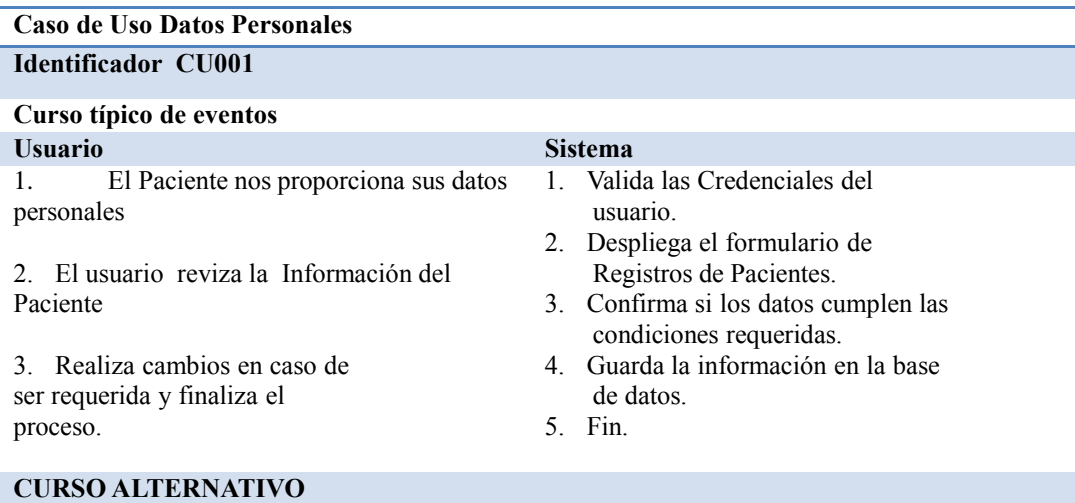

- 1. Si las credenciales no son correctas, se denegará el acceso.
- 2. Si la información no cumple con los parámetros requeridos no se

el aplicativo enviara un mensaje de error

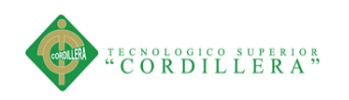

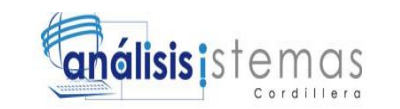

# Tabla 15.

## *Especificaciones de Caso de Uso 002 Registro de Pacientes*

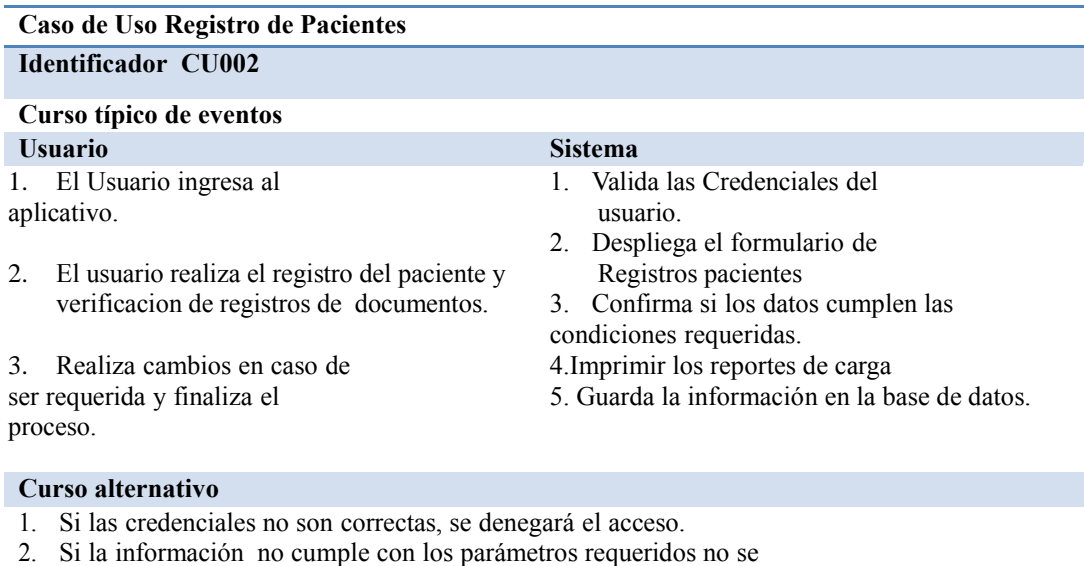

el aplicativo enviara un mensaje de error

#### Tabla 16.

# *Especificaciones de Caso de Uso 003 Asignacion de Turnos y Especialista*

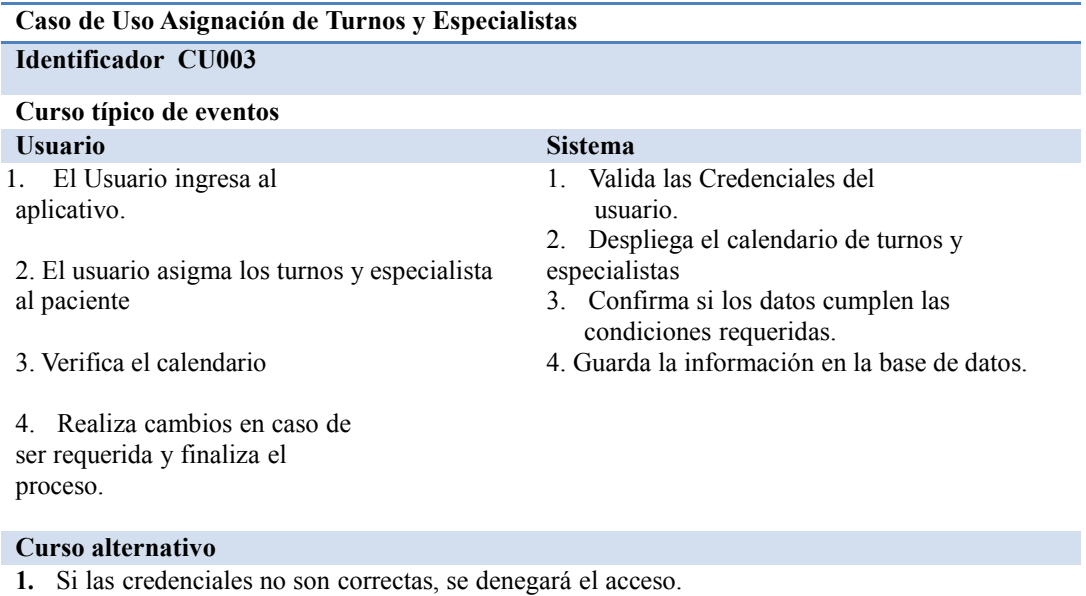

2. Si la información no cumple con los parámetros requeridos no se el aplicativo enviara un mensaje de error

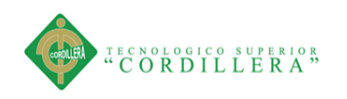

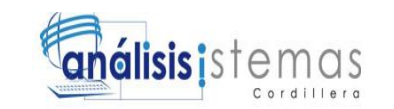

# Tabla 17.

# *Especificaciones de Caso de Uso 004 Consulta*

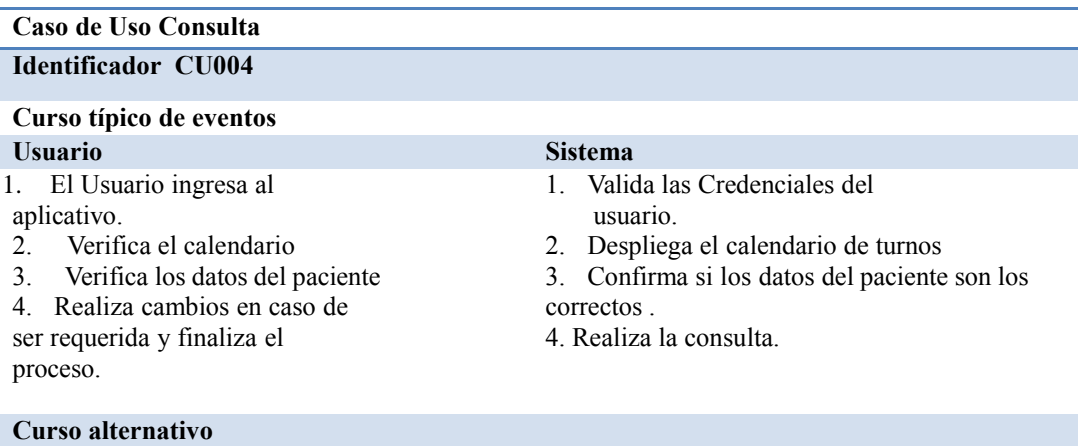

# 1. Si las credenciales no son correctas, se denegará el acceso.

2. Si la información no cumple con los parámetros requeridos no se el aplicativo enviara un mensaje de error

#### Tabla 18.

## *Especificaciones de Caso de Uso 005 Reporte de Tratamiento*

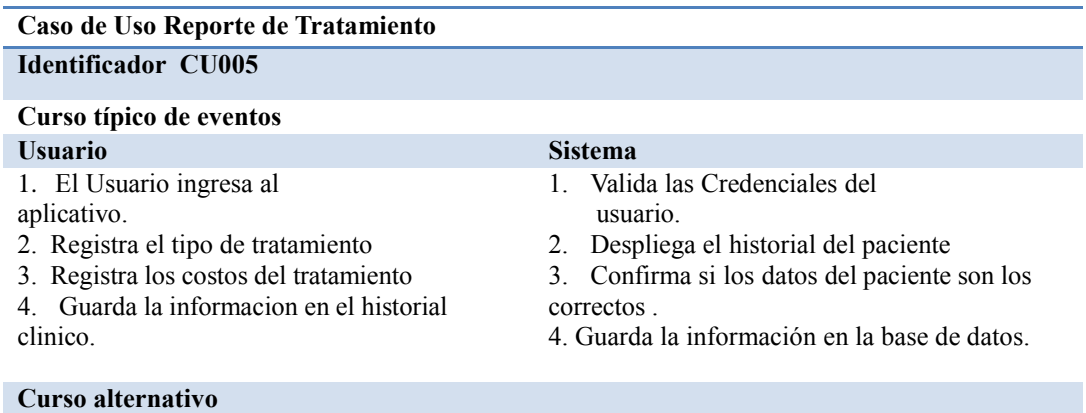

- 1. Si las credenciales no son correctas, se denegará el acceso.
- 2. Si la información no cumple con los parámetros requeridos no se el aplicativo enviara un mensaje de error

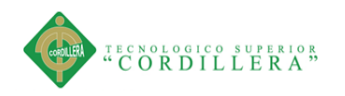

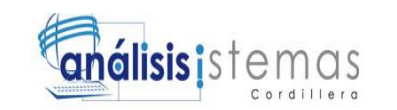

### **3.05 Casos de uso de Realización**

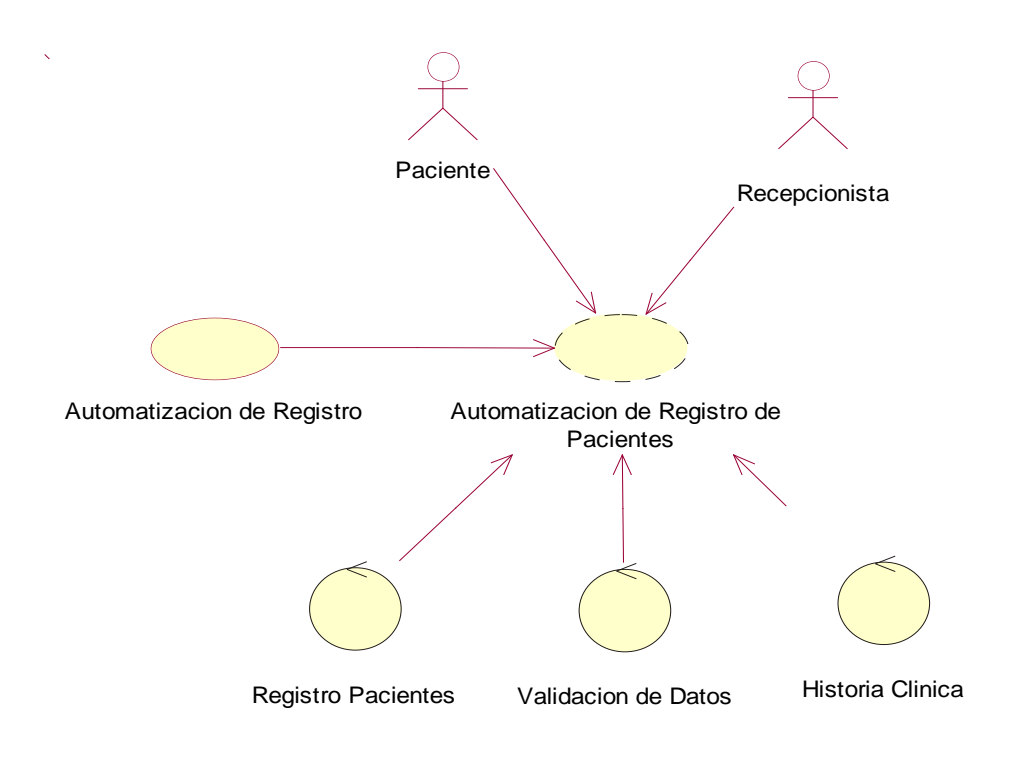

Figura 10. Caso uso de Realización Automatización de Registro CUR001

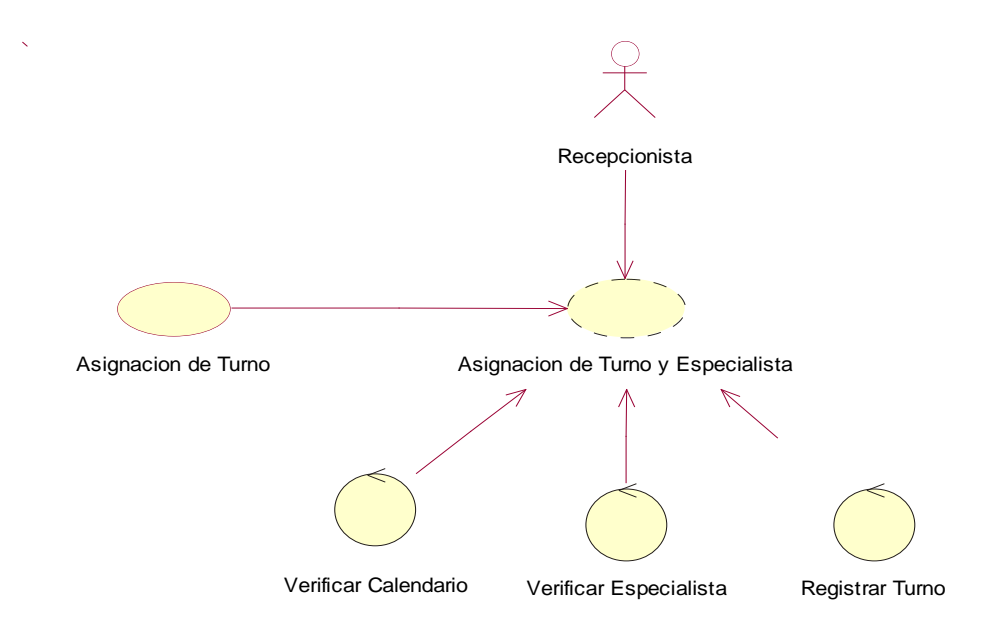

Figura 11. Caso uso de Realización Asignación Turno CUR002

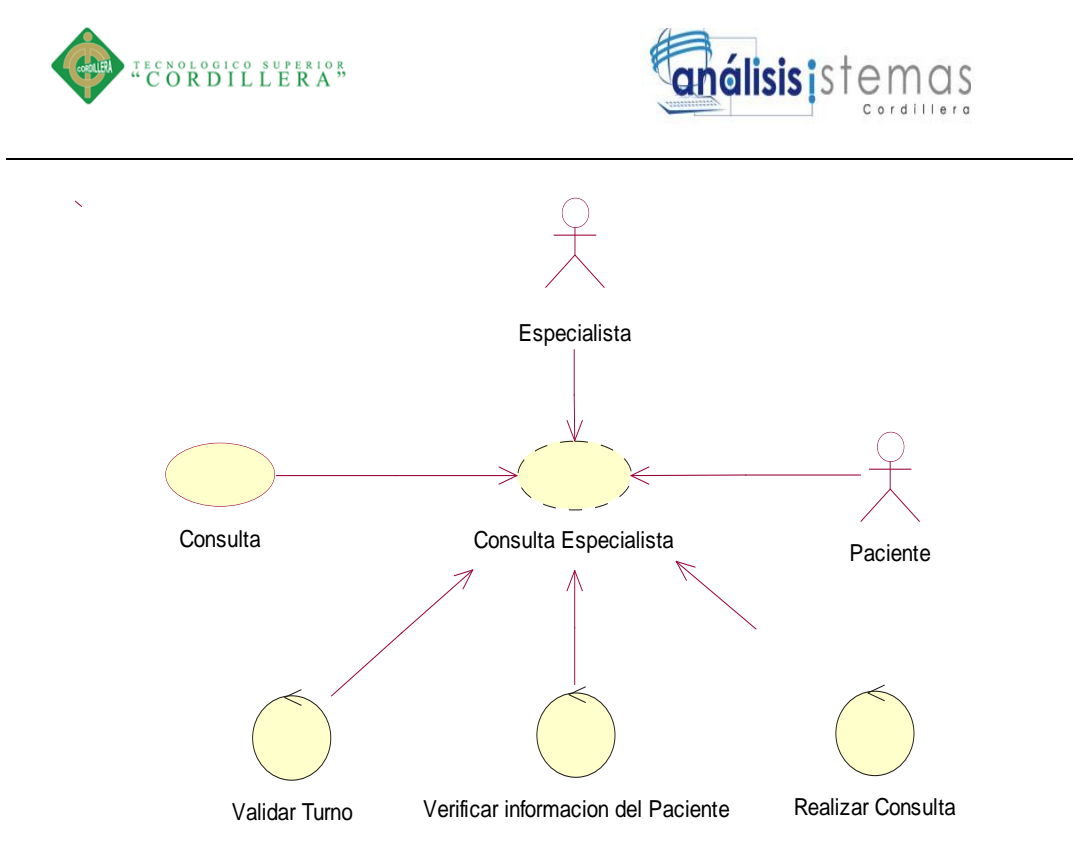

Figura 12. Caso uso de Realización Consulta Especialista CUR003

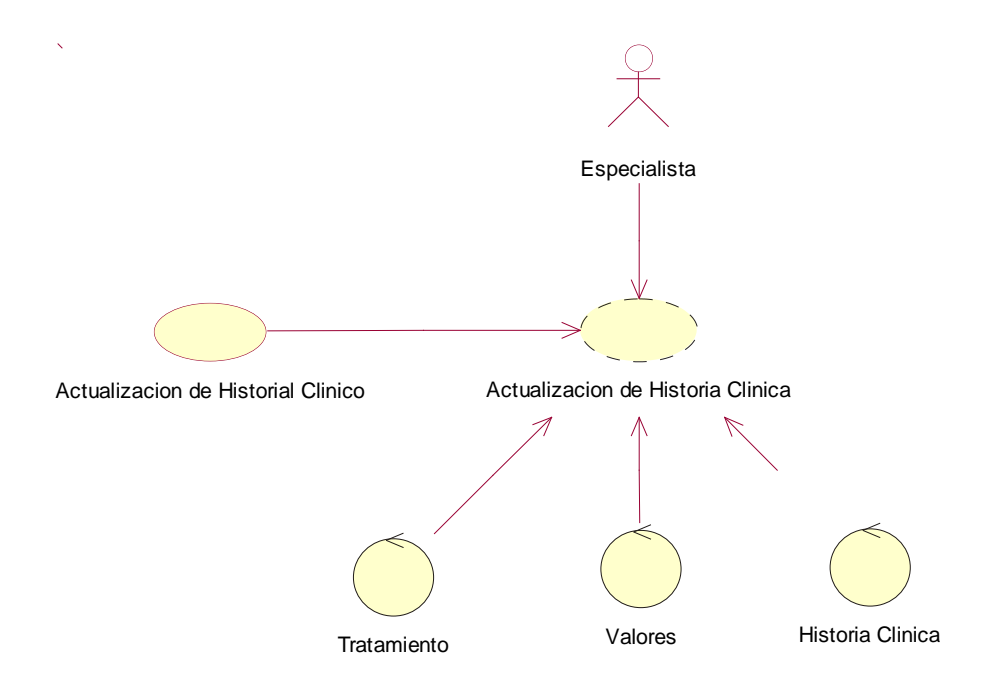

**3.06 Especificación De Casos De Uso De Realización** Figura 13. Caso uso de Realización Actualización de Historia Clínica CUR004

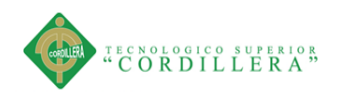

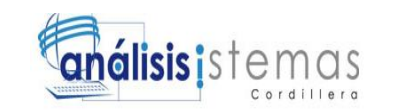

## Tabla 19.

# *Caso de uso de relación Automatización de Registro*

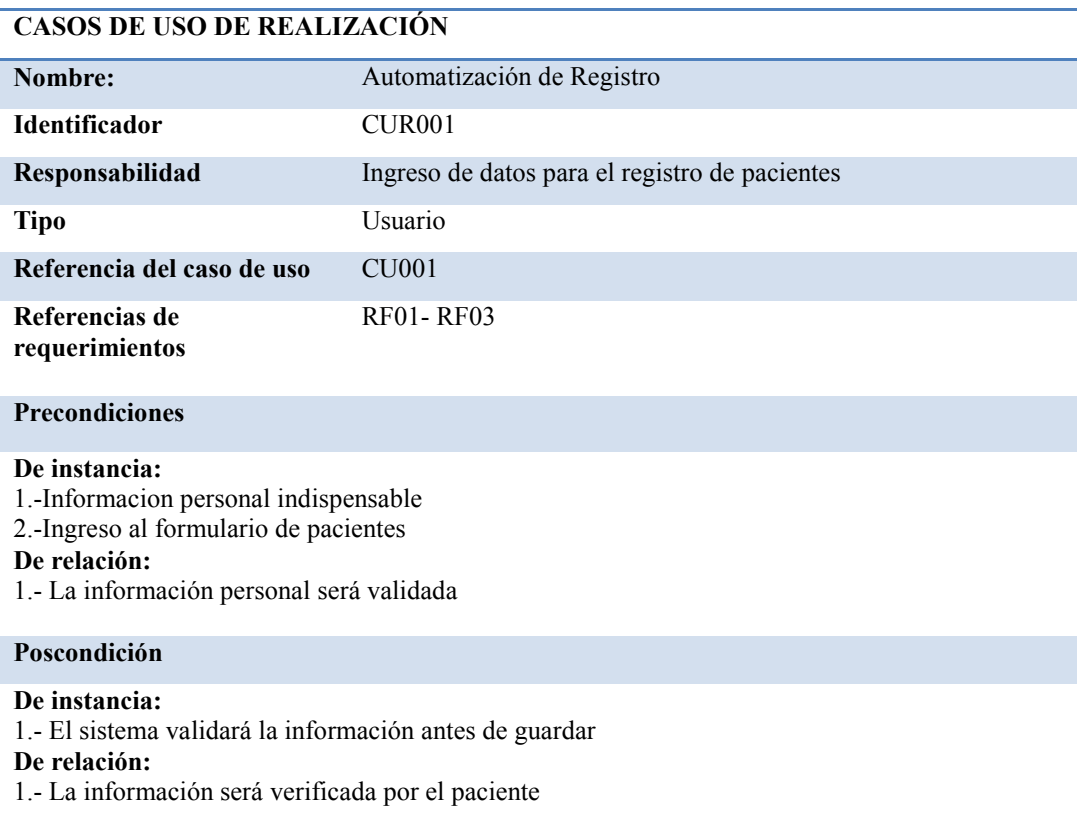

#### **Salida de pantalla**

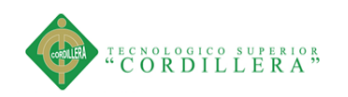

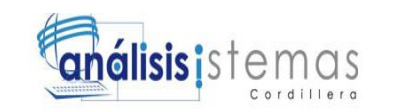

# Tabla 20.

#### *Caso De Uso De Relación de Asignación de Turno*

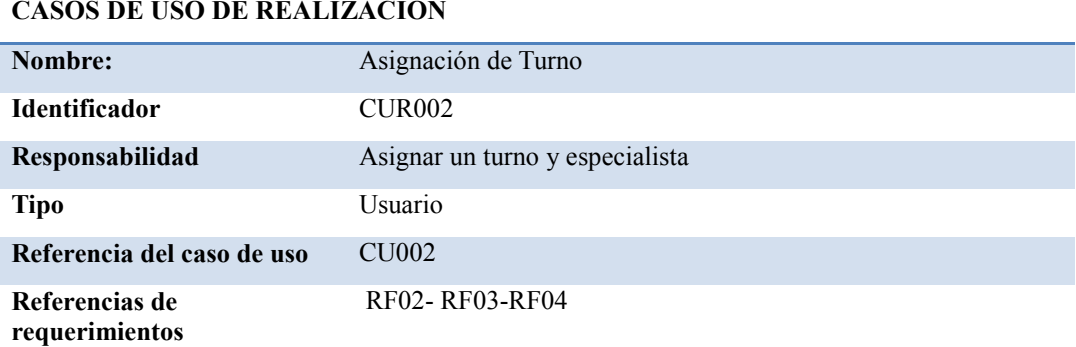

#### **Precondiciones**

#### **De instancia:**

1.-Verificar disponibilidad en el calendario

2.-Verificar disponibilidad de especialista

#### **De relación:**

1.- Disponibilidad en el calendario del sistema

#### **Pos condición**

#### **De instancia:**

1.- El sistema validará la información antes de guardar

**De relación:**

1.- La información será verificada por la recepcionista

Salida de pantalla Salida de pantalla

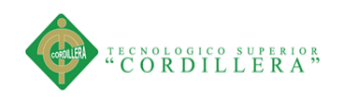

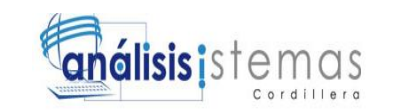

# Tabla 21.

#### *Casos de Realización Consulta de Especialista*

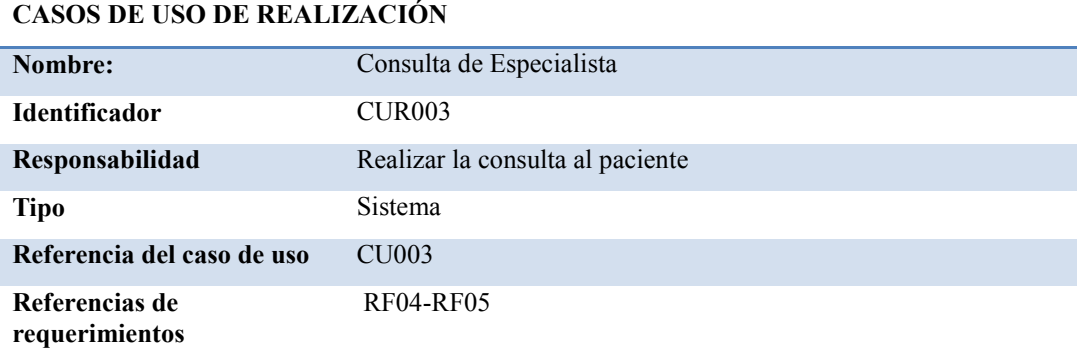

#### **Precondiciones**

#### **De instancia:**

- 1.-El paciente debe estar ingresado en el sistema
- 2.-El turno debe estar habilitado en el sistema
- 3.- Los datos del sistema deben estar relacionados con el paciente
- **De relación:**
- 1.- El paciente debe constar en el sistema

#### **Poscondición**

#### **De instancia:**

- 1.- El sistema validara la información antes de guardar
- **De relación:**
- 1.- La información será verificada por la recepcionista

#### Salida de pantalla Salida de pantalla

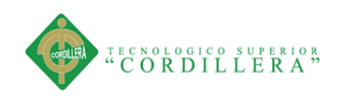

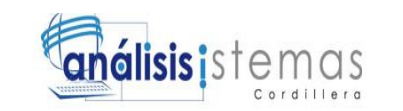

# Tabla 22.

#### *Casos de Realización Actualización de Historia Clínica*

#### **CASOS DE USO DE REALIZACIÓN**

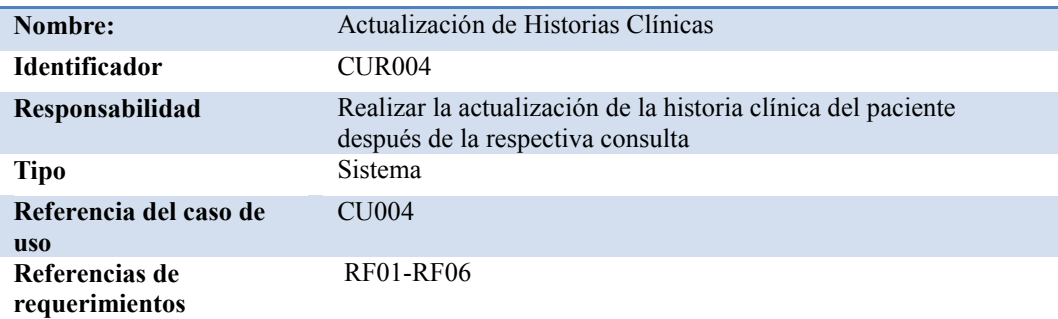

#### **Precondiciones**

#### **De instancia:**

- 1.-Los conductores deben estar registrados e l sistema
- 2.-Ingreso al formulario de conductores
- **De relación:**
- 1.- Asignar conductores y vehículos para la entrega

# **Pos condición**

#### **De instancia:**

- 1.- El sistema validará la información antes de guardar
- **De relación:**
- 1.- La información será verificada por la recepcionista

#### Salida de pantalla Salida de pantalla

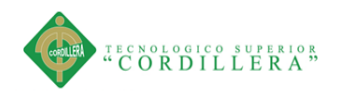

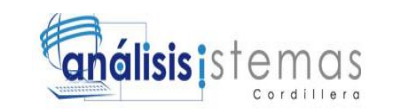

## **3.07 Diagrama De Secuencias**

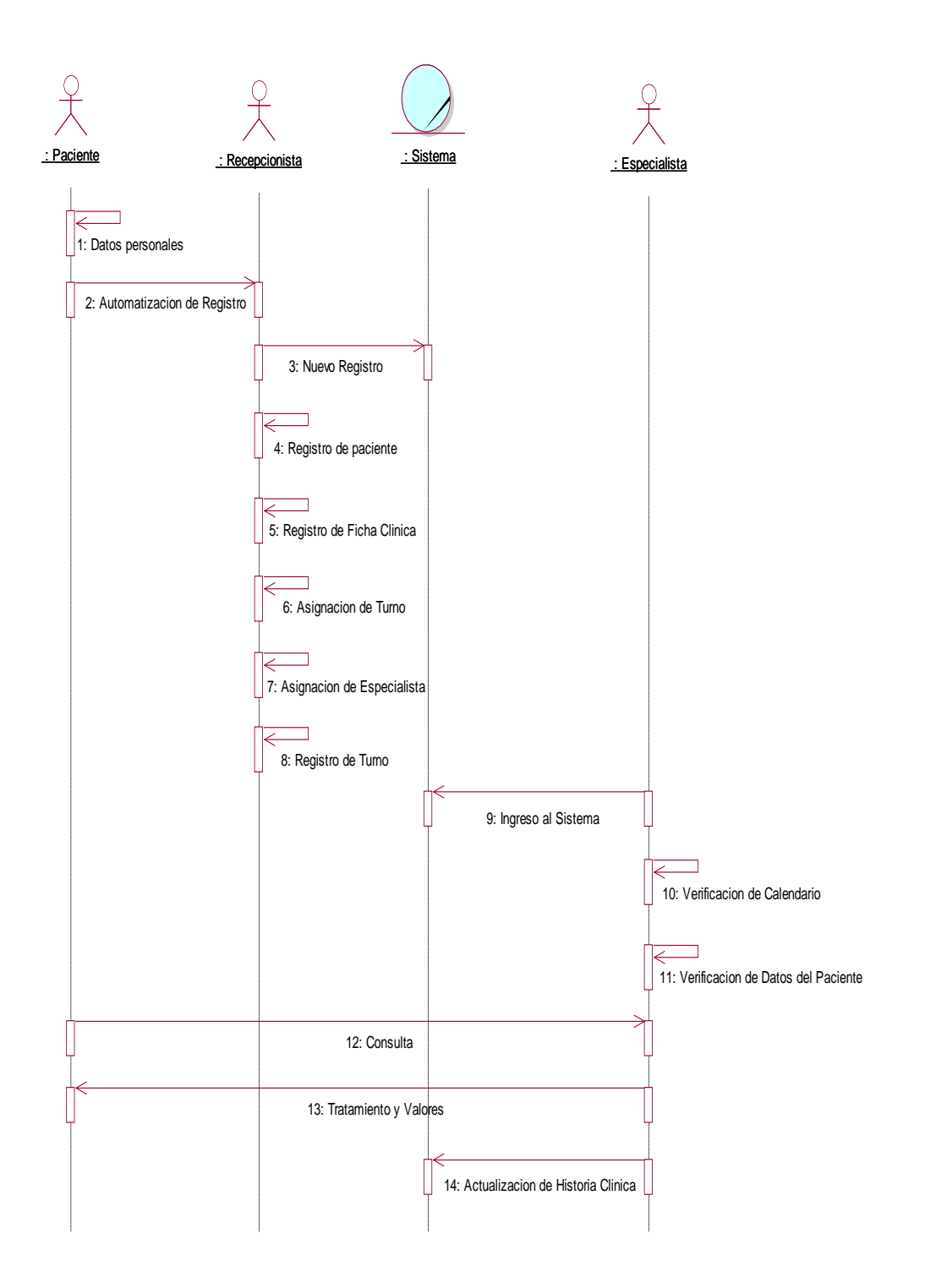

Figura 14. Diagrama de secuencias de la Aplicación para el Centro Odontológico

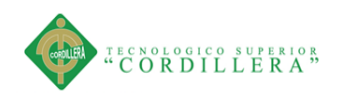

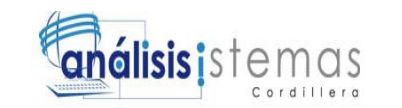

# **Capítulo IV: Análisis de Alternativas**

### **4.01 Matriz De Análisis De Alternativas**

Tabla 23.

*Matriz de Análisis de Alternativas*

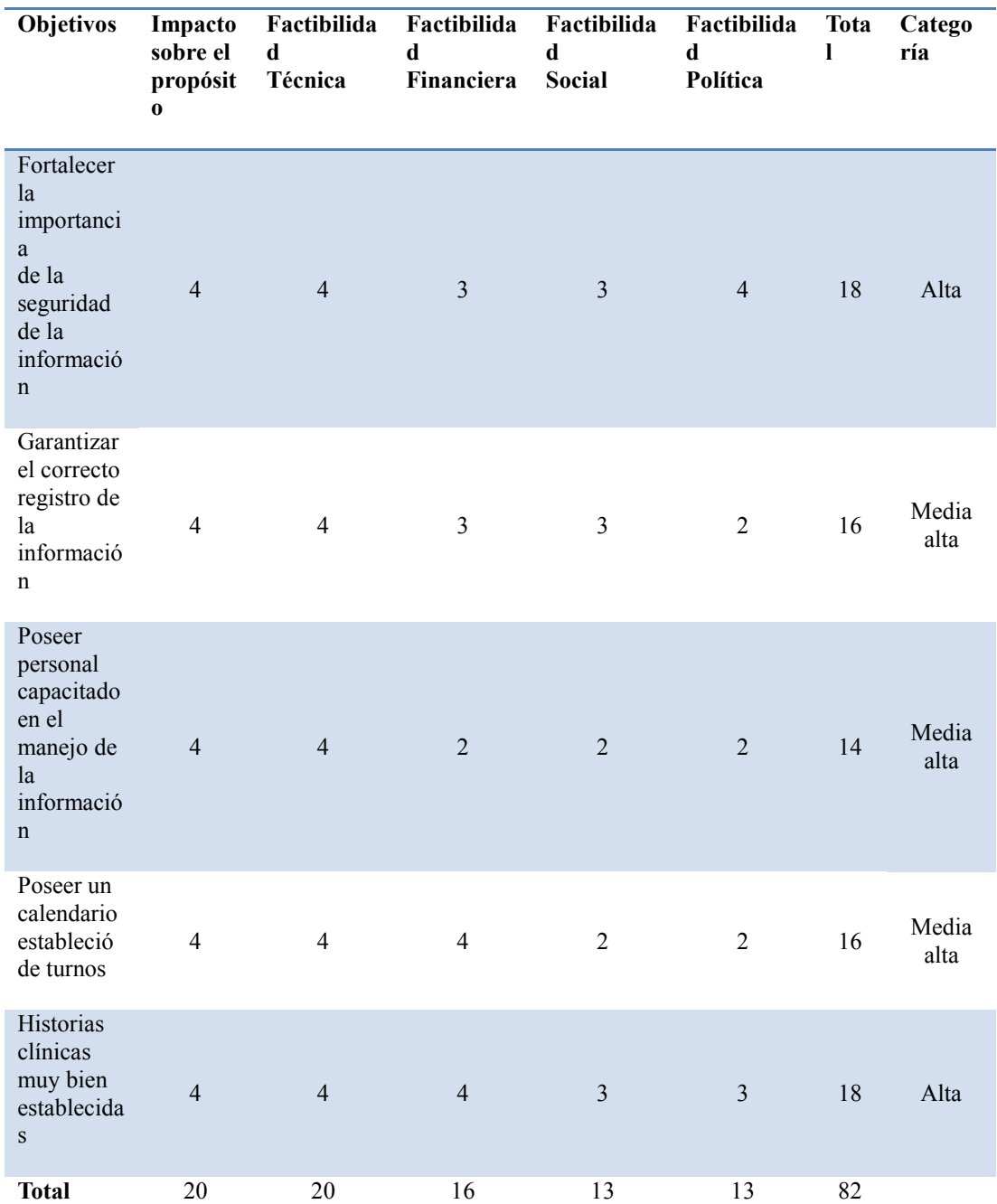

Notas: En la Matriz de Alternativas se describen las posibilidades del aplicativo y los valores de ponderación.

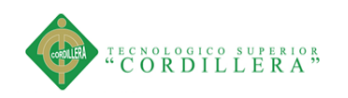

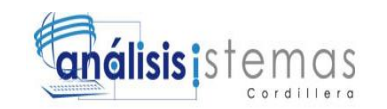

## **4.02 Matriz de Impactos de Objetivos**

Tabla 24.

*Tabla de impacto de objetivos*

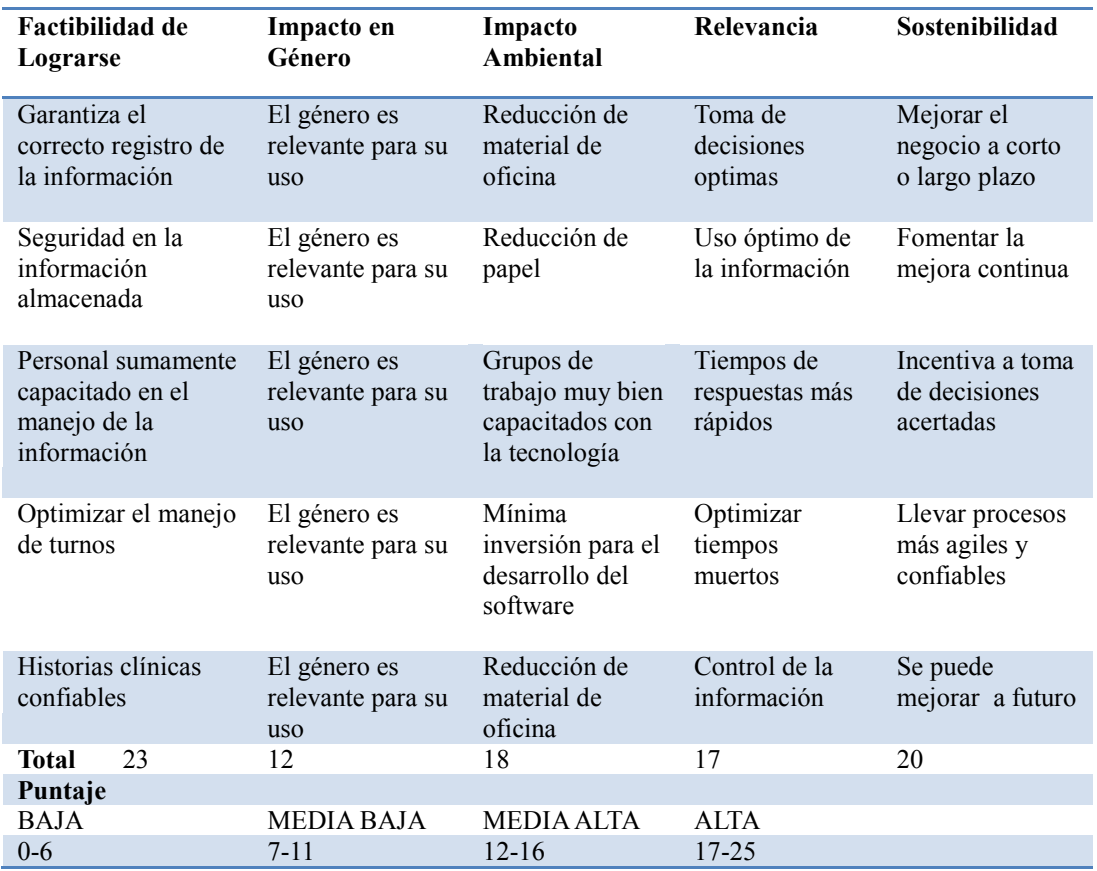

Nota: Se evalúa el impacto que tendrá la aplicación del proyecto en diferente aspecto social

### **4.03 Estándares para el Diseño de Clases**

### **4.03.01 Modelamiento de Clase**

La finalidad del Diseño de Clases es representar a los objetivos y la información que

estos disponen para visualizar las relaciones entre clases que involucra el sistema, la

misma que contiene los atributos y métodos que vienen a representar las

características y cualidades del objetivo.

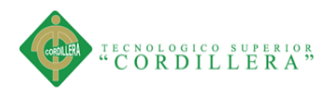

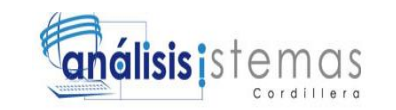

Para hacer referencia a cada uno de los objetos se utiliza los siguientes estándares:

- > Clase: Nombre del objetivo al que representa EJ: "Cliente"
- Atributos: Detalles del datos que representa Ej. "ClienteId"
- Métodos: Especificación a la acción a realizar de los métodos Ej.: "Insertar"

| Clientes                                                                                                    |
|----------------------------------------------------------------------------------------------------|
| <mark>พ</mark> ื่⊘Clienteld<br><b>C</b> ClienteDNI<br>CienteApellido<br><b>C</b> ClienteNombre<br><b>ColienteDireccion</b><br><b>C</b> ClienteTelefono<br><b>C</b> ClienteEmail<br><mark>⊖oname</mark> |
| Unserta()<br>*Actualiza)()<br><b>Elimina()</b>                                                                                                    |

Figura 15. Tabla de Clase Cliente

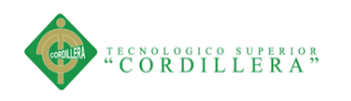

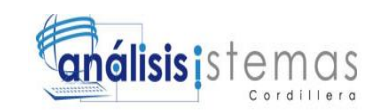

# **4.04 Modelo Lógico**

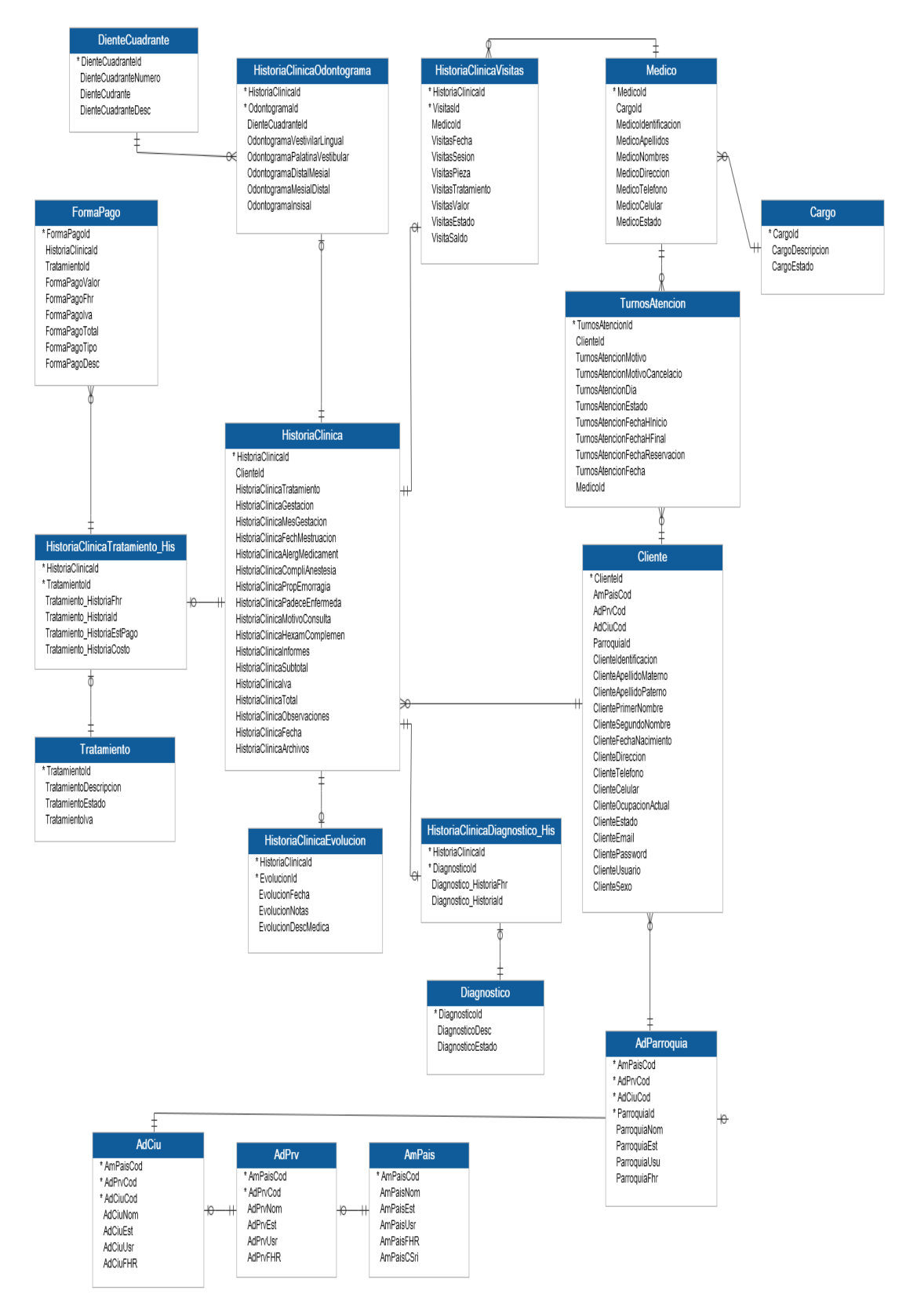

Figura 16. Modelo Lógico describe las tablas y el tipo de datos que componen la base de datos.

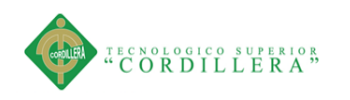

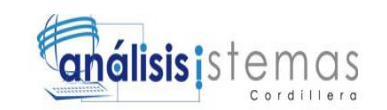

# **4.05 Modelo Físico**

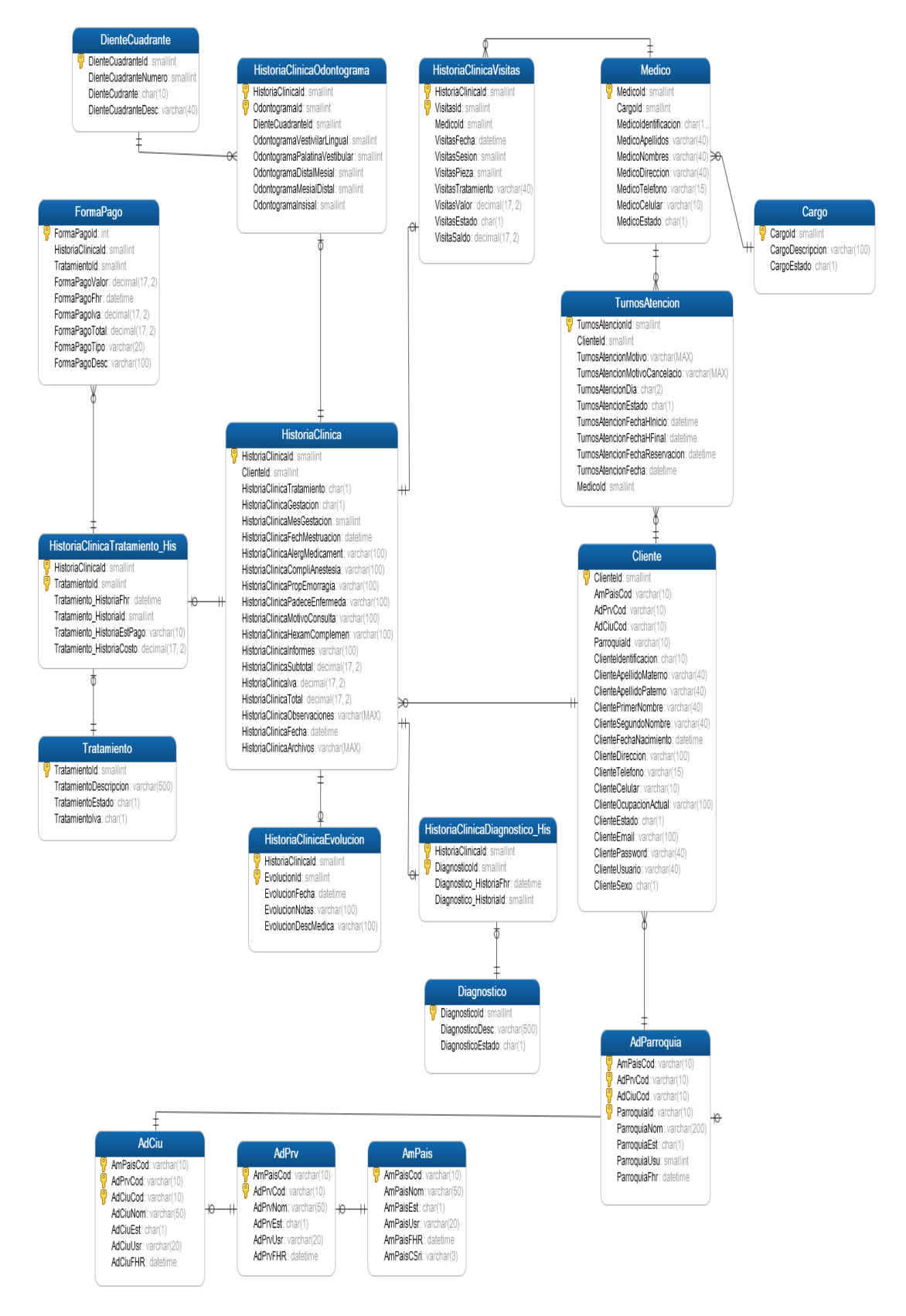

Figura 17. Modelo Físico describe la base de datos y sus relaciones

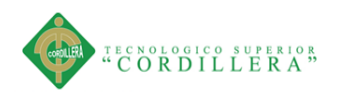

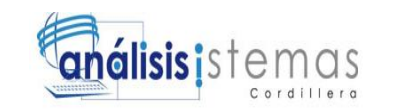

# **4.06 Diagrama de Componentes**

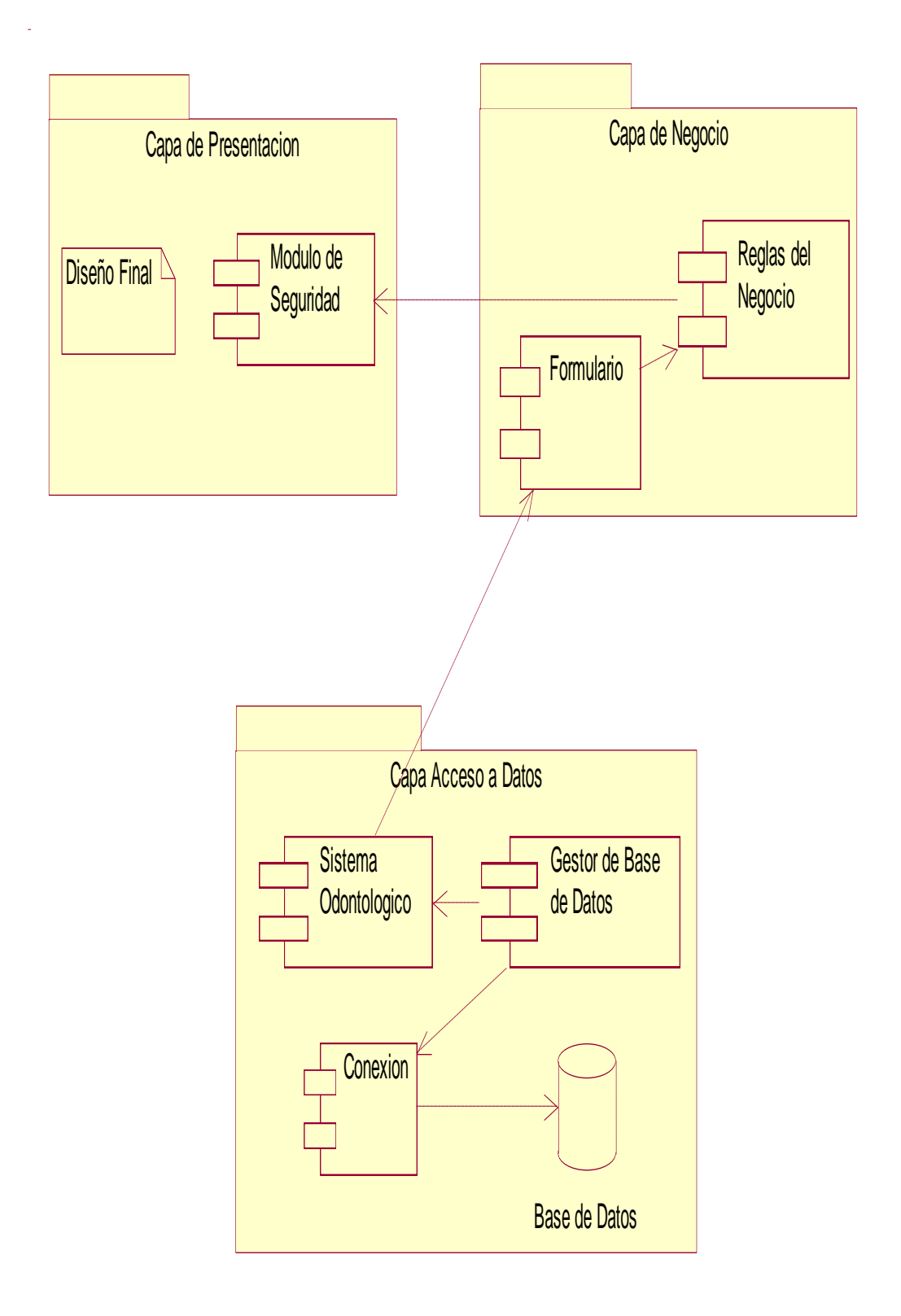

Figura 18. Diagrama de componentes describe la relación por módulos del aplicativo.

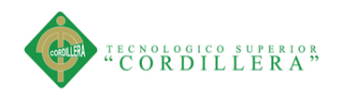

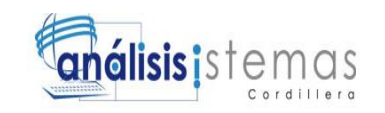

## **4.07 Diagrama de Estrategias**

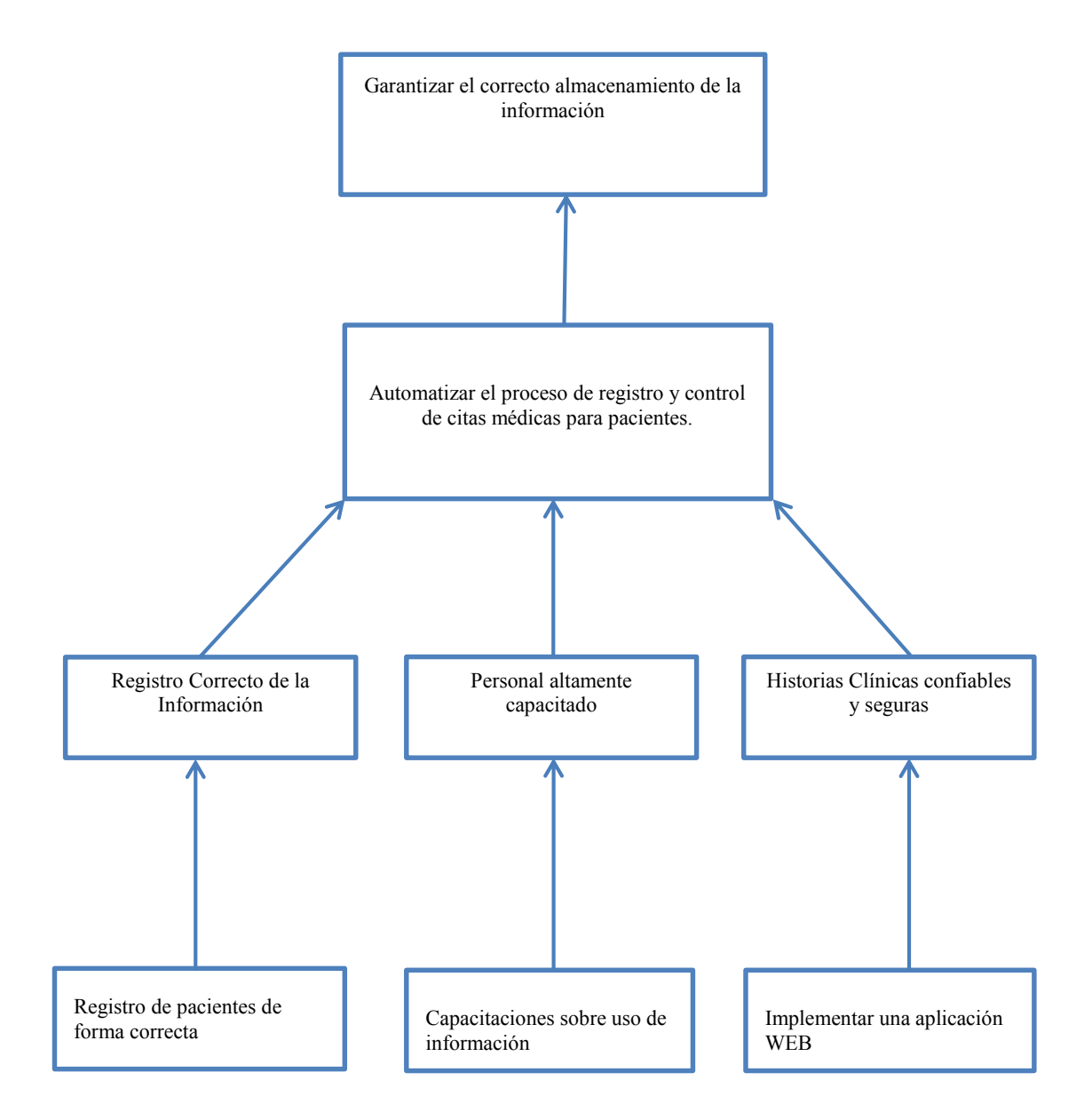

Figura 19. Diagrama de estrategias. Se muestra las estrategias que permiten alcanzar con éxito los objetivos planteados

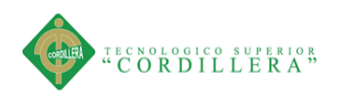

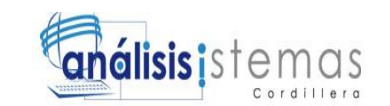

# **4.08 Matriz de Marco Lógico**

## Tabla 25.

*Matriz de Marco lógico*

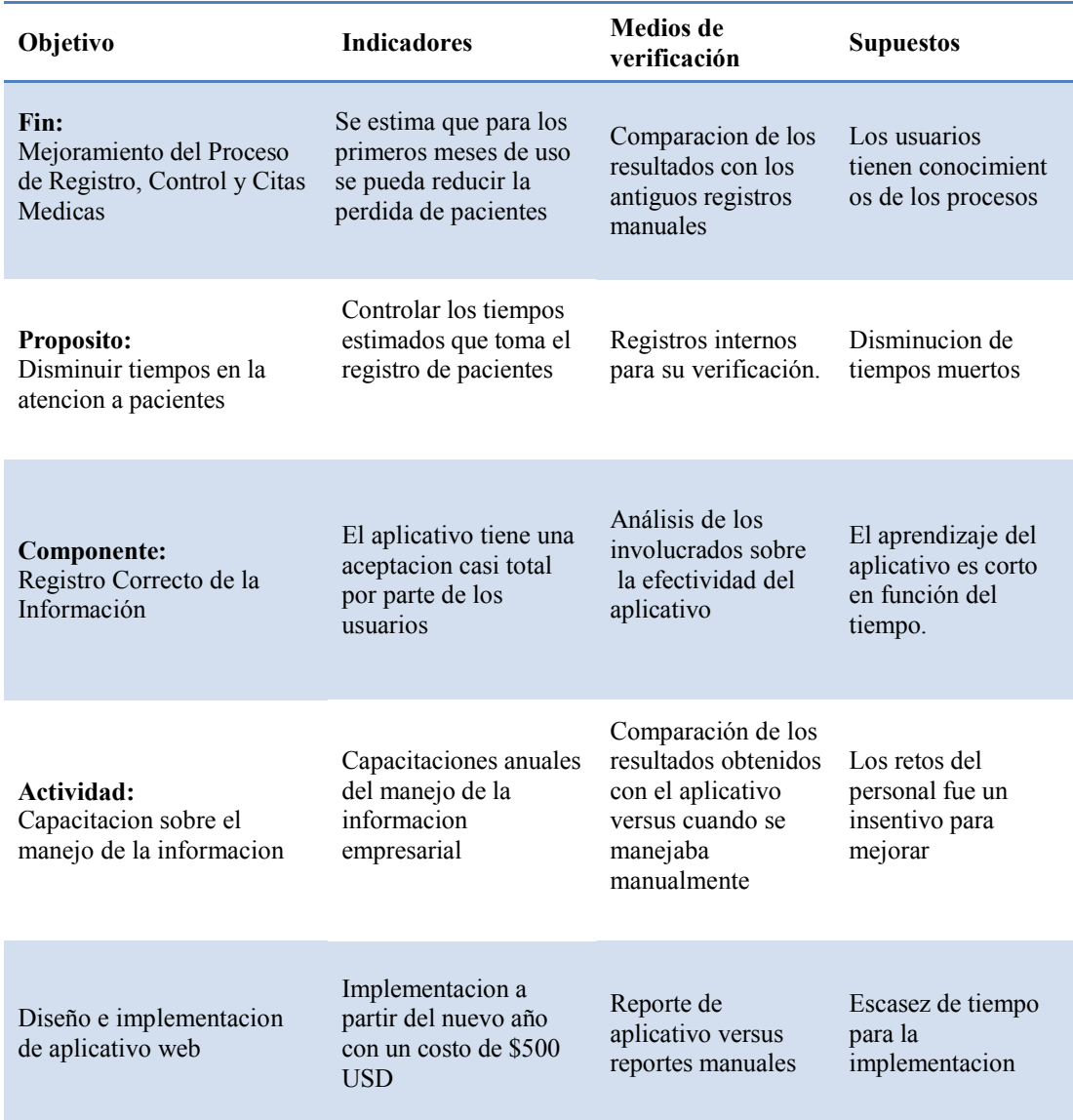

Nota: La Matriz del Marco Lógico presenta una visión general de los alcances del proyecto

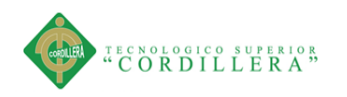

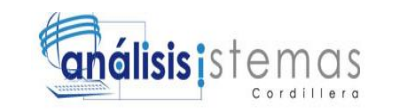

# **4.09 Vistas arquitectónicas**

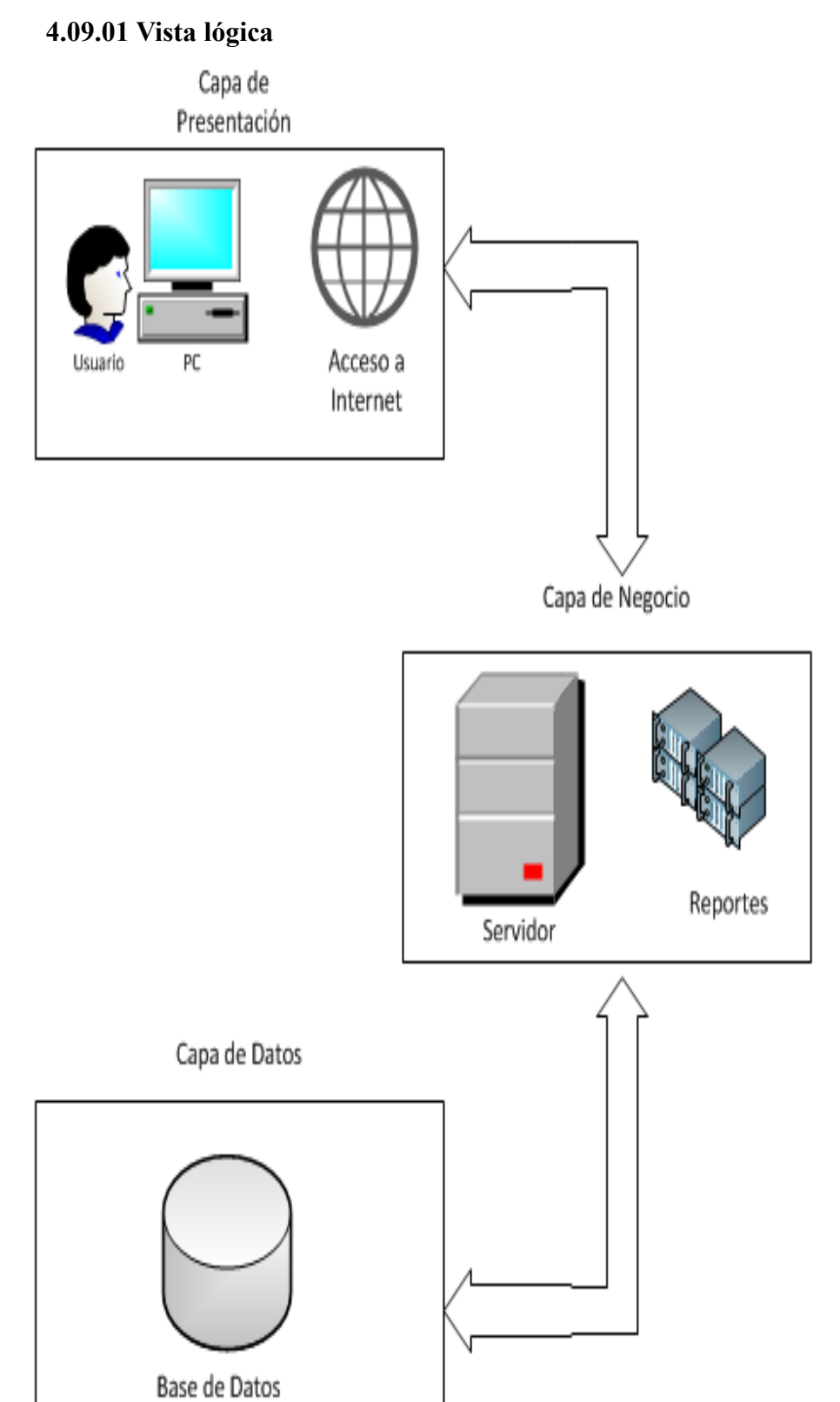

Figura 20. Arquitectura Vista lógica. Se muestra la lógica del sistema y su estructura realizada en Microsoft Visio 2010

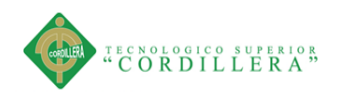

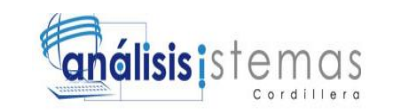

**4.09.02 Vista Física**

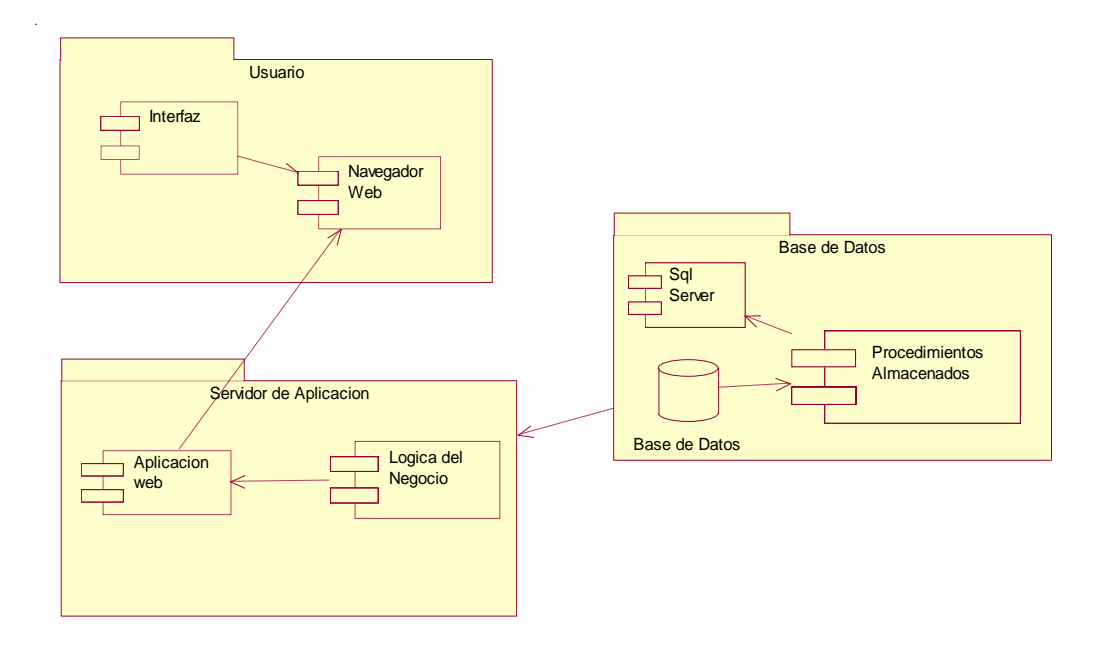

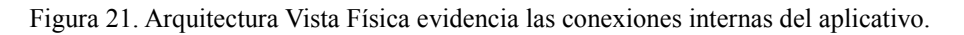

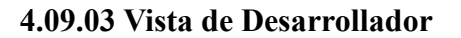

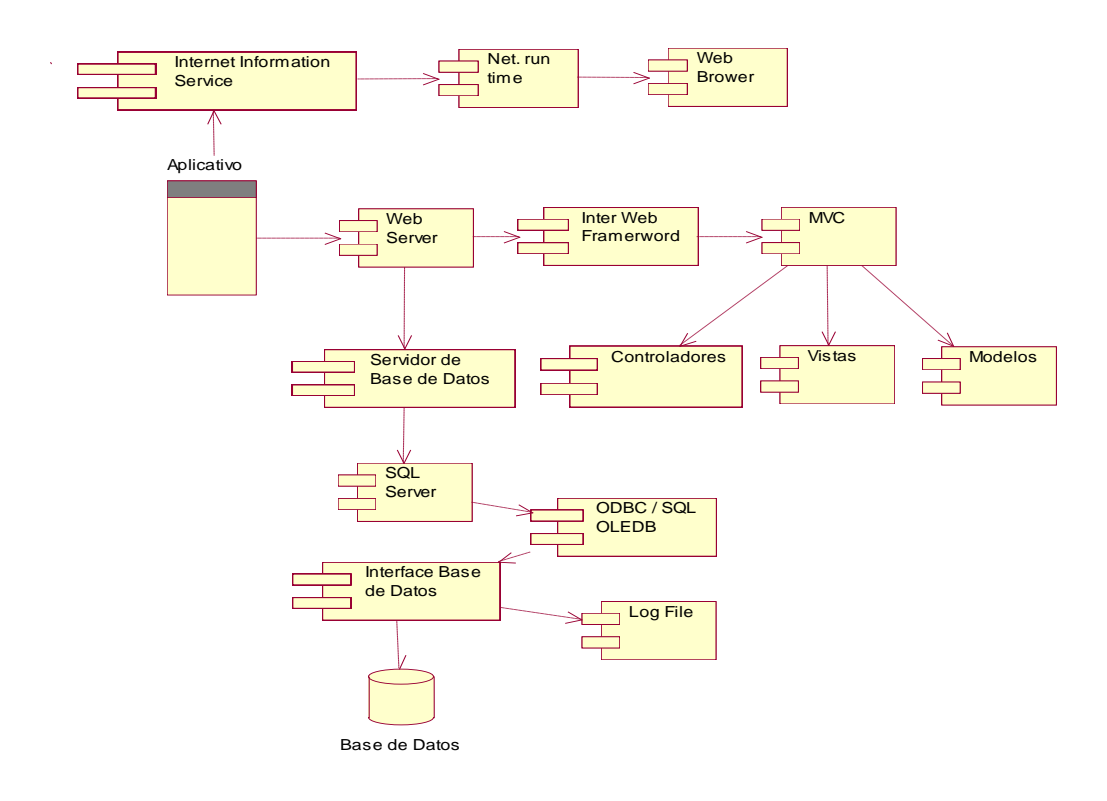

Figura 22. Vista de desarrollado describe los procesos internos del aplicativo.

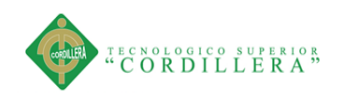

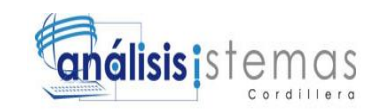

**4.09.04 Vista de Procesos**

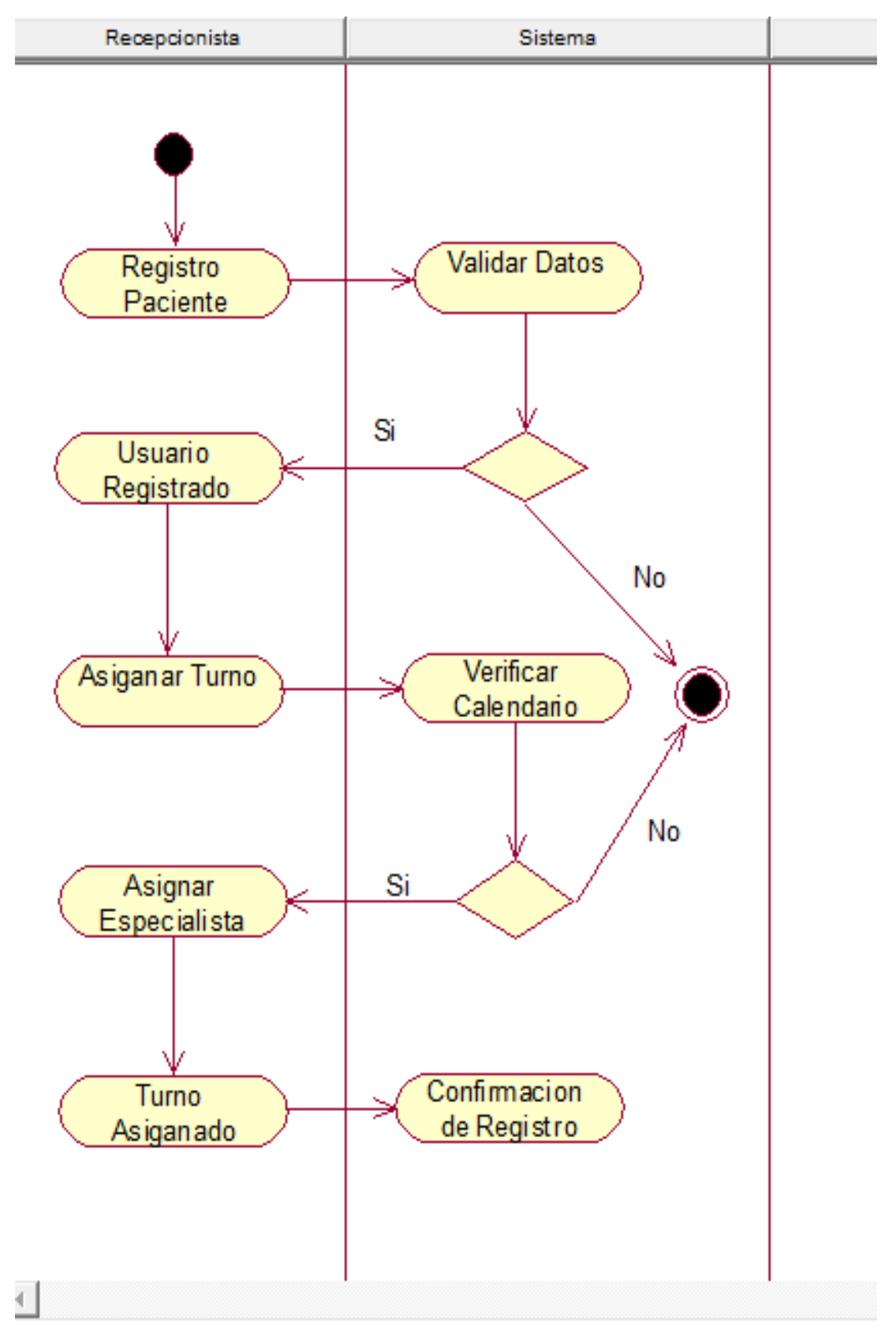

Figura 23. Vista de procesos de Registro de Usuario y Cita Medica

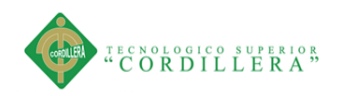

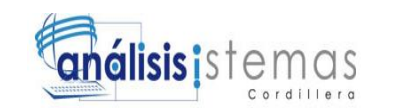

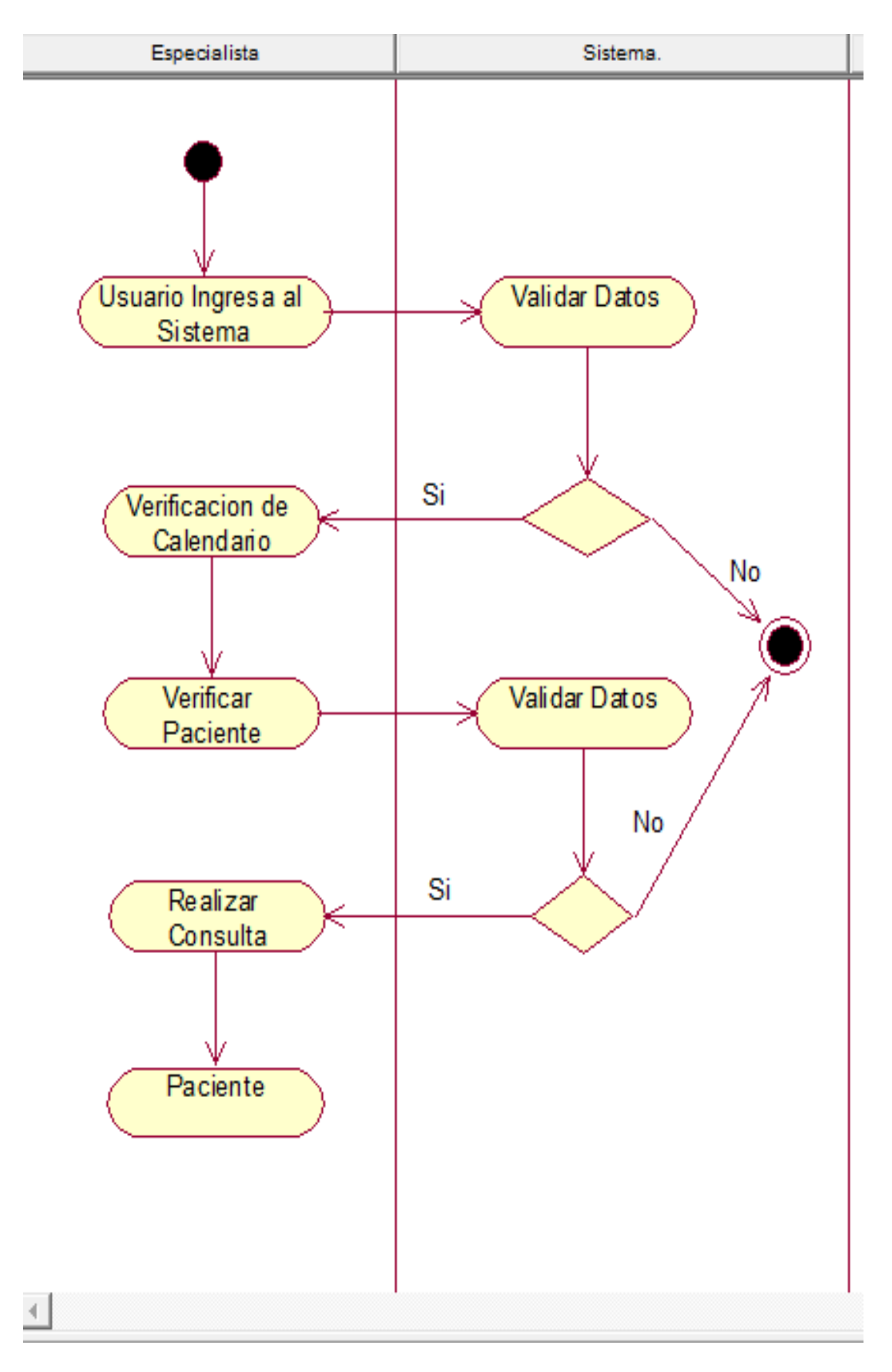

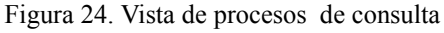

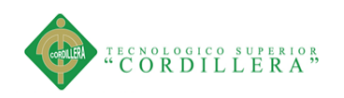

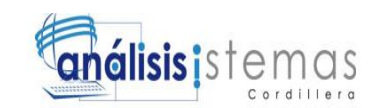

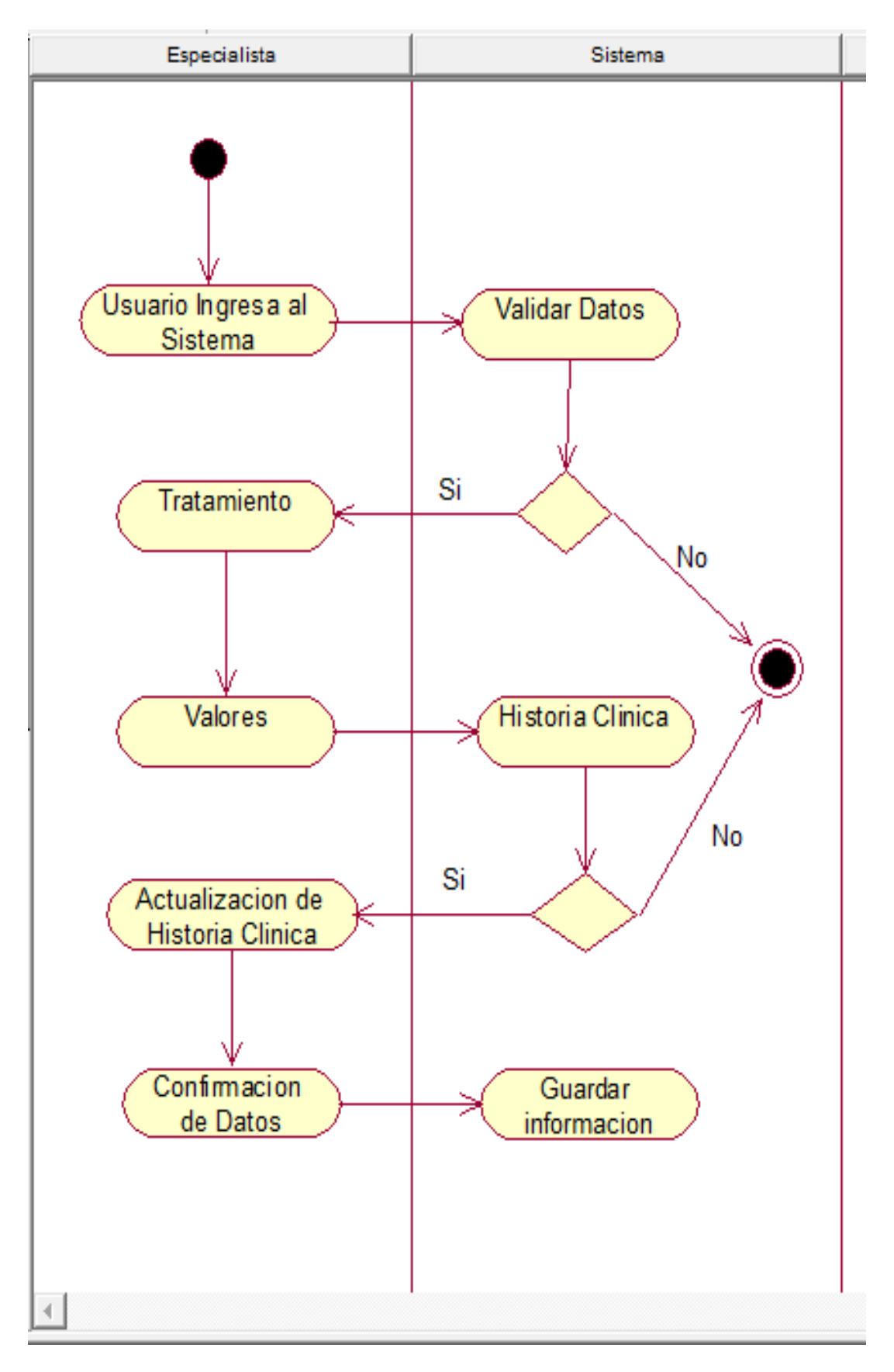

Figura 25. Vista de procesos Actualización Historia clínica

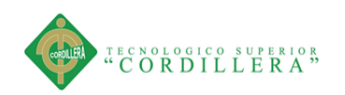

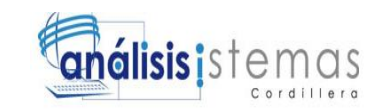

### **Capítulo V: Propuesta**

## **5.01 Especificación de estándares de programación**

Al desarrollar una aplicación es necesario utilizar estándares de programación,

ofreciendo una solución a largo plazo al momento de desarrollar el software.

La programación orientada a objetos permite programar detalladamente ocupando diferentes variables, ciertas de estas son declaradas previamente en punto net c # Sharp que definen sus atributos y en la mayoría de sentencias se definirá ciertos valores específicos que se requiere utilizar en el desarrollo de cualquier aplicativo o proyecto, cabe citar los siguientes estándares

Tabla 26.

*Estándares de programación*

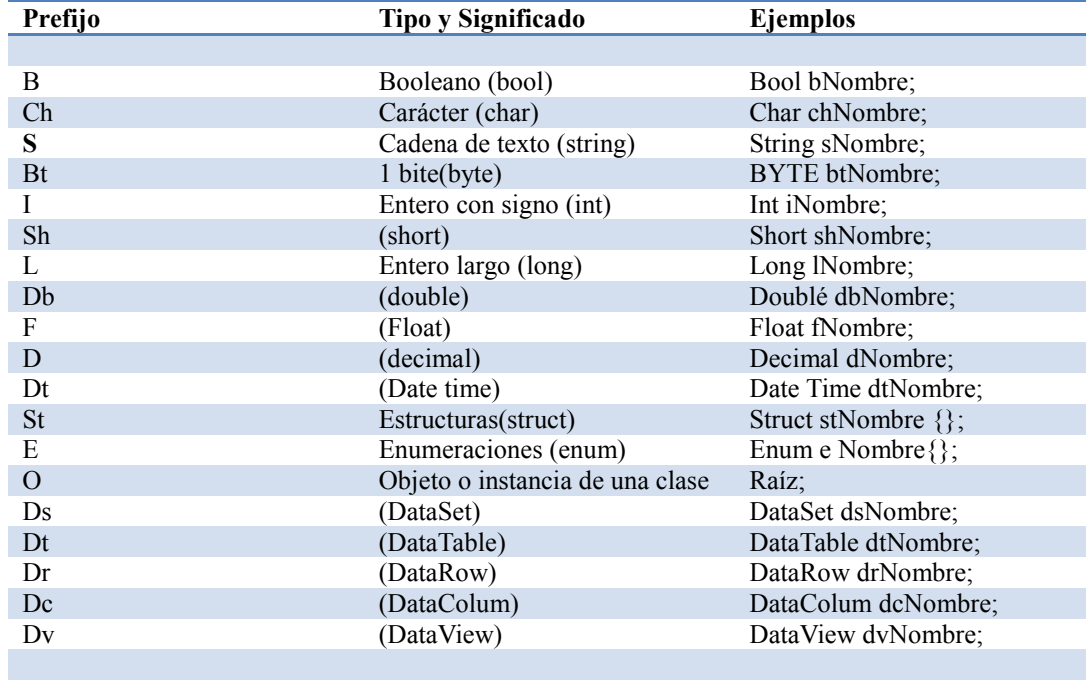

Notas: En la tabla adjunta se especifican algunos de los estándares de programación

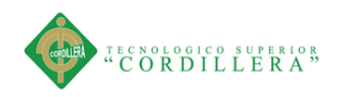

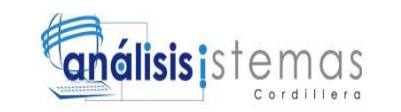

## **5.02 Diseño De Interfaz De Usuario**

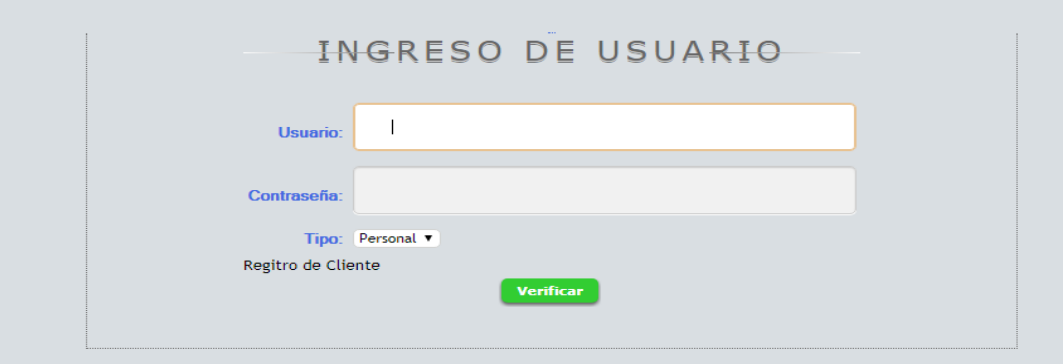

Figura 26. Interfaz Login del usuario

Interfaz del login del usuario, diseño amigable con el usuario

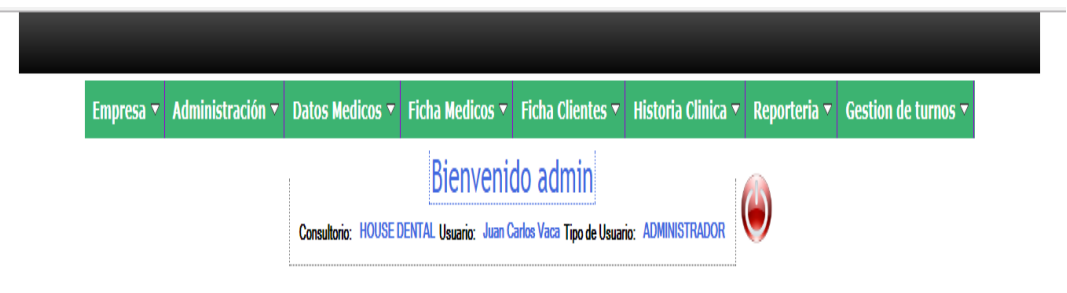

Figura 27. Interfaz de menú y administración del sistema

Interfaz del menú del sistema, diseño amigable para el usuario

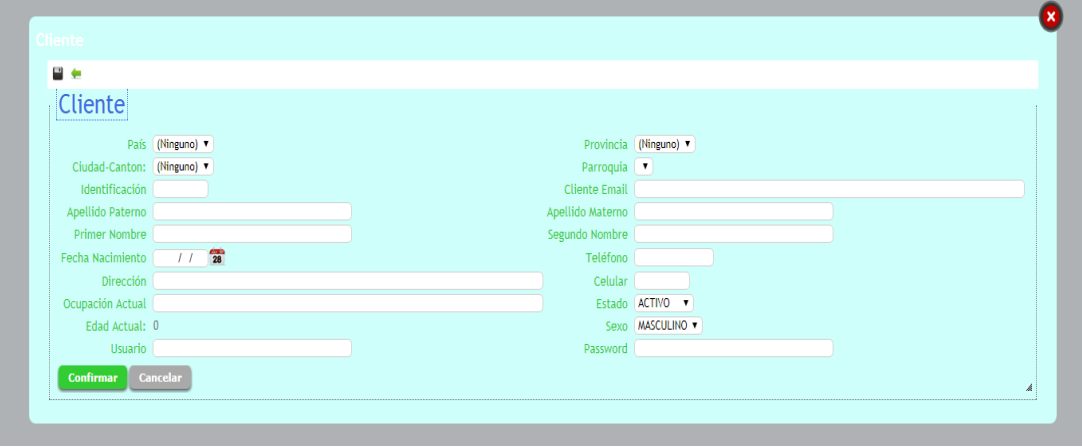

Figura 28. Interfaz de Registro de Cliente

Interfaz de Registro del Cliente donde ingresamos la información personal

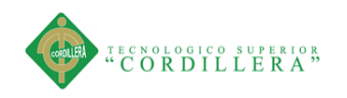

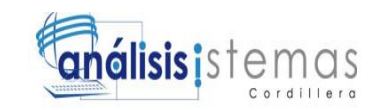

# **5.03 Especificación de pruebas de unidad**

Tabla 27.

*Pruebas de Unidad – PRBU001*

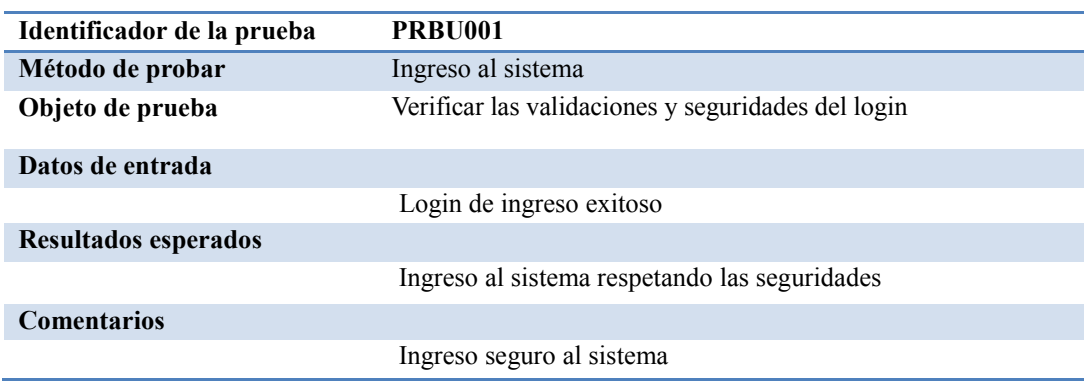

## Tabla 28.

## *Pruebas de Unidad – PRBU002*

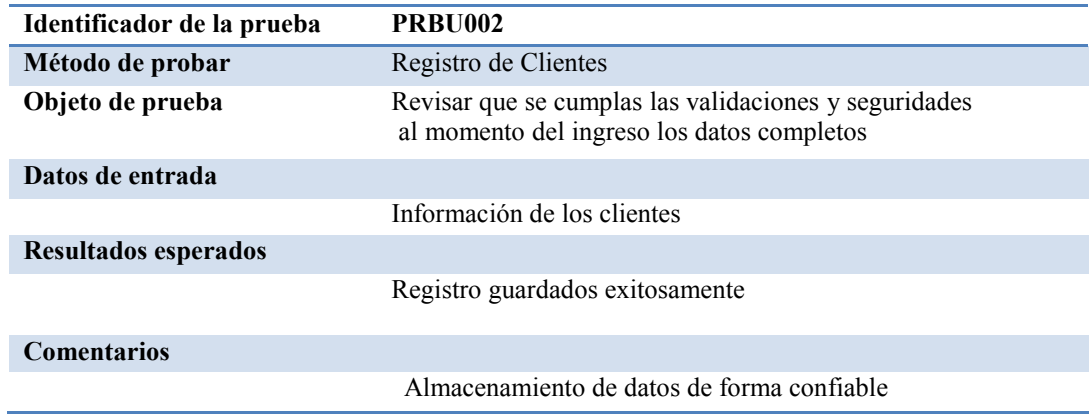

#### Tabla 29.

*Pruebas de Unidad – PRBU003*

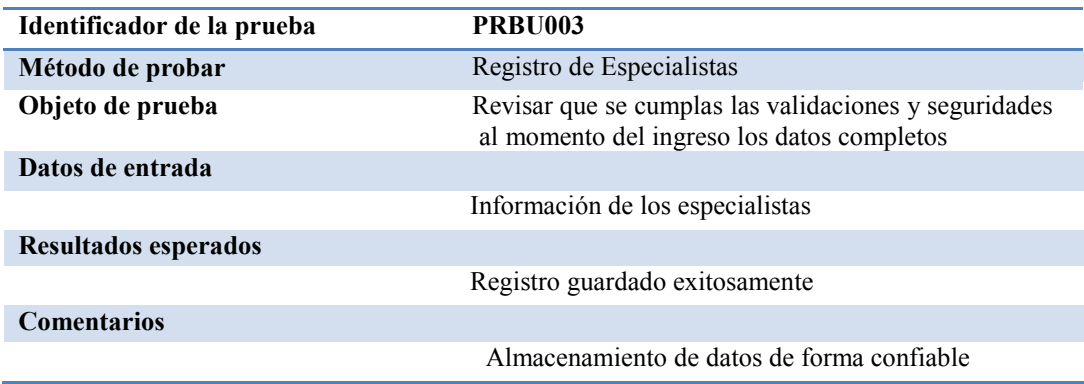

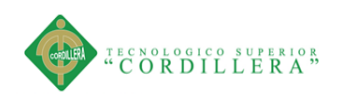

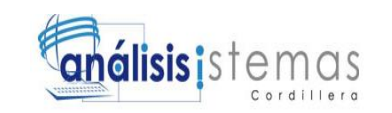

# Tabla 30.

*Pruebas de Unidad – PRBU004*

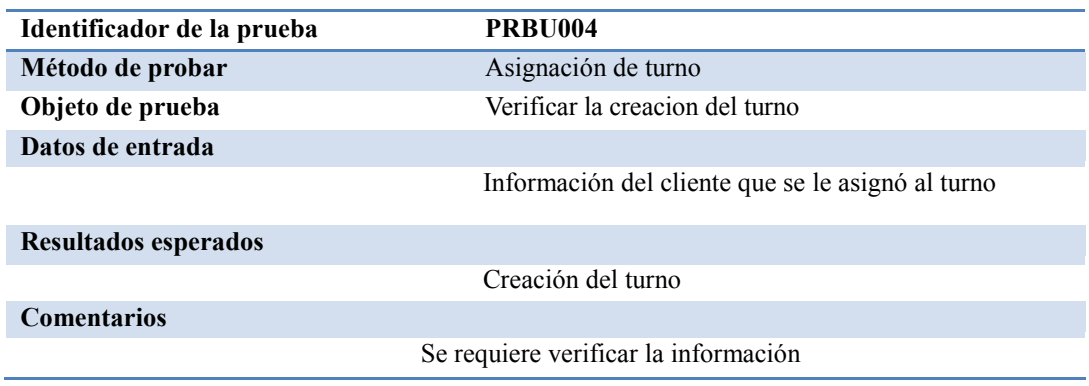

# Tabla 31.

*Pruebas de Unidad – PRBU005*

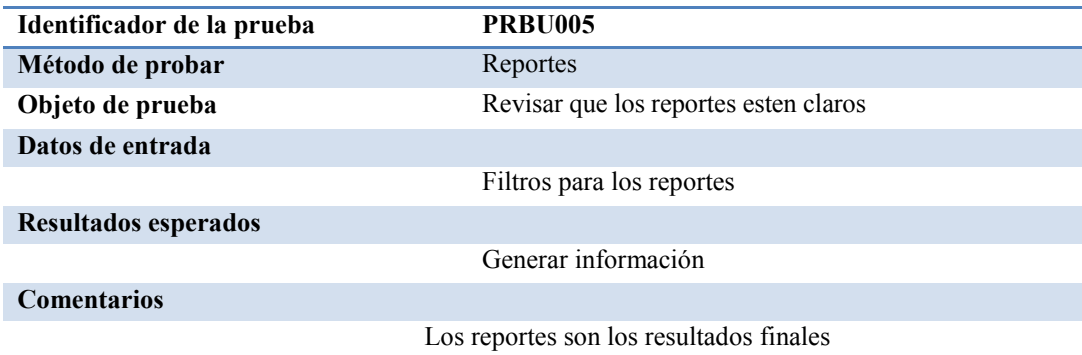

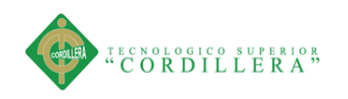

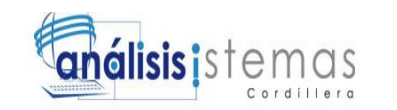

# **5.04 Especificación de pruebas de aceptación**

Tabla 32.

Pruebas de Aceptación – Registro de Pacientes

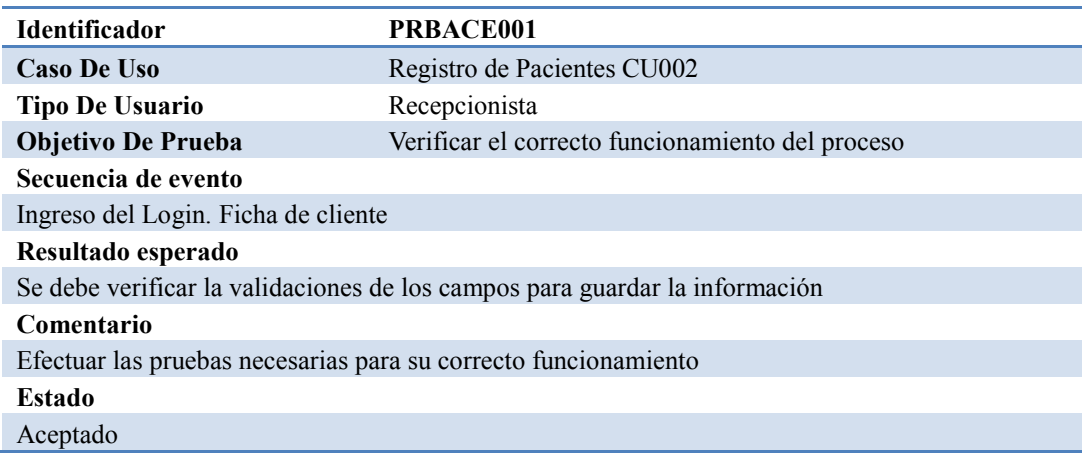

# Tabla 33.

# *Pruebas de Aceptación – Registro de especialistas*

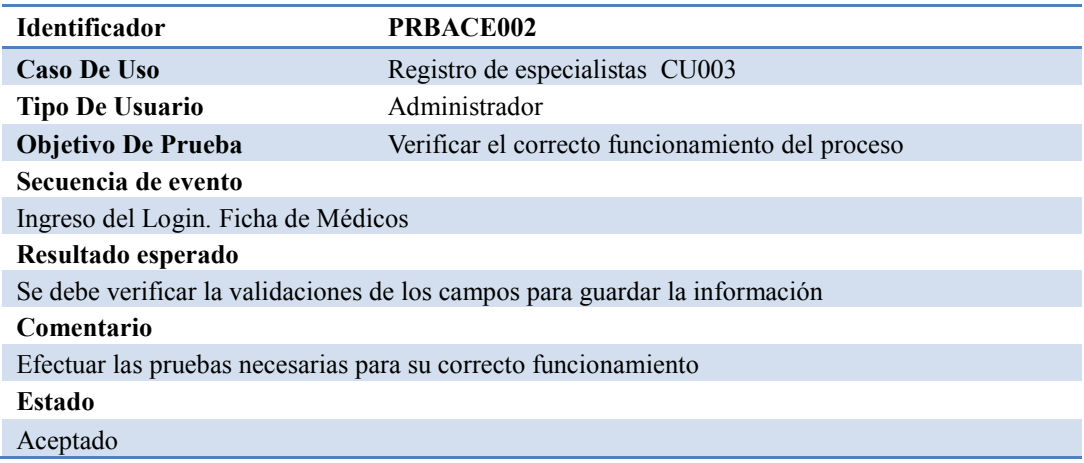

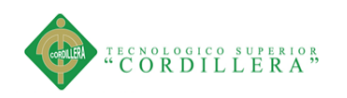

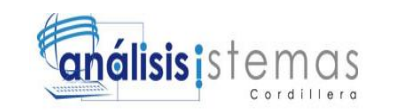

# Tabla 34.

*Pruebas de Aceptación – Asiganción de turnos* 

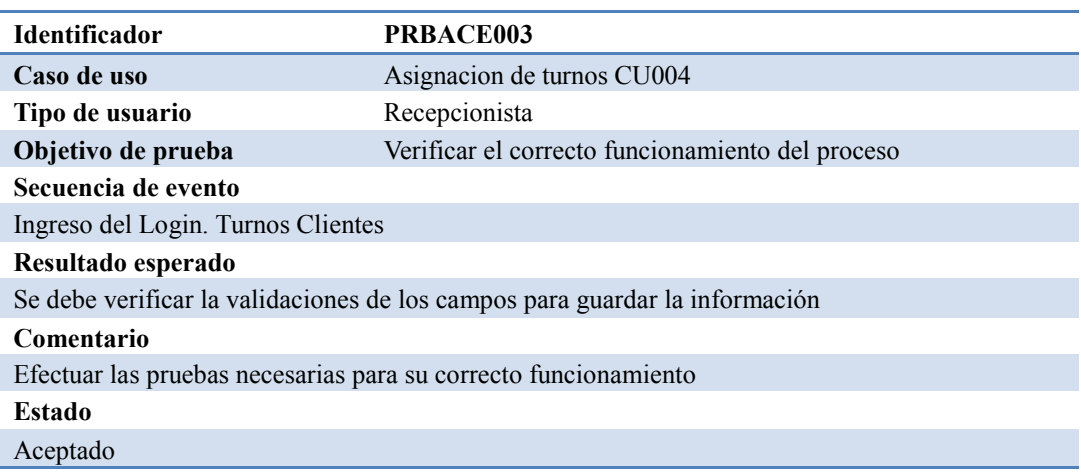

# **5.05 Especificación de pruebas de carga**

La prueba de carga se realiza generalmente para poder observar el funcionamiento de la aplicación bajo una cierta cantidad de procesos, esta carga puede ser con un mínimo o máximo de usuarios utilizando la aplicación con la finalidad de evaluar la respuesta del aplicativo en diferentes condiciones, estas pruebas pretenden conocer los alcances del aplicativo previo a su implementación. La herramienta usada para esta prueba fue Apache JMeter 2.13 para realizar las pruebas de carga.

Tabla 35.

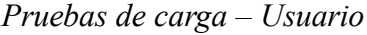

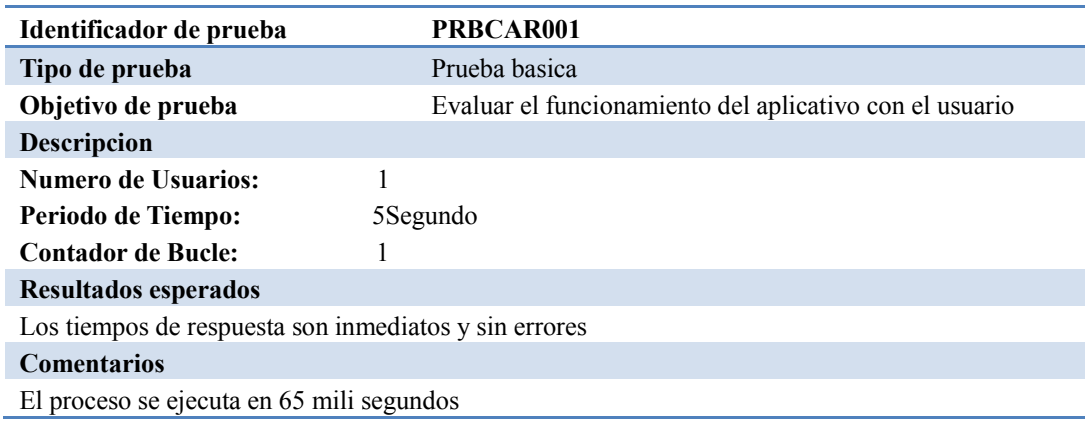

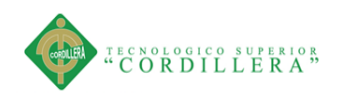

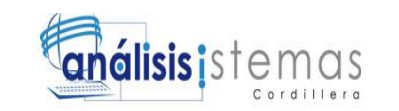

# Tabla 36.

# *Pruebas de carga – Carga de informacion*

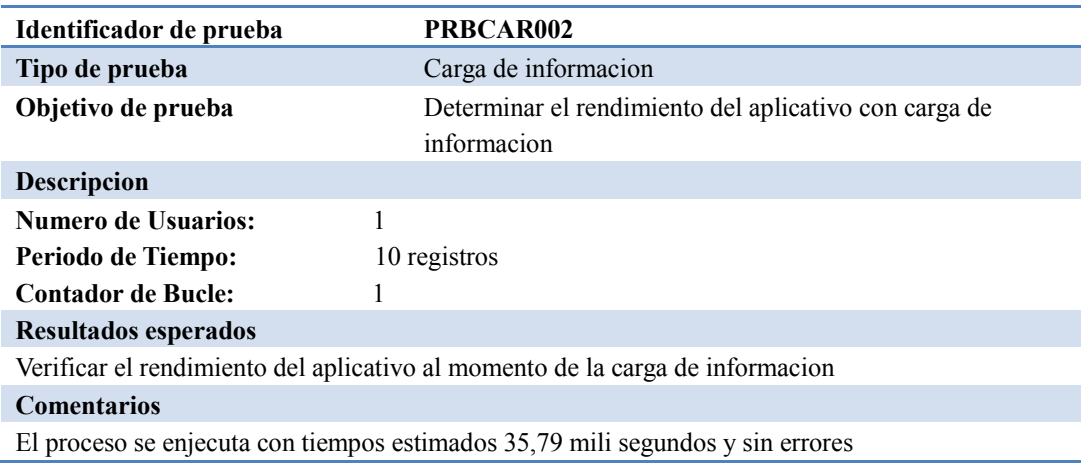

## Tabla 37.

#### *Pruebas de carga – Reportes*

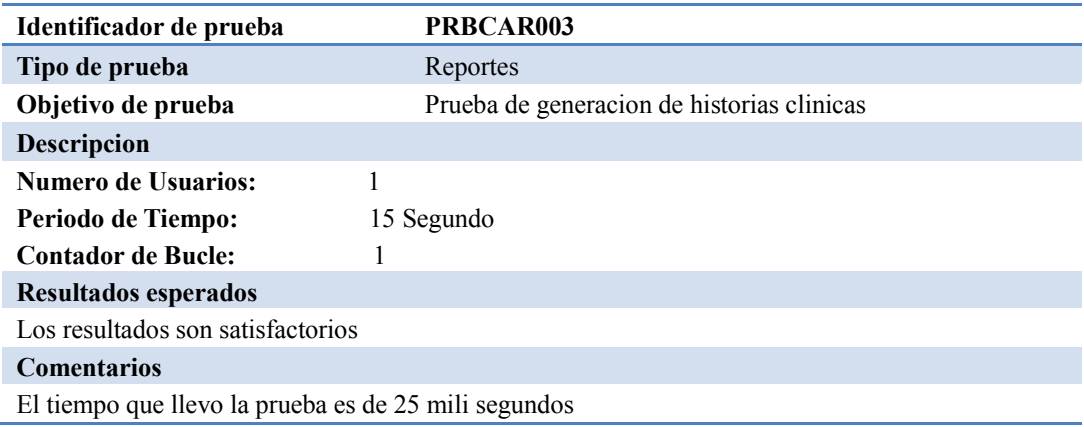

## **5.06 Configuración del Ambiente mínima/ideal**

Los requerimientos mínimos para la configuración ambiente ideal, se toman en

cuenta las características para la entrega del producto concluido, para esta fase el

aplicativo ha sido probado y corregido cumpliendo con los determinados

requisitos para su correcto funcionamiento.

Para lo cual hay ciertas características de instalación del aplicativo web como es

el hardware y software compatibles y apropiados.

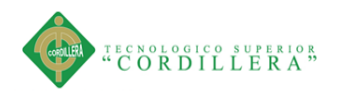

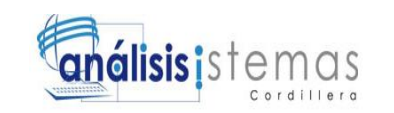

## **Los requisitos en hardware recomendable.**

- Servidor PowerEdge T110 de disco duro de 500 Gb sata o superior con 4 de memoria RAM o superior.
- Sistema de alimentación eléctrica como son las ups (Sistema de energía ininterrumpida), reguladores de voltaje
- Ambiente regulado en temperatura acorde, iluminación
- Seguridad lógica y física

# **Los requisitos en software recomendable**.

- $\triangleright$  Sistema operativo Windows Server 2008 en adelante
- $\triangleright$  Visual Studio 2010 y sus componentes
- $\triangleright$  SQL Server 2008 R2(Administrador de base de datos)
- $\triangleright$  Componente URL Rewrite 2.0 para IIS 7
- Navegador Web Chrome o Mozilla en adelante

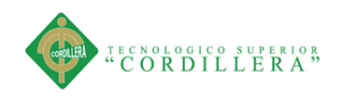

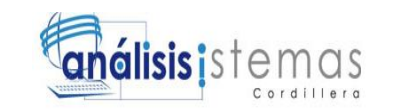

# **Capítulo VI: Aspectos Administrativos**

### **6.01 Recursos**

Dentro de los recursos usados se consideran los utiles de oficina ,materiales tecnológicos y humanos.

## **Recurso de oficina :**

- $\triangleright$  Hojas papel bond nuevas y reutilizadas
- $\triangleright$  Clip's, grapas carpetas, CD's
- Esferos, lápiz

### **Recurso humano**

- Desarrollador (Estudiante encargado)
- $\triangleright$  Tutor del proyecto
- Gerente del Centro Odontológico House Dental
- > Recepcionista
- Compañeros y docentes de la carrera de Análisis de Sistemas

## **Recurso tecnológico**

- Laptop Hp14 Core i3
- **Disco Duro Externo Toshiba**
- Conexión a Ethernet
- $\triangleright$  Servidor PowerEdge T110
- Aplicativo de desarrollo "Visual Studio"
- > Administrador de datos "SQL server"

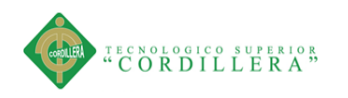

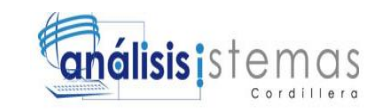

# **6.02 Presupuesto**

Tabla 38.

*Presupuesto General*

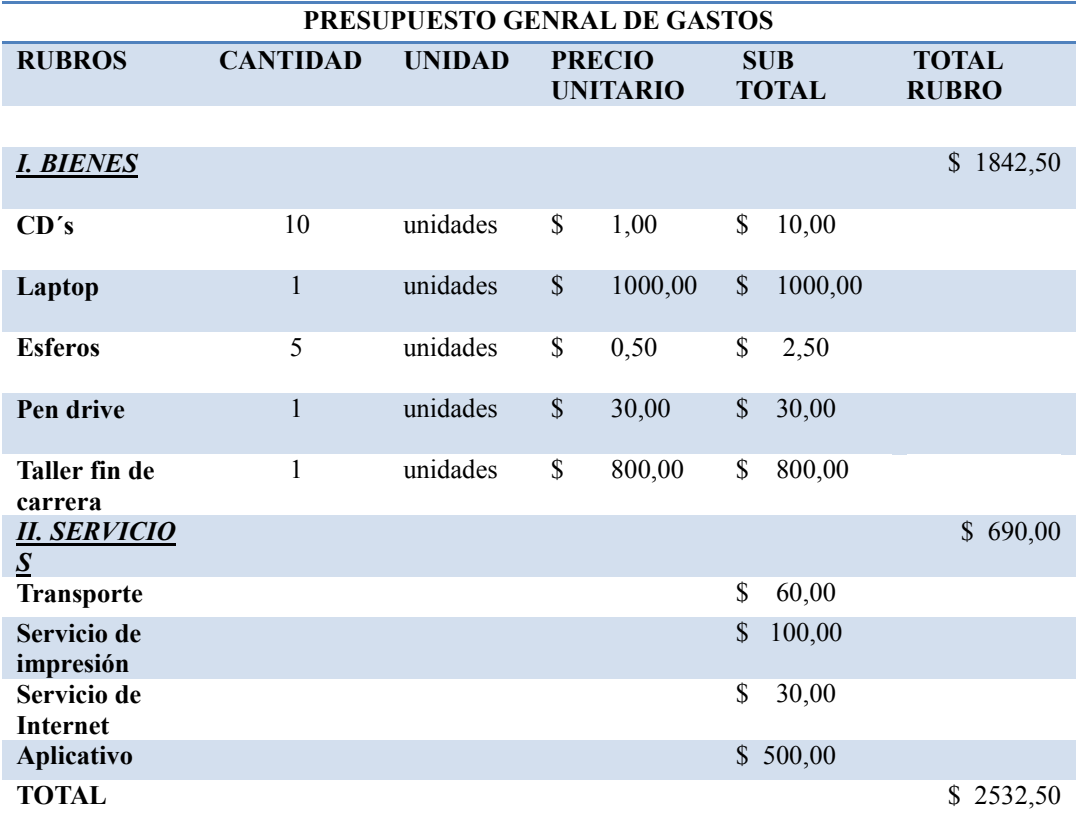
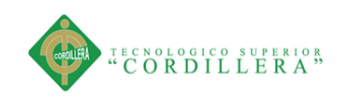

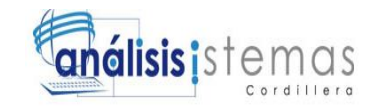

#### **6.03 Cronograma**

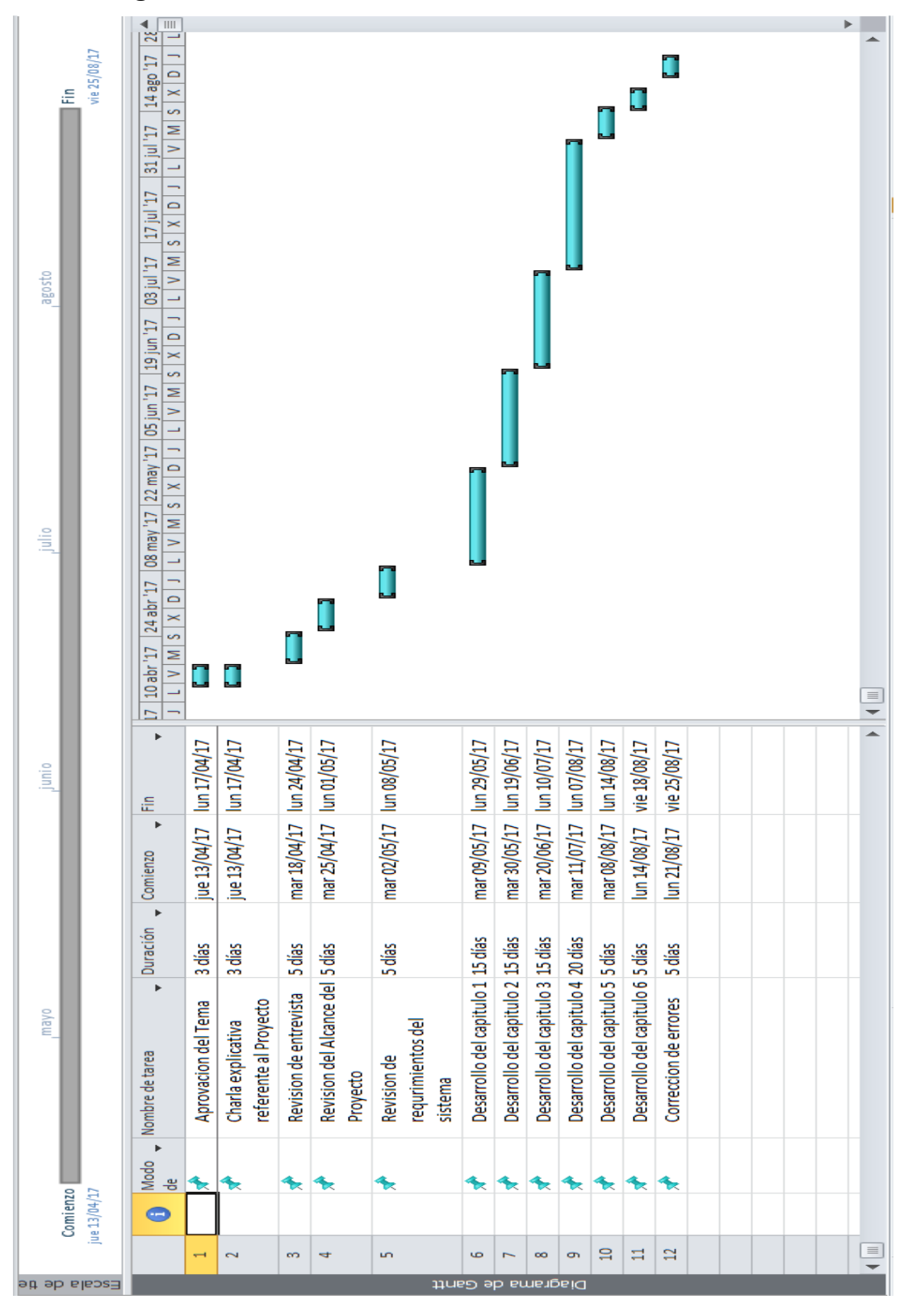

Figura 29. Cronograma de actividades

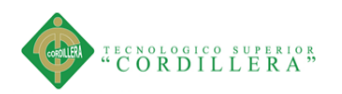

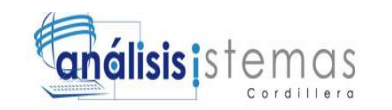

# **Capítulo VII: Conclusiones y Recomendaciones**

#### **7.01 Conclusiones**

- La finalidad del aplicativo fue determinar con exactitud el estado actual del proceso de registro de pacientes y de las personas encargadas del mismo.
- $\triangleright$  El desarrollo del aplicativo web, necesito un pre análisis para lograr establecer las correctas parametrizaciones basadas en los requerimientos que obtuvimos en el Centro Odontológico House Dental.
- Al proveer una aplicación web se mejora considerablemente los tiempos de efectividad en el proceso de registro y asignación de turnos disminuyendo el porcentaje de error operativo por la persona encargada del proceso.

#### **7.02. Recomendaciones**

- $\triangleright$  Para el buen funcionamiento del aplicativo web se debe cumplir con las normas y el ingreso correcto de la información que sea real para poder obtener registros preciosos.
- El personal a cargo del aplicativo tendrá que comenzar a adaptarse para poder tener mejoras en el servicio que se ofrece.
- Capacitaciones al personal sobre nuevas tecnologías que hay alrededor de nosotros para que puedan seguir mejorando al momento de dar un servicio.
- Para futuras actualizaciones es necesario contar con un usuario experto que pueda seguir desarrollando módulos según las necesidades del Centro Odontológico.

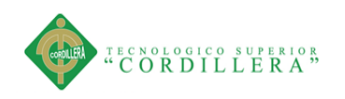

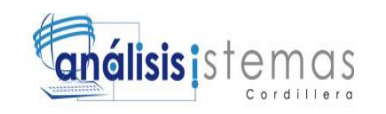

# **ANEXOS**

SISTEMATIZACIÓN DEL REGISTRO, CONTROL Y CITAS MÉDICAS PARA PACIENTES MEDIANTE UN APLICATIVO WEB PARA EL CENTRO ODONTOLÓGICO HOUSE DENTAL DE LA CIUDAD DE QUITO.

59

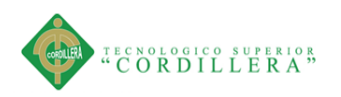

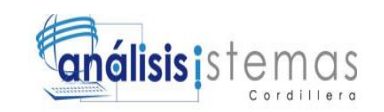

# **A.01 MANUAL DE USUARIO**

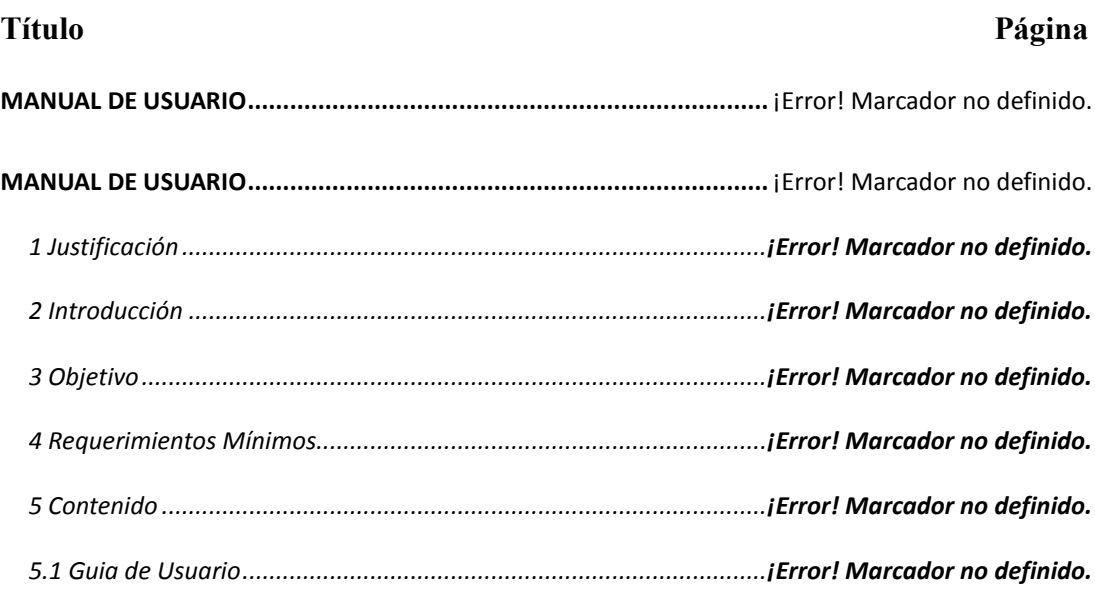

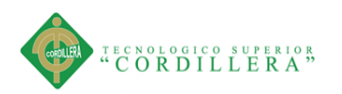

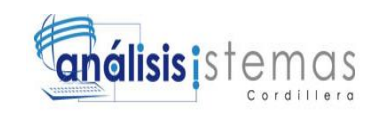

# **MANUAL DE USUARIO**

## **1 Justificación**

Es importante para la implementación del aplicativo que el usuario que va a estar a cargo del mismo sepa su funcionamiento es la razón que se ha creado el manual de usuario el cual va a garantizar el buen funcionamiento del aplicativo.

#### **2 Introducción**

El presente manual detalla cada uno de los procesos necesarios para su buen uso donde detalla didácticamente cada una de las opciones que existen en la aplicación.

#### **3 Objetivo**

Es proporcionar al usuario la información necesaria para utilizar el aplicativo, facilitando las instrucciones de manejo apropiado y conservar la información intacta.

## **4 Requerimientos Mínimos**

Revisar el menú 5.06 Configuración del ambiente mínimo/ideal del capítulo 5, donde de detallan los requerimientos de hardware y Software

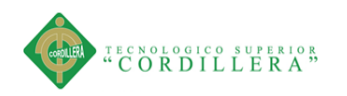

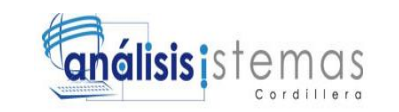

## **5 Contenido**

# **5.1 Guia de Usuario**

# **Ingreso al aplicativo**

Para comenzar a utilizar el aplicativo son necesarios tener activado un usuario y una contraseña las cuales fueron creadas por el administrador.

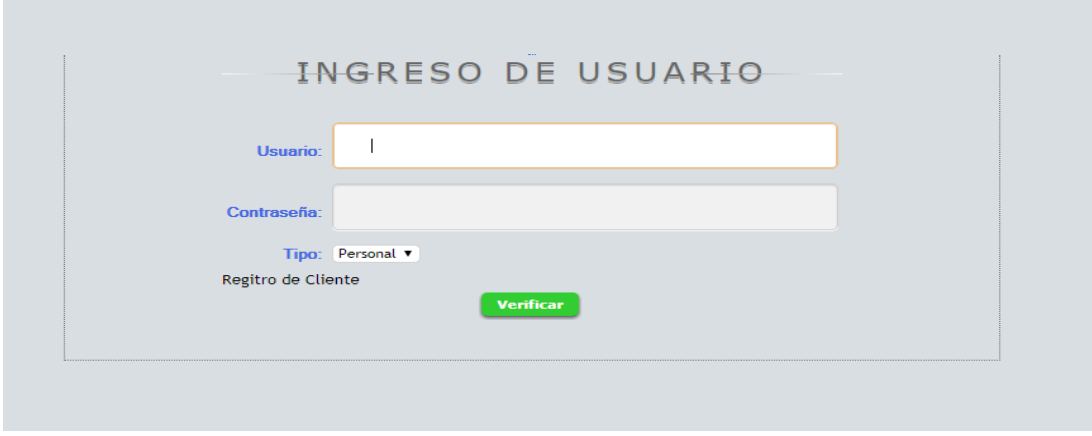

Figura 30. Ingreso al aplicativo

Ingreso al aplicativo con la respectiva contraseña y usuario.

# **Pantalla de inicio "ADMINISTRADOR"**

Este menú del administrador nos permite visualizar los diferentes mantenimientos y el funcionamiento del aplicativo.

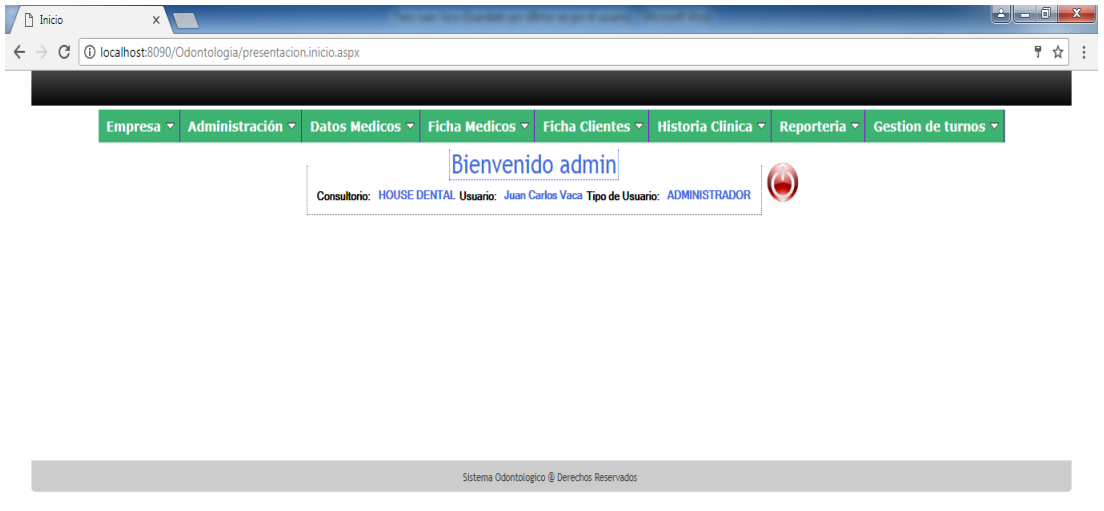

Figura 31. Pantalla de inicio "ADMINISTRADOR"

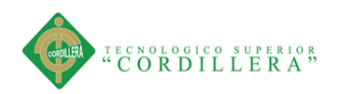

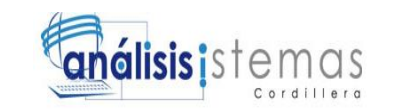

Esta pantalla podremos administrar todo el aplicativo

**Empresa.-** En donde podemos encontramos la siguiente opción.

Ficha Empresa.-en esta opción se puede modificar la información personal de la empresa y el horario en el que se atiende.

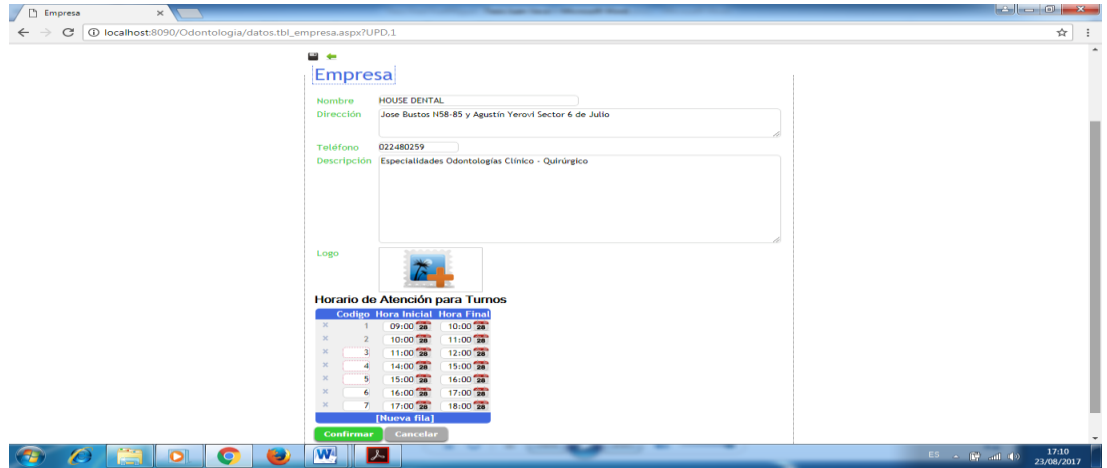

Figura 32. Pantalla de Ficha Empresa

**Administración.-** En donde podemos encontramos las siguientes opciones.

Ficha del Personal.- en esta opción se ingresa la información personal de los

empleados que labora en el Centro Odontológico.

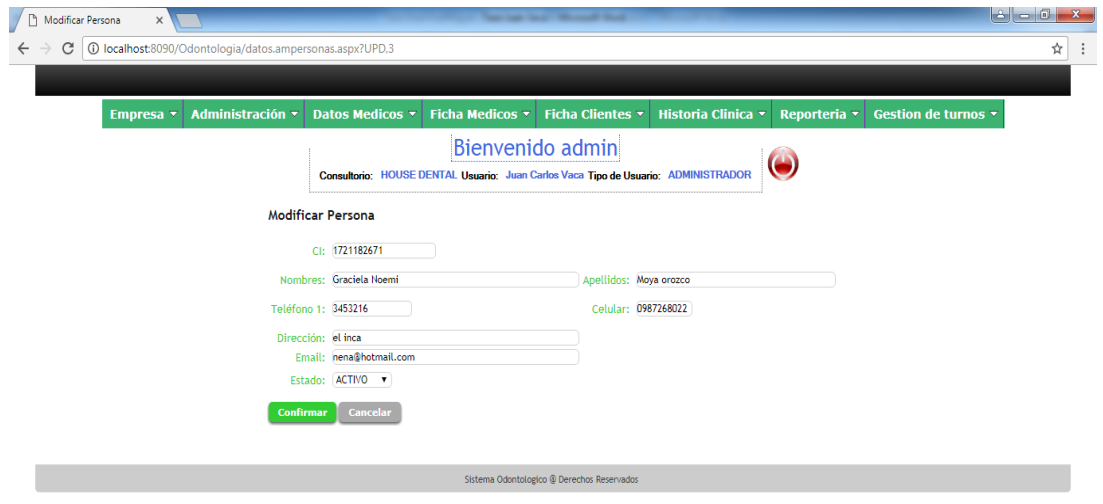

Figura 33. Pantalla de Ficha del Personal

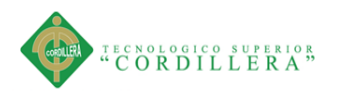

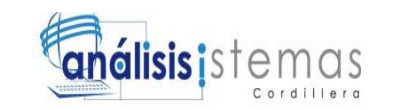

Ficha de Usuario.- en esta opción se le asigna a los empleados un usuario,

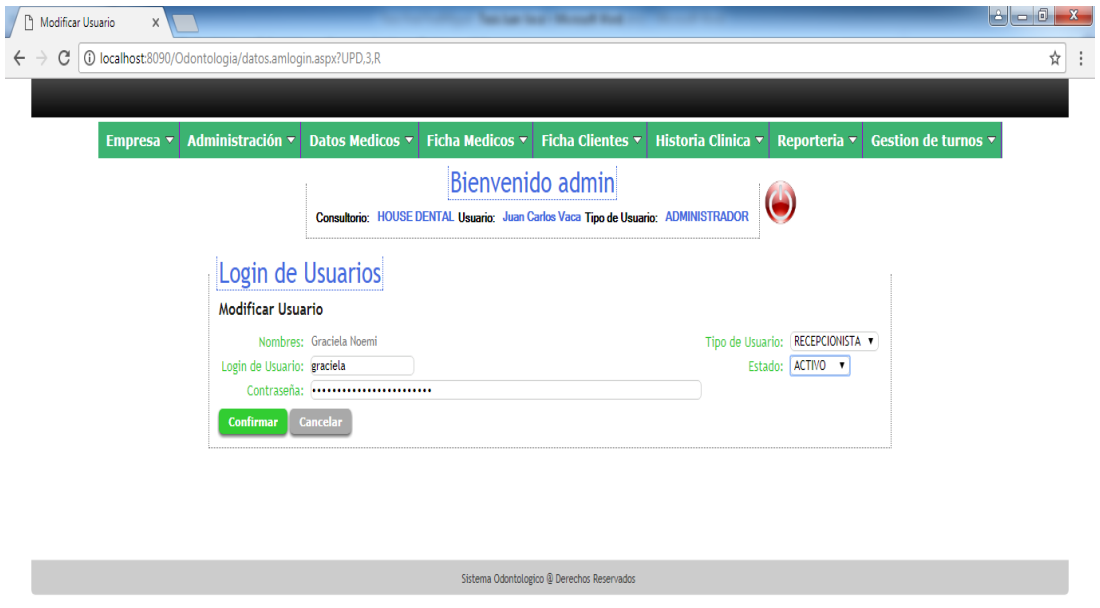

una contraseña y que tipo de usuario va hacer.

Figura 34. Pantalla de Ficha de Usuario

Auditoria Usuarios.- en esta opción podemos verificar los accesos que ha

tenido cada uno de los usuarios al aplicativo.

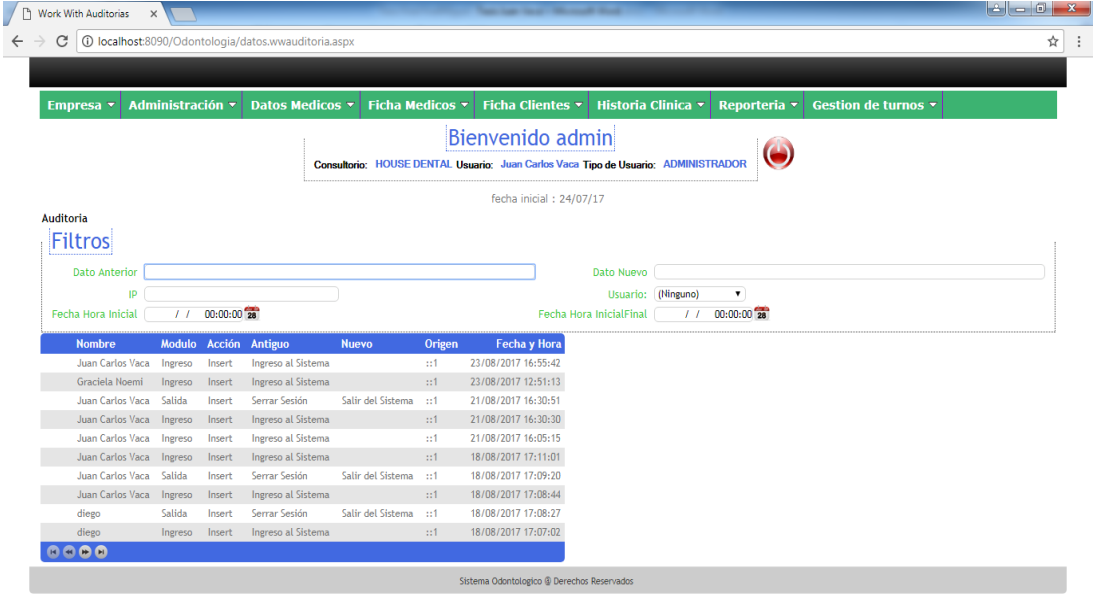

Figura 35. Pantalla de Auditoria de Usuarios

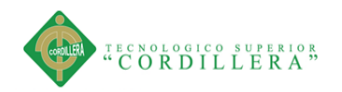

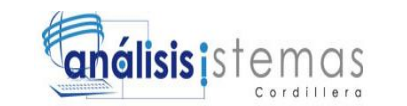

**Datos Médicos.-** En donde podemos encontramos las siguientes opciones.

Cuadrantes Molares.- en esta opción podemos agregar todos los dientes y sus

respectivos cuadrantes.

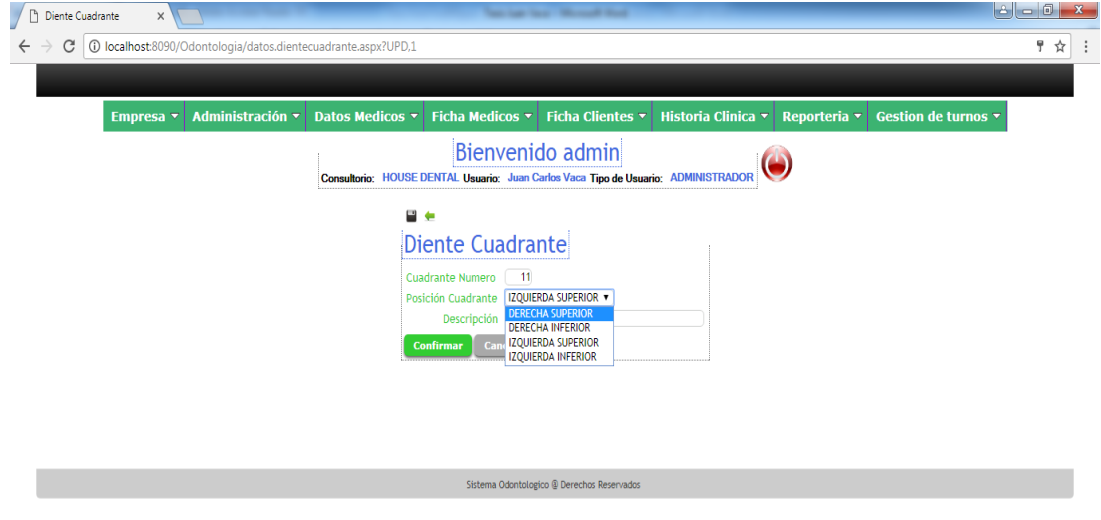

Figura 36. Pantalla de Cuadrantes Molares.

Diagnostico.- en esta opción ingresamos los distintos problemas médicos

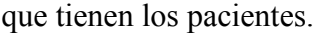

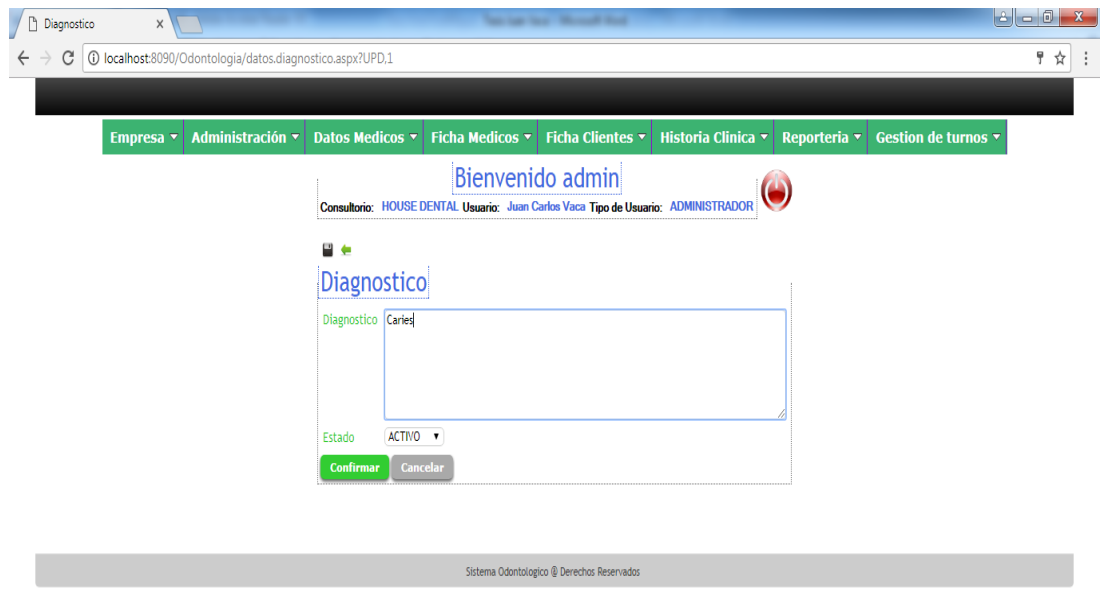

Figura 37. Pantalla de Diagnostico.

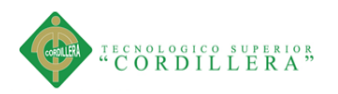

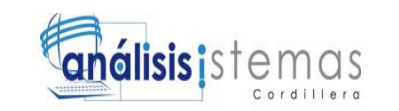

> Tratamiento.- en esta opción ingresamos los distintos tratamientos que se aplican a los pacientes.

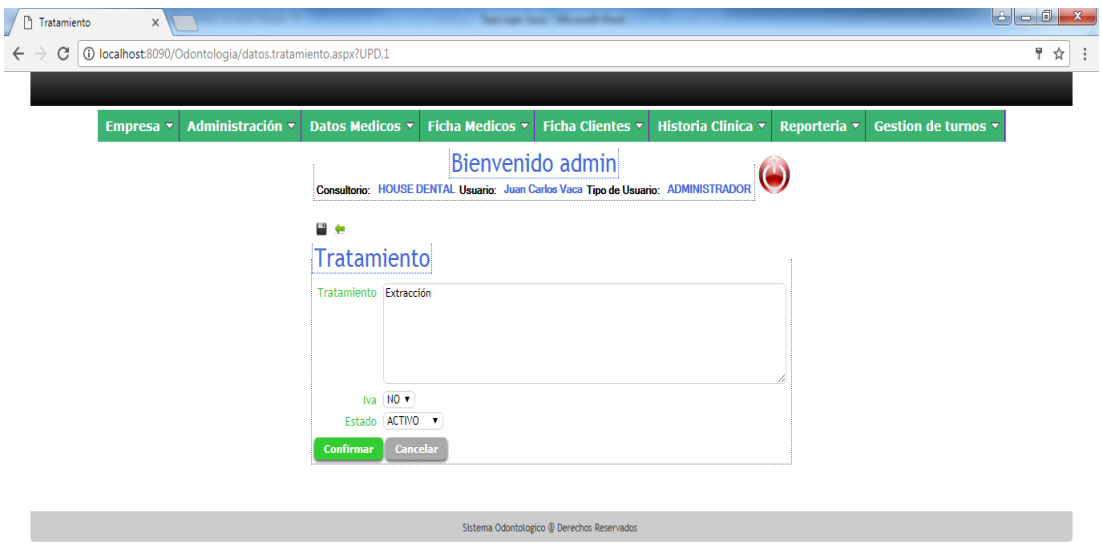

Figura 38. Pantalla de Tratamiento.

**Ficha Médicos.-** En donde podemos encontramos las siguientes opciones.

 Ficha de Medico.- en esta opción ingresamos los datos personales de los médicos que laboran en el Centro Odontológico.

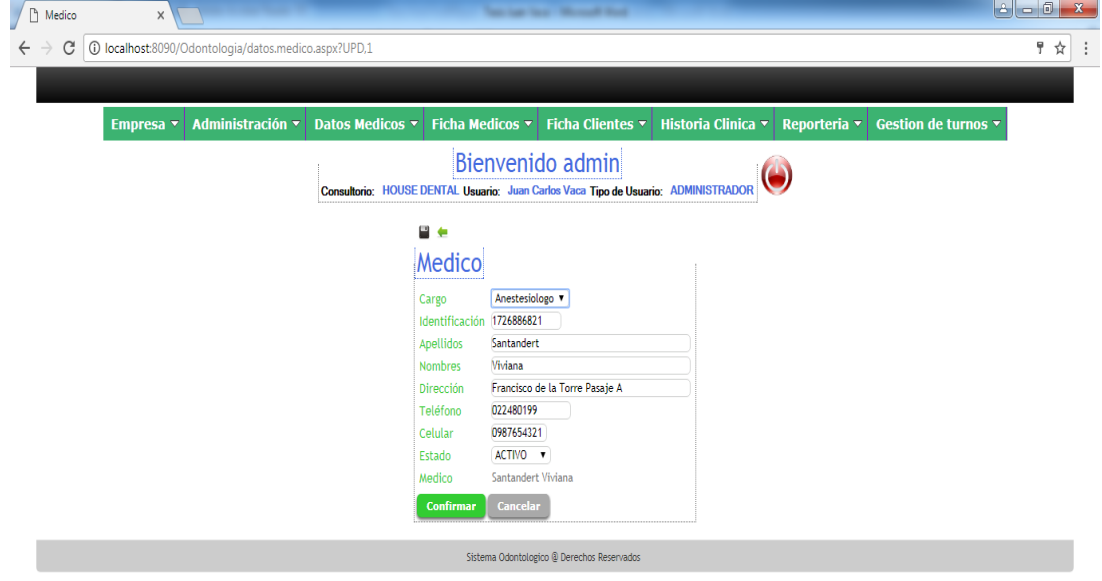

Figura 39. Pantalla de Ficha de Medico.

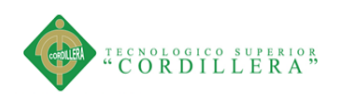

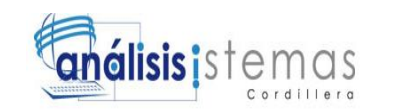

 Cargos Medico.- en esta opción ingresamos los distintos cargos que tienen los médicos

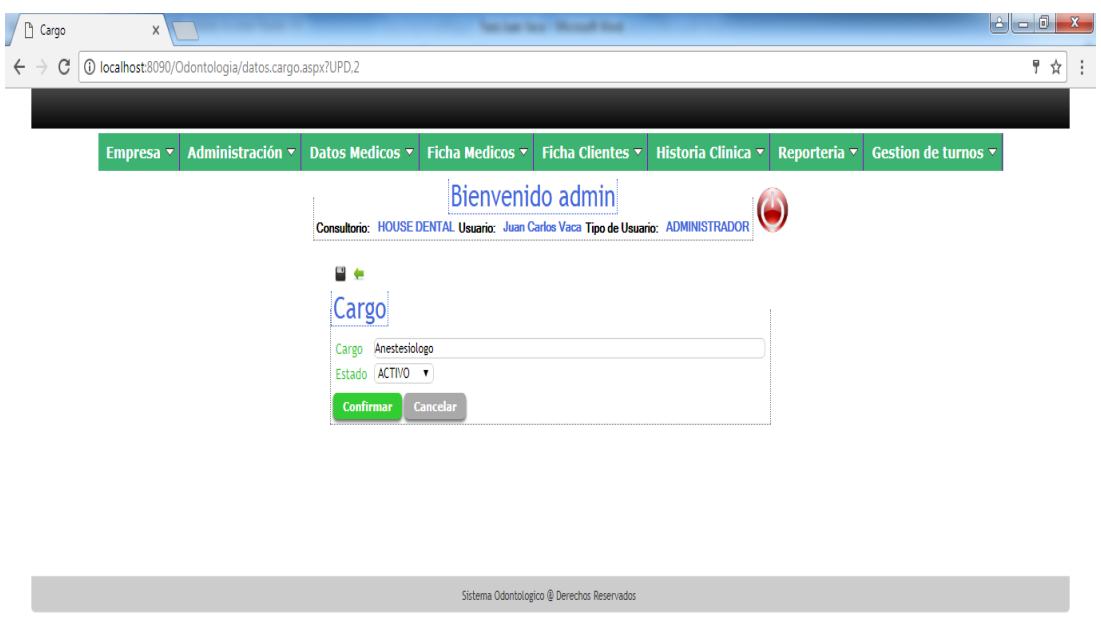

Figura 40. Pantalla de Cargos Medico

**Ficha Clientes.-** En donde podemos encontramos las siguientes opciones.

 País.- en esta opción ingresamos todas las provincias que contiene un país o su división política.

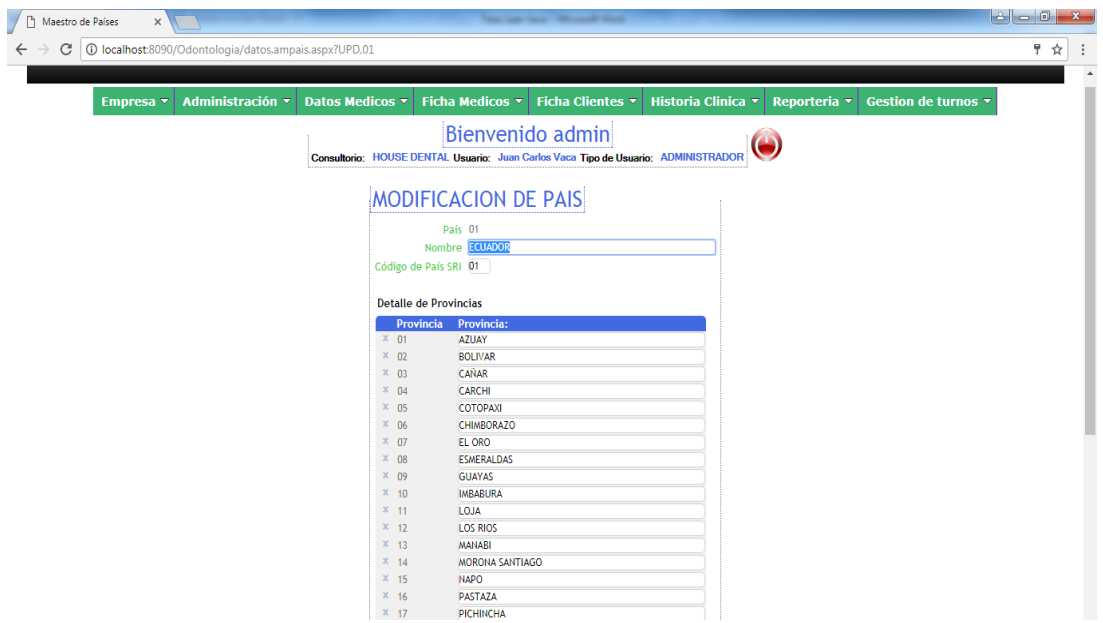

Figura 41. Pantalla de País

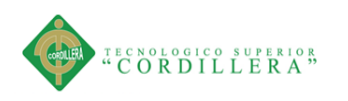

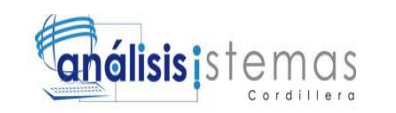

 Ciudad.- en esta opción ingresamos las distintas ciudades que tiene las provincias del país.

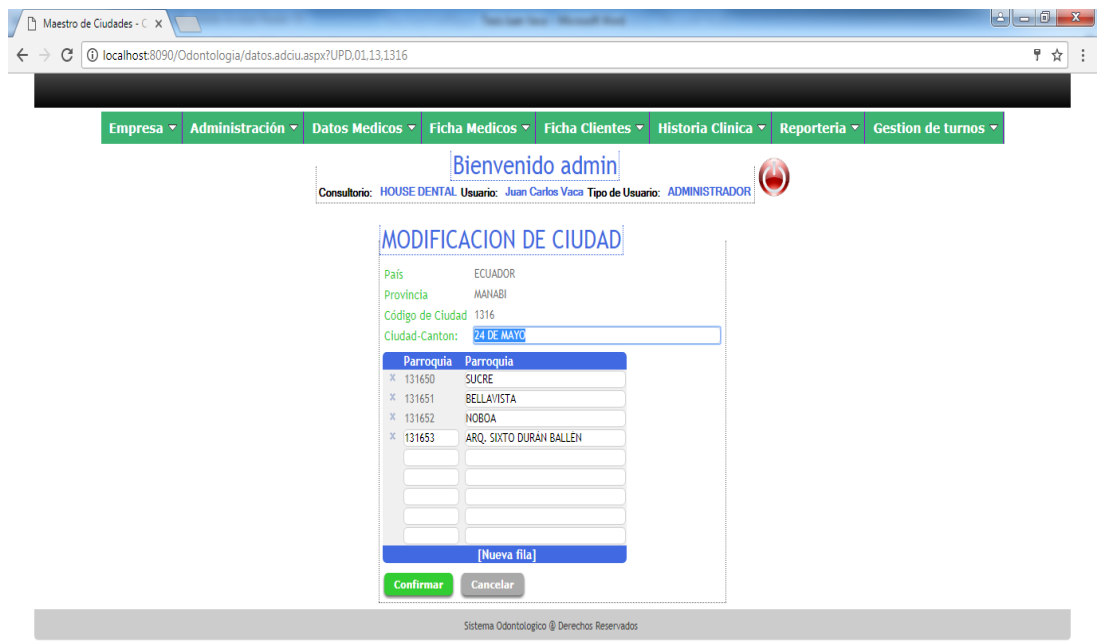

Figura 42. Pantalla de Ciudad

 Ficha de Cliente.- en esta opción ingresamos los datos personales de los pacientes.

| C<br>$\leftarrow$ $\rightarrow$ | 10 localhost:8090/Odontologia/datos.wwcliente.aspx<br>Administración v<br>Empresa $\overline{\mathbf{v}}$ |                    | Datos Medicos $\mathbf{v}$ Ficha Medicos $\mathbf{v}$ Ficha Clientes $\mathbf{v}$ |                         | <b>Historia Clinica</b> v<br>Reporteria v | Gestion de turnos v | Ÿ<br>☆ |
|---------------------------------|----------------------------------------------------------------------------------------------------|--------------------|-----------------------------------------------------------------------------------|-------------------------|-------------------------------------------|---------------------|--------|
|                                 |                                                                                                    |                    |                                                                                   |                         |                                           |                     |        |
|                                 |                                                                                                    |                    |                                                                                   |                         |                                           |                     |        |
|                                 |                                                                                                    |                    |                                                                                   |                         |                                           |                     |        |
|                                 |                                                                                                    |                    | Consultorio HOUSE DENTAL Usuario Juan Carlos Vaca Tipo de Usuario ADMINISTRADOR   | <b>Bienvenido admin</b> |                                           |                     |        |
| Cliente                         |                                                                                                    |                    |                                                                                   |                         |                                           |                     |        |
| 日生                              |                                                                                                    |                    |                                                                                   |                         |                                           |                     |        |
| Cliente                         |                                                                                                    |                    |                                                                                   |                         |                                           |                     |        |
|                                 | País ECUADOR v                                                                                            |                    |                                                                                   | Provincia PICHINCHA     | $\pmb{\mathrm{v}}$                        |                     |        |
|                                 | Ciudad-Canton: QUITO                                                                                      | $\pmb{\mathrm{v}}$ |                                                                                   |                         | Parroquia COMITÉ DEL PUEBLO<br>۷.         |                     |        |
|                                 | Identificación 1721182671                                                                                 |                    |                                                                                   |                         | Cliente Email graciela@gmail.com          |                     |        |
|                                 | Apellido Paterno Moya                                                                                     |                    |                                                                                   | Apellido Materno Orozco |                                           |                     |        |
|                                 | Primer Nombre Graciela                                                                                    |                    |                                                                                   | Segundo Nombre Noemi    |                                           |                     |        |
|                                 | Fecha Nacimiento 19/06/1987 28                                                                            |                    |                                                                                   | Teléfono 023453216      |                                           |                     |        |
|                                 | Dirección Comite del Pueblo                                                                               |                    |                                                                                   | Celular 0987268085      |                                           |                     |        |
|                                 | Ocupación Actual Ama de Casa                                                                              |                    |                                                                                   |                         | Estado ACTIVO v                           |                     |        |
|                                 | Edad Actual: 30                                                                                           |                    |                                                                                   |                         | Sexo FEMENINO v                           |                     |        |
|                                 | Usuario melina                                                                                            |                    |                                                                                   | Password                |                                           |                     |        |
| <b>Confirmar</b>                | <b>Cancelar</b>                                                                                           |                    |                                                                                   |                         |                                           |                     |        |

Figura 43. Pantalla de Ficha de Cliente

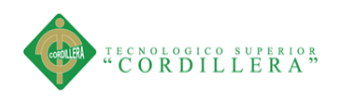

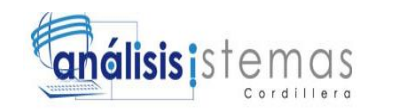

**Historia Clínica.-** En donde podemos encontramos las siguientes opciones.

 Historias Clínicas.- en esta opción se ingresa la historia clínica del paciente así como se modifica cada vez que regresa a una nueva consulta.

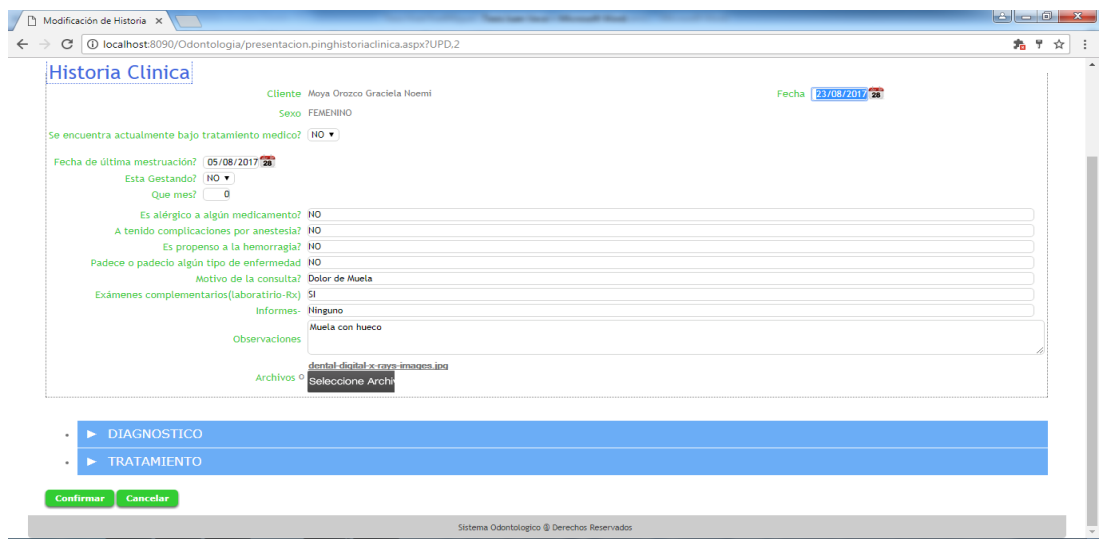

Figura 44. Pantalla de Historias Clínicas

**Reportes.-** En donde podemos encontramos las siguientes opciones.

 Historia Clínica.- en esta opción podemos descargar un reporte de las distintas consultas que se ha realizado el paciente y se le genera un archivo en Pdf.

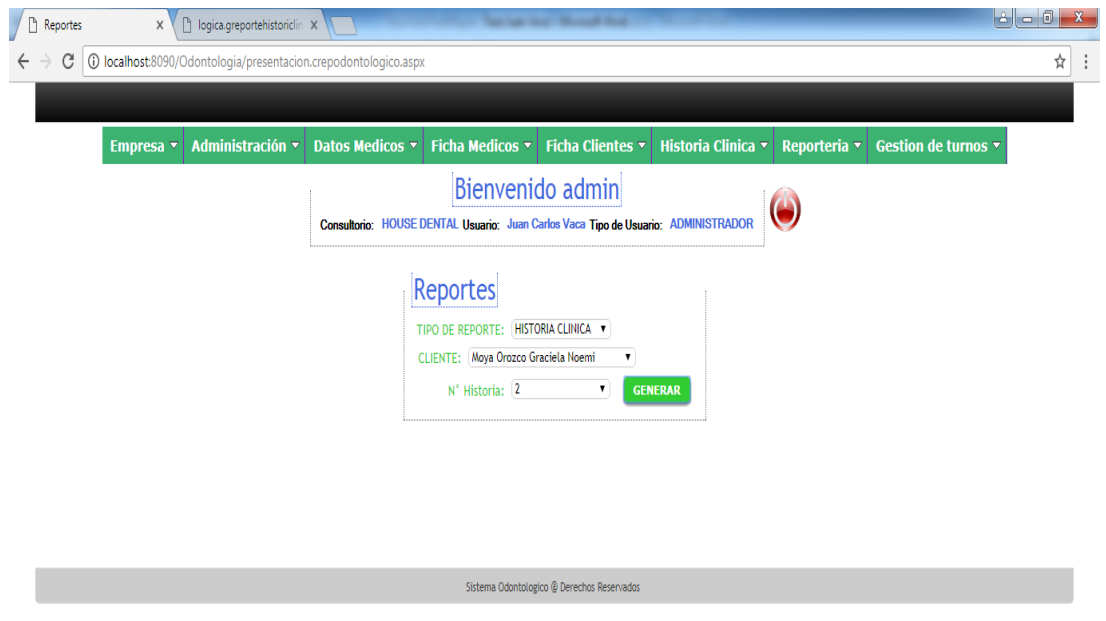

Figura 45. Pantalla de Reportes Historias Clínicas

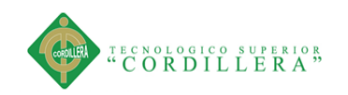

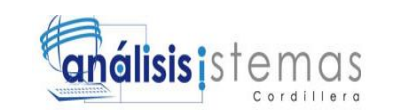

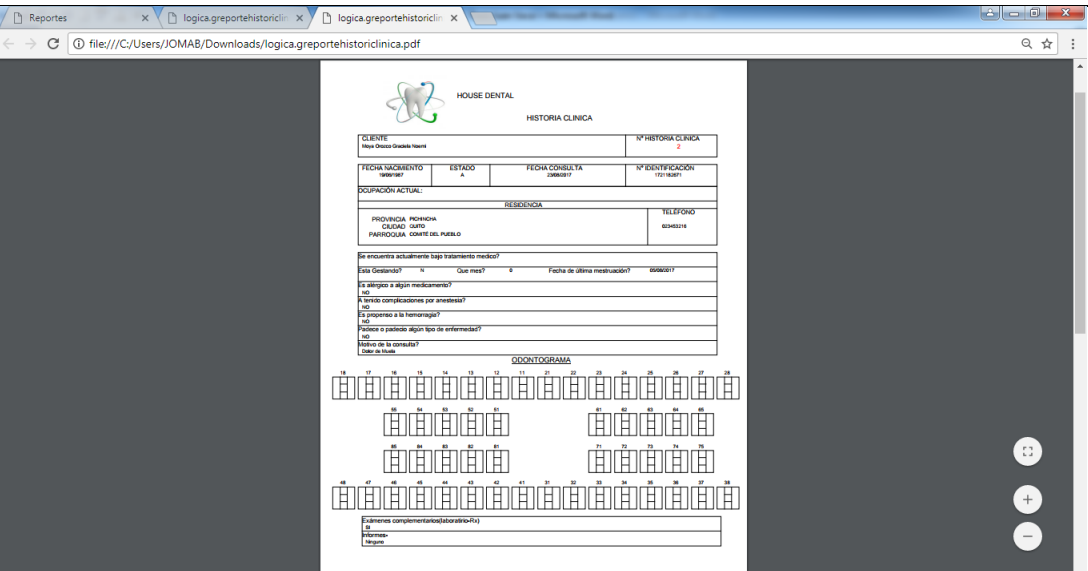

Figura 46. Pantalla de Reportes en Pdf.

**Gestión de turnos.-** En donde podemos encontramos las siguientes opciones.

> Turnos Clientes.- en esta opción administramos los turnos que se van atender en la semana.

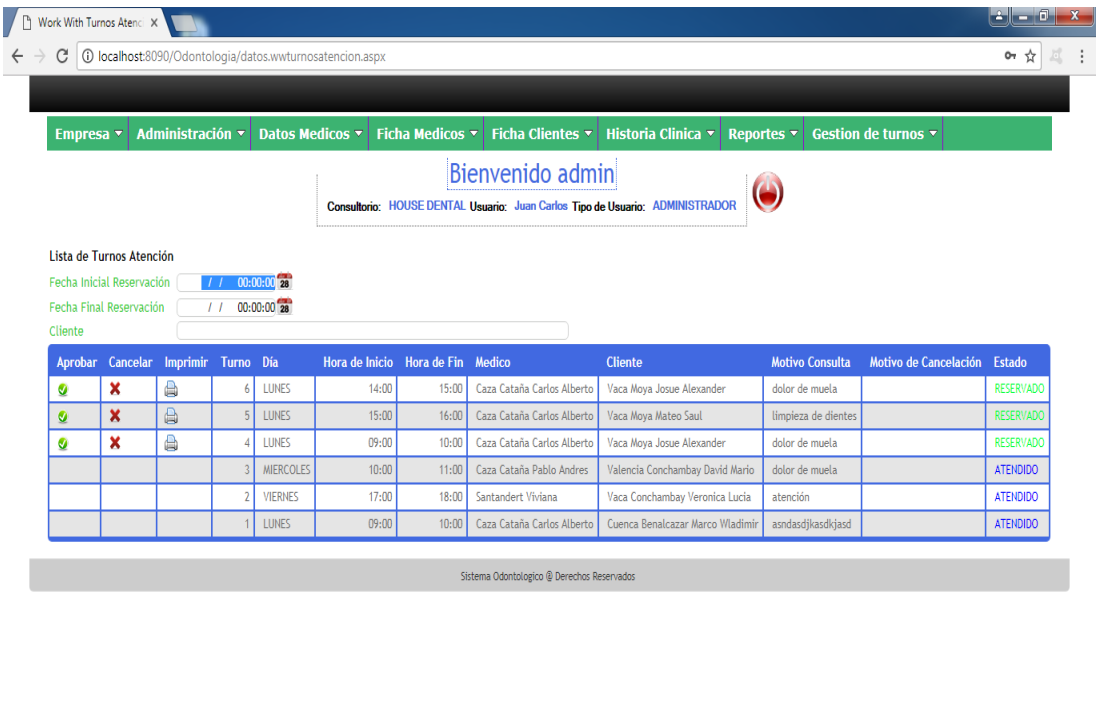

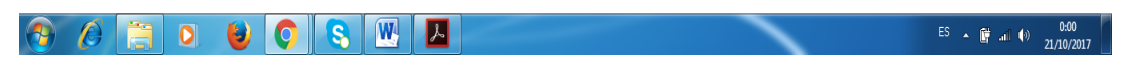

Figura 47. Pantalla de Turnos Clientes.

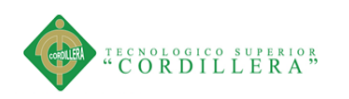

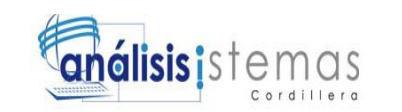

# **A.02 MANUAL TECNICO**

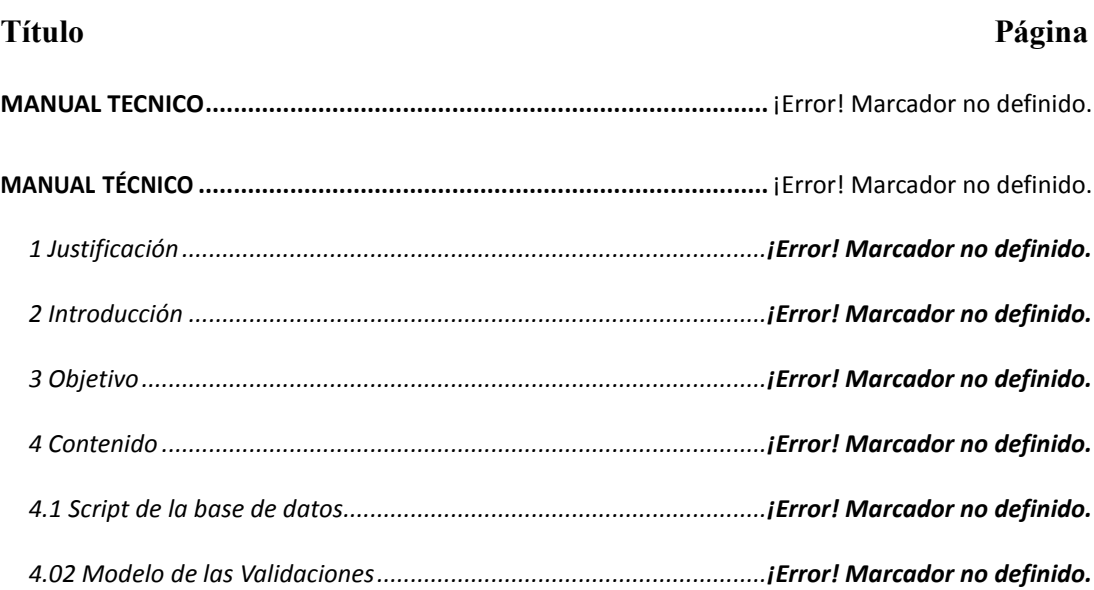

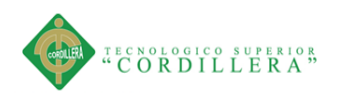

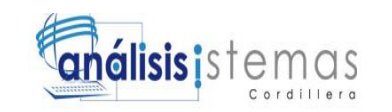

# **MANUAL TÉCNICO**

# **1 Justificación**

La finalidad del manual técnico es proveer al lector la lógica con la que se ha desarrollado la aplicación, por lo que se considera necesaria.

# **2 Introducción**

Se explica que este manual no intenta ser un curso de aprendizaje de cada una de las herramientas empleadas para el desarrollo del aplicativo. Es documentar su funcionalidad como lo es SQL server 2008 R2 y el código fuente en visual Studio 2010

## **3 Objetivo**

Es una guía para el lector, el desarrollador sobre el aplicativo con el propósito de realizar mantenimientos o actualizaciones futuras

## **4 Contenido**

# **4.1 Script de la base de datos**

/\*

Navicat MySQL Data Transfer

Source Server : MYSQLLOCAL

Source Server Version: 50523

Source Host : local host: 3306

Source Database : odontologia

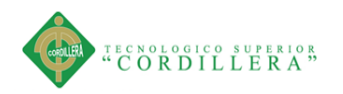

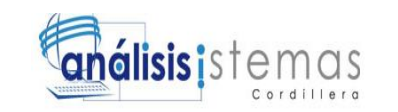

Target Server Type : MYSQL

Target Server Version: 50523

File Encoding : 65001

Date: 2017-06-14 22:38:21

\*/

# SET FOREIGN\_KEY\_CHECKS=0;

-- ----------------------------

-- Table structure for adciu

- --------------------------

DROP TABLE IF EXISTS `adciu`;

CREATE TABLE `adciu` (

`AmPaisCod` varchar(10) NOT NULL,

`AdPrvCod` varchar(10) NOT NULL,

`AdCiuCod` varchar(10) NOT NULL,

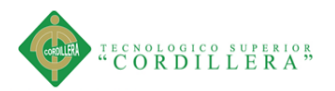

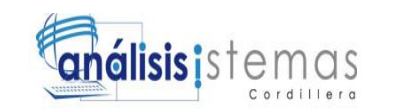

`AdCiuNom` varchar(50) NOT NULL,

`AdCiuEst` char(1) NOT NULL,

`AdCiuUsr` varchar(20) NOT NULL,

`AdCiuFHR` datetime NOT NULL,

PRIMARY KEY (`AmPaisCod`,`AdPrvCod`,`AdCiuCod`),

 CONSTRAINT `adciu\_ibfk\_1` FOREIGN KEY (`AmPaisCod`, `AdPrvCod`) REFERENCES `adprv` (`AmPaisCod`, `AdPrvCod`)

) ENGINE=InnoDB DEFAULT CHARSET=latin1;

-- --------------------------

-- ----------------------------

-- Records of adciu

INSERT INTO `adciu` VALUES ('01', '01', '0101', 'CUENCA', 'A', '1', '2015-07-26 23:15:42');

INSERT INTO `adciu` VALUES ('01', '01', '0102', 'GIRÓN', 'A', '1', '2015-07-26 23:15:42');

INSERT INTO `adciu` VALUES ('01', '01', '0103', 'GUALACEO', 'A', '1', '2015-07- 26 23:15:42');

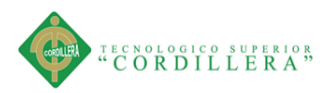

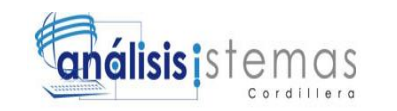

INSERT INTO `adciu` VALUES ('01', '01', '0104', 'NABÓN', 'A', '1', '2015-07-26 23:15:42');

INSERT INTO `adciu` VALUES ('01', '01', '0105', 'PAUTE', 'A', '1', '2015-07-26 23:15:42');

INSERT INTO `adciu` VALUES ('01', '01', '0106', 'PUCARA', 'A', '1', '2015-07-26 23:15:42');

INSERT INTO `adciu` VALUES ('01', '01', '0107', 'SAN FERNANDO', 'A', '1', '2015-07-26 23:15:42');

INSERT INTO `adciu` VALUES ('01', '01', '0108', 'SANTA ISABEL', 'A', '1', '2015- 07-26 23:15:42');

INSERT INTO `adciu` VALUES ('01', '01', '0109', 'SIGSIG', 'A', '1', '2015-07-26 23:15:42');

INSERT INTO `adciu` VALUES ('01', '01', '0110', 'OÑA', 'A', '1', '2015-07-26 23:15:42');

INSERT INTO `adciu` VALUES ('01', '01', '0111', 'CHORDELEG', 'A', '1', '2015-07- 26 23:15:42');

INSERT INTO `adciu` VALUES ('01', '01', '0112', 'EL PAN', 'A', '1', '2015-07-26 23:15:42');

INSERT INTO `adciu` VALUES ('01', '01', '0113', 'SEVILLA DE ORO', 'A', '1', '2015-07-26 23:15:42');

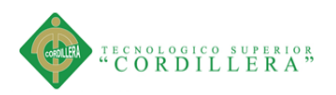

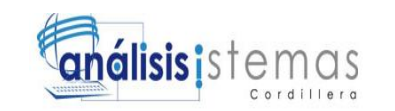

INSERT INTO `adciu` VALUES ('01', '01', '0114', 'GUACHAPALA', 'A', '1', '2015- 07-26 23:15:42');

INSERT INTO `adciu` VALUES ('01', '01', '0115', 'CAMILO PONCE ENRÍQUEZ', 'A', '1', '2015-07-26 23:15:42');

INSERT INTO `adciu` VALUES ('01', '02', '0201', 'GUARANDA', 'A', '1', '2015-07- 26 23:15:42');

INSERT INTO `adciu` VALUES ('01', '02', '0202', 'CHILLANES', 'A', '1', '2015-07- 26 23:15:42');

-- ----------------------------

-- Table structure for adparroquia

-- ----------------------------

DROP TABLE IF EXISTS `adparroquia`;

CREATE TABLE `adparroquia` (

`AmPaisCod` varchar(10) NOT NULL,

`AdPrvCod` varchar(10) NOT NULL,

`AdCiuCod` varchar(10) NOT NULL,

`ParroquiaId` varchar(10) NOT NULL,

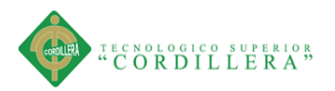

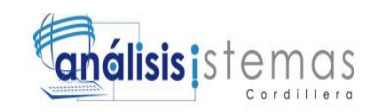

`ParroquiaNom` varchar(200) NOT NULL,

`ParroquiaEst` char(1) NOT NULL,

`ParroquiaUsu` smallint(6) NOT NULL,

`ParroquiaFhr` datetime NOT NULL,

PRIMARY KEY (`AmPaisCod`,`AdPrvCod`,`AdCiuCod`,`ParroquiaId`),

 CONSTRAINT `adparroquia\_ibfk\_1` FOREIGN KEY (`AmPaisCod`, `AdPrvCod`, `AdCiuCod`) REFERENCES `adciu` (`AmPaisCod`, `AdPrvCod`, `AdCiuCod`)

) ENGINE=InnoDB DEFAULT CHARSET=latin1;

-- ----------------------------

-- Records of adparroquia

-- ----------------------------

INSERT INTO `adparroquia` VALUES ('01', '01', '0101', '010101', 'BELLAVISTA', 'A', '1', '2015-07-26 23:15:42');

INSERT INTO `adparroquia` VALUES ('01', '01', '0101', '010102', 'CAÑARIBAMBA', 'A', '1', '2015-07-26 23:15:42');

INSERT INTO `adparroquia` VALUES ('01', '01', '0101', '010103', 'EL BATÁN', 'A',

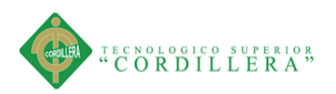

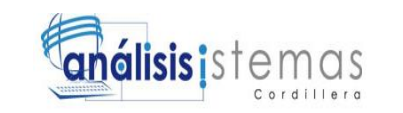

'1', '2015-07-26 23:15:42');

INSERT INTO `adparroquia` VALUES ('01', '01', '0101', '010104', 'EL SAGRARIO', 'A', '1', '2015-07-26 23:15:42');

INSERT INTO `adparroquia` VALUES ('01', '01', '0101', '010105', 'EL VECINO', 'A', '1', '2015-07-26 23:15:42');

INSERT INTO `adparroquia` VALUES ('01', '01', '0101', '010106', 'GIL RAMÍREZ DÁVALOS', 'A', '1', '2015-07-26 23:15:42');

INSERT INTO `adparroquia` VALUES ('01', '01', '0101', '010107', 'HUAYNACÁPAC', 'A', '1', '2015-07-26 23:15:42');

INSERT INTO `adparroquia` VALUES ('01', '01', '0101', '010108', 'MACHÁNGARA', 'A', '1', '2015-07-26 23:15:42');

INSERT INTO `adparroquia` VALUES ('01', '01', '0101', '010109', 'MONAY', 'A', '1', '2015-07-26 23:15:42');

INSERT INTO `adparroquia` VALUES ('01', '01', '0101', '010110', 'SAN BLAS', 'A', '1', '2015-07-26 23:15:42');

INSERT INTO `adparroquia` VALUES ('01', '01', '0101', '010111', 'SAN SEBASTIÁN', 'A', '1', '2015-07-26 23:15:42');

INSERT INTO `adparroquia` VALUES ('01', '01', '0101', '010112', 'SUCRE', 'A', '1', '2015-07-26 23:15:42');

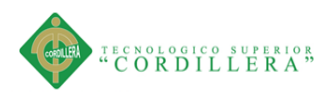

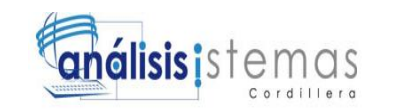

INSERT INTO `adparroquia` VALUES ('01', '01', '0101', '010113', 'TOTORACOCHA', 'A', '1', '2015-07-26 23:15:42');

INSERT INTO `adparroquia` VALUES ('01', '01', '0101', '010114', 'YANUNCAY', 'A', '1', '2015-07-26 23:15:42');

INSERT INTO `adparroquia` VALUES ('01', '01', '0101', '010115', 'HERMANO MIGUEL', 'A', '1', '2015-07-26 23:15:42');

INSERT INTO `adparroquia` VALUES ('01', '01', '0101', '010150', 'CUENCA', 'A', '1', '2015-07-26 23:15:42');

INSERT INTO `adparroquia` VALUES ('01', '01', '0101', '010151', 'BAÑOS', 'A', '1', '2015-07-26 23:15:42');

INSERT INTO `adparroquia` VALUES ('01', '01', '0101', '010152', 'CUMBE', 'A', '1', '2015-07-26 23:15:42');

INSERT INTO `adparroquia` VALUES ('01', '01', '0101', '010153', 'CHAUCHA', 'A', '1', '2015-07-26 23:15:42');

INSERT INTO `adparroquia` VALUES ('01', '01', '0101', '010154', 'CHECA (JIDCAY)', 'A', '1', '2015-07-26 23:15:42');

INSERT INTO `adparroquia` VALUES ('01', '01', '0101', '010155', 'CHIQUINTAD', 'A', '1', '2015-07-26 23:15:42');

INSERT INTO `adparroquia` VALUES ('01', '01', '0101', '010156', 'LLACAO', 'A', '1', '2015-07-26 23:15:42');

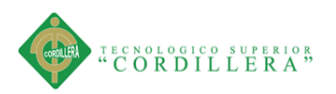

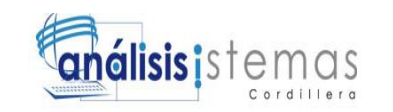

INSERT INTO `adparroquia` VALUES ('01', '01', '0101', '010157', 'MOLLETURO', 'A', '1', '2015-07-26 23:15:42');

INSERT INTO `adparroquia` VALUES ('01', '01', '0101', '010158', 'NULTI', 'A', '1', '2015-07-26 23:15:42');

INSERT INTO `adparroquia` VALUES ('01', '01', '0101', '010159', 'OCTAVIO CORDERO PALACIOS (SANTA ROSA)', 'A', '1', '2015-07-26 23:15:42');

-- ----------------------------

-- Table structure for adprv

-- ----------------------------

DROP TABLE IF EXISTS `adprv`;

CREATE TABLE `adprv` (

`AmPaisCod` varchar(10) NOT NULL,

`AdPrvCod` varchar(10) NOT NULL,

`AdPrvNom` varchar(50) NOT NULL,

`AdPrvEst` char(1) NOT NULL,

`AdPrvUsr` varchar(20) NOT NULL,

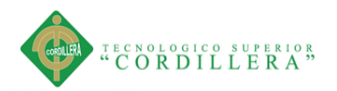

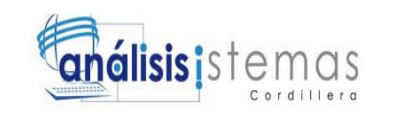

`AdPrvFHR` datetime NOT NULL,

PRIMARY KEY (`AmPaisCod`,`AdPrvCod`),

 CONSTRAINT `adprv\_ibfk\_1` FOREIGN KEY (`AmPaisCod`) REFERENCES `ampais` (`AmPaisCod`)

) ENGINE=InnoDB DEFAULT CHARSET=latin1;

-- ----------------------------

-- ----------------------------

-- Records of adprv

INSERT INTO `adprv` VALUES ('01', '01', 'AZUAY', 'A', '1', '2015-07-26 23:15:42');

INSERT INTO `adprv` VALUES ('01', '02', 'BOLIVAR', 'A', '1', '2015-07-26 23:15:42');

INSERT INTO `adprv` VALUES ('01', '03', 'CAÑAR', 'A', '1', '2015-07-26 23:15:42');

INSERT INTO `adprv` VALUES ('01', '04', 'CARCHI', 'A', '1', '2015-07-26 23:15:42');

INSERT INTO `adprv` VALUES ('01', '05', 'COTOPAXI', 'A', '1', '2015-07-26 23:15:42');

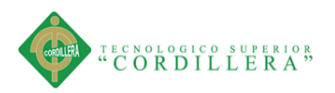

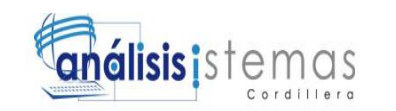

INSERT INTO `adprv` VALUES ('01', '06', 'CHIMBORAZO', 'A', '1', '2015-07-26 23:15:42');

INSERT INTO `adprv` VALUES ('01', '07', 'EL ORO', 'A', '1', '2015-07-26 23:15:42');

INSERT INTO `adprv` VALUES ('01', '08', 'ESMERALDAS', 'A', '1', '2015-07-26 23:15:42');

INSERT INTO `adprv` VALUES ('01', '09', 'GUAYAS', 'A', '1', '2015-07-26 23:15:42');

INSERT INTO `adprv` VALUES ('01', '10', 'IMBABURA', 'A', '1', '2015-07-26 23:15:42');

INSERT INTO `adprv` VALUES ('01', '11', 'LOJA', 'A', '1', '2015-07-26 23:15:42');

INSERT INTO `adprv` VALUES ('01', '12', 'LOS RIOS', 'A', '1', '2015-07-26 23:15:42');

INSERT INTO `adprv` VALUES ('01', '13', 'MANABI', 'A', '1', '2015-07-26 23:15:42');

INSERT INTO `adprv` VALUES ('01', '14', 'MORONA SANTIAGO', 'A', '1', '2015- 07-26 23:15:42');

INSERT INTO `adprv` VALUES ('01', '15', 'NAPO', 'A', '1', '2015-07-26 23:15:42');

INSERT INTO `adprv` VALUES ('01', '16', 'PASTAZA', 'A', '1', '2015-07-26

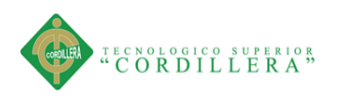

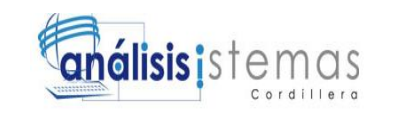

23:15:42');

INSERT INTO `adprv` VALUES ('01', '17', 'PICHINCHA', 'A', '1', '2015-07-26 23:15:42');

INSERT INTO `adprv` VALUES ('01', '18', 'TUNGURAHUA', 'A', '1', '2015-07-26 23:15:42');

INSERT INTO `adprv` VALUES ('01', '19', 'ZAMORA CHINCHIPE', 'A', '1', '2015- 07-26 23:15:42');

INSERT INTO `adprv` VALUES ('01', '20', 'GALAPAGOS', 'A', '1', '2015-07-26 23:15:42');

INSERT INTO `adprv` VALUES ('01', '21', 'SUCUMBIOS', 'A', '1', '2015-07-26 23:15:42');

INSERT INTO `adprv` VALUES ('01', '22', 'ORELLANA', 'A', '1', '2015-07-26 23:15:42');

INSERT INTO `adprv` VALUES ('01', '23', 'SANTO DOMINGO DE LOS TSACHILAS', 'A', '1', '2015-07-26 23:15:42');

INSERT INTO `adprv` VALUES ('01', '24', 'SANTA ELENA', 'A', '1', '2015-07-26 23:15:42');

INSERT INTO `adprv` VALUES ('01', '90', 'ZONAS NO DELIMITADAS', 'A', '1', '2015-07-26 23:15:42');

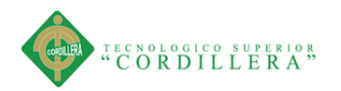

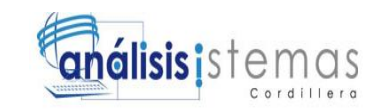

-- ----------------------------

-- Table structure for amlogin

-- ----------------------------

DROP TABLE IF EXISTS `amlogin`;

CREATE TABLE `amlogin` (

`AmPersonasId` int(11) NOT NULL,

`AmLoginId` char(1) NOT NULL,

`AmLoginUsu` varchar(20) NOT NULL,

`AmLoginContra` varchar(128) NOT NULL,

`AmLoginTipo` char(1) NOT NULL,

`AmLoginEst` char(1) NOT NULL,

`AmLoginUsr` smallint(6) NOT NULL,

`AmLoginFhr` datetime NOT NULL,

PRIMARY KEY (`AmPersonasId`,`AmLoginId`),

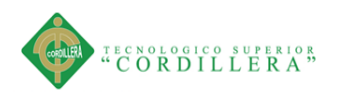

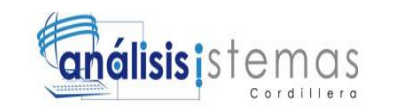

CONSTRAINT `amlogin\_ibfk\_1` FOREIGN KEY (`AmPersonasId`) REFERENCES `ampersonas` (`AmPersonasId`)

) ENGINE=InnoDB DEFAULT CHARSET=latin1;

- ----------------------------

-- Records of amlogin

-- ----------------------------

INSERT INTO `amlogin` VALUES ('1', 'R', 'admin', 'iimW8pG9VSkApW/MIeZpPA==', 'A', 'A', '0', '2015-05-31 19:25:00');

INSERT INTO `amlogin` VALUES ('2', 'R', 'pepos', '03r2wD/5Ci7WoMTgGOiLoQ==', 'M', 'A', '1', '2016-06-17 04:38:07');

-- ----------------------------

-- Table structure for ampais

-- ----------------------------

DROP TABLE IF EXISTS `ampais`;

CREATE TABLE `ampais` (

`AmPaisCod` varchar(10) NOT NULL,

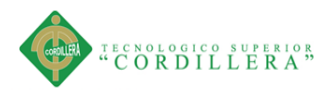

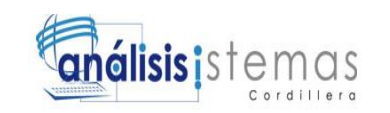

`AmPaisNom` varchar(50) NOT NULL,

`AmPaisEst` char(1) NOT NULL,

`AmPaisUsr` varchar(20) NOT NULL,

`AmPaisFHR` datetime NOT NULL,

`AmPaisCSri` varchar(3) DEFAULT NULL,

PRIMARY KEY (`AmPaisCod`)

) ENGINE=InnoDB DEFAULT CHARSET=latin1;

- ---------------------------

-- Records of ampais

-- ----------------------------

INSERT INTO `ampais` VALUES ('01', 'ECUADOR', 'A', '1', '2015-07-26 23:14:27', '01');

- --------------------------

-- Table structure for ampersonas

-- ----------------------------

SISTEMATIZACIÓN DEL REGISTRO, CONTROL Y CITAS MÉDICAS PARA PACIENTES MEDIANTE UN APLICATIVO WEB PARA EL CENTRO ODONTOLÓGICO HOUSE DENTAL DE LA CIUDAD DE QUITO.

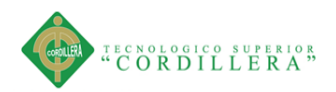

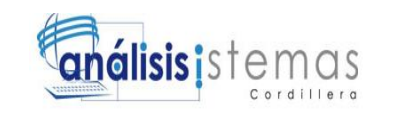

DROP TABLE IF EXISTS `ampersonas`;

CREATE TABLE `ampersonas` (

`AmPersonasId` int(11) NOT NULL,

`AmPersonasNom` varchar(40) NOT NULL,

`AmPersonasIden` varchar(20) NOT NULL,

`AmPersonasDirec` varchar(200) NOT NULL,

`AmPersonasTelf` varchar(15) NOT NULL,

`AmPersonasCel` varchar(10) NOT NULL,

`AmPersonasEmail` varchar(100) NOT NULL,

`AmPersonasEst` char(1) NOT NULL,

`AmPersonasUsr` smallint(6) NOT NULL,

`AmPersonasFhr` datetime NOT NULL,

PRIMARY KEY (`AmPersonasId`)

) ENGINE=InnoDB DEFAULT CHARSET=latin1;

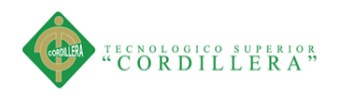

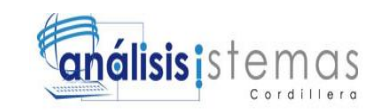

-- Records of ampersonas

-- ----------------------------

-- --------------------------

INSERT INTO `ampersonas` VALUES ('1', 'ADMINISTRADOR', '1234567897', '9999999999999999999999', 'administrador@gmail.com', 'A', '0', '2015-05-31 19:24:02');

INSERT INTO `ampersonas` VALUES ('2', 'pepos', '1726886821', 'asdasd@gmail.com', '88898989', '8899889889', 'asdasd@gmail.com', 'A', '1', '2016- 06-17 04:37:44');

- ----------------------------

-- Table structure for auditoria

-- ----------------------------

DROP TABLE IF EXISTS `auditoria`;

CREATE TABLE `auditoria` (

`AuditoriaId` smallint(6) NOT NULL,

`AmLoginId` char(1) NOT NULL,

`AmPersonasId` int(11) NOT NULL,

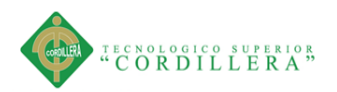

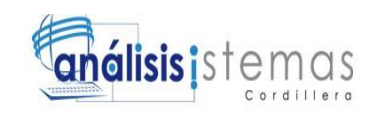

`AuditoriaTipoAccion` char(3) NOT NULL,

`AuditoriaCampoAnterior` text NOT NULL,

`AuditoriaCampoNuevo` text NOT NULL,

`AuditoriaIP` varchar(39) NOT NULL,

`AuditoriaFhr` datetime NOT NULL,

`AuditoriaTabla` varchar(40) NOT NULL,

PRIMARY KEY (`AuditoriaId`),

KEY `AmPersonasId` (`AmPersonasId`,`AmLoginId`),

 CONSTRAINT `auditoria\_ibfk\_1` FOREIGN KEY (`AmPersonasId`, `AmLoginId`) REFERENCES `amlogin` (`AmPersonasId`, `AmLoginId`)

) ENGINE=InnoDB DEFAULT CHARSET=latin1;

-- ----------------------------

-- Records of auditoria

-- ----------------------------

INSERT INTO `auditoria` VALUES ('1', 'R', '1', 'INS', 'Ingreso al Sistema', '', '::1',

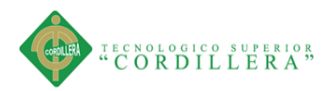

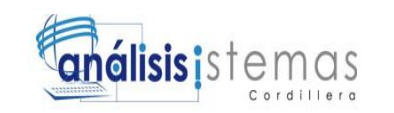

'2016-02-08 01:00:22', 'Ingreso');

INSERT INTO `auditoria` VALUES ('2', 'R', '1', 'INS', 'Ingreso al Sistema', '', '::1', '2016-02-08 01:09:28', 'Ingreso');

INSERT INTO `auditoria` VALUES ('3', 'R', '1', 'INS', 'Ingreso al Sistema', '', '::1', '2016-02-08 01:17:28', 'Ingreso');

INSERT INTO `auditoria` VALUES ('4', 'R', '1', 'INS', 'Ingreso al Sistema', '', '::1', '2016-02-08 01:29:14', 'Ingreso');

INSERT INTO `auditoria` VALUES ('5', 'R', '1', 'INS', 'Ingreso al Sistema', '', '::1', '2016-03-09 17:50:40', 'Ingreso');

INSERT INTO `auditoria` VALUES ('6', 'R', '1', 'INS', 'Ingreso al Sistema', '', '::1', '2016-03-09 19:04:03', 'Ingreso');

INSERT INTO `auditoria` VALUES ('7', 'R', '1', 'INS', 'Ingreso al Sistema', '', '::1', '2016-03-09 21:00:37', 'Ingreso');

INSERT INTO `auditoria` VALUES ('8', 'R', '1', 'INS', 'Ingreso al Sistema', '', '::1', '2016-03-09 21:06:36', 'Ingreso');

INSERT INTO `auditoria` VALUES ('9', 'R', '1', 'INS', 'Ingreso al Sistema', '', '::1', '2016-03-09 21:41:59', 'Ingreso');

INSERT INTO `auditoria` VALUES ('10', 'R', '1', 'INS', 'Ingreso al Sistema', '', '::1', '2016-03-09 22:32:49', 'Ingreso');

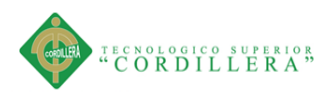

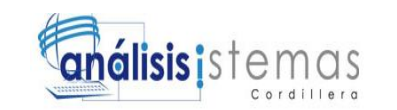

INSERT INTO `auditoria` VALUES ('11', 'R', '1', 'INS', 'Serrar Sesión', 'Salir del Sistema', '::1', '2016-03-09 22:32:57', 'Salida');

INSERT INTO `auditoria` VALUES ('12', 'R', '1', 'INS', 'Ingreso al Sistema', '', '::1', '2016-03-09 22:36:12', 'Ingreso');

INSERT INTO `auditoria` VALUES ('13', 'R', '1', 'INS', 'Ingreso al Sistema', '', '::1', '2016-03-09 23:07:57', 'Ingreso');

INSERT INTO `auditoria` VALUES ('14', 'R', '1', 'INS', 'Ingreso al Sistema', '', '::1', '2016-03-09 23:12:37', 'Ingreso');

INSERT INTO `auditoria` VALUES ('15', 'R', '1', 'INS', 'Ingreso al Sistema', '', '::1', '2016-03-09 23:14:35', 'Ingreso');

INSERT INTO `auditoria` VALUES ('16', 'R', '1', 'INS', 'Ingreso al Sistema', '', '::1', '2016-03-09 23:30:00', 'Ingreso');

INSERT INTO `auditoria` VALUES ('17', 'R', '1', 'INS', 'Ingreso al Sistema', '', '::1', '2016-03-09 23:35:54', 'Ingreso');

INSERT INTO `auditoria` VALUES ('18', 'R', '1', 'INS', 'Ingreso al Sistema', '', '::1', '2016-03-09 23:38:00', 'Ingreso');

INSERT INTO `auditoria` VALUES ('19', 'R', '1', 'INS', 'Ingreso al Sistema', '', '::1', '2016-03-09 23:40:17', 'Ingreso');

INSERT INTO `auditoria` VALUES ('20', 'R', '1', 'INS', 'Ingreso al Sistema', '', '::1', '2016-03-09 23:50:09', 'Ingreso');

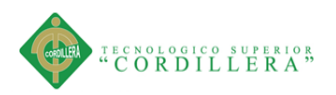

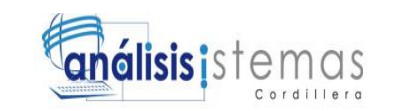

INSERT INTO `auditoria` VALUES ('21', 'R', '1', 'INS', 'Ingreso al Sistema', '', '::1', '2016-03-09 23:50:19', 'Ingreso');

INSERT INTO `auditoria` VALUES ('22', 'R', '1', 'INS', 'Ingreso al Sistema', '', '::1', '2016-03-10 01:59:48', 'Ingreso');

INSERT INTO `auditoria` VALUES ('23', 'R', '1', 'INS', 'Ingreso al Sistema', '', '::1', '2016-03-10 03:29:47', 'Ingreso');

-- ----------------------------

-- Table structure for cargo

-- ----------------------------

DROP TABLE IF EXISTS `cargo`;

CREATE TABLE `cargo` (

`CargoId` smallint(6) NOT NULL,

`CargoDescripcion` varchar(100) NOT NULL,

`CargoEstado` char(1) NOT NULL,

PRIMARY KEY (`CargoId`)

) ENGINE=InnoDB DEFAULT CHARSET=latin1;
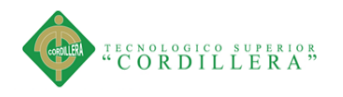

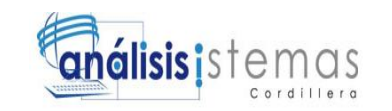

-- --------------------------

-- Records of cargo

-- ----------------------------

INSERT INTO `cargo` VALUES ('1', 'Cirujano', 'A');

INSERT INTO `cargo` VALUES ('2', 'Anestesiologo', 'A');

-- ----------------------------

-- Table structure for cliente

-- ----------------------------

DROP TABLE IF EXISTS `cliente`;

CREATE TABLE `cliente` (

`ClienteId` smallint(6) NOT NULL,

`AmPaisCod` varchar(10) NOT NULL,

`AdPrvCod` varchar(10) NOT NULL,

`AdCiuCod` varchar(10) NOT NULL,

`ParroquiaId` varchar(10) NOT NULL,

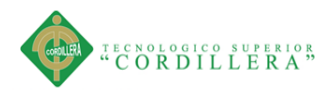

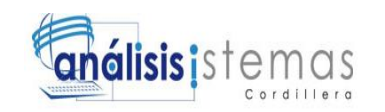

`ClienteIdentificacion` char(10) NOT NULL,

`ClienteApellidoMaterno` varchar(40) NOT NULL,

`ClienteApellidoPaterno` varchar(40) NOT NULL,

`ClientePrimerNombre` varchar(40) NOT NULL,

`ClienteSegundoNombre` varchar(40) NOT NULL,

`ClienteFechaNacimiento` datetime NOT NULL,

`ClienteDireccion` varchar(100) NOT NULL,

`ClienteTelefono` varchar(15) NOT NULL,

`ClienteCelular` varchar(10) NOT NULL,

`ClienteOcupacionActual` varchar(100) NOT NULL,

`ClienteEstado` char(1) NOT NULL,

`ClienteEmail` varchar(100) NOT NULL,

`ClientePassword` varchar(40) NOT NULL,

`ClienteUsuario` varchar(40) NOT NULL,

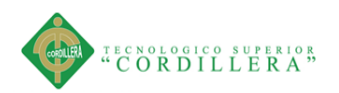

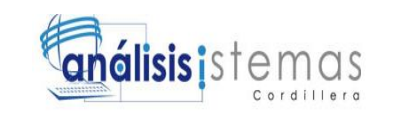

PRIMARY KEY (`ClienteId`),

KEY `AmPaisCod` (`AmPaisCod`,`AdPrvCod`,`AdCiuCod`,`ParroquiaId`),

CONSTRAINT `cliente\_ibfk\_1` FOREIGN KEY (`AmPaisCod`, `AdPrvCod`, `AdCiuCod`, `ParroquiaId`) REFERENCES `adparroquia` (`AmPaisCod`, `AdPrvCod`, `AdCiuCod`, `ParroquiaId`)

) ENGINE=InnoDB DEFAULT CHARSET=latin1;

- ----------------------------

- ---------------------------

-- Records of cliente

INSERT INTO `cliente` VALUES ('1', '01', '01', '0115', '011551', '1726886821', 'benalcazar', 'cuaces', 'marco', 'wladimir', '2010-03-25 00:00:00', 'de pruebas', '', '', '', 'A', 'pruebas $@g$ mail.com', ", ");

INSERT INTO `cliente` VALUES ('2', '01', '01', '0115', '011551', '0602527756', 'perez', 'perez', 'marco', 'julio', '2010-03-01 00:00:00', '', '', '', '', 'A', 'pruebitas@gmail.com', '1', '1');

-- Table structure for diagnostico

-- ----------------------------

-- ----------------------------

SISTEMATIZACIÓN DEL REGISTRO, CONTROL Y CITAS MÉDICAS PARA PACIENTES MEDIANTE UN APLICATIVO WEB PARA EL CENTRO ODONTOLÓGICO HOUSE DENTAL DE LA CIUDAD DE QUITO.

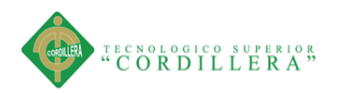

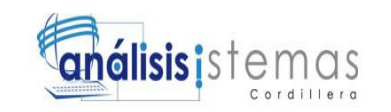

DROP TABLE IF EXISTS 'diagnostico';

**CREATE TABLE 'diagnostico' (** 

'DiagnosticoId' smallint(6) NOT NULL,

'DiagnosticoDesc' text NOT NULL,

'DiagnosticoEstado' char(1) NOT NULL,

PRIMARY KEY ('DiagnosticoId')

) ENGINE=InnoDB DEFAULT CHARSET=latin1;

- ----------------------------

-- Records of diagnostico

- ---------------------------

INSERT INTO 'diagnostico' VALUES ('1', 'caries\n', 'A');

--------------------------

-- Table structure for dientecuadrante

-----------------------------

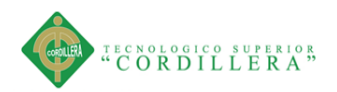

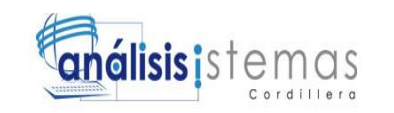

CREATE TABLE `dientecuadrante` (

`DienteCuadranteId` smallint(6) NOT NULL,

`DienteCuadranteNumero` smallint(6) NOT NULL,

`DienteCudrante` char(10) NOT NULL,

PRIMARY KEY (`DienteCuadranteId`)

) ENGINE=InnoDB DEFAULT CHARSET=latin1;

-- ----------------------------

-- Records of dientecuadrante

-- ----------------------------

INSERT INTO `dientecuadrante` VALUES ('1', '11', 'IZQSUPERI');

INSERT INTO `dientecuadrante` VALUES ('2', '12', 'IZQSUPERI');

INSERT INTO `dientecuadrante` VALUES ('3', '13', 'IZQSUPERI');

INSERT INTO `dientecuadrante` VALUES ('4', '14', 'IZQSUPERI');

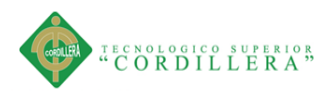

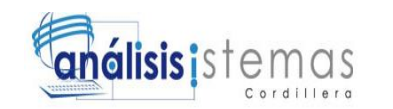

INSERT INTO `dientecuadrante` VALUES ('5', '15', 'IZQSUPERI');

INSERT INTO `dientecuadrante` VALUES ('6', '16', 'IZQSUPERI');

INSERT INTO `dientecuadrante` VALUES ('7', '17', 'IZQSUPERI');

INSERT INTO `dientecuadrante` VALUES ('8', '18', 'IZQSUPERI');

INSERT INTO `dientecuadrante` VALUES ('9', '45', 'IZQSUPERI');

INSERT INTO `dientecuadrante` VALUES ('10', '35', 'IZQSUPERI');

INSERT INTO `dientecuadrante` VALUES ('11', '73', 'IZQSUPERI');

INSERT INTO `dientecuadrante` VALUES ('12', '84', 'IZQSUPERI');

INSERT INTO `dientecuadrante` VALUES ('13', '38', 'DERECHASUP');

INSERT INTO `dientecuadrante` VALUES ('14', '38', 'DERECHAINF');

INSERT INTO `dientecuadrante` VALUES ('15', '38', 'IZQINFERI');

INSERT INTO `dientecuadrante` VALUES ('16', '38', 'IZQSUPERI');

-- ----------------------------

-- Table structure for historiaclinica

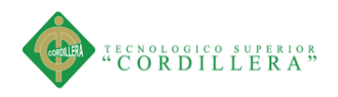

-- --------------------------

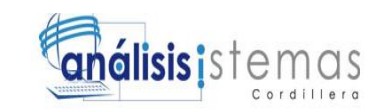

DROP TABLE IF EXISTS `historiaclinica`;

CREATE TABLE `historiaclinica` (

`HistoriaClinicaId` smallint(6) NOT NULL,

`ClienteId` smallint(6) NOT NULL,

`HistoriaClinicaTratamiento` char(1) NOT NULL,

`HistoriaClinicaGestacion` char(1) NOT NULL,

`HistoriaClinicaMesGestacion` smallint(6) NOT NULL,

`HistoriaClinicaFechMestruacion` datetime NOT NULL,

`HistoriaClinicaAlergMedicament` varchar(100) NOT NULL,

`HistoriaClinicaCompliAnestesia` varchar(100) NOT NULL,

`HistoriaClinicaPropEmorragia` varchar(100) NOT NULL,

`HistoriaClinicaPadeceEnfermeda` varchar(100) NOT NULL,

`HistoriaClinicaMotivoConsulta` varchar(100) NOT NULL,

`HistoriaClinicaHexamComplemen` varchar(100) NOT NULL,

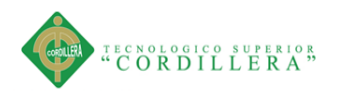

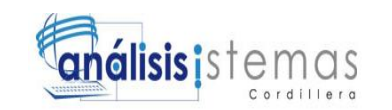

`HistoriaClinicaInformes` varchar(100) NOT NULL,

`HistoriaClinicaSubtotal` decimal(17,2) NOT NULL,

`HistoriaClinicaIva` decimal(17,2) NOT NULL,

`HistoriaClinicaTotal` decimal(17,2) NOT NULL,

`HistoriaClinicaObservaciones` longtext NOT NULL,

`HistoriaClinicaFecha` datetime NOT NULL,

PRIMARY KEY (`HistoriaClinicaId`),

KEY `ClienteId` (`ClienteId`),

 CONSTRAINT `historiaclinica\_ibfk\_1` FOREIGN KEY (`ClienteId`) REFERENCES `cliente` (`ClienteId`)

) ENGINE=InnoDB DEFAULT CHARSET=latin1;

-- ----------------------------

-- Records of historiaclinica

-- ----------------------------

INSERT INTO `historiaclinica` VALUES ('1', '1', 'S', 'S', '0', '2016-04-24 00:00:00',

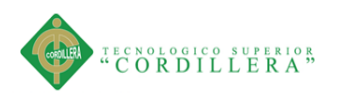

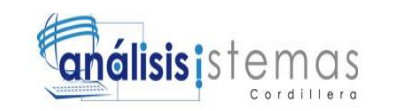

'jjjj', 'jjj', 'jjj', 'jjjj', 'Me duelen mucho los dientes de atras', 'jjj', 'jjj', '1234.00', '148.08', '1382.08', 'jjjj', '2016-03-09 00:00:00');

INSERT INTO `historiaclinica` VALUES ('2', '2', 'S', 'N', '0', '2016-05-02 00:00:00', '12.34', '1.48', '13.82',

hnznbxcmbxzcmbxzczjhxbcisdghalsidh8wer290834\'e0iqdpaojsibinclkxzjbvocqwry 92pqdjoiafknc<l.dahfeñros9iau23908iwryuedpoj<eishnfaoqÑR3YHÑ0UPWQOIHB W', '2016-05-02 00:00:00');

-- ----------------------------

-- Table structure for historiaclinicadiagnostico\_his

-- ----------------------------

DROP TABLE IF EXISTS `historiaclinicadiagnostico\_his`;

CREATE TABLE `historiaclinicadiagnostico\_his` (

`HistoriaClinicaId` smallint(6) NOT NULL,

`DiagnosticoId` smallint(6) NOT NULL,

`Diagnostico\_HistoriaFhr` datetime NOT NULL,

`Diagnostico\_HistoriaId` smallint(6) NOT NULL,

PRIMARY KEY (`HistoriaClinicaId`,`DiagnosticoId`),

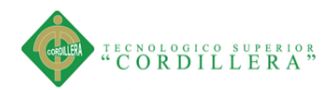

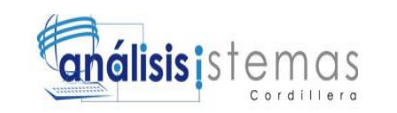

KEY `DiagnosticoId` (`DiagnosticoId`),

 CONSTRAINT `historiaclinicadiagnostico\_his\_ibfk\_1` FOREIGN KEY (`DiagnosticoId`) REFERENCES `diagnostico` (`DiagnosticoId`),

 CONSTRAINT `historiaclinicadiagnostico\_his\_ibfk\_2` FOREIGN KEY (`HistoriaClinicaId`) REFERENCES `historiaclinica` (`HistoriaClinicaId`)

) ENGINE=InnoDB DEFAULT CHARSET=latin1;

- ----------------------------

-- ----------------------------

-- Records of historiaclinicadiagnostico\_his

INSERT INTO `historiaclinicadiagnostico\_his` VALUES ('1', '1', '2016-04-24 21:05:00', '1');

INSERT INTO `historiaclinicadiagnostico\_his` VALUES ('2', '1', '2016-05-02 18:59:09', '1');

-- ----------------------------

-- Table structure for historiaclinicaevolucion

-- ----------------------------

DROP TABLE IF EXISTS `historiaclinicaevolucion`;

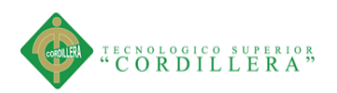

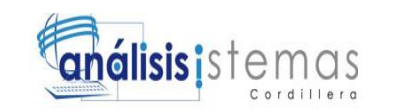

CREATE TABLE 'historiaclinicaevolucion' (

'HistoriaClinicaId' smallint(6) NOT NULL,

'EvolucionId' smallint(6) NOT NULL,

'EvolucionFecha' datetime NOT NULL,

'EvolucionNotas' varchar(100) NOT NULL,

'EvolucionDescMedica' varchar(100) NOT NULL,

PRIMARY KEY ('HistoriaClinicald', 'EvolucionId'),

CONSTRAINT 'historiaclinicaevolucion ibfk 1' FOREIGN KEY ('HistoriaClinicaId') REFERENCES 'historiaclinica' ('HistoriaClinicaId')

) ENGINE=InnoDB DEFAULT CHARSET=latin1;

- ----------------------------

-- Records of historiaclinicaevolucion

INSERT INTO 'historiaclinicaevolucion' VALUES ('1', '1', '2016-04-30 00:00:00', 'de pruebas', 'de pruebas');

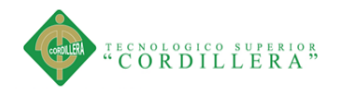

-- --------------------------

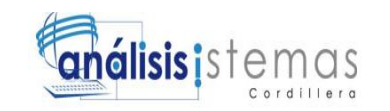

-- Table structure for historiaclinicaodontograma

-- --------------------------

DROP TABLE IF EXISTS `historiaclinicaodontograma`;

CREATE TABLE `historiaclinicaodontograma` (

`HistoriaClinicaId` smallint(6) NOT NULL,

`OdontogramaId` smallint(6) NOT NULL,

`DienteCuadranteId` smallint(6) NOT NULL,

`OdontogramaVestivilarLingual` smallint(6) NOT NULL,

`OdontogramaPalatinaVestibular` smallint(6) NOT NULL,

`OdontogramaDistalMesial` smallint(6) NOT NULL,

`OdontogramaMesialDistal` smallint(6) NOT NULL,

`OdontogramaInsisal` smallint(6) NOT NULL,

PRIMARY KEY (`HistoriaClinicaId`,`OdontogramaId`),

KEY `DienteCuadranteId` (`DienteCuadranteId`),

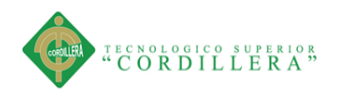

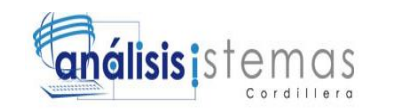

 CONSTRAINT `historiaclinicaodontograma\_ibfk\_1` FOREIGN KEY (`DienteCuadranteId`) REFERENCES `dientecuadrante` (`DienteCuadranteId`),

 CONSTRAINT `historiaclinicaodontograma\_ibfk\_2` FOREIGN KEY (`HistoriaClinicaId`) REFERENCES `historiaclinica` (`HistoriaClinicaId`)

) ENGINE=InnoDB DEFAULT CHARSET=latin1;

-- ----------------------------

-- Records of historiaclinicaodontograma

-- --------------------------

INSERT INTO `historiaclinicaodontograma` VALUES ('1', '1', '2', '0', '15', '10', '3', '7');

INSERT INTO `historiaclinicaodontograma` VALUES ('1', '2', '1', '1', '7', '0', '3', '5');

INSERT INTO `historiaclinicaodontograma` VALUES ('1', '3', '3', '15', '16', '19', '18', '6');

INSERT INTO `historiaclinicaodontograma` VALUES ('1', '4', '4', '0', '6', '4', '14', '0');

INSERT INTO `historiaclinicaodontograma` VALUES ('1', '5', '5', '5', '0', '6', '17', '0');

INSERT INTO `historiaclinicaodontograma` VALUES ('1', '6', '6', '5', '1', '4', '0', '0');

INSERT INTO `historiaclinicaodontograma` VALUES ('1', '7', '7', '5', '10', '0', '0', '0');

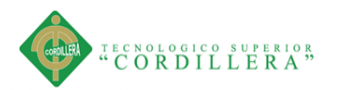

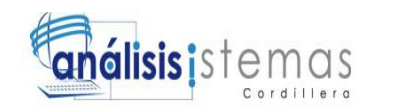

INSERT INTO `historiaclinicaodontograma` VALUES ('1', '8', '8', '0', '0', '0', '19', '0');

INSERT INTO `historiaclinicaodontograma` VALUES ('1', '9', '16', '0', '0', '12', '18', '0');

-- --------------------------

-- Table structure for historiaclinicatratamiento\_his

-- ----------------------------

DROP TABLE IF EXISTS `historiaclinicatratamiento\_his`;

CREATE TABLE `historiaclinicatratamiento\_his` (

`HistoriaClinicaId` smallint(6) NOT NULL,

`TratamientoId` smallint(6) NOT NULL,

`Tratamiento\_HistoriaFhr` datetime NOT NULL,

`Tratamiento\_HistoriaId` smallint(6) NOT NULL,

PRIMARY KEY (`HistoriaClinicaId`,`TratamientoId`),

KEY `TratamientoId` (`TratamientoId`),

CONSTRAINT `historiaclinicatratamiento\_his\_ibfk\_1` FOREIGN KEY

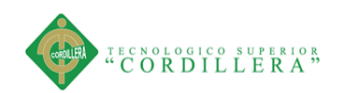

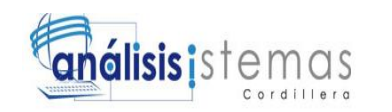

(`TratamientoId`) REFERENCES `tratamiento` (`TratamientoId`),

 CONSTRAINT `historiaclinicatratamiento\_his\_ibfk\_2` FOREIGN KEY (`HistoriaClinicaId`) REFERENCES `historiaclinica` (`HistoriaClinicaId`)

) ENGINE=InnoDB DEFAULT CHARSET=latin1;

-- Records of historiaclinicatratamiento his

-- ----------------------------

- ---------------------------

INSERT INTO `historiaclinicatratamiento\_his` VALUES ('1', '1', '2016-04-24 21:18:42', '1');

INSERT INTO `historiaclinicatratamiento\_his` VALUES ('2', '1', '2016-05-02 18:59:09', '1');

- ----------------------------

-- Table structure for historiaclinicavisitas

- ---------------------------

DROP TABLE IF EXISTS `historiaclinicavisitas`;

CREATE TABLE `historiaclinicavisitas` (

`HistoriaClinicaId` smallint(6) NOT NULL,

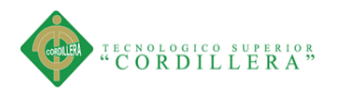

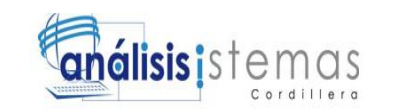

`VisitasId` smallint(6) NOT NULL,

`MedicoId` smallint(6) NOT NULL,

`VisitasFecha` datetime NOT NULL,

`VisitasSesion` smallint(6) NOT NULL,

`VisitasPieza` smallint(6) NOT NULL,

`VisitasTratamiento` varchar(40) NOT NULL,

`VisitasValor` decimal(17,2) NOT NULL,

`VisitasEstado` char(1) NOT NULL,

`VisitaSaldo` decimal(17,2) NOT NULL,

PRIMARY KEY (`HistoriaClinicaId`,`VisitasId`),

KEY `MedicoId` (`MedicoId`),

 CONSTRAINT `historiaclinicavisitas\_ibfk\_1` FOREIGN KEY (`MedicoId`) REFERENCES `medico` (`MedicoId`),

 CONSTRAINT `historiaclinicavisitas\_ibfk\_2` FOREIGN KEY (`HistoriaClinicaId`) REFERENCES `historiaclinica` (`HistoriaClinicaId`)

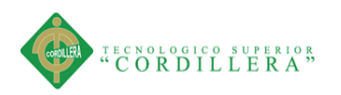

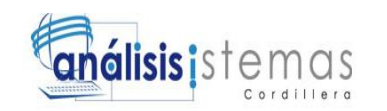

) ENGINE=InnoDB DEFAULT CHARSET=latin1;

-- ----------------------------

-- Records of historiaclinicavisitas

-- ----------------------------

INSERT INTO `historiaclinicavisitas` VALUES ('1', '1', '1', '2016-05-13 00:00:00', '1', '0', 'nnnmnn', '1234.00', 'R', '0.00');

INSERT INTO `historiaclinicavisitas` VALUES ('2', '1', '1', '2016-05-11 00:00:00', '1', '0', 'más y más', '12.34', 'R', '0.00');

-- ----------------------------

-- Table structure for horarioatencion

- ---------------------------

DROP TABLE IF EXISTS `horarioatencion`;

CREATE TABLE `horarioatencion` (

`Tbl\_EmpresaId` smallint(6) NOT NULL,

`HorarioAtencionId` smallint(6) NOT NULL,

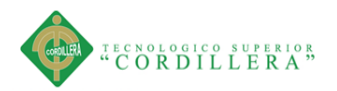

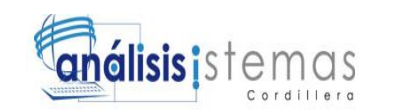

'HorarioAtencionFhrInicio' datetime NOT NULL,

'HorarioAtencionFhrIFin' datetime NOT NULL,

PRIMARY KEY ('Tbl\_EmpresaId', 'HorarioAtencionId'),

CONSTRAINT 'horarioatencion\_ibfk\_1' FOREIGN KEY ('Tbl\_EmpresaId') REFERENCES 'tbl empresa' ('Tbl EmpresaId')

) ENGINE=InnoDB DEFAULT CHARSET=latin1;

- ----------------------------

-- Records of horarioatencion

- ----------------------------

-- -----------------------------

-- Table structure for medico

-- -----------------------------

DROP TABLE IF EXISTS 'medico';

CREATE TABLE 'medico' (

'Medicold' smallint(6) NOT NULL,

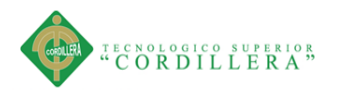

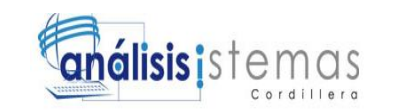

111

'CargoId' smallint(6) NOT NULL,

'Medicoldentificacion' char(13) NOT NULL,

'MedicoApellidos' varchar(40) NOT NULL,

'MedicoNombres' varchar(40) NOT NULL,

'MedicoDireccion' varchar(40) NOT NULL,

'MedicoTelefono' varchar(15) NOT NULL,

'MedicoCelular' varchar(10) NOT NULL,

'MedicoEstado' char(1) NOT NULL,

PRIMARY KEY ('Medicold'),

KEY 'CargoId' ('CargoId'),

CONSTRAINT 'medico ibfk 1' FOREIGN KEY ('CargoId') REFERENCES 'cargo' ('CargoId')

) ENGINE=InnoDB DEFAULT CHARSET=latin1;

-- Records of medico

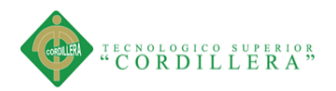

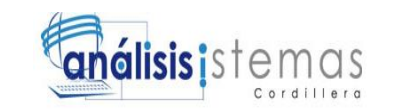

-- ----------------------------

INSERT INTO `medico` VALUES ('1', '2', '1726886821', 'nombre de pruebas', 'Apellido de pruebas', 'de prebas', '982898912898129', '1290218891', 'A');

-- Table structure for parametros

-- ----------------------------

-- ----------------------------

DROP TABLE IF EXISTS `parametros`;

CREATE TABLE `parametros` (

`Parametrosid` varchar(40) NOT NULL,

`ParametrospDocs` longtext NOT NULL,

`ParametrosTemps` longtext NOT NULL,

`ParametrosBase` varchar(40) NOT NULL,

`ApSistemSite` varchar(60) NOT NULL,

PRIMARY KEY (`Parametrosid`)

) ENGINE=InnoDB DEFAULT CHARSET=latin1;

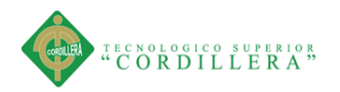

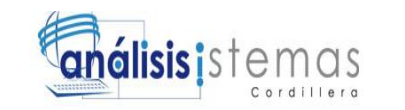

-- ----------------------------

-- Records of parametros

-- ----------------------------

INSERT INTO `parametros` VALUES ('1', '', '', '38B38775EBBB9EA3FEF3498B236F057E', '38B38775EBBB9EA3FEF3498B236F057E');

- ----------------------------

-- ----------------------------

-- Table structure for tbl\_empresa

DROP TABLE IF EXISTS `tbl\_empresa`;

CREATE TABLE `tbl\_empresa` (

`Tbl\_EmpresaId` smallint(6) NOT NULL,

`Tbl\_EmpresaNombre` varchar(40) NOT NULL,

`Tbl\_EmpresaDireccion` varchar(200) NOT NULL,

`Tbl\_EmpresaTelefono` varchar(15) NOT NULL,

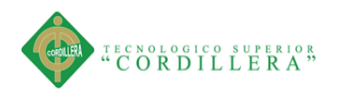

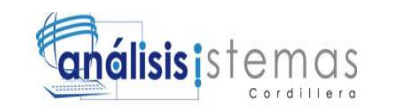

`Tbl\_EmpresaDescripcion` longtext NOT NULL,

`Tbl\_EmpresaLogo` longblob NOT NULL,

`Tbl\_EmpresaLogo\_GXI` text,

PRIMARY KEY (`Tbl\_EmpresaId`)

) ENGINE=InnoDB DEFAULT CHARSET=latin1;

-- ----------------------------

-- Records of tbl\_empresa

- ---------------------------

-- ----------------------------

-- Table structure for tratamiento

-- ----------------------------

DROP TABLE IF EXISTS `tratamiento`;

CREATE TABLE `tratamiento` (

`TratamientoId` smallint(6) NOT NULL,

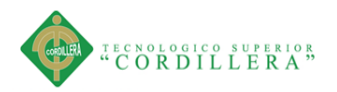

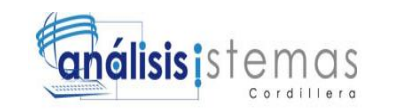

'TratamientoEstado' char(1) NOT NULL,

PRIMARY KEY ('TratamientoId')

) ENGINE=InnoDB DEFAULT CHARSET=latin1;

-----------------------------

-- Records of tratamiento

-- -----------------------------

INSERT INTO 'tratamiento' VALUES ('1', 'extraccion\n', 'A');

-- ----------------------------

-- Table structure for turnosatencion

- ----------------------------

DROP TABLE IF EXISTS 'turnosatencion';

**CREATE TABLE 'turnosatencion' (** 

'TurnosAtencionId' smallint(6) NOT NULL,

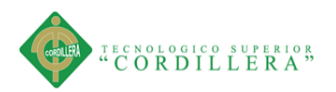

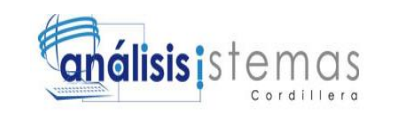

'ClienteId' smallint(6) NOT NULL,

'TurnosAtencionMotivo' longtext NOT NULL,

'TurnosAtencionMotivoCancelacio' longtext NOT NULL,

'TurnosAtencionDia' char(2) NOT NULL,

'TurnosAtencionEstado' char(1) NOT NULL,

'TurnosAtencionFechaHInicio' datetime NOT NULL,

'TurnosAtencionFechaHFinal' datetime NOT NULL,

'TurnosAtencionFechaReservacion' datetime NOT NULL,

PRIMARY KEY ('TurnosAtencionId'),

KEY 'ITURNOSATENCION1' ('ClienteId'),

CONSTRAINT 'turnosatencion ibfk 1' FOREIGN KEY ('ClienteId') REFERENCES 'cliente' ('ClienteId')

) ENGINE=InnoDB DEFAULT CHARSET=latin1;

-- Records of turnosatencion

--------------------

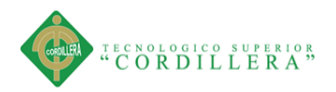

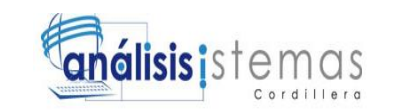

-- ----------------------------

INSERT INTO `turnosatencion` VALUES ('1', '2', 'me duele el diente', 'me duele la barriga', 'LU', 'C', '1753-01-01 11:00:00', '1753-01-01 11:30:00', '2016-03-20 22:58:38');

INSERT INTO `turnosatencion` VALUES ('2', '2', 'kkkj', 'NO PUEDO POR TRABAJO', 'LU', 'A', '1753-01-01 10:00:00', '1753-01-01 10:30:00', '2016-03-20 23:06:18');

INSERT INTO `turnosatencion` VALUES ('3', '2', 'dolor de muelas', 'no asistio', 'VI', 'C', '1753-01-01 11:00:00', '1753-01-01 11:30:00', '2016-04-30 16:15:29');

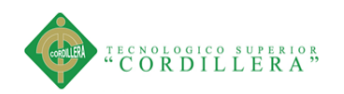

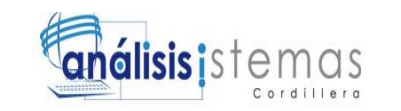

## **4.02 Modelo de las Validaciones**

 $gx.$ evt.autoSki $p = false$ ;

gx.define('datos.cliente', false, function () {

this.ServerClass = "datos.cliente" ;

this.PackageName = "GeneXus.Programs" ;

this.setObjectType("trn");

this.hasEnterEvent = true;

this.skipOnEnter = false;

this.fullAjax = true;

this.supportAjaxEvents = true;

this.ajaxSecurityToken = true;

this.SetStandaloneVars=function()

## {

this.A79ClienteApellidosNombres=gx.fn.getControlValue("CLIENTEAPELLIDOS NOMBRES") ;

this.AV11ClienteId=gx.fn.getIntegerValue("vCLIENTEID",'.') ;

this.AV16Insert\_AmPaisCod=gx.fn.getControlValue("vINSERT\_AMPAISCOD") ;

this.AV17Insert\_AdPrvCod=gx.fn.getControlValue("vINSERT\_ADPRVCOD") ;

this.AV18Insert\_AdCiuCod=gx.fn.getControlValue("vINSERT\_ADCIUCOD") ;

this.AV19Insert\_ParroquiaId=gx.fn.getControlValue("vINSERT\_PARROQUIAID") ;

118

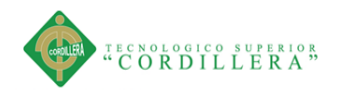

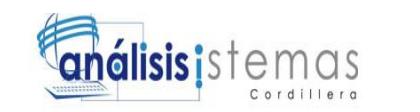

this.AV21fechaActual=gx.fn.getDateValue("vFECHAACTUAL");

this.AV23EdadPermitida=gx.fn.getIntegerValue("vEDADPERMITIDA",'.');

this.AV9DesErr=gx.fn.getControlValue("vDESERR");

this.AV7CodErr=gx.fn.getIntegerValue("vCODERR",'.');

this.AV10Error=gx.fn.getControlValue("vERROR");

this.AV24Pgmname=gx.fn.getControlValue("vPGMNAME");

this.Gx mode=gx.fn.getControlValue("vMODE");

this.AV14TrnContext=gx.fn.getControlValue("vTRNCONTEXT");

 $\}$ ;

```
this. Valid Clienteid=function()
```

```
\{try \{var gxballoon = gx.util.balloon.getNew("CLIENTEID");
    this.AnyError = 0;
  \mathcal{S}_{\mathcal{S}}catch(e)try \{if (gxballoon == null) return true; return gxballoon.show();
  \mathcal{E}catch(e)return true;
```
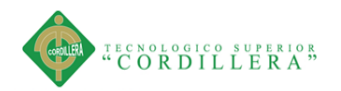

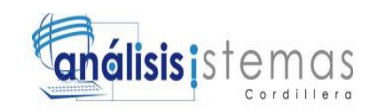

120

```
 }
  this.Valid_Ampaiscod=function()
  {
    gx.ajax.validSrvEvt("dyncall","Valid_Ampaiscod",["gx.O.A40AmPaisCod", 
"gx.O.A47AdPrvCod", "gx.O.A57AdCiuCod", 
"gx.O.A62ParroquiaId"],["A47AdPrvCod", "A57AdCiuCod", "A62ParroquiaId"]);
    return true;
  }
  this.Valid_Adprvcod=function()
  {
    gx.ajax.validSrvEvt("dyncall","Valid_Adprvcod",["gx.O.A47AdPrvCod", 
"gx.O.A40AmPaisCod", "gx.O.A57AdCiuCod", 
"gx.O.A62ParroquiaId"],["A57AdCiuCod", "A62ParroquiaId"]);
    return true;
  }
  this.Valid_Adciucod=function()
   {
    gx.ajax.validSrvEvt("dyncall","Valid_Adciucod",["gx.O.A57AdCiuCod", 
"gx.O.A40AmPaisCod", "gx.O.A47AdPrvCod", 
"gx.O.A62ParroquiaId"],["A62ParroquiaId"]);
    return true;
  }
  this.Valid_Parroquiaid=function()
   {
```
SISTEMATIZACIÓN DEL REGISTRO, CONTROL Y CITAS MÉDICAS PARA PACIENTES MEDIANTE UN APLICATIVO WEB PARA EL CENTRO ODONTOLÓGICO HOUSE DENTAL DE LA CIUDAD DE QUITO.

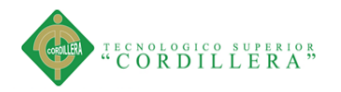

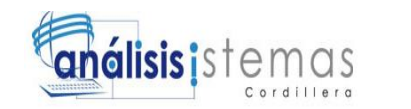

```
 gx.ajax.validSrvEvt("dyncall","Valid_Parroquiaid",["gx.O.A40AmPaisCod", 
"gx.O.A47AdPrvCod", "gx.O.A57AdCiuCod", "gx.O.A62ParroquiaId"],[]);
```
return true;

}

this.Valid\_Clienteidentificacion=function()

{

gx.ajax.validSrvEvt("dyncall","Valid\_Clienteidentificacion",["gx.O.A68ClienteIdent ificacion", "gx.O.AV9DesErr", "gx.O.AV7CodErr", "gx.O.A67ClienteId", "gx.O.AV10Error"],["A68ClienteIdentificacion", "AV7CodErr", "AV9DesErr", "AV10Error"]);

return true;

}

this.Valid\_Clienteemail=function()

{

try {

var gxballoon = gx.util.balloon.getNew("CLIENTEEMAIL");

this.AnyError  $= 0$ ;

if (! (gx.util.regExp.isMatch(this.A137ClienteEmail, " $\gamma(\wedge w + ($ [- $+.^{\prime\prime}$ \\w+)\*@\\w+([-.]\\w+)\*\\.\\w+([-.]\\w+)\*)|(\\s\*))\$") ) )

{

try {

 gxballoon.setError("El valor de Cliente Email no coincide con el patrón especificado");

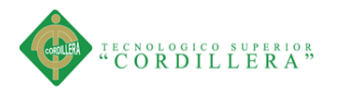

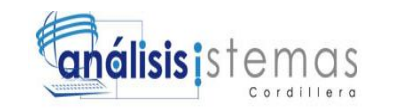

this.AnyError =  $gx.num.trunc(1,0)$ ;

```
 }
       catch(e){ } }
    }
   catch(e)\{\} try {
     if (gxballoon == null) return true; return gxballoon.show();
    }
   catch(e){ } return true ;
   }
  this.Valid_Clienteapellidopaterno=function()
   {
    try {
      var gxballoon = gx.util.balloon.getNew("CLIENTEAPELLIDOPATERNO");
     this.AnyError = 0;
      try {
        this.A70ClienteApellidoPaterno = 
gx.text.ltrim( gx.text.trim( this.A70ClienteApellidoPaterno)) ;
```
}

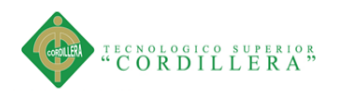

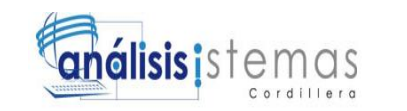

123

```
catch(e)\{\}
```
}

```
 if ( ! ( gx.util.regExp.isMatch(this.A70ClienteApellidoPaterno, "^[a-zA-
Z\SñÑÁÉÍÓÚáéíóú'']*$") )
```

```
 {
    try {
      gxballoon.setError("Solo Letras");
     this.AnyError = gx.num.trunc(1,0);
     }
   catch(e)\{\} }
  if ( (""==this.A70ClienteApellidoPaterno) )
   {
    try {
      gxballoon.setError("Ingrese el Apellido Paterno");
     this.AnyError = gx.num.trunc(1,0);
     }
   catch(e){ } }
catch(e)\{\} try {
```
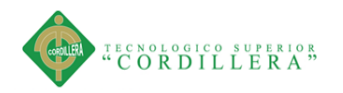

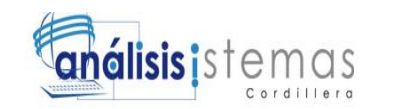

```
 if (gxballoon == null) return true; return gxballoon.show();
    }
   catch(e){ } return true ;
   }
  this.Valid_Clienteapellidomaterno=function()
   {
    try {
      var gxballoon = gx.util.balloon.getNew("CLIENTEAPELLIDOMATERNO");
     this.AnyError = 0;
      try {
        this.A69ClienteApellidoMaterno = 
gx.text.ltrim( gx.text.trim( this.A69ClienteApellidoMaterno)) ;
      }
     catch(e)\{\} if ( ! ( gx.util.regExp.isMatch(this.A69ClienteApellidoMaterno, "^[a-zA-
Z\\sñÑÁÉÍÓÚáéíóú'´]*$") ) )
      {
        try {
          gxballoon.setError("Solo Letras");
         this.AnyError = gx.num.trunc(1,0);
```
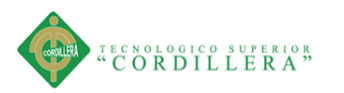

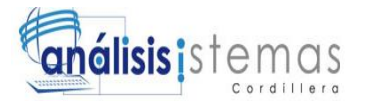

```
 }
       catch(e){ } }
     }
   catch(e){ } try {
     if (gxballoon == null) return true; return gxballoon.show();
    }
   catch(e){ } return true ;
  this.Valid_Clienteprimernombre=function()
   {
    try {
      var gxballoon = gx.util.balloon.getNew("CLIENTEPRIMERNOMBRE");
     this.AnyError = 0;
      try {
        this.A71ClientePrimerNombre = 
gx.text.ltrim( gx.text.trim( this.A71ClientePrimerNombre)) ;
      }
```
 $catch(e){ }$ 

}

125

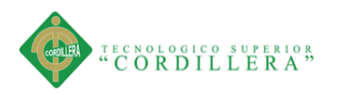

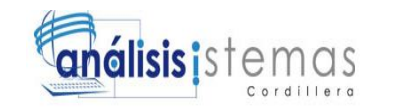

if ( ! ( gx.util.regExp.isMatch(this.A71ClientePrimerNombre, "^[a-zA- $Z\binom{\hat{E}[O\check{G}\check{G}\check{G}']^*\$'')}$ 

```
 {
    try {
      gxballoon.setError("Solo Letras");
     this.AnyError = gx.num.trunc( 1, 0);
    }
   catch(e)\{\} }
  if ( (""==this.A71ClientePrimerNombre) )
   {
    try {
      gxballoon.setError("Ingrese el Primer Nombre");
     this.AnyError = gx.num.trunc(1,0);
    }
   catch(e)\{\} }
catch(e)\{\} try {
```
if (gxballoon  $==$  null) return true; return gxballoon.show();

}

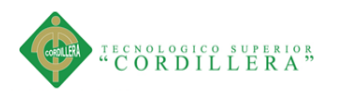

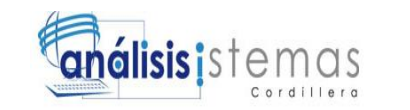

 }  $catch(e){ }$  return true ; } this.Valid\_Clientesegundonombre=function() { try { var gxballoon = gx.util.balloon.getNew("CLIENTESEGUNDONOMBRE"); this.AnyError  $= 0$ ; try { this.A72ClienteSegundoNombre = gx.text.ltrim( gx.text.trim( this.A72ClienteSegundoNombre)) ; } catch(e) $\{\}$  if ( ! ( gx.util.regExp.isMatch(this.A72ClienteSegundoNombre, "^[a-zA- $Z\$ sñÑÁÉÍÓÚáéíóú'´]\*\$"))) { try { gxballoon.setError("Solo Letras");

this.AnyError =  $gx.num.trunc( 1,0);$ 

}

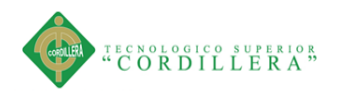

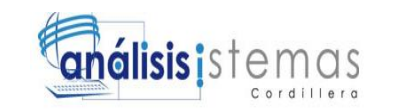

catch(e) $\{\}$ 

}

try {

 this.A79ClienteApellidosNombres = this.A70ClienteApellidoPaterno + " " + this.A69ClienteApellidoMaterno + " " + this.A71ClientePrimerNombre + " " + this.A72ClienteSegundoNombre ;

 } catch(e) $\{\}$  } catch(e) $\{\}$  try { if (gxballoon  $==$  null) return true; return gxballoon.show(); }  $catch(e)$  return true ; } this.Valid\_Clientefechanacimiento=function() { gx.ajax.validSrvEvt("dyncall","Valid\_Clientefechanacimiento",['gx.date.urlDate(gx. O.A73ClienteFechaNacimiento,"DMY")',

```
'gx.date.urlDate(gx.O.AV21fechaActual,"DMY")', "gx.O.AV23EdadPermitida", 
"gx.O.AV22Edad"],["AV23EdadPermitida", "AV22Edad"]);
```
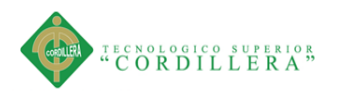

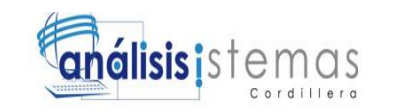

return true;

}

this.Valid\_Clientetelefono=function()

```
 {
```
try {

var gxballoon = gx.util.balloon.getNew("CLIENTETELEFONO");

this.AnyError =  $0$ ;

if  $($  ! ( gx.util.regExp.isMatch(this.A75ClienteTelefono,  $\sqrt{\frac{(0-9)}{8}})$ )

{

}

try {

 gxballoon.setError("El valor de Teléfono no coincide con el patrón especificado");

```
this.AnyError = gx.num.trunc(1,0);
     }
   catch(e)\{\} }
 }
catch(e){ } try {
 if (gxballoon == null) return true; return gxballoon.show();
```
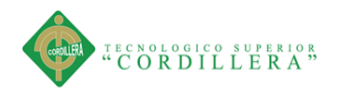

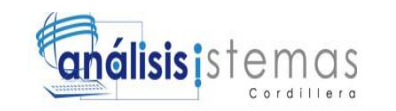

```
 catch(e){}
    return true ;
   }
  this.Valid_Clientedireccion=function()
   {
    try {
      var gxballoon = gx.util.balloon.getNew("CLIENTEDIRECCION");
     this.AnyError = 0;
      try {
        this.A74ClienteDireccion = 
gx.text.ltrim( gx.text.trim( this.A74ClienteDireccion)) ;
       }
     catch(e)\{\} }
   catch(e){ } try {
     if (gxballoon == null) return true; return gxballoon.show();
    }
   catch(e){ } return true ;
   }
```
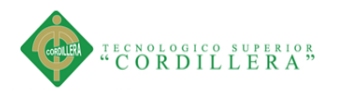

{

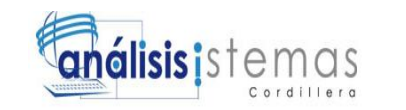

```
131
```

```
 this.Valid_Clientecelular=function()
```

```
 try {
  var gxballoon = gx.util.balloon.getNew("CLIENTECELULAR");
 this.AnyError = 0;
 if ( ! ( gx.util.regExp.isMatch(this.A76ClienteCelular, "\sqrt{(0-9)}*$") ) )
   {
    try {
```
 gxballoon.setError("El valor de Celular no coincide con el patrón especificado");

```
this.AnyError = gx.num.trunc(1,0);
     }
   catch(e)\{\} }
 }
catch(e)\{\} try {
 if (gxballoon == null) return true; return gxballoon.show();
 }
catch(e){ } return true ;
```
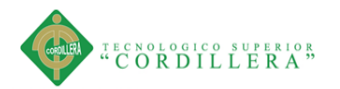

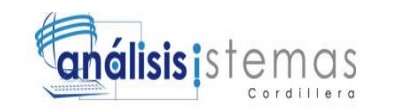

```
 }
  this.Valid_Clienteocupacionactual=function()
   {
    try {
      var gxballoon = gx.util.balloon.getNew("CLIENTEOCUPACIONACTUAL");
     this.AnyError = 0;
      try {
        this.A77ClienteOcupacionActual = 
gx.text.ltrim( gx.text.trim( this.A77ClienteOcupacionActual)) ;
       }
     catch(e){ } }
   catch(e)\{\} try {
      if (gxballoon == null) return true; return gxballoon.show();
    }
   catch(e){ } return true ;
   }
  this.Valid_Clienteusuario=function()
   {
```
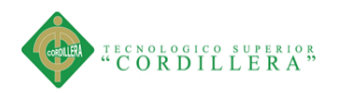

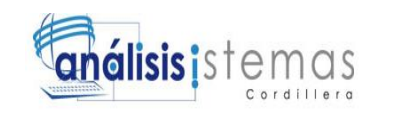

## try {

```
 var gxballoon = gx.util.balloon.getNew("CLIENTEUSUARIO");
 this.AnyError = 0;
  if ( (""==this.A146ClienteUsuario) )
   {
    try {
      gxballoon.setError("Ingrese su Usuario");
     this.AnyError = gx.num.trunc( 1,0);
    }
   catch(e)\{\} }
 }
catch(e){ } try {
 if (gxballoon == null) return true; return gxballoon.show();
 }
catch(e){ } return true ;
```
this.Valid\_Clientepassword=function()

}

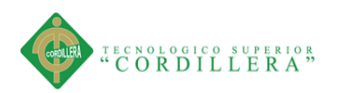

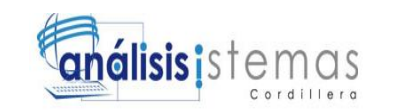

```
 {
```
}

```
 try {
  var gxballoon = gx.util.balloon.getNew("CLIENTEPASSWORD");
 this.AnyError = 0;
  if ( (""==this.A147ClientePassword) )
   {
    try {
      gxballoon.setError("Ingrese su Contraseña");
     this.AnyError = gx.num.trunc( 1,0);
    }
   catch(e){ } }
 }
catch(e){ } try {
 if (gxballoon == null) return true; return gxballoon.show();
 }
catch(e)\{\} return true ;
```
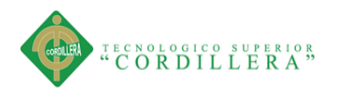

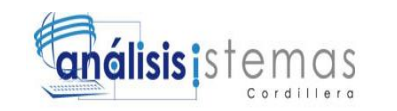

```
 this.e12072_client=function()
```
this.executeServerEvent("AFTER TRN", true);

};

{

this.e13079\_client=function()

{

this.executeServerEvent("ENTER", true);

};

this.e14079\_client=function()

{

this.executeServerEvent("CANCEL", true);

};

this.GXValidFnc  $=$  [];

var GXValidFnc = this.GXValidFnc ;

this.GXCtrlIds=[2,5,8,9,10,11,12,13,14,15,16,17,18,19,20,21,22,23,24,27,28,32,35,3 8,40,42,44,47,49,51,53,56,58,60,62,65,67,69,71,74,76,78,80,83,85,87,89,92,94,96,9 8,101,103,105,107,110,112,114,116,119,121,123,125];

this.GXLastCtrlId =125;

GXValidFnc[2]={fld:"TABLEMAIN",grid:0};

GXValidFnc[5]={fld:"TABLETOOLBAR",grid:0};

GXValidFnc[8]={fld:"SECTIONTOOLBAR",grid:0};

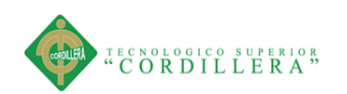

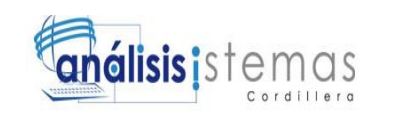

 $GXValidEnc[9]={fld::BTN$  FIRST",grid:0};

GXValidFnc[10]={fld:"BTN\_FIRST\_SEPARATOR",grid:0};

GXValidFnc $[11] = \{fld: "BTN$  PREVIOUS", grid:0};

GXValidFnc[12]={fld:"BTN\_PREVIOUS\_SEPARATOR",grid:0};

GXValidFnc $[13]=$ {fld:"BTN\_NEXT",grid:0};

GXValidFnc[14]={fld:"BTN\_NEXT\_SEPARATOR",grid:0};

GXValidFnc $[15]=\{fld::BTN$  LAST",grid:0};

GXValidFnc[16]={fld:"BTN\_LAST\_SEPARATOR",grid:0};

 $GXValidEnc[17]={fld::BTN}$  SELECT",grid:0};

GXValidFnc[18]={fld:"BTN\_SELECT\_SEPARATOR",grid:0};

 $GXValidEnc[19]={fld::BTN}ENTER2", grid:0};$ 

GXValidFnc[20]={fld:"BTN\_ENTER2\_SEPARATOR",grid:0};

 $GXValidEnc[21]={fld::BTN} CANCEL2", grid:0};$ 

GXValidFnc[22]={fld:"BTN\_CANCEL2\_SEPARATOR",grid:0};

GXValidFnc[23]={fld:"BTN\_DELETE2",grid:0};

GXValidFnc[24]={fld:"BTN\_DELETE2\_SEPARATOR",grid:0};

GXValidFnc[27]={fld:"GROUPDATA",grid:0};

 $GXValidEnc[28]={fId: "TABLE1", grid:0};$ 

GXValidFnc[32]={lvl:0,type:"int",len:4,dec:0,sign:false,pic:"ZZZ9",ro:0,grid:0,gxgr id:null,fnc:this.Valid\_Clienteid,isvalid:null,rgrid:[],fld:"CLIENTEID",gxz:"Z67Clien teId",gxold:"O67ClienteId",gxvar:"A67ClienteId",ucs:[],op:[],ip:[],nacdep:[],ctrltype :"edit",v2v:function(Value){gx.O.A67ClienteId=gx.num.intval(Value)},v2z:function (Value){gx.O.Z67ClienteId=gx.num.intval(Value)},v2c:function(){gx.fn.setControl Value("CLIENTEID",gx.O.A67ClienteId,0)},c2v:function(){gx.O.A67ClienteId=gx.

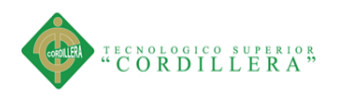

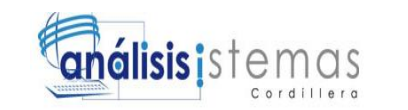

n

um.intval(this.val())},val:function(){return gx.fn.getIntegerValue("CLIENTEID",'.')},nac:function(){return !(0==this.AV11Clie nteId)} };

GXValidFnc[35]={fld:"TABLE2",grid:0};

GXValidFnc[38]={fld:"TEXTBLOCKAMPAISCOD", format:0,grid:0};

GXValidFnc[40]={lvl:0,type:"svchar",len:10,dec:0,sign:false,ro:0,grid:0,gxgrid:null, fnc:this.Valid\_Ampaiscod,isvalid:null,rgrid:[],fld:"AMPAISCOD",gxz:"Z40AmPais Cod",gxold:"O40AmPaisCod",gxvar:"A40AmPaisCod",ucs:[],op:[53,49,44],ip:[53,4 9,44,40],nacdep:[],ctrltype:"dyncombo",v2v:function(Value){gx.O.A40AmPaisCod= Value},v2z:function(Value){gx.O.Z40AmPaisCod=Value},v2c:function(){gx.fn.setC omboBoxValue("AMPAISCOD",gx.O.A40AmPaisCod)},c2v:function(){gx.O.A40A mPaisCod=this.val()},val:function(){return gx.fn.getControlValue("AMPAISCOD")},nac:function(){return

this.Gx\_mode=="INS"&&!(""==this.AV16Insert\_AmPaisCod)}};

GXValidFnc[42]={fld:"TEXTBLOCKADPRVCOD", format:0,grid:0};

GXValidFnc[44]={lvl:0,type:"svchar",len:10,dec:0,sign:false,ro:0,grid:0,gxgrid:null, fnc:this.Valid\_Adprvcod,isvalid:null,rgrid:[],fld:"ADPRVCOD",gxz:"Z47AdPrvCod ",gxold:"O47AdPrvCod",gxvar:"A47AdPrvCod",ucs:[],op:[53,49],ip:[53,49,40,44],n acdep:[],ctrltype:"dyncombo",v2v:function(Value){gx.O.A47AdPrvCod=Value},v2z :function(Value){gx.O.Z47AdPrvCod=Value},v2c:function(){gx.fn.setComboBoxVa lue("ADPRVCOD",gx.O.A47AdPrvCod)},c2v:function(){gx.O.A47AdPrvCod=this. val()},val:function(){return

gx.fn.getControlValue("ADPRVCOD")},nac:function(){return this.Gx\_mode=="INS"&&!(""==this.AV17Insert\_AdPrvCod)}};

GXValidFnc[47]={fld:"TEXTBLOCKADCIUCOD", format:0,grid:0};

GXValidFnc[49]={lvl:0,type:"svchar",len:10,dec:0,sign:false,ro:0,grid:0,gxgrid:null, fnc:this.Valid\_Adciucod,isvalid:null,rgrid:[],fld:"ADCIUCOD",gxz:"Z57AdCiuCod" ,gxold:"O57AdCiuCod",gxvar:"A57AdCiuCod",ucs:[],op:[53],ip:[53,44,40,49],nacd ep:[],ctrltype:"dyncombo",v2v:function(Value){gx.O.A57AdCiuCod=Value},v2z:fu nction(Value){gx.O.Z57AdCiuCod=Value},v2c:function(){gx.fn.setComboBoxValu e("ADCIUCOD",gx.O.A57AdCiuCod)},c2v:function(){gx.O.A57AdCiuCod=this.va l()},val:function(){return

gx.fn.getControlValue("ADCIUCOD")},nac:function(){return this.Gx\_mode=="INS"&&!(""==this.AV18Insert\_AdCiuCod)}};

GXValidFnc[51]={fld:"TEXTBLOCKPARROQUIAID", format:0,grid:0};

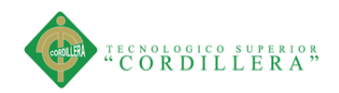

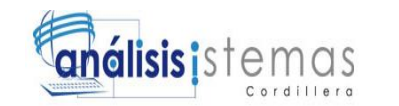

GXValidFnc[53]={lvl:0,type:"svchar",len:10,dec:0,sign:false,ro:0,grid:0,gxgrid:null,

fnc:this.Valid\_Parroquiaid,isvalid:null,rgrid:[],fld:"PARROQUIAID",gxz:"Z62Parro quiaId",gxold:"O62ParroquiaId",gxvar:"A62ParroquiaId",ucs:[],op:[],ip:[53,49,44,4 0],nacdep:[],ctrltype:"dyncombo",v2v:function(Value){gx.O.A62ParroquiaId=Value },v2z:function(Value){gx.O.Z62ParroquiaId=Value},v2c:function(){gx.fn.setCombo BoxValue("PARROQUIAID",gx.O.A62ParroquiaId)},c2v:function(){gx.O.A62Parr oquiaId=this.val()},val:function(){return gx.fn.getControlValue("PARROQUIAID")},nac:function(){return this.Gx\_mode=="INS"  $&&$ !(""==this.AV19Insert\_ParroquiaId) } };

 GXValidFnc[56]={fld:"TEXTBLOCKCLIENTEIDENTIFICACION", format:0,grid:0};

GXValidFnc[58]={lvl:0,type:"char",len:10,dec:0,sign:false,ro:0,grid:0,gxgrid:null,fn c:this.Valid\_Clienteidentificacion,isvalid:null,rgrid:[],fld:"CLIENTEIDENTIFICACI ON",gxz:"Z68ClienteIdentificacion",gxold:"O68ClienteIdentificacion",gxvar:"A68C lienteIdentificacion",ucs:[],op:[58],ip:[32,58],nacdep:[],ctrltype:"edit",v2v:function( Value){gx.O.A68ClienteIdentificacion=Value},v2z:function(Value){gx.O.Z68Client eIdentificacion=Value},v2c:function(){gx.fn.setControlValue("CLIENTEIDENTIFI CACION",gx.O.A68ClienteIdentificacion,0)},c2v:function(){gx.O.A68ClienteIdenti ficacion=this.val()},val:function(){return

gx.fn.getControlValue("CLIENTEIDENTIFICACION")},nac:gx.falseFn};

GXValidFnc[60]={fld:"TEXTBLOCKPARROQUIAID2", format:0,grid:0};

GXValidFnc[62]={lvl:0,type:"svchar",len:100,dec:0,sign:false,ro:0,grid:0,gxgrid:nul l,fnc:this.Valid\_Clienteemail,isvalid:null,rgrid:[],fld:"CLIENTEEMAIL",gxz:"Z137 ClienteEmail",gxold:"O137ClienteEmail",gxvar:"A137ClienteEmail",ucs:[],op:[],ip: [62],nacdep:[],ctrltype:"edit",v2v:function(Value){gx.O.A137ClienteEmail=Value}, v2z:function(Value){gx.O.Z137ClienteEmail=Value},v2c:function(){gx.fn.setContro  $IValue("CLIENTEEMAIL", gx.O.A137ClienteEmail,0); if (type of (this.dom-hdl) ==$ 'function')

this.dom hdl.call(gx.O);},c2v:function(){gx.O.A137ClienteEmail=this.val()},val:fu nction(){return gx.fn.getControlValue("CLIENTEEMAIL")},nac:gx.falseFn};

this.declareDomainHdlr( 62 , function() {

 gx.fn.setCtrlProperty("CLIENTEEMAIL","Link", (!gx.fn.getCtrlProperty("CLIENTEEMAIL","Enabled") ? "mailto:"+this.A137ClienteEmail : "") );

});

 GXValidFnc[65]={fld:"TEXTBLOCKCLIENTEAPELLIDOPATERNO", format:0,grid:0};

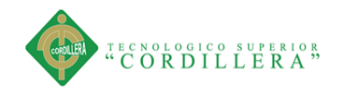

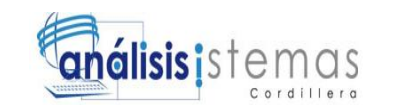

GXValidFnc[67]={lvl:0,type:"svchar",len:40,dec:0,sign:false,ro:0,grid:0,gxgrid:null, fnc:this.Valid\_Clienteapellidopaterno,isvalid:null,rgrid:[],fld:"CLIENTEAPELLIDO PATERNO",gxz:"Z70ClienteApellidoPaterno",gxold:"O70ClienteApellidoPaterno", gxvar:"A70ClienteApellidoPaterno",ucs:[],op:[67],ip:[67],nacdep:[],ctrltype:"edit",v 2v:function(Value){gx.O.A70ClienteApellidoPaterno=Value},v2z:function(Value){g x.O.Z70ClienteApellidoPaterno=Value},v2c:function(){gx.fn.setControlValue("CLI ENTEAPELLIDOPATERNO",gx.O.A70ClienteApellidoPaterno,0);if  $(t\nu \neq 0)$  (typeof(this.dom hdl) = 'function') this.dom\_hdl.call(gx.O);},c2v:function(){gx.O.A70ClienteApellidoPaterno=this.val( )},val:function(){return gx.fn.getControlValue("CLIENTEAPELLIDOPATERNO")},nac:gx.falseFn};

this.declareDomainHdlr( 67 , function() {

 $\}$ );

 GXValidFnc[69]={fld:"TEXTBLOCKCLIENTEAPELLIDOMATERNO", format:0,grid:0};

GXValidFnc[71]={lvl:0,type:"svchar",len:40,dec:0,sign:false,ro:0,grid:0,gxgrid:null, fnc:this.Valid\_Clienteapellidomaterno,isvalid:null,rgrid:[],fld:"CLIENTEAPELLID OMATERNO",gxz:"Z69ClienteApellidoMaterno",gxold:"O69ClienteApellidoMater no",gxvar:"A69ClienteApellidoMaterno",ucs:[],op:[71],ip:[71],nacdep:[],ctrltype:"e dit",v2v:function(Value){gx.O.A69ClienteApellidoMaterno=Value},v2z:function(Va lue){gx.O.Z69ClienteApellidoMaterno=Value},v2c:function(){gx.fn.setControlValu e("CLIENTEAPELLIDOMATERNO",gx.O.A69ClienteApellidoMaterno,0);if  $(typeof(this.dom-hdl) == 'function')$ this.dom\_hdl.call(gx.O);},c2v:function(){gx.O.A69ClienteApellidoMaterno=this.val ()},val:function(){return

gx.fn.getControlValue("CLIENTEAPELLIDOMATERNO")},nac:gx.falseFn};

this.declareDomainHdlr( 71 , function() {

});

 GXValidFnc[74]={fld:"TEXTBLOCKCLIENTEPRIMERNOMBRE", format: $0, \text{grid}:0$ ;

GXValidFnc[76]={lvl:0,type:"svchar",len:40,dec:0,sign:false,ro:0,grid:0,gxgrid:null, fnc:this.Valid\_Clienteprimernombre,isvalid:null,rgrid:[],fld:"CLIENTEPRIMERNO MBRE",gxz:"Z71ClientePrimerNombre",gxold:"O71ClientePrimerNombre",gxvar:" A71ClientePrimerNombre",ucs:[],op:[76],ip:[76],nacdep:[],ctrltype:"edit",v2v:functi on(Value){gx.O.A71ClientePrimerNombre=Value},v2z:function(Value){gx.O.Z71Cl

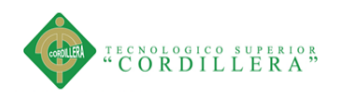

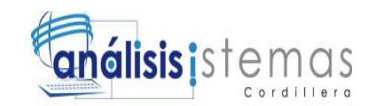

ientePrimerNombre=Value},v2c:function(){gx.fn.setControlValue("CLIENTEPRIM ERNOMBRE", $gx.O.A71ClientePrimeNombre, 0$ ; if (typeof(this.dom hdl) ==

'function') this.dom hdl.call(gx.O);},c2v:function(){gx.O.A71ClientePrimerNombre=this.val() },val:function(){return gx.fn.getControlValue("CLIENTEPRIMERNOMBRE")},nac:gx.falseFn};

this.declareDomainHdlr( 76 , function() {

});

 GXValidFnc[78]={fld:"TEXTBLOCKCLIENTESEGUNDONOMBRE", format:0,grid:0};

GXValidFnc[80]={lvl:0,type:"svchar",len:40,dec:0,sign:false,ro:0,grid:0,gxgrid:null, fnc:this.Valid\_Clientesegundonombre,isvalid:null,rgrid:[],fld:"CLIENTESEGUNDO NOMBRE",gxz:"Z72ClienteSegundoNombre",gxold:"O72ClienteSegundoNombre", gxvar:"A72ClienteSegundoNombre",ucs:[],op:[80],ip:[76,71,67,80],nacdep:[],ctrltyp e:"edit",v2v:function(Value){gx.O.A72ClienteSegundoNombre=Value},v2z:function (Value){gx.O.Z72ClienteSegundoNombre=Value},v2c:function(){gx.fn.setControlV alue("CLIENTESEGUNDONOMBRE",gx.O.A72ClienteSegundoNombre,0);if  $(typeof(this.domhd) == 'function')$ this.dom\_hdl.call(gx.O);},c2v:function(){gx.O.A72ClienteSegundoNombre=this.val ()},val:function(){return gx.fn.getControlValue("CLIENTESEGUNDONOMBRE")},nac:gx.falseFn};

this.declareDomainHdlr( 80 , function() {

## });

 GXValidFnc[83]={fld:"TEXTBLOCKCLIENTEFECHANACIMIENTO", format:0,grid:0};

GXValidFnc[85]={lvl:0,type:"date",len:10,dec:0,sign:false,ro:0,grid:0,gxgrid:null,fn c:this.Valid\_Clientefechanacimiento,isvalid:null,rgrid:[],fld:"CLIENTEFECHANAC IMIENTO",gxz:"Z73ClienteFechaNacimiento",gxold:"O73ClienteFechaNacimiento ",gxvar:"A73ClienteFechaNacimiento",dp:{f:0,st:false,wn:false,mf:false,pic:"99/99/ 9999",dec:0},ucs:[],op:[112,85],ip:[112,85],nacdep:[],ctrltype:"edit",v2v:function(Va lue){gx.O.A73ClienteFechaNacimiento=gx.fn.toDatetimeValue(Value)},v2z:functio n(Value){gx.O.Z73ClienteFechaNacimiento=gx.fn.toDatetimeValue(Value)},v2c:fun ction(){gx.fn.setControlValue("CLIENTEFECHANACIMIENTO",gx.O.A73Cliente FechaNacimiento,0);if (typeof(this.dom  $\text{hdl}$ ) = 'function')

this.dom\_hdl.call(gx.O);},c2v:function(){gx.O.A73ClienteFechaNacimiento=gx.fn.t oDatetimeValue(this.val())},val:function(){return

gx.fn.getControlValue("CLIENTEFECHANACIMIENTO")},nac:gx.falseFn};

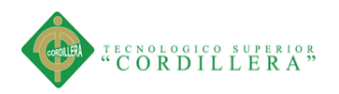

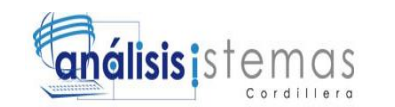

this.declareDomainHdlr( 85 , function() {

 $\})$ ;

GXValidFnc[87]={fld:"TEXTBLOCKCLIENTETELEFONO", format:0,grid:0};

GXValidFnc[89]={lvl:0,type:"svchar",len:15,dec:0,sign:false,ro:0,grid:0,gxgrid:null, fnc:this.Valid\_Clientetelefono,isvalid:null,rgrid:[],fld:"CLIENTETELEFONO",gxz:" Z75ClienteTelefono",gxold:"O75ClienteTelefono",gxvar:"A75ClienteTelefono",ucs: [],op:[],ip:[89],nacdep:[],ctrltype:"edit",v2v:function(Value){gx.O.A75ClienteTelefo no=Value},v2z:function(Value){gx.O.Z75ClienteTelefono=Value},v2c:function(){gx .fn.setControlValue("CLIENTETELEFONO",gx.O.A75ClienteTelefono,0);if  $(typeof(this.dom-hdl) == 'function')$ this.dom hdl.call(gx.O);},c2v:function(){gx.O.A75ClienteTelefono=this.val()},val:f

unction(){return gx.fn.getControlValue("CLIENTETELEFONO")},nac:gx.falseFn};

this.declareDomainHdlr( 89 , function() {

 $\}$ );

GXValidFnc[92]={fld:"TEXTBLOCKCLIENTEDIRECCION", format:0,grid:0};

GXValidFnc[94]={lvl:0,type:"svchar",len:100,dec:0,sign:false,ro:0,grid:0,gxgrid:nul l,fnc:this.Valid\_Clientedireccion,isvalid:null,rgrid:[],fld:"CLIENTEDIRECCION",g xz:"Z74ClienteDireccion",gxold:"O74ClienteDireccion",gxvar:"A74ClienteDireccio n",ucs:[],op:[94],ip:[94],nacdep:[],ctrltype:"edit",v2v:function(Value){gx.O.A74Clie nteDireccion=Value},v2z:function(Value){gx.O.Z74ClienteDireccion=Value},v2c:fu nction(){gx.fn.setControlValue("CLIENTEDIRECCION",gx.O.A74ClienteDireccio n,0)},c2v:function(){gx.O.A74ClienteDireccion=this.val()},val:function(){return gx.fn.getControlValue("CLIENTEDIRECCION")},nac:gx.falseFn};

GXValidFnc[96]={fld:"TEXTBLOCKCLIENTECELULAR", format:0,grid:0};

GXValidFnc[98]={lvl:0,type:"svchar",len:10,dec:0,sign:false,ro:0,grid:0,gxgrid:null, fnc:this.Valid\_Clientecelular,isvalid:null,rgrid:[],fld:"CLIENTECELULAR",gxz:"Z7 6ClienteCelular",gxold:"O76ClienteCelular",gxvar:"A76ClienteCelular",ucs:[],op:[], ip:[98],nacdep:[],ctrltype:"edit",v2v:function(Value){gx.O.A76ClienteCelular=Value },v2z:function(Value){gx.O.Z76ClienteCelular=Value},v2c:function(){gx.fn.setCont rolValue("CLIENTECELULAR",gx.O.A76ClienteCelular,0);if  $(typeof(this.domhd) == 'function')$ 

this.dom\_hdl.call(gx.O);},c2v:function(){gx.O.A76ClienteCelular=this.val()},val:fu nction(){return gx.fn.getControlValue("CLIENTECELULAR")},nac:gx.falseFn};

this.declareDomainHdlr( 98 , function() {

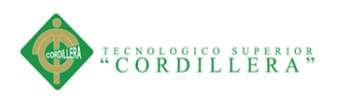

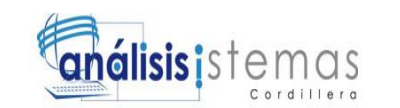

});

 GXValidFnc[101]={fld:"TEXTBLOCKCLIENTEOCUPACIONACTUAL", format:0,grid:0};

GXValidFnc[103]={lvl:0,type:"svchar",len:100,dec:0,sign:false,ro:0,grid:0,gxgrid:nu ll,fnc:this.Valid\_Clienteocupacionactual,isvalid:null,rgrid:[],fld:"CLIENTEOCUPAC IONACTUAL",gxz:"Z77ClienteOcupacionActual",gxold:"O77ClienteOcupacionAct ual",gxvar:"A77ClienteOcupacionActual",ucs:[],op:[103],ip:[103],nacdep:[],ctrltype: "edit",v2v:function(Value){gx.O.A77ClienteOcupacionActual=Value},v2z:function( Value){gx.O.Z77ClienteOcupacionActual=Value},v2c:function(){gx.fn.setControlVa lue("CLIENTEOCUPACIONACTUAL",gx.O.A77ClienteOcupacionActual,0)},c2v: function(){gx.O.A77ClienteOcupacionActual=this.val()},val:function(){return gx.fn.getControlValue("CLIENTEOCUPACIONACTUAL")},nac:gx.falseFn};

GXValidFnc[105]={fld:"TEXTBLOCKCLIENTEESTADO", format:0,grid:0};

GXValidFnc[107]={lvl:0,type:"char",len:1,dec:0,sign:false,ro:0,grid:0,gxgrid:null,fn c:null,isvalid:null,rgrid:[],fld:"CLIENTEESTADO",gxz:"Z78ClienteEstado",gxold:" O78ClienteEstado",gxvar:"A78ClienteEstado",ucs:[],op:[],ip:[],nacdep:[],ctrltype:"c ombo",v2v:function(Value){gx.O.A78ClienteEstado=Value},v2z:function(Value){gx .O.Z78ClienteEstado=Value},v2c:function(){gx.fn.setComboBoxValue("CLIENTEE STADO",gx.O.A78ClienteEstado);if (typeof(this.dom\_hdl) == 'function') this.dom hdl.call(gx.O);},c2v:function(){gx.O.A78ClienteEstado=this.val()},val:fun ction(){return gx.fn.getControlValue("CLIENTEESTADO")},nac:gx.falseFn};

this.declareDomainHdlr( 107 , function() {

## $\}$ );

 GXValidFnc[110]={fld:"TEXTBLOCKCLIENTEOCUPACIONACTUAL2", format: $0, \text{grid}:0$ ;

GXValidFnc[112]={lvl:0,type:"int",len:4,dec:0,sign:false,pic:"ZZZ9",ro:1,grid:0,gxg rid:null,fnc:null,isvalid:null,rgrid:[],fld:"vEDAD",gxz:"ZV22Edad",gxold:"OV22Ed ad",gxvar:"AV22Edad",ucs:[],op:[],ip:[],nacdep:[],ctrltype:"edit",v2v:function(Value ){gx.O.AV22Edad=gx.num.intval(Value)},v2z:function(Value){gx.O.ZV22Edad=gx. num.intval(Value)},v2c:function(){gx.fn.setControlValue("vEDAD",gx.O.AV22Eda d,0)},c2v:function(){gx.O.AV22Edad=gx.num.intval(this.val())},val:function(){retur n gx.fn.getIntegerValue("vEDAD",'.')},nac:gx.falseFn};

GXValidFnc[114]={fld:"TEXTBLOCKCLIENTEESTADO2", format:0,grid:0};

GXValidFnc[116]={lvl:0,type:"char",len:1,dec:0,sign:false,ro:0,grid:0,gxgrid:null,fn c:null,isvalid:null,rgrid:[],fld:"CLIENTESEXO",gxz:"Z174ClienteSexo",gxold:"O17 4ClienteSexo",gxvar:"A174ClienteSexo",ucs:[],op:[],ip:[],nacdep:[],ctrltype:"combo

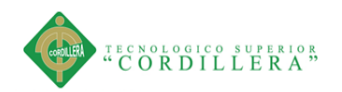

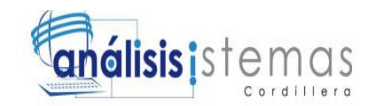

",v2v:function(Value){gx.O.A174ClienteSexo=Value},v2z:function(Value){gx.O.Z1 74ClienteSexo=Value},v2c:function(){gx.fn.setComboBoxValue("CLIENTESEXO"

,gx.O.A174ClienteSexo);if (typeof(this.dom\_hdl) == 'function') this.dom\_hdl.call(gx.O);},c2v:function(){gx.O.A174ClienteSexo=this.val()},val:fun ction(){return gx.fn.getControlValue("CLIENTESEXO")},nac:gx.falseFn};

this.declareDomainHdlr( 116 , function() {

});

 GXValidFnc[119]={fld:"TEXTBLOCKCLIENTEDIRECCION2", format: $0, \text{grid}:0$ ;

GXValidFnc[121]={lvl:0,type:"svchar",len:40,dec:0,sign:false,ro:0,grid:0,gxgrid:nul l,fnc:this.Valid\_Clienteusuario,isvalid:null,rgrid:[],fld:"CLIENTEUSUARIO",gxz:"Z 146ClienteUsuario",gxold:"O146ClienteUsuario",gxvar:"A146ClienteUsuario",ucs:[ ],op:[121],ip:[121],nacdep:[],ctrltype:"edit",v2v:function(Value){gx.O.A146Cliente Usuario=Value},v2z:function(Value){gx.O.Z146ClienteUsuario=Value},v2c:functio n(){gx.fn.setControlValue("CLIENTEUSUARIO",gx.O.A146ClienteUsuario,0)},c2 v:function(){gx.O.A146ClienteUsuario=this.val()},val:function(){return gx.fn.getControlValue("CLIENTEUSUARIO")},nac:gx.falseFn};

 GXValidFnc[123]={fld:"TEXTBLOCKCLIENTEDIRECCION3", format: $0, \text{grid}:0$ ;

GXValidFnc[125]={lvl:0,type:"svchar",len:40,dec:0,sign:false,isPwd:true,ro:0,grid:0 ,gxgrid:null,fnc:this.Valid\_Clientepassword,isvalid:null,rgrid:[],fld:"CLIENTEPASS WORD",gxz:"Z147ClientePassword",gxold:"O147ClientePassword",gxvar:"A147Cl ientePassword",ucs:[],op:[125],ip:[125],nacdep:[],ctrltype:"edit",v2v:function(Value) {gx.O.A147ClientePassword=Value},v2z:function(Value){gx.O.Z147ClientePasswo rd=Value},v2c:function(){gx.fn.setControlValue("CLIENTEPASSWORD",gx.O.A1 47ClientePassword,0)},c2v:function(){gx.O.A147ClientePassword=this.val()},val:fu nction(){return gx.fn.getControlValue("CLIENTEPASSWORD")},nac:gx.falseFn};

this.A67ClienteId =  $0$ ;

this.Z67ClienteId =  $0$ ;

this.067ClienteId =  $0$ ;

this. $A40AmPaisCod = ""$ ;

this. $Z40AmPaisCod = ""$ ;

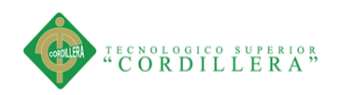

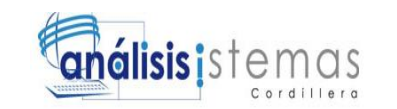

this. $O40AmPaisCod = ""$ ;

this.A47AdPrvCod =  $"$ ;

this. $Z47$ AdPrvCod = "";

this.O47AdPrvCod = "";

this.A57AdCiuCod =  $"$ ;

this. $Z57A dCuCod = ""$ ;

this.O57AdCiuCod =  $"$ ;

this.A62ParroquiaId =  $"$  ;

this. $Z62Parroquiald = ""$ ;

this.062ParroquiaId =  $"$  ;

this.A68ClienteIdentificacion = "" ;

this.Z68ClienteIdentificacion = "" ;

this.O68ClienteIdentificacion = "" ;

this.A137ClienteEmail =  $"$  ;

this.Z137ClienteEmail = "";

this.O137ClienteEmail =  $"$ ;

this.A70ClienteApellidoPaterno = "" ;

this.Z70ClienteApellidoPaterno = "" ;

this.O70ClienteApellidoPaterno = "" ;

this.A69ClienteApellidoMaterno = "" ;

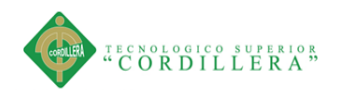

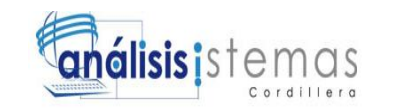

this.Z69ClienteApellidoMaterno = "" ;

this.O69ClienteApellidoMaterno = "" ;

this.A71ClientePrimerNombre = "" ;

this.Z71ClientePrimerNombre = "" ;

this.O71ClientePrimerNombre = "" ;

this.A72ClienteSegundoNombre = "" ;

this.Z72ClienteSegundoNombre = "" ;

this.O72ClienteSegundoNombre = "" ;

this.A73ClienteFechaNacimiento = gx.date.nullDate() ;

this.Z73ClienteFechaNacimiento =  $gx$ .date.nullDate();

this.O73ClienteFechaNacimiento = gx.date.nullDate() ;

this.A75ClienteTelefono = "" ;

this.Z75ClienteTelefono = "" ;

this.O75ClienteTelefono = "" ;

this.A74ClienteDireccion = "" ;

this.Z74ClienteDireccion = "" ;

this.O74ClienteDireccion = "" ;

this.A76ClienteCelular =  $"$ ;

this. $Z76$ ClienteCelular = "";

this.O76ClienteCelular = "" ;

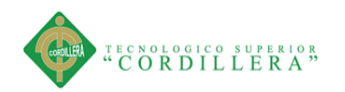

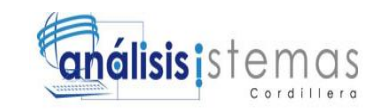

this.A77ClienteOcupacionActual = "" ;

- this.Z77ClienteOcupacionActual = "" ;
- this.O77ClienteOcupacionActual = "" ;
- this.A78ClienteEstado = "" ;
- this.Z78ClienteEstado = "" ;
- this.O78ClienteEstado = "" ;
- this. $AV22Edad = 0$ ;
- this. $ZV22Edad = 0$ ;
- this.OV22Edad =  $0$ ;
- this.A174ClienteSexo =  $"$  ;
- this. $Z174$ ClienteSexo = "";
- this.O174ClienteSexo =  $"$  ;
- this.A146ClienteUsuario =  $"$  ;
- this.Z146ClienteUsuario =  $"$  ;
- this.O146ClienteUsuario = "" ;
- this.A147ClientePassword = "" ;
- this.Z147ClientePassword = "" ;
- this.O147ClientePassword =  $"$ ;
- this.AV24Pgmname  $=$  "";
- this.AV14TrnContext =  $\{\}$ ;

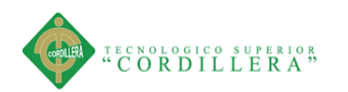

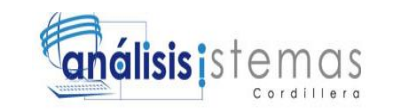

this.AV1 $\overline{\text{6Insert AmPais}{}$ Cod = "";

this.AV17Insert\_AdPrvCod = "" ;

this.AV18Insert\_AdCiuCod =  $"$  ;

this.AV19Insert\_ParroquiaId = "" ;

this.AV25GXV1 =  $0$ ;

this.AV20TrnContextAtt =  $\{\}$ ;

this.AV12Context =  $\{\}$ ;

this.AV11ClienteId =  $0$ ;

this.AV15WebSession =  $\{\}$ ;

this.A67ClienteId =  $0$ ;

this.A40AmPaisCod =  $"$ ;

this. $A47A dPrvCod = ""$ ;

this.A57AdCiuCod =  $"$ ;

this.A62ParroquiaId =  $"$ ;

this.AV9DesErr  $=$  "";

this.AV7CodErr =  $0$ ;

this. $AV10Error = "$ ;

this.A69ClienteApellidoMaterno = "" ;

this.A70ClienteApellidoPaterno = "" ;

this.A71ClientePrimerNombre = "" ;

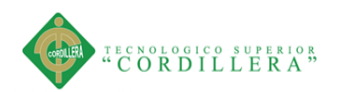

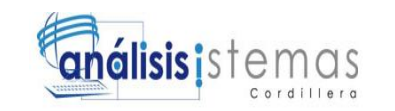

this.A72ClienteSegundoNombre = "" ;

this.A74ClienteDireccion = "" ;

this.A77ClienteOcupacionActual = "" ;

this.AV21fechaActual =  $gx$ .date.nullDate();

this.A79ClienteApellidosNombres = "" ;

this.A68ClienteIdentificacion = "" ;

this.A73ClienteFechaNacimiento =  $gx$ .date.nullDate();

this.A137ClienteEmail = "" ;

this.A75ClienteTelefono = "" ;

this.A76ClienteCelular =  $"$  ;

this.A78ClienteEstado = "" ;

this.A146ClienteUsuario =  $"$  ;

this.A147ClientePassword = "" ;

this.A174ClienteSexo =  $"$  ;

this.AV23EdadPermitida =  $0$ ;

this.AV22Edad =  $0$ ;

this.Gx\_mode =  $"$ ;

this.Events =  ${^{\prime}}$ "e12072\_client": ["AFTER TRN", true], "e13079\_client": ["ENTER", true] ,"e14079\_client": ["CANCEL", true]};

 this.EvtParms["ENTER"] = [[{postForm:true},{av:'Gx\_mode',fld:'vMODE'},{av:'AV11ClienteId',fld:'vCLIENT EID'}],[]];

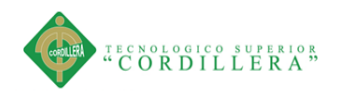

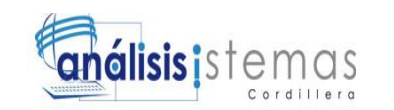

this.EvtParms["REFRESH"] =  $[[1,1]]$ ;

 this.EvtParms["AFTER TRN"] =  $[[$ {av:'Gx\_mode',fld:'vMODE'}, {av:'AV14TrnContext',fld:'vTRNCONTEXT'}],[]];

 this.EvtParms["START"] =  $[[$ {av:'AV24Pgmname',fld:'vPGMNAME'}, {av:'Gx\_mode',fld:'vMODE'}],[{av:'gx.f] n.getCtrlProperty("CLIENTEID","Visible")',ctrl:'CLIENTEID',prop:'Visible'},{av:'A V14TrnContext',fld:'vTRNCONTEXT'},{av:'AV16Insert\_AmPaisCod',fld:'vINSERT \_AMPAISCOD'},{av:'AV17Insert\_AdPrvCod',fld:'vINSERT\_ADPRVCOD'},{av:'A V18Insert\_AdCiuCod',fld:'vINSERT\_ADCIUCOD'},{av:'AV19Insert\_ParroquiaId',f ld:'vINSERT\_PARROQUIAID'},{av:'AV25GXV1',fld:'vGXV1'},{av:'AV20TrnCont extAtt',fld:'vTRNCONTEXTATT'}]];

this. EnterCtrl  $=$ ["BTN\_ENTER2" ,"BTN\_ENTER2\_SEPARATOR" ,"BTN\_ENTER"];

 this.setVCMap("A79ClienteApellidosNombres", "CLIENTEAPELLIDOSNOMBRES", 0, "svchar");

this.setVCMap("AV11ClienteId", "vCLIENTEID", 0, "int");

 this.setVCMap("AV16Insert\_AmPaisCod", "vINSERT\_AMPAISCOD", 0, "svchar");

this.setVCMap("AV17Insert\_AdPrvCod", "vINSERT\_ADPRVCOD", 0, "svchar");

this.setVCMap("AV18Insert\_AdCiuCod", "vINSERT\_ADCIUCOD", 0, "svchar");

 this.setVCMap("AV19Insert\_ParroquiaId", "vINSERT\_PARROQUIAID", 0, "svchar");

this.setVCMap("AV21fechaActual", "vFECHAACTUAL", 0, "date");

this.setVCMap("AV23EdadPermitida", "vEDADPERMITIDA", 0, "int");

this.setVCMap("AV9DesErr", "vDESERR", 0, "vchar");

this.setVCMap("AV7CodErr", "vCODERR", 0, "int");

this.setVCMap("AV10Error", "vERROR", 0, "vchar");

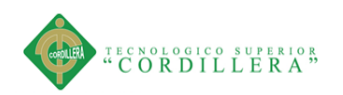

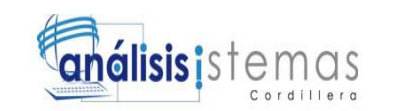

this.setVCMap("AV24Pgmname", "vPGMNAME", 0, "char");

this.setVCMap("Gx\_mode", "vMODE", 0, "char");

this.setVCMap("AV14TrnContext", "vTRNCONTEXT", 0, "TransactionContext");

this.InitStandaloneVars( );

});

gx.createParentObj(datos.cliente);

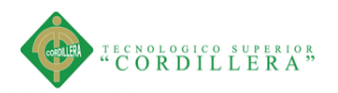

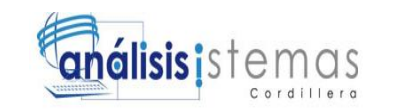

# **A.03 MANUAL DE INSTALACIÓN**

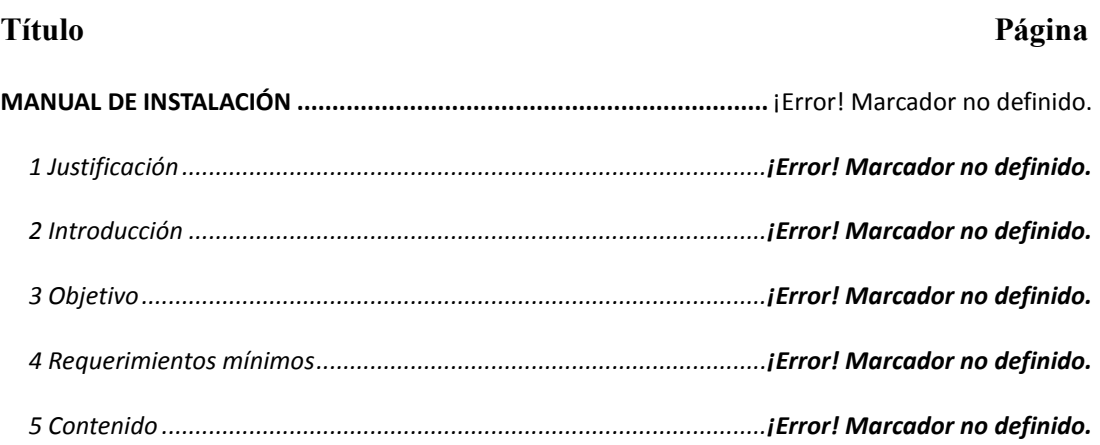

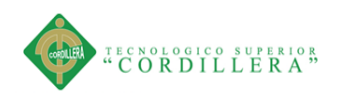

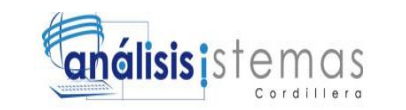

# **MANUAL DE INSTALACIÓN**

### **1 Justificación**

Es una guía en la cual se demostrara la manera correcta de habilitar los servicios IIS

#### **2 Introducción**

Tiene como objetivo guiar paso a paso la instalacion del aplicativo describiendo los detalles y configuraciones necesarias

## **3 Objetivo**

Conocer la forma adecuada que se requiere seguir para poder habilitar el aplicativo.

#### **4 Requerimientos mínimos**

Revisar el submenu 5.06 Configuración del ambiente mínimo/ideal del capítulo 5, do nde de detallan los requerimientos de hardware y Software

#### **5 Contenido**

## **5.1 Guía de Usuario**

Los siguientes pasos a seguir son las configuraciones para poder dar uso al aplicativo web Windows 7

## **5.1.01Configuración Del Servicio IIS**

El servicio IIS Se lo activa de la siguiente manera

1 Ingresar al menú Inicio  $\rightarrow$  2 Panel de control

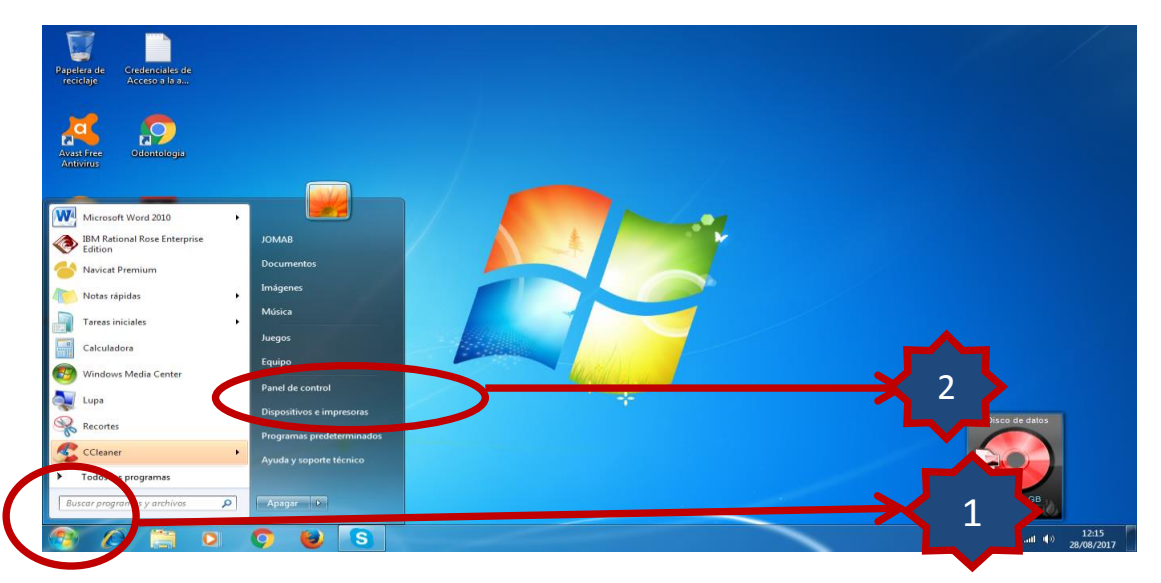

Figura 48 **.**Ingreso panel de control

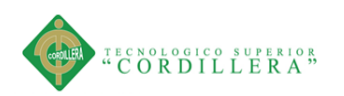

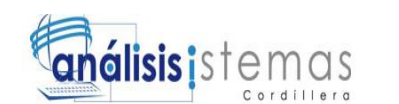

## **3** Panel de control **4** Programas y características

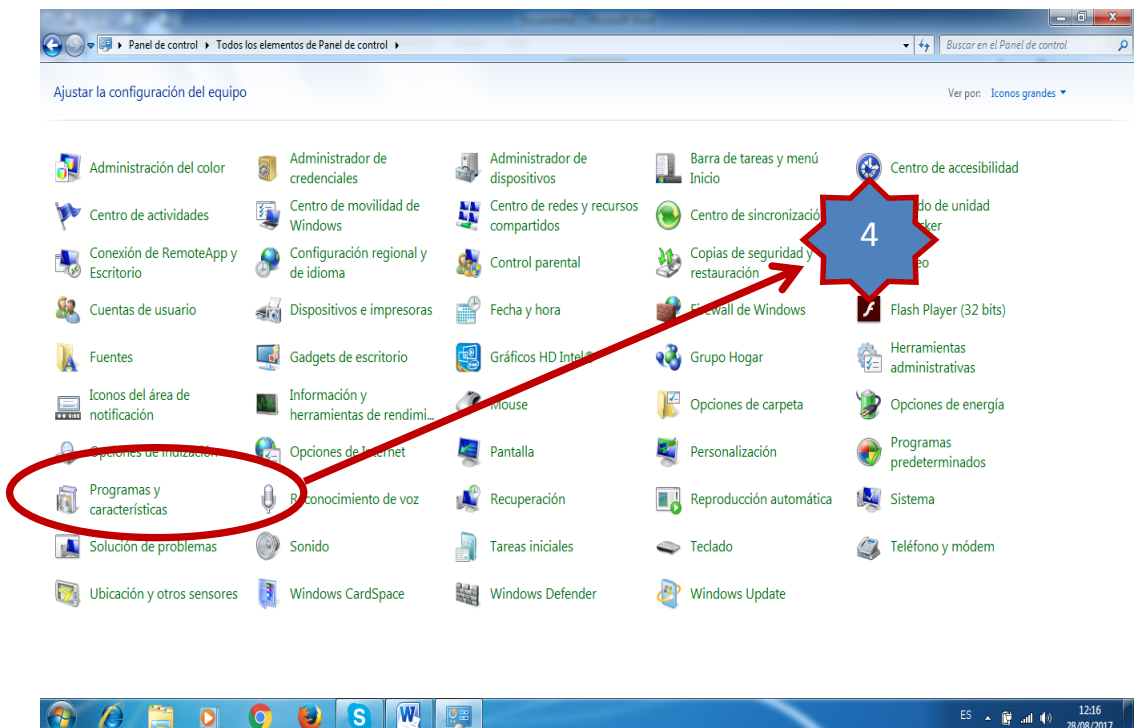

Figura 49.Programas y características

**5** Programas y características **6** Activar o desactivar las características de Windows

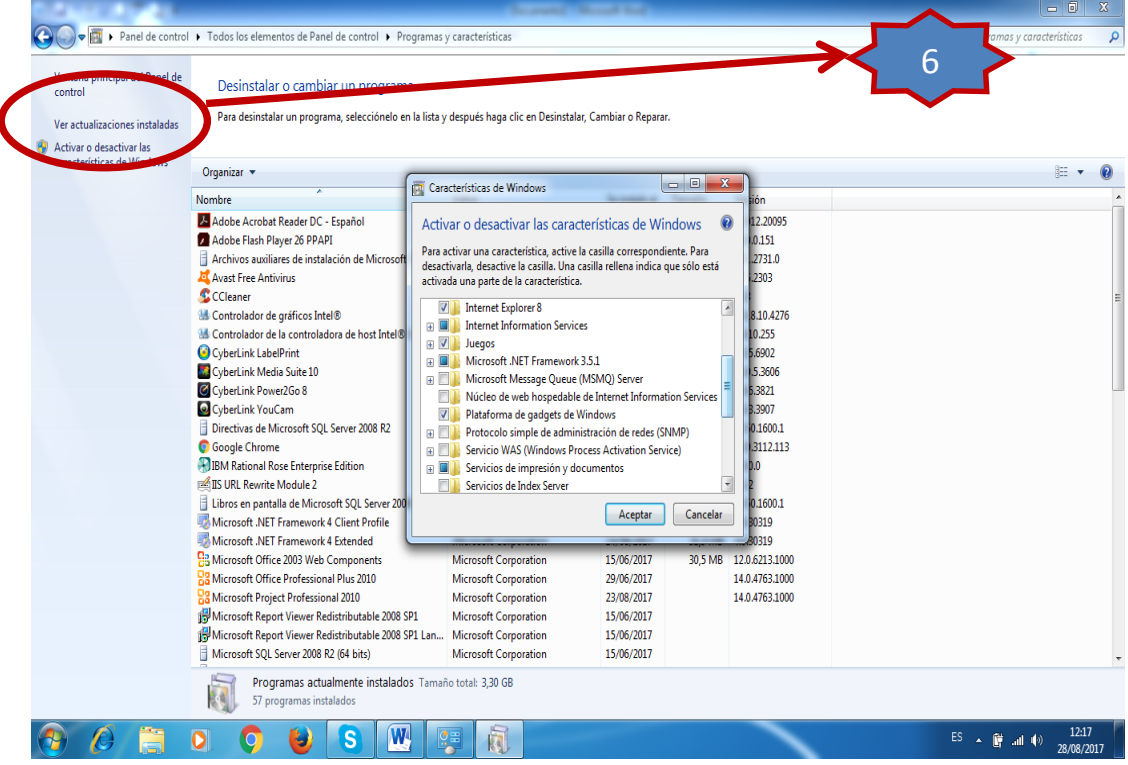

Figura 50**.** Activar las herramientas administrativas

SISTEMATIZACIÓN DEL REGISTRO, CONTROL Y CITAS MÉDICAS PARA PACIENTES MEDIANTE UN APLICATIVO WEB PARA EL CENTRO ODONTOLÓGICO HOUSE DENTAL DE LA CIUDAD DE QUITO.

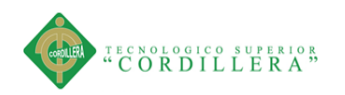

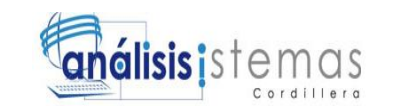

**7** Activar o desactivar las características de Windows**8** Submenú IIS

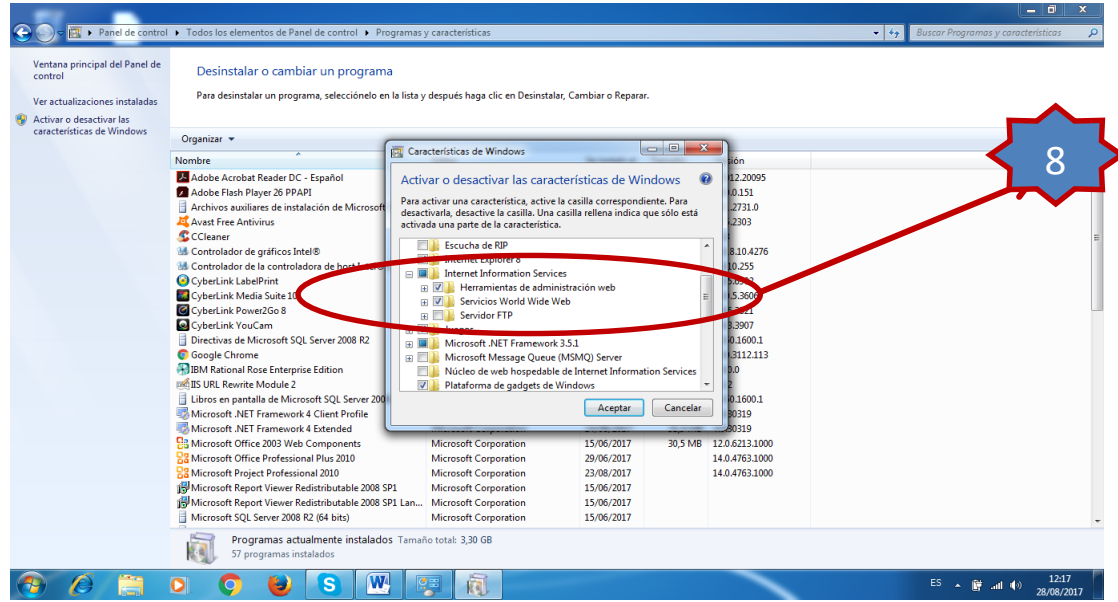

Figura 51.Activar internet information services

Dentro de las características de Windows se debe activar las opciones marcadas en la pantalla y guardar los cambios realizados, posterior se debe efectuar un reinicio del equipo.

Dependiendo de las configuraciones del equipo y sus seguridades se requeriran las credenciales de administrador.

**9** Servicio Internet Information Services Activado (IIS)

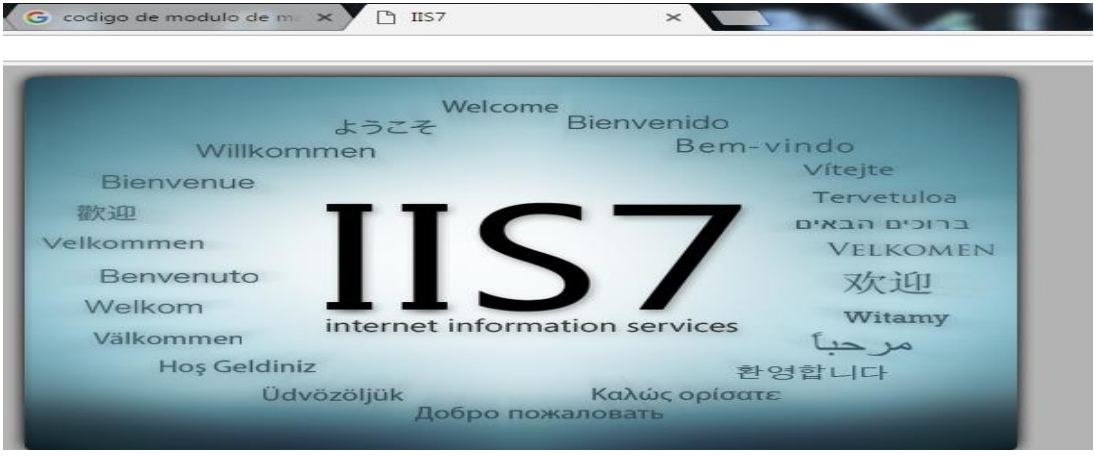

Figura 52 .Verificación de la activación de IIS

SISTEMATIZACIÓN DEL REGISTRO, CONTROL Y CITAS MÉDICAS PARA PACIENTES MEDIANTE UN APLICATIVO WEB PARA EL CENTRO ODONTOLÓGICO HOUSE DENTAL DE LA CIUDAD DE QUITO.

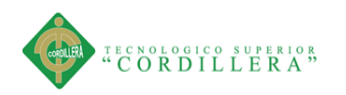

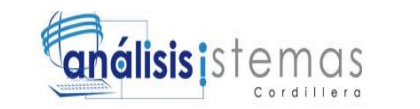

Configurando SQL Server 2008 R2

Ejecutar el script de la base de datos en el motor de Base de datos SQL Server 2008

R2

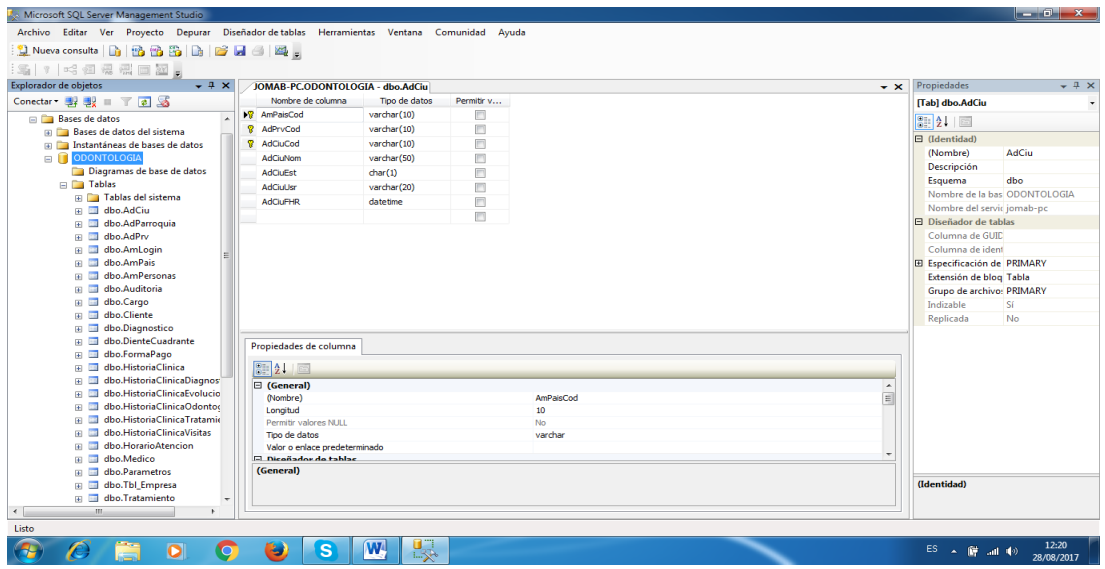

Figura 53 .Crear el Script

Link de acceso al aplicativo desde el IIS

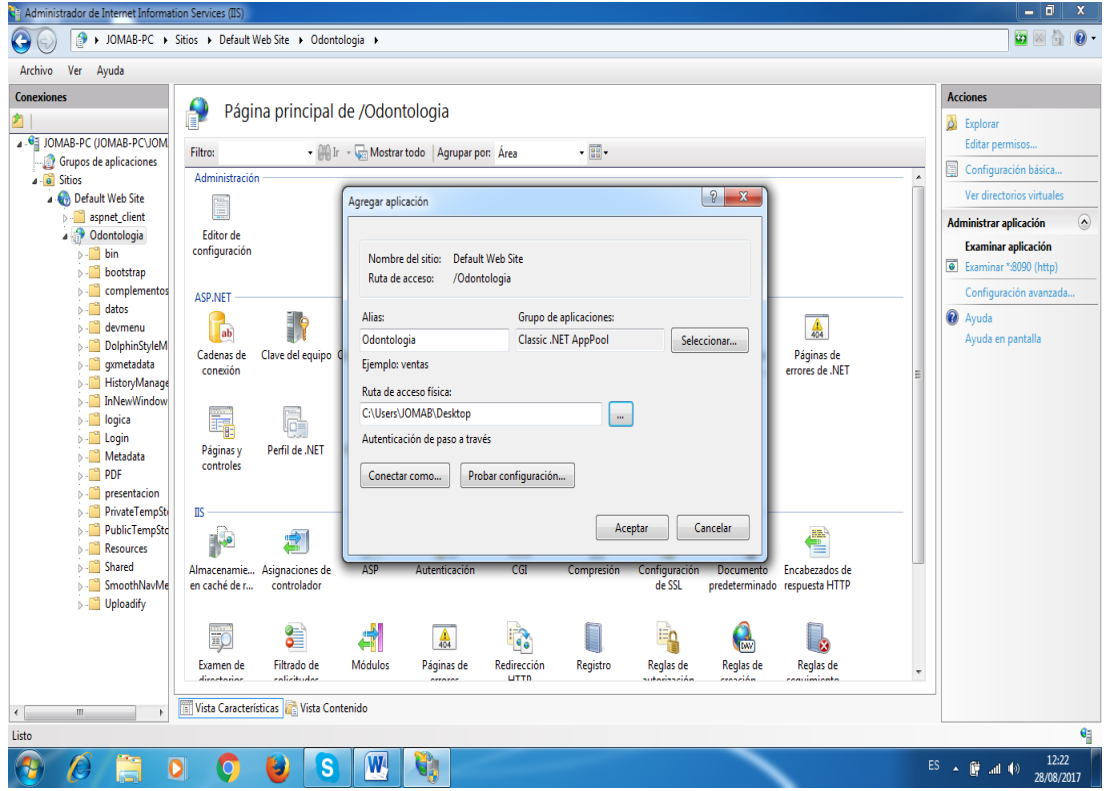

Figura 54.Acceso al aplicativo web desde IIS

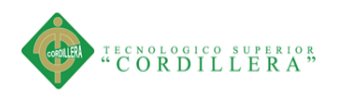

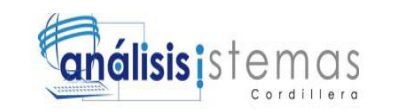

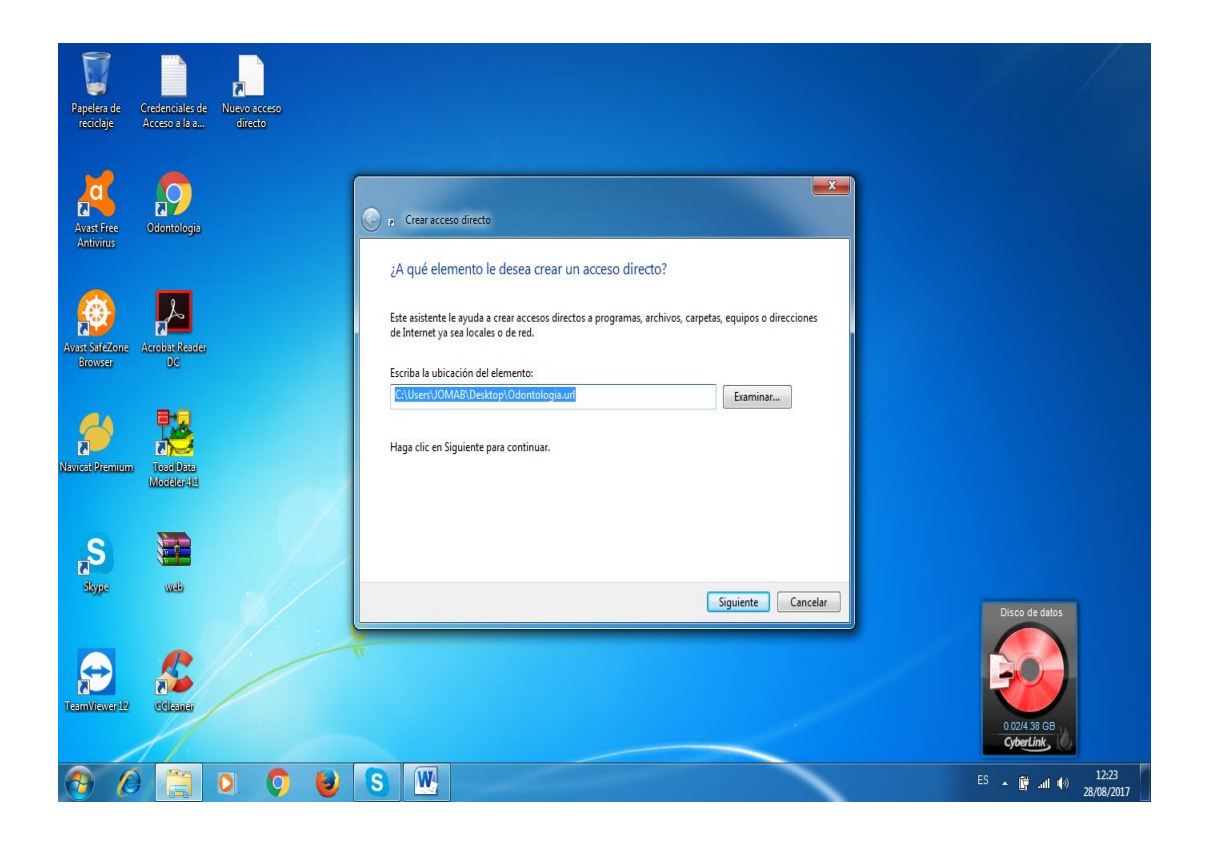

Figura 55 .Crear Acceso directo de la aplicación

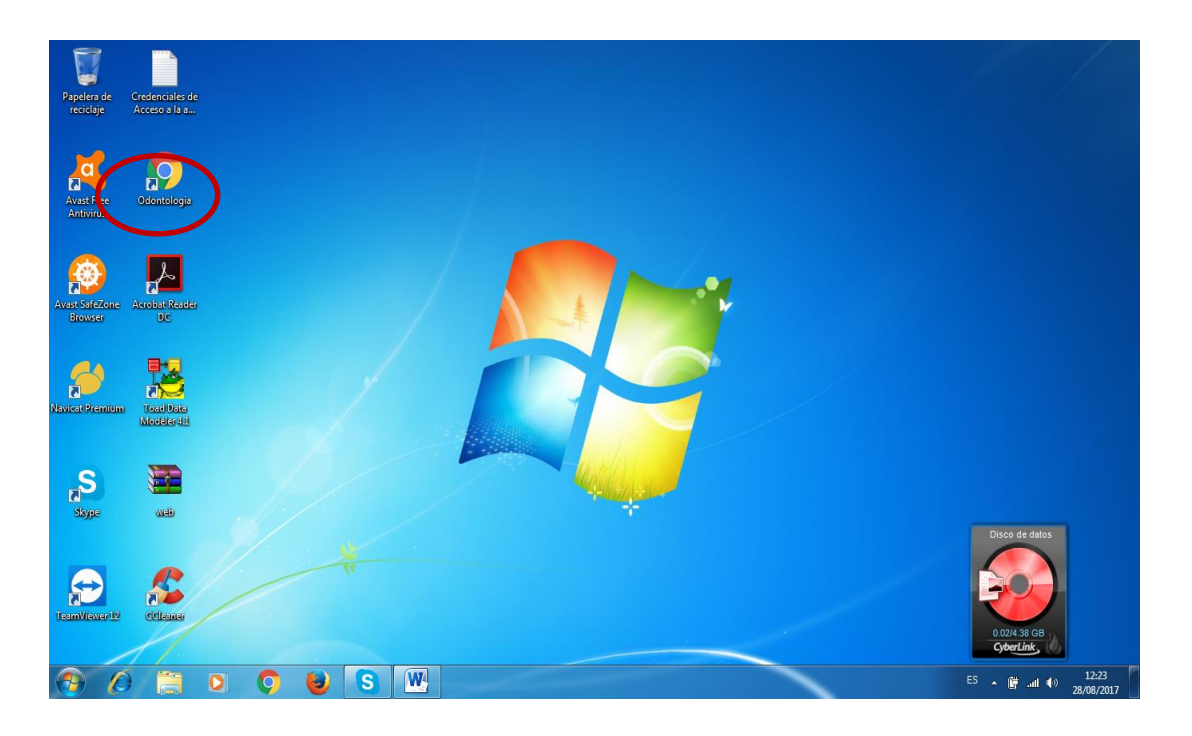

Figura 56 **.**Acceso directo creado

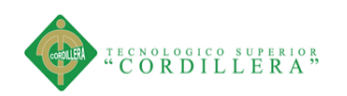

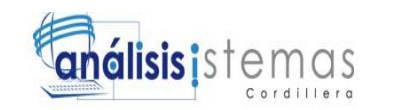

#### **Nomenclaturas Dentales**

Nomenclatura FDI o dígito 2, Internacional

La nomenclatura FDI es una de las nomenclaturas dentales.

En dentición permanente

Para nombrar dientes permanentes se necesitan dos dígitos, separados por un punto, aunque algunos autores prefieren no separar los dígitos:

Primer dígito:

Las arcadas dentarias se dividen en cuatro cuadrantes siguiendo la línea media interincisal, quedando así cuatro cuadrantes (superior derecho, superior izquierdo, inferior izquierdo e inferior derecho). Los cuadrantes citados son:

- $\geq 1$  = Superior derecho
- $\geq$  2= Superior izquierdo
- $\geq$  3= Inferior izquierdo
- $\geq 4$ = Inferior derecho

Segundo dígito:

Hace referencia a las piezas que componen a la hemiarcada partiendo de la línea media. Se enumeran del 1 al 8:

- $\geq 1$ = Incisivo central
- $\geq$  2= Incisivo lateral
- $\geq$  3= Canino
- $\geq 4$ = Primer premolar
- $\geq$  5 = Segundo premolar
- $\geq 6$ = Primer molar
- $\geq$  7= Segundo molar
- $\geq$  8= Tercer molar

Por ejemplo: 2.4= Primer premolar superior izquierdo. También podría escribirse como 24.

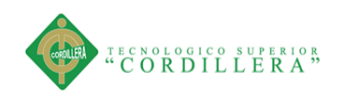

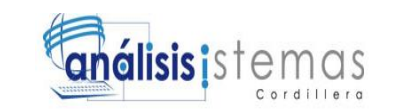

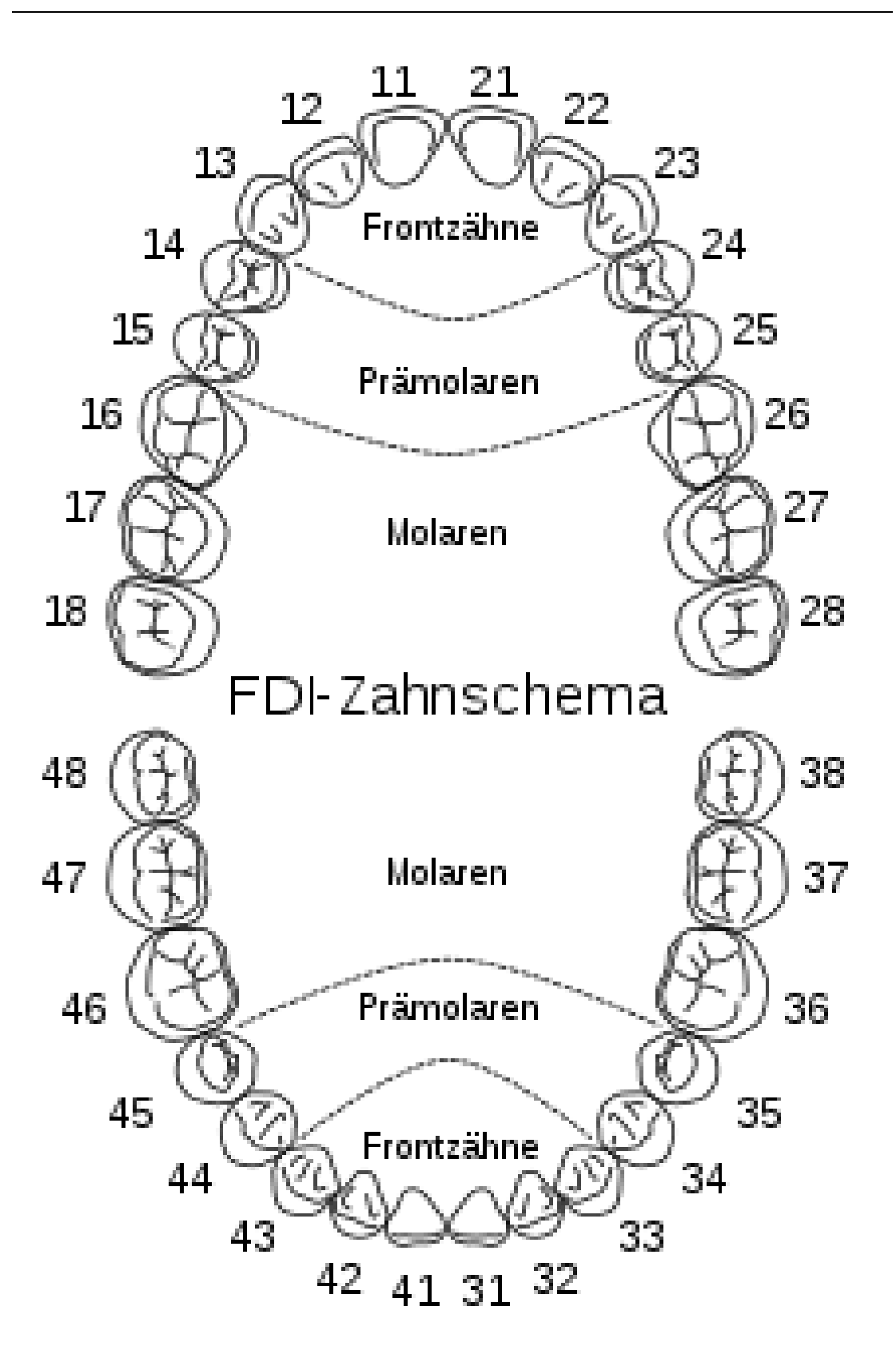

Figura 57. Odontograma

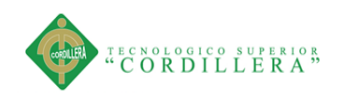

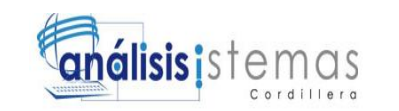

## **Bibliografía**

Clínica Dental Ferrus & Bratos | Copyright 2014 All Rights Reserved | Política de Privacidad.

Disponible en: [http://www.clinicaferrusbratos.com/odontologia-general/que-es-una](http://www.clinicaferrusbratos.com/odontologia-general/que-es-una-clinica-dental/)[clinica-dental/](http://www.clinicaferrusbratos.com/odontologia-general/que-es-una-clinica-dental/)

Mapo del Sito - Términos y Condiciones - CA Aviso de Privacidad - AZ Aviso de Privacidad - NV Aviso de Privacidad - Derechos de Pacientes - Expediente Agravio ©2017 Western Dental. All Rights Reserved.

Disponible en: [https://www.westerndental.com/es-MX/services/specialty](https://www.westerndental.com/es-MX/services/specialty-services/oral-surgery/)[services/oral-surgery/](https://www.westerndental.com/es-MX/services/specialty-services/oral-surgery/)

Cohen, Stephen (2008) Vías de la Pulpa Editorial Mosby 9.ª ed. ISBN 978-84-8086- 226-4.

Disponible en:<https://es.wikipedia.org/wiki/Endodoncia>

Esta página web es propiedad de SANITAS SOCIEDAD ANONIMA DE SEGUROS, con domicilio en C/ Ribera del Loira, 52, inscrita en el Registro Mercantil de Madrid, Tomo 1.241 Gral. del libro de Sociedades, Folio 43, hoja M-4530 y con Código de Identificación Fiscal número A-28037042.

Disponible en: [http://www.sanitas.es/sanitas/seguros/es/particulares/biblioteca-de](http://www.sanitas.es/sanitas/seguros/es/particulares/biblioteca-de-salud/salud-dental/implantes-dentales-que-son.html)[salud/salud-dental/implantes-dentales-que-son.html](http://www.sanitas.es/sanitas/seguros/es/particulares/biblioteca-de-salud/salud-dental/implantes-dentales-que-son.html)

Darkchicles the blog

Disponible en:<https://darkchicles.com/2009/12/01/activar-iis-en-windows-7/>

Publicado el 24 sept. 2011

Tutorial para activar los servicios de información de internet de Windows 7, por: Luis Flores Gómez

LMFAO - Party Rock Anthem ft. Lauren Bennett, GoonRock

Disponible en:<https://www.youtube.com/watch?v=LfRHJ-bsOSg>